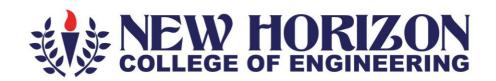

# **Department of Mechanical Engineering**

# **Academic Year 2023-24**

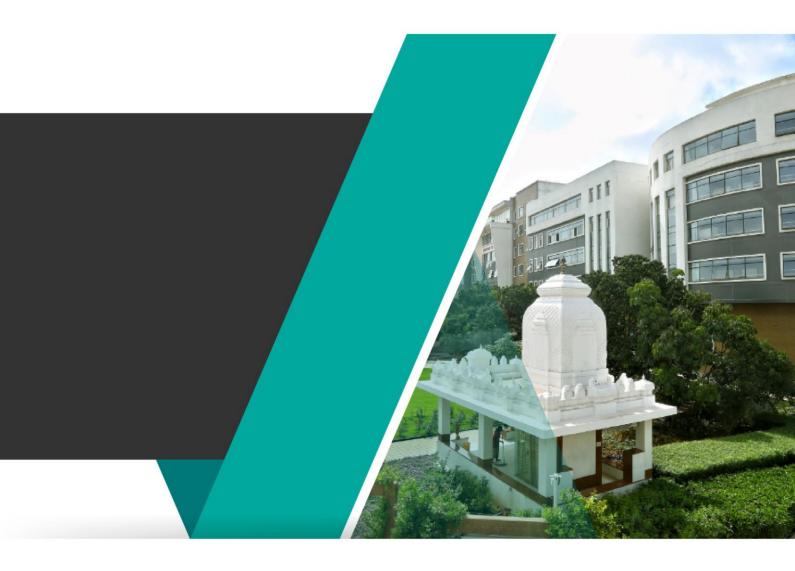

3<sup>rd</sup> and 4<sup>th</sup> Semester Scheme and Syllabus BATCH – 2022-2026

**CREDITS: 160** 

| Sl. No. | CONTENTS                                                           | Page No. |
|---------|--------------------------------------------------------------------|----------|
| 1       | Institution Vision, Mission, Quality policy and Values             | 4        |
| 2       | Department Vision, Mission and Program Educational Objective (PEO) | 5        |
| 3       | Program Outcomes (PO) with Graduate Attributes                     | 6        |
| 4       | Program Specific Outcomes (PSOs)                                   | 6        |
|         | SCHEME                                                             |          |
| 5       | Scheme of 3 <sup>rd</sup> sem                                      | 7        |
| 6       | Scheme of 4 <sup>th</sup> sem                                      | 9        |
|         | SYLLABUS                                                           | -        |
|         | Syllabus of Third Semester BE                                      |          |
| 7       | Numerical Methods and Transforms                                   | 13       |
| 8       | Mechanics of Materials                                             | 16       |
| 9       | Mechanics of Materials Lab                                         | 19       |
| 10      | Fluid Mechanics and Machinery                                      | 22       |
| 11      | Fluid Mechanics and Machinery Lab                                  | 25       |
| 12      | Object oriented programming using Java                             | 27       |
| 13      | Advanced python Programming                                        | 30       |
| 14      | Introduction to Artificial Intelligence                            | 33       |
| 15      | Exploratory Data Analysis using Modern Tools                       | 36       |
| 16      | Computer Aided Machine Drawing                                     | 39       |
| 17      | Excel in MS Excell                                                 | 41       |
| 18      | Tool Engineering                                                   | 44       |
| 19      | Industrial Waste Management                                        | 47       |
| 20      | Bio Inspired Design and Innovation                                 | 50       |
| 21      | National Service Scheme (NSS)                                      | 53       |
| 22      | Physical Education (PE) (Sports and Athletics)                     | 58       |
| 23      | Yoga                                                               | 60       |
| 24      | Social Connect and Responsibility                                  | 62       |
| 25      | Basic Applied Mathematics -I                                       | 66       |

|            | Syllabus of Fourth Semester BE                     |     |
|------------|----------------------------------------------------|-----|
| 26         | Numerical, Complex Analysis and Probability Theory | 69  |
| 27         | Engineering Thermodynamics                         | 72  |
| 28         | Engineering Thermodynamics Lab                     | 75  |
| 29         | Manufacturing Technology                           | 77  |
| 30         | Manufacturing Technology Lab                       | 80  |
| 31         | Mechanical<br>Measurements and Metrology           | 82  |
| 32         | Mechanical Measurements and Metrology Lab          | 85  |
| 33         | Programming for IoT                                | 87  |
| 34         | Essential of cyber security                        | 90  |
| 35         | Introduction to Machine learning                   | 93  |
| 36         | Robotic Programming                                | 96  |
| 37         | Mat Lab for Mechanical Engineers                   | 99  |
| 38         | Energy management and auditing                     | 101 |
| 39         | Disaster Management                                | 103 |
| 40         | Air Pollution Control                              | 106 |
| 41         | National Service Scheme (NSS)                      | 109 |
| 42         | Physical Education (PE) (Sports and Athletics)     | 114 |
| 43         | Yoga                                               | 116 |
| 44         | Universal Human Values and                         | 118 |
| 11         | Life Skills                                        | 110 |
| 45         | Mini Project                                       | 120 |
| 46         | Basic Applied Mathematics -II                      | 122 |
| Appendix A | List of Assessment Patterns                        | 124 |
| Appendix B | Outcome Based Education                            | 125 |
| Appendix C | The Graduate Attributes of NBA                     | 126 |
| Appendix D | Bloom's Taxonomy                                   | 127 |
| 1          | L .                                                |     |

### NEW HORIZON COLLEGE OF ENGINEERING

### **VISION**

To emerge as an institute of eminence in the fields of engineering, technology and management in serving the industry and the nation by empowering students with a high degree of technical, managerial and practical competence.

### **MISSION**

- To strengthen the theoretical, practical and ethical dimensions of the learning process by fostering a culture of research and innovation among faculty members and students.
- To encourage long-term interaction between the academia and industry through their involvement in the design of curriculum and its hands-on implementation.
- To strengthen and mould students in professional, ethical, social and environmental dimensions by encouraging participation in co-curricular and extracurricular activities.

## **QUALITY POLICY**

To provide educational services of the highest quality both curricular and co-curricular to enable students integrate skills and serve the industry and society equally well at global level

### **VALUES**

- Academic Freedom
- Integrity
- Inclusiveness
- Innovation
- Professionalism
- Social Responsibility

### **DEPARTMENT OF MECHANICAL ENGINEERING**

### **VISION**

To create competent mechanical engineers capable of working in diversified disciplines for transformative impact on societal progressive development in the field of mechanical engineering through creative research and lifelong learning

#### MISSION

- To impart excellent education by providing the state of art research facilities in the field of mechanical engineering.
- To develop alliances with industries and other organizations for excellence in teaching learning process, research and consultancy projects.
- To enhance the knowledge of students in intellectual, entrepreneurial and ethical challenges through active participation by critical thinking.

### PROGRAM EDUCATIONAL OBJECTIVES (PEOs)

- ➤ **PEO 1**: The graduates will be able to apply the overall knowledge of Mechanical Engineering along with concepts of Mathematics, Science, Communication and Computing skills to understand specific problem areas and finding the optimal solutions for the same.
- ➤ **PEO 2**: The graduates will be able to implement ideas of Mechanical Engineering for the challenging tasks in the interdisciplinary areas like Electrical, Electronics, Computer Science, Civil, Bio-Technology and allied branches.
- **PEO 3**: The graduates will be widely talented in the fields of manufacturing, service and design industries, which will not only improve their employability but also aid in establishing the above said industries.
- **PEO 4**: The graduates will develop lifelong learning attitudes, ethics and values that will help their career employability and growth in engineering, academia, defence, state and central government sectors.

### PEO TO MISSION STATEMENT MAPPING

| Program Educational<br>Objectives | M1 | M2 | М3 |
|-----------------------------------|----|----|----|
| PEO 1                             | 3  | 2  | 3  |
| PEO 2                             | 2  | 1  | 3  |
| PEO 3                             | 3  | 2  | 2  |
| PEO 4                             | 2  | 2  | 3  |

# **PROGRAM OUTCOMES (POs)**

| Graduate<br>Attributes                              | PO # | Program Outcomes                                                                                                    |
|-----------------------------------------------------|------|----------------------------------------------------------------------------------------------------|
| Engineering knowledge                               | 1    | Apply the knowledge of mathematics, science, engineering fundamentals, and an engineering specialization to the solution of complex mechanical engineering problems                                                                                                    |
| Problem<br>Analysis                                 | 2    | Identify, formulate, review research literature, and analyze complex engineering problems in Mechanical Engineering reaching substantiated conclusions using first principles of mathematics, natural sciences, and engineering sciences.                                          |
| Design<br>Development<br>of Solutions               | 3    | Design solutions for complex engineering problems and design system components or processes of Mechanical Engineering that meet the specified needs with appropriate consideration for the public health and safety, and the cultural, societal, and environmental considerations. |
| Conduct<br>Investigations<br>of Complex<br>Problems | 4    | Use research-based knowledge and research methods including design of experiments in Mechanical Engineering, analysis and interpretation of data, and synthesis of the information to provide valid conclusions.                                                                   |
| Modern tool<br>usage                                | 5    | Create, select, and apply appropriate techniques, resources, and modern engineering and IT tools including prediction and modeling to complex engineering activities in Mechanical Engineering with an understanding of the limitations.                                           |
| The Engineer and society                            | 6    | Apply reasoning informed by the contextual knowledge to assess societal, health, safety, legal and cultural issues and the consequent responsibilities relevant to the professional engineering practice in Mechanical Engineering.                                                |
| Environment<br>and<br>Sustainability                | 7    | Understand the impact of the professional engineering solutions of mechanical Engineering in societal and environmental contexts, and demonstrate the knowledge of, and need for sustainable development.                                                                          |
| Ethics                                              | 8    | Apply ethical principles and commit to professional ethics and responsibilities and norms of the engineering practice.                                                                                                    |
| Individual & team work                              | 9    | Function effectively as an individual, and as a member or leader in diverse teams, and in multidisciplinary settings.                                                                                                    |
| Communicatio<br>n                                   | 10   | Communicate effectively on complex engineering activities with the engineering community and with society at large, such as, being able to comprehend and write effective reports and design documentation, make effective presentations, and give and receive clear instructions. |
| Project<br>management<br>and finance                | 11   | Demonstrate knowledge and understanding of the engineering and management principles and apply these to one's own work, as a member and leader in a team, manage projects and in multidisciplinary environments.                                                                   |
| Lifelong<br>learning                                | 12   | Recognize the need for, and have the preparation and ability to engage in independent and life-long learning in the broadest context of technological change.                                                                                                    |

# PROGRAM SPECIFIC OUTCOMES (PSOs)

After successful completion of mechanical Engineering Program, the graduates will be able to:

| PSO2 | Specify, fabricate, test and operate various machines along with essential documentations.                          |
|------|----------------------------------------------------------------------------------------------------|
| PSO  | Analyze, design, develop and implement the concepts of mechanical systems and processes towards product development |

|           |                           |              | I                                                 | I Semeste                             | r Sch | em | e            |       |                    |                  |       |     |       |  |  |
|-----------|---------------------------|--------------|---------------------------------------------------|---------------------------------------|-------|----|--------------|-------|--------------------|------------------|-------|-----|-------|--|--|
| S.<br>No. | Course and<br>Course Code |              | Course Title                                      | BoS                                   | D     |    | dit<br>outio | n     | Overall<br>Credits | Contact<br>Hours | Marks |     |       |  |  |
| NO.       | Cou                       | rse coue     |                                                   |                                       | L     | T  | P            | S     | Credits            | nours            | CIE   | SEE | Total |  |  |
| 1         | BSC                       | 22MAE31      | Numerical Methods and<br>Transforms               | BS                                    | 3     | 0  | 0            | 0     | 3                  | 3                | 50    | 50  | 100   |  |  |
| 2         | PCC                       | 22MEE32      | Mechanics of Materials                            | ME                                    | 3     | 0  | 0            | 0     | 3                  | 3                | 50    | 50  | 100   |  |  |
| 3         | PCCL                      | 22MEL32      | Mechanics of Materials<br>Lab                     | ME                                    | 0     | 0  | 1            | 0     | 1                  | 2                | 50    | 50  | 100   |  |  |
| 4         | PCC                       | 22MEE33      | Fluid Mechanics and<br>Machinery                  | ME                                    | 3     | 0  | 0            | 0     | 3                  | 3                | 50    | 50  | 100   |  |  |
| 5         | PCCL                      | 22MEL33      | Fluid Mechanics and<br>Machinery Lab              | ME                                    | 0     | 0  | 1            | 0     | 1                  | 2                | 50    | 50  | 100   |  |  |
| 6         | PLC                       | 22MEE34<br>X | Programming Language<br>Course                    | ME                                    | 2     | 0  | 1            | 0     | 3                  | 4                | 50    | 50  | 100   |  |  |
|           |                           |              |                                                   |                                       |       |    | If th        | e cou | rse is a The       | ory              |       |     |       |  |  |
| _         | AEC                       | 22MEE35      | Ability Enhancement<br>Course – III               |                                       | 1     | 0  | 0            | 0     | 1                  | 1                |       |     | 400   |  |  |
| 7         |                           | X            |                                                   | ME                                    |       | If | the          | cours | se is a Labor      | atory            | 50    | 50  | 100   |  |  |
|           |                           |              |                                                   |                                       | 0     | 0  | 1            | 0     | 1                  | 2                |       |     |       |  |  |
| 8         | BSC                       | 22BIK36      | Bio Inspired Design and Innovation                | Any<br>Dept                           | 3     | 0  | 0            | 0     | 3                  | 3                | 50    | 50  | 100   |  |  |
| 9         | UHV                       | 22SCK37      | Social Connect and<br>Responsibility              | Any<br>Dept                           | 0     | 0  | 1            | 0     | 1                  | 2                | 50    |     | 50    |  |  |
|           |                           | 22NSS30      | National Service Scheme (NSS)                     | NSS<br>coordina<br>tor                |       |    |              |       |                    |                  |       |     |       |  |  |
| 10        | NCMC                      | 22PED30      | Physical Education (PE)<br>(Sports and Athletics) | Physical<br>Educatio<br>n<br>Director | 0     | 0  | 0            | 0     | 0                  | 2                | 50    |     | 50    |  |  |
|           |                           | 22Y0G30      | Yoga                                              | Yoga<br>Teacher                       | Yoga  |    |              |       |                    |                  |       |     |       |  |  |
|           | •                         | -            | Total                                             | •                                     | •     |    | •            |       | 19                 | 25/26            | 500   | 400 | 900   |  |  |

| Mathematics -1   John John John John John John John John |  | 11 | NCMC | 22DMAT31* | Basic Applied Mathematics -I | BS | 0 | 0 | 0 | 0 | 0 | 2 | 50 |  | 50 |
|----------------------------------------------------------|--|----|------|-----------|------------------------------|----|---|---|---|---|---|---|----|--|----|
|----------------------------------------------------------|--|----|------|-----------|------------------------------|----|---|---|---|---|---|---|----|--|----|

**BSC:** Basic Science Course, **PCC:** Professional Core Course, **PCCL:** Professional Core Course laboratory, **UHV:** Universal Human Value Course, **NCMC:** Non-Credit Mandatory Course, **AEC:** Ability Enhancement Course, **L:** Lecture, **T:** Tutorial, **P:** Practical **S:** SDA: Self Study for Skill Development, K: This letter in the course code indicates common to all the stream of engineering. **ESC:** Engineering Science Course, **ETC:** Emerging Technology Course, **PLC:** Programming Language Course, **CIE:** Continuous Internal Evaluation, **SEE:** Semester End Evaluation.

**22DMAT31\*:** This non-credit mandatory course to be offered with only CIE and no SEE to Lateral entry students.

| Programming Language Course (PLC) |                                        |          |                                                   |  |  |  |  |  |
|-----------------------------------|----------------------------------------|----------|---------------------------------------------------|--|--|--|--|--|
| 22MEE341                          | Object oriented programming using Java | 22MEE343 | Introduction to AI                                |  |  |  |  |  |
| 22MEE342                          | Advanced python Programming            | 22MEE344 | EDA(Exploratory Data Analysis) using Modern Tools |  |  |  |  |  |

|          | Ability Enhance                          | ement Course - | - III                                |
|----------|------------------------------------------|----------------|--------------------------------------|
| 22MEE351 | Computer Aided Machine Drawing (0-0-1-0) | 22MEE353       | Tool Engineering(1-0-0-0)            |
| 22MEE352 | Excel in MS Excel[1-0-0-0)               | 22MEE354       | Industrial Waste Management(1-0-0-0) |

National Service Scheme /Physical Education/Yoga: All students have to register for any one of the courses namely National Service Scheme (NSS), Physical Education(PE) (Sports and Athletics), and Yoga (YOG) with the concerned coordinator of the course during the first week of III semesters. Activities shall be carried out between III semester to the VI semester (for 4 semesters). Successful completion of the registered course and requisite CIE score is mandatory for the award of the degree. The events shall be appropriately scheduled by the colleges and the same shall be reflected in the calendar prepared for the NSS, PE, and Yoga activities. These courses shall not be considered for vertical progression as well as for the calculation of SGPA and CGPA, but completion of the course is mandatory for the award of degree.

| Credit Definition:                  | 03-Credits courses are to be designed for 40 hours in          |
|-------------------------------------|----------------------------------------------------------------|
| 1-hour Lecture (L) per week=1Credit | Teaching-Learning Session                                      |
| 2-hoursTutorial(T) per week=1Credit | 02- Credits courses are to be designed for 25 hours of         |
| 2-hours Practical / Drawing (P) per | Teaching-Learning Session                                      |
| week=1Credit                        | 01-Credit courses are to be designed for 15 hours of Teaching- |
| 2-hous Self Study for Skill         | Learning                                                       |
| Development (SDA) per week = 1      | Sessions                                                       |
| Credit                              |                                                                |

|     |      |              |                                                             | IV Sei                                        | meste | er Sch         | iem      | e         |                    |         |     |       |       |  |  |
|-----|------|--------------|-------------------------------------------------------------|-----------------------------------------------|-------|----------------|----------|-----------|--------------------|---------|-----|-------|-------|--|--|
| S.  |      | rse and      | Course Title                                                | BoS                                           | D     | Crec<br>istrib |          | 1         | Overall            | Contact |     | Marks |       |  |  |
| No. | Cour | se Code      |                                                             |                                               | L     | T              | P        | S         | Credits            | Hours   | CIE | SEE   | Total |  |  |
| 1   | BSC  | 22MAE41      | Numerical,<br>Complex Analysis<br>and Probability<br>Theory | BS                                            | 3     | 0              | 0        | 0         | 3                  | 3       | 50  | 50    | 100   |  |  |
| 2   | PCC  | 22MEE42      | Engineering<br>Thermodynamics                               | ME                                            | 3     | 0              | 0        | 0         | 3                  | 3       | 50  | 50    | 100   |  |  |
| 3   | PCCL | 22MEL42      | Engineering<br>Thermodynamics<br>Lab                        | ME                                            | 0     | 0              | 1        | 0         | 1                  | 2       | 50  | 50    | 100   |  |  |
| 4   | PCC  | 22MEE43      | Manufacturing<br>Technology                                 | ME                                            | 3     | 0              | 0        | 0         | 3                  | 3       | 50  | 50    | 100   |  |  |
| 5   | PCCL | 22MEL43      | Manufacturing<br>Technology Lab                             | ME                                            | 0     | 0              | 1        | 0         | 1                  | 2       | 50  | 50    | 100   |  |  |
| 6   | PCC  | 22MEE44      | Mechanical<br>Measurements and<br>Metrology                 | ME                                            | 3     | 0              | 0        | 0         | 3                  | 3       | 50  | 50    | 100   |  |  |
| 7   | PCCL | 22MEL44      | Mechanical<br>Measurements and<br>Metrology Lab             | ME                                            | 0     | 0              | 1        | 0         | 1                  | 2       | 50  | 50    | 100   |  |  |
| 8   | ETC  | 22MEE45<br>X | Emerging<br>Technology Course                               | ME                                            | 3     | 0              | 0        | 0         | 3                  | 3       | 50  | 50    | 100   |  |  |
|     |      |              | A1-11                                                       |                                               |       |                |          |           | rse is a Thec      |         |     |       |       |  |  |
|     | AEC  | 22MEE46      | Ability<br>Enhancement                                      | ME                                            | 1     | 0              | 0        | 0         | 1                  | 1       | 50  | 50    | 100   |  |  |
| 9   |      | X            | Course – IV                                                 |                                               | 0     | 1f<br>0        | the c    | ours<br>0 | e is a Labora<br>1 | itory 2 |     |       |       |  |  |
| 10  | UHV  | 22UHK47      | Universal Human<br>Values and Life<br>skills                | Any<br>Dept                                   | 1     | 0              | 0        | 0         | 1                  | 2       | 50  |       | 50    |  |  |
| 11  | PROJ | 22MEE48      | Mini Project                                                | ME                                            | 0     | 0              | 1        | 0         | 1                  | 2       | 50  | 50    | 100   |  |  |
|     |      | 22NSS40      | National Service<br>Scheme (NSS)                            | NSS<br>coordi<br>nator                        |       |                |          |           |                    |         |     |       |       |  |  |
| 12  | NCMC | 22PED40      | Physical Education<br>(PE) (Sports and<br>Athletics)        | Physic<br>al<br>Educa<br>tion<br>Direct<br>or | 0     | 0              | 0        | 0         | 0                  | 2       | 50  |       | 50    |  |  |
|     |      | 22Y0G40      | Yoga                                                        | Yoga<br>Teach<br>er                           |       |                |          |           |                    |         |     |       |       |  |  |
|     |      | <u>l</u>     | Total                                                       | L CI                                          | 1     | I              | <u> </u> | I         | 21                 | 28/29   | 600 | 500   | 1100  |  |  |

| 13 | NCMC | 22DMAT41 | Basic Applied Mathematics - |    | 0 | _ | 0 | _ | 0 | 2 | <b>F</b> 0 | F0.    |
|----|------|----------|-----------------------------|----|---|---|---|---|---|---|------------|--------|
|    |      | *        | II                          | BS | U | U | U | U | U | 2 | 50         | <br>50 |

**BSC**: Basic Science Course, **PCC**: Professional Core Course, **PCCL**: Professional Core Course laboratory, **UHV**: Universal Human Value Course, **NCMC**: Non-Credit Mandatory Course, **AEC**: Ability Enhancement Course, **L**: Lecture, **T**: Tutorial, **P**: Practical **S**: **SDA**: Self Study for Skill Development, **K**: This letter in the course code indicates common to all the stream of engineering. **ESC**: Engineering Science Course, **ETC**: Emerging Technology Course, **PLC**: Programming Language Course, **CIE**: Continuous Internal Evaluation, **SEE**:Semester End Evaluation.

**22DMAT41\*:** This non-credit mandatory course to be offered with only CIE and no SEE to Lateral entry students.

|          | Emerging Technology Course (ETC) |          |                                  |  |  |  |  |  |  |
|----------|----------------------------------|----------|----------------------------------|--|--|--|--|--|--|
| 22MEE451 | Programming for IoT              | 22MEE453 | Introduction to Machine learning |  |  |  |  |  |  |
| 22MEE452 | Essential of cyber security      | 22MEE454 | Robotic Programming              |  |  |  |  |  |  |

| Ability Enhancement Course – IV |                                    |          |                                 |  |  |  |  |  |  |
|---------------------------------|------------------------------------|----------|---------------------------------|--|--|--|--|--|--|
| 22MEE461                        | Mat Lab for Mechanical Engineers   | 22MEE463 | Disaster Management             |  |  |  |  |  |  |
|                                 | (0-0-1-0)                          |          | (0-0-1-0)                       |  |  |  |  |  |  |
| 22MEE462                        | Energy management and auditing (0- | 22MEE464 | Air Pollution Control (1-0-0-0) |  |  |  |  |  |  |
|                                 | 0-1-0)                             |          |                                 |  |  |  |  |  |  |

**Mini-project work:** Mini Project is a laboratory-oriented/hands on course that will provide a platform to students to enhance their practical knowledge and skills by the development of small systems/applications etc. Based on the ability/abilities of the student/s and recommendations of the mentor. A student can do mini project as

- (i) A group of 2 if mini project work is single discipline (applicable to all IT allied branches)
- (ii) A group of 2-4 if mini project work is single discipline (applicable to all Core Branches)
- (iii) A group of 2 4 students if the Mini Project work is a multidisciplinary (Applicable to all Branches)

### **CIE procedure for Mini-project:**

- **(i) Single discipline:** The CIE marks shall be awarded by a committee consisting of the Head of the concerned Department and two faculty members of the Department, one of them being the Guide. The CIE marks awarded for the Mini-project work shall be based on the evaluation of the project report, project presentation skill, and question and answer session in the ratio of 50:25:25. The marks awarded for the project report shall be the same for all the batches mates.
- (ii) Interdisciplinary: Continuous Internal Evaluation shall be group-wise at the college level with the participation of all the guides of the project.

The CIE marks awarded for the Mini-project, shall be based on the evaluation of the project report, project presentation skill, and question and answer session in the percentage ratio of 50:25:25. The marks awarded for the project report shall be the same for all the batch mates

National Service Scheme / Physical Education / Yoga: All students have to register for any one of the courses namely National Service Scheme (NSS), Physical Education (PE) (Sports and Athletics), and Yoga (YOG) with the concerned coordinator of the course during the first week of III semesters. Activities shall be carried out between III semester to the VI semester (for 4 semesters). Successful completion of the registered course and requisite CIE score is mandatory

for the award of the degree. The events shall be appropriately scheduled by the colleges and the same shall be reflected in the calendar prepared for the NSS, PE, and Yoga activities. These courses shall not be considered for vertical progression as well as for the calculation of SGPA and CGPA, but completion of the course is mandatory for the award of degree.

| Credit Definition:                      | 03-Credits courses are to be designed for 40 hours in          |
|-----------------------------------------|----------------------------------------------------------------|
| 1-hour Lecture (L) per week=1Credit     | Teaching-Learning Session                                      |
| 2-hoursTutorial(T) per week=1Credit     | 02- Credits courses are to be designed for 25 hours of         |
| 2-hours Practical / Drawing (P) per     | Teaching-Learning Session                                      |
| week=1Credit                            | 01-Credit courses are to be designed for 15 hours of Teaching- |
| 2-hous Self Study for Skill Development | Learning                                                       |
| (SDA) per week = 1 Credit               | Sessions                                                       |

**III Semester Syllabus** 

| NUMERICAL METHODS AND TRANSFORMS                       |                    |          |          |            |          |         |           |             |         |             |                               |           |
|--------------------------------------------------------|--------------------|----------|----------|------------|----------|---------|-----------|-------------|---------|-------------|-------------------------------|-----------|
| Course Code                                            | 22MAF              | E31      |          |            |          |         | (         | IE Mar      | ks      |             |                               | 50        |
| L:T:P:S                                                | 3:0:0:0 SEE Marks  |          |          |            |          |         | 50        |             |         |             |                               |           |
| Hrs. / Week                                            | 03 Total Marks     |          |          |            |          |         |           | 100         |         |             |                               |           |
| Credits                                                | 03                 |          |          |            |          |         | F         | Exam H      | ours    |             |                               | 03        |
| Course outcon                                          | ies:               |          |          |            |          |         |           |             |         |             |                               |           |
| At the end of the course, the student will be able to: |                    |          |          |            |          |         |           |             |         |             |                               |           |
| 22MAE31.1                                              |                    |          |          |            |          |         |           |             |         |             | nscendental equa              |           |
| 22MAE31.2                                              |                    |          |          |            |          |         |           |             |         |             | gral numerically              |           |
|                                                        | approp<br>equation |          | umerio   | cal meth   | ods to s | solve b | oundary   | value j     | proble  | ms in pa    | rtial differential            |           |
| 22MAE31.3                                              | Justify 2          | Z-trans  | forms    | method     | to solve | conti   | nuous/d   | liscrete    | model   | problen     | ıs.                           |           |
| 22MAE31.4                                              |                    |          |          |            |          |         |           |             |         | _           | nd numerically.               |           |
| 22MAE31.5                                              | _                  |          |          | model p    |          |         |           | _           |         |             |                               |           |
| 22MAE31.6                                              |                    |          |          | _          |          |         | _         |             |         | e model     | problems.                     |           |
| Mapping of Co                                          |                    |          |          |            |          |         | 74 00 001 | , , , , , , |         | 0 1110 0101 | p1 0 21011101                 |           |
|                                                        | P01                | P02      | P03      | P04        | P05      | P06     | P07       | P08         | P09     | P010        | P011                          | P012      |
| 22MAE31.1                                              | 3                  | 3        | -        | -          | -        | -       | -         | -           | -       | -           | -                             | -         |
| 22MAE31.2                                              | 3                  | 3        | -        | -          | -        | -       | -         | -           | -       | -           | -                             | -         |
| 22MAE31.3                                              | 3                  | 3        | -        | -          | -        | -       | -         | -           | -       | -           | -                             | -         |
| 22MAE31.4                                              | 3                  | 3        | -        | ı          | -        | -       | -         | -           | -       | -           | -                             | -         |
| 22MAE31.5                                              | 3                  | 3        | -        | -          | -        | -       | -         | -           | -       | -           | -                             | -         |
| 22MAE31.6                                              | 3                  | 3        | -        | -          | -        | -       | -         | -           | -       | -           | -                             | -         |
|                                                        |                    | lgebra   | ic and   | transcer   |          |         |           |             |         |             | 22MAE31.1<br>d-Problems. Into |           |
| Lagrange's inve                                        | erse inter         | polati   | on forn  | nula for   | unequa   | l inter |           |             |         |             | ce, Lagrange's fo<br>is.      | rmula and |
| Case Study                                             |                    |          |          | nerical A  |          |         |           |             |         |             |                               |           |
| Text Book                                              |                    |          |          | 3.3, 29.6, | 29.10,   | 29.12,  | 29.13. T  | ext Boo     | k 3: 19 | 9.2, 19.3.  |                               |           |
| MODULE-2                                               | NUME               | RICAL    | METH(    | ODS-2      |          |         |           |             |         |             | 22MAE31.2                     | 8 Hours   |
| Numerical Diffe                                        | erentiatio         | on: Der  | ivative  | s of first | order    | and sec | cond or   | der usin    | g New   | ton's for   | ward difference               | s and     |
| Newton's backy                                         |                    |          |          |            |          |         |           |             |         |             |                               |           |
| Numerical integ                                        |                    |          |          |            |          |         |           |             | _       | -           |                               |           |
| Applications                                           |                    |          |          |            |          |         |           |             |         |             | me of solids. N               |           |
|                                                        | solutio<br>equatio |          | ne-dim   | ensiona    | l wave   | equat   | ion, hea  | t equat     | tion an | ıd two-d    | imensional Lap                | lace's    |
| Text Book                                              |                    |          | 30.2, 30 | .6, 30.7,  | 29.6, 2  | 9.10, 2 | 9.12, 29  | .13, Tex    | kt Book | 3: 19.5.    |                               |           |
| MODULE-3                                               | Z-TRA              | NSFOR    | M        |            |          |         |           |             |         |             | 22MAE31.3                     | 8 Hours   |
| Definition, Z-tr                                       | ansform            | is of so | me sta   | andard f   | unctio   | ns, pro | perties   | dampi       | ng rul  | e, shiftir  | g rule (without               | proof),   |
| initial and fina                                       | l value t          | heorer   | ns, inv  | erse Z- t  | ransfo   | rms by  | y partia  | l fractio   | ons me  |             |                               |           |
| Applications                                           |                    |          |          | g differe  |          |         |           |             |         |             |                               |           |
| Text Book                                              |                    |          |          | 3.4, 23.5, | 23.6, 2  | 3.9, 23 | .15, 23.1 | 6. Text     | Book 2  | 2: 6.14.1   | 1, 6.14.12                    | T         |
| MODULE-4                                               | FOURI              |          |          |            |          |         |           |             |         |             | 22MAE31.4                     | 8 Hours   |
| Periodic function half range series                    |                    |          | onditio  | ns, Four   | ier seri | es of p | eriodic   | functio     | ns of p | eriod 2π    | and arbitrary p               | eriod 2l, |
| Applications                                           |                    |          | Practi   | cal harn   | nonic a  | nalysi  | s-Proble  | ms.         |         |             |                               |           |
| Text Book                                              |                    |          |          | 0.4, 10.5, |          |         |           |             | 3: 11.1 |             |                               |           |
| MODULE-5                                               | FOLIDI             | ER T     | 'RANS    | FORMS      | DISC     | CRETE   | AND       | FAST        | FOU     | JRIER       | 22MAE31.5                     | 8 Hours   |

TRANSFORMS 22MAE31.6

Fourier Transforms: Infinite Fourier transforms, Fourier Sine and Cosine transforms, Inverse Fourier sine and cosine transforms.

Discrete Fourier Transform and Fast Fourier Transform: Definition of N-Point DFT, problems for 4-points and inverse DFT for four points only. FFT algorithm to compute the Fourier transforms 4-point only.

Text Book

Text Book 1: 22.4, 22.5, Text Book 2:8.3, 8.4, 9.2, 9.3, Text Book 3: 11.9

## CIE Assessment Pattern (50 Marks - Theory)

| RBT Levels |            | Marks Distribution |                               |       |  |  |  |
|------------|------------|--------------------|-------------------------------|-------|--|--|--|
|            |            | Test (s)           | Qualitative<br>Assessment (s) | MCQ's |  |  |  |
|            |            | 25                 | 15                            | 10    |  |  |  |
| L1         | Remember   | 5                  | 5                             | -     |  |  |  |
| L2         | Understand | 5                  | 5                             | -     |  |  |  |
| L3         | Apply      | 10                 | 5                             | 10    |  |  |  |
| L4         | Analyze    | 2.5                | -                             | -     |  |  |  |
| L5         | Evaluate   | 2.5                | -                             | -     |  |  |  |
| L6         | Create     | -                  | -                             | -     |  |  |  |

### SEE Assessment Pattern (50 Marks - Theory)

| RBT Levels |            | Exam Marks        |
|------------|------------|-------------------|
|            | RD1 LCVCIS | Distribution (50) |
| L1         | Remember   | 10                |
| L2         | Understand | 10                |
| L3         | Apply      | 20                |
| L4         | Analyze    | 5                 |
| L5         | Evaluate   | 5                 |
| L6         | Create     | -                 |

### **Suggested Learning Resources:**

### Text Books:

- 1) B. S. Grewal, Higher Engineering Mathematics, Khanna Publishers, Forty fourth Edition, 2022, ISBN: 9788193328491.
- 2) Tarun Kumar Rawat, Digital Signal Processing, Oxford University Press, Wiley-India Publishers, Second impression, 2015, ISBN: 9780198081937.
- 3) Erwin Kreyszig, Advanced Engineering Mathematics, Wiley-India Publishers, Tenth Edition, Reprint 2016. ISBN: 9788126554232.

### **Reference Books:**

- 1) Glyn James, Advanced Modern Engineering Mathematics, Pearson Education, Fourth Edition, 2015, ISBN: 9780273719236.
- 2) B. V. Ramana, Higher Engineering Mathematics, McGraw Hill Education (India) Private Limited, Fourth Edition, 2017, ISBN: 9780070634190.
- 3) H. K. Dass, Advanced Engineering Mathematics, S. Chand & Company Ltd., Twenty Second Edition, 2018, ISBN: 9789352533831.
- 4) N.P.Bali and Manish Goyal, A Text Book of Engineering Mathematics, Laxmi Publications (P) Ltd., Ninth Edition, 2014, ISBN: 9788131808320.

### Web links and Video Lectures (e-Resources):

- 1)https://youtu.be/IgoJV4g\_0LM?si=J01\_bkIvMR8xlC0V
- 2)https://youtu.be/mIFwzg11u04?si=Xd13dh0eNlmIswPS
- 3)https://youtu.be/74g5\_3TC-tQ?si=yB2PHVGr4hxIlqPo
- 4)https://youtu.be/QQFIWwDA9NM?si=3wJrtlm1NdPSbXmB
- 5)https://voutu.be/5817fLmsTGE?si=Y7ORvV2ETSCxZRAZ
- 6)https://youtu.be/XJRW6jamUHk?si=G\_UTgCM622bz9vh4
- 7)https://youtu.be/QHH50jy8s\_A?si=eNUoUXYLEvEZj3KM

8)https://youtu.be/m3mMeXLt20Q?si=r9QXzwCRo0PC0ewz

9)https://youtu.be/aSu5Yde9Sfk?si=6kZbU3QRXEfEn2ua

10)https://www.youtube.com/live/tjBxcBLBe6I?si=v4RH4oqyttKhfaPd

11)https://youtu.be/-Y\_0FY-IDrI?si=-ERIHGln3U2dr54J

12)https://youtu.be/zWRVxWdwXaw?si=Y78g7TogvDZIKhvs

13)https://youtu.be/nl9TZanwbBk?si=LdywSeCJ0EIt5zCx

14)https://youtu.be/E8HeD-MUrjY?si=JWwQzkQWfaTIqVhG

# Activity-Based Learning (Suggested Activities in Class)/Practical Based Learning:

- Contents related activities (Activity-based discussions)
  - ➤ For active participation of students, instruct the students to prepare Algorithms/Flowcharts/Programming Codes
  - Organizing Group wise discussions on related topics
  - > Seminars

| MECHANICS OF MATERIALS             |                                                                                                    |         |                          |                  |          |          |                 |                     |                              |                       |                 |           |           |         |
|------------------------------------|----------------------------------------------------------------------------------------------------|---------|--------------------------|------------------|----------|----------|-----------------|---------------------|------------------------------|-----------------------|-----------------|-----------|-----------|---------|
| Course Code                        | Course Code 22MEE32 CIE Marks 50                                                                                                    |         |                          |                  |          |          |                 |                     |                              |                       |                 |           |           |         |
| L:T:P:S                            |                                                                                                    | 3:0:0:0 |                          |                  |          |          | SEE             | Marks               |                              | 50                    | 50              |           |           |         |
| Hrs / Week                         |                                                                                                    | 03      |                          |                  |          |          | Total Marks     |                     |                              |                       | 100             |           |           |         |
| Credits                            |                                                                                                    | 03      |                          |                  |          |          |                 |                     |                              | n Hours               |                 | 03        | <u> </u>  |         |
| Course outco                       | mes:                                                                                                    |         |                          |                  |          |          |                 |                     |                              |                       |                 |           |           |         |
| At the end of                      |                                                                                                    | urse    | , the s                  | tudent           | will be  | e able t | :0:             |                     |                              |                       |                 |           |           |         |
| 22MEE32.1                          |                                                                                                    |         |                          |                  |          |          |                 | s and ca<br>t cross |                              | e the sim             | ple stre        | sses and  | strains   |         |
| 22MEE32.2                          |                                                                                                    |         |                          |                  |          |          |                 |                     |                              | ids, there<br>agrams. |                 | rmine de  | flection  | and     |
| 22MEE32.3                          |                                                                                                    |         |                          |                  |          |          |                 |                     |                              | ı structu             |                 | bers.     |           |         |
| 22MEE32.4                          |                                                                                                    |         | velop<br>sign.           | a worl           | king kn  | owled    | ge of th        | e analy             | tical n                      | nethodol              | ogies us        | ed in col | umn stru  | ıctural |
| 22MEE32.5                          |                                                                                                    | De      | sign o                   |                  |          |          |                 | torsion<br>re vess  |                              | ls and, co            | mpute t         | he stress | ses and s | trains  |
| 22MEE32.6                          |                                                                                                    |         |                          |                  |          |          |                 |                     |                              | s to solve            | engine          | ering pro | blems.    |         |
| Mapping of (                       | Course                                                                                                    | Out     | com                      | es to F          | rogra    | m Out    | comes           | and F               | rogra                        | m Speci               | fic Out         | comes:    |           |         |
|                                    | P01                                                                                                    |         |                          |                  | P05      | P06      |                 | P08                 | P09                          | P010                  | P011            | P012      | PSO1      | PSO2    |
| 22MEE32.1                          | 3                                                                                                    | 3       | 2                        | 2                | -        |          | -               | -                   | -                            | -                     | -               | -         | -         | 2       |
| 22MEE32.2                          | 3                                                                                                    | 3       | 2                        | 2                | -        | -        | -               | -                   | -                            | -                     | -               | -         | -         | 2       |
| 22MEE32.3                          | 3                                                                                                    | 3       | 2                        | 2                | -        | -        | -               | -                   | -                            | -                     | -               | -         | -         | 2       |
| 22MEE32.4                          | 3                                                                                                    | 3       | 2                        | 2                | -        | -        | -               | -                   | -                            | -                     | -               | -         | -         | 2       |
| 22MEE32.5                          | 3                                                                                                    | 3       | 2                        | 2                | -        | -        | -               | -                   | -                            | _                     | -               | -         | -         | 2       |
| 22MEE32.6                          | 3                                                                                                    | 3       | 2                        | 2                | -        | -        | -               | -                   | -                            | -                     | -               | -         | -         | 2       |
|                                    | 1                                                                                                    |         | ı                        |                  |          |          |                 |                     |                              |                       | I               |           |           |         |
| MODULE                             | -1                                                                                                    | SIN     | SIMPLE STRESS AND STRAIN |                  |          |          |                 | l l                 | 22MEE32.1, 8 Ho<br>22MEE32.6 |                       |                 | ours      |           |         |
| Assumptions                        | in MO                                                                                                    | M, st   | ress,                    | strain,          | mecha    | nical    | proper          | ties of             | materi                       | ials, Hoo             | ke's Lav        | v and Po  | isson's 1 | atio,   |
| Stress-Strain                      |                                                                                                    |         |                          |                  |          |          |                 |                     |                              |                       |                 |           |           |         |
| cross section                      | varyir                                                                                                    | ng in   | step                     | s, bars          | with c   | ontinu   | iously          | varyin              | g cros                       | s section             | ıs (circu       | lar and   | rectangı  | ılar),  |
| Elongation d                       |                                                                                                    |         |                          |                  |          |          |                 |                     |                              |                       |                 |           | esses (N  | lon     |
| numericals),                       |                                                                                                    |         |                          |                  |          |          |                 |                     |                              |                       |                 |           |           |         |
| Self-study / Complex / Application |                                                                                                    | dy      | Stu                      | dy the           | mecha    | nical p  | proper          | ties of v           | ariou                        | s materi              | als and         | their app | olication | S       |
| Text Book                          |                                                                                                    |         |                          | t Book<br>t Book |          |          | 2.5,2.6,<br>-90 | 2.7                 |                              |                       |                 |           |           |         |
| MODULE-2                           |                                                                                                    |         | NDIN<br>AGRA             |                  | MENT A   | AND SI   | HEAR F          | ORCE                |                              |                       | 22MEE:<br>22MEE |           | 8 H       | lours   |
| Introduction                       | , Types                                                                                                    |         |                          |                  | and r    | eactio   | ns, she         | ar forc             | es and                       | bendin                | g mome          | nts, Rate | of load   | ing,    |
| sign convent                       | ions, r                                                                                                    | elati   | onsh                     | ip betv          | ween s   | hear f   | force a         | nd ber              | nding                        | moment                | s. Shear        | force a   | nd bend   | ding    |
|                                    | sign conventions, relationship between shear force and bending moments. Shear force and bending moment diagrams for different beams subjected to concentrated loads, uniformly distributed load, |         |                          |                  |          |          |                 |                     |                              |                       |                 |           |           |         |
|                                    | (UDL) uniformly varying load (UVL) and couple for different types of beams, numericals.                                                                                                    |         |                          |                  |          |          |                 |                     |                              |                       |                 |           |           |         |
| Self-study / C                     | ase                                                                                                    |         | Stud                     | y the v          | arious   | types    | of load         | lacting             | on va                        | rious sti             | ructural        | membe     | rs.       |         |
| Study / Appli                      | cations                                                                                                    |         |                          |                  |          |          |                 |                     |                              |                       |                 |           |           |         |
| Text Book/Re                       |                                                                                                    |         | Text                     | Book 1           | :5.1,5.2 | 2,5.3    |                 |                     |                              |                       |                 |           |           |         |
| Book                               |                                                                                                    |         |                          | Book 2           |          |          | )-282           |                     |                              |                       |                 |           |           |         |
|                                    |                                                                                                    |         |                          |                  | -        |          |                 |                     |                              |                       |                 |           |           |         |
|                                    |                                                                                                    |         |                          |                  |          |          |                 |                     |                              |                       |                 |           |           |         |

| MODULE-3 | BENDING AND SHEAR STRESSES IN BEAMS | 22MEE32.3, | 8 Hours |
|----------|-------------------------------------|------------|---------|
|          |                                     | 22MEE32.6  |         |

Introduction, Theory of simple bending, assumptions in simple bending. Bending stress equation, relationship between bending stress and radius of curvature, relationship between bending moment and radius of curvature. Moment carrying capacity of a section. Shearing stresses in beams, shear stress across rectangular, circular, symmetrical I and T sections.

| Self-study / Case<br>Study /<br>Applications | Study the importance of moment of inertia and kinds of cross sections for beams. |                                     |         |  |  |  |  |
|----------------------------------------------|----------------------------------------------------------------------------------|-------------------------------------|---------|--|--|--|--|
| Text Book                                    | Text Book 1:4.1,4.2,4.6,4.8,6.1,6.2,6.3<br>Text Book 2: Page No.283-333          |                                     |         |  |  |  |  |
| MODULE-4                                     | DEFLECTION OF BEAMS AND ELASTIC STABILITY OF COLUMNS                             | 22MEE32.2<br>22MEE32.4<br>22MEE32.6 | 8 Hours |  |  |  |  |

Deflection of Beams: Introduction, Differential equation for deflection. Equations for deflection, slope and bending moment. Double integration method for cantilever and simply supported beams for point load, UDL, UVL and Couple, Macaulay's method.

Elastic Stability of Columns: Introduction, Columns and struts, slenderness ratio, Classification of columns, buckling load or critical load, Sign conventions, Euler's theory of buckling, Effective length for various boundary conditions, Limitations of Euler's theory, Rankine formula, numericals.

| Self-study / Case | Study the importance of deflection of beams and slenderness ratio and applications |           |         |  |  |  |
|-------------------|------------------------------------------------------------------------------------|-----------|---------|--|--|--|
| Study /           | of Euler's critical load in the design of long columns.                            |           |         |  |  |  |
| Applications      |                                                                                    |           |         |  |  |  |
| Text Book         | Text Book 1: 9.1,9.2,9.3,10.1,10.2,10.3,10.4                                       |           |         |  |  |  |
|                   | Text Book 2:Page No.441-575 and 982-1010                                           |           |         |  |  |  |
| MODULE-5          | TORSION OF CIRCULAR SHAFTS, THICK                                                  | 22MEE32.5 | 8 Hours |  |  |  |
|                   | AND THIN CYLINDERS                                                                 | 22MEE32.6 |         |  |  |  |

Torsion of Circular Shafts: Introduction, Pure torsion, assumptions, derivation of torsional equations, polar modulus, Torsional rigidity / stiffness of shafts. Power transmitted by solid and hollow circular shafts, numericals.

Thick and Thin Cylinders: Stresses in thin cylinders, changes in dimensions of cylinder (diameter, length and volume). Thick cylinders - Lame's equation, Problems on Lame's equation.

| Self-study / Case | Study the importance of design parameters in the design of Boilers, Tanks and Gun |
|-------------------|-----------------------------------------------------------------------------------|
| Study /           | Barrels etc. Also study the importance of design of shafts.                       |
| Applications      |                                                                                   |
| Text              | Text Book 1:3.1,3.2                                                               |
| Book/Reference    | Text Book 2: Page No.759-798 and 945-981                                          |
| Book              |                                                                                   |

CIE Assessment Pattern (50 Marks - Theory)

|    |            |          | Marks Distribution            |       |  |  |  |  |  |
|----|------------|----------|-------------------------------|-------|--|--|--|--|--|
|    | RBT Levels | Test (s) | Qualitative<br>Assessment (s) | MCQ's |  |  |  |  |  |
|    |            |          | 15                            | 10    |  |  |  |  |  |
| L1 | Remember   | 5        | -                             | -     |  |  |  |  |  |
| L2 | Understand | 5        | -                             | -     |  |  |  |  |  |
| L3 | Apply      | 5        | 5                             | 5     |  |  |  |  |  |

| L4 | Analyze  | 5 | 5 | 5 |
|----|----------|---|---|---|
| L5 | Evaluate | 5 | 5 | - |
| L6 | Create   | - | - | - |

### SEE Assessment Pattern (50 Marks - Theory)

|    | RBT Levels | Exam Marks Distribution (50) |
|----|------------|------------------------------|
| L1 | Remember   | 10                           |
| L2 | Understand | 10                           |
| L3 | Apply      | 10                           |
| L4 | Analyze    | 10                           |
| L5 | Evaluate   | 10                           |
| L6 | Create     |                              |

### **Suggested Learning Resources:**

### **Text Books:**

- 1) Ferdinand Beer & Russell Johston., 'Mechanics of Materials', McGraw Hill India, 7th Edition, 2016, ISBN-(13 digits): 9789339217624.
- 2) Ramamrutham S., 'Strength of Materials', Dhanpat Rai Publishing Co Pvt Ltd, 16th Edition, 2008, ISBN-81-27-433-54-X.

### **Reference Books:**

- 1) R C Hibbeler., 'Mechanics of Materials', Pearson Education, 9th Edition, 2018, ISBN-(13 digits): 978-9332584037; ISBN-(10 digits): 9332584036.
- 2) James M. Gere, Barry J. Goodno., 'Mechanics of Materials', Cengage Learning, 8th Edition, 2014, ISBN-(13 digits): 9788131524749.
- 3) S S Rattan., 'Strength of Materials', McGraw Hill India, 2nd Edition, 2011, ISBN-(13 digits): 978-0071072564; ISBN-(10 digits): 007107256X.

### Web links and Video Lectures (e-Resources):

- https://www.youtube.com/watch?v=La4UEa7hA7Q&list=PLJoALJA KMOARYNi50T6b488kPU BbOIsX
- <a href="https://www.youtube.com/watch?v=GkFgysZC4Vc">https://www.youtube.com/watch?v=GkFgysZC4Vc</a>
- https://www.youtube.com/watch?v=aQf6Q8t1FQE&list=PLEYqyyrmhQ3wtF34smyJSAOqUJqnf1ch
- <a href="https://www.youtube.com/watch?v=B9lyGZzb-6M&list=PLIhUrsYr8yHzft7ygw5THZo4aDcsxEadP">https://www.youtube.com/watch?v=B9lyGZzb-6M&list=PLIhUrsYr8yHzft7ygw5THZo4aDcsxEadP</a>
- https://www.youtube.com/watch?v=MFsirsHnQi4
- <a href="https://www.youtube.com/watch?v=ihsnQWp09zg&list=PLDN15nk5uLiCAnu7Rjta7vvNh">https://www.youtube.com/watch?v=ihsnQWp09zg&list=PLDN15nk5uLiCAnu7Rjta7vvNh</a> o|Zv\_gAt

### Activity-Based Learning (Suggested Activities in Class)/ Practical Based learning

- Visit to any design department of manufacturing/aero/auto industry
- Demonstration of short, medium and long columns
- Video demonstration of finding the mechanical properties of materials.
- Contents related activities (Activity-based discussions)
  - > Organizing Group wise discussions on issues
  - Seminars

|             |                                                                         |                     |        | M                 | IECH <i>A</i>       | NICS    | OF M     | IATEF     | RIALS    | LAB                             |           |           |          |         |
|-------------|-------------------------------------------------------------------------|---------------------|--------|-------------------|---------------------|---------|----------|-----------|----------|---------------------------------|-----------|-----------|----------|---------|
| Course Code | 2                                                                       | 22ME                | L32    |                   |                     |         |          |           | CIE      | Marks                           |           | 50        |          |         |
| L:T:P:S     | (                                                                       | 0:0:1:              | 0      |                   |                     |         |          |           | SEE      | Marks                           |           | 50        |          |         |
| Hrs / Week  | 2                                                                       | 2                   |        |                   |                     |         |          |           | Tota     | al Marks                        |           | 100       |          |         |
| Credits     | 01 Exam Hours                                                           |                     |        |                   | ,                   | 03      |          |           |          |                                 |           |           |          |         |
|             | Course outcomes: At the end of the course, the student will be able to: |                     |        |                   |                     |         |          |           |          |                                 |           |           |          |         |
| 22MEL32.1   | T                                                                       | Identif             | fy the | micro             | structu             | re deta | ils of F | errous    | and no   | onferrou                        | s materia | als       |          |         |
| 22MEL32.2   |                                                                         |                     | •      |                   |                     |         |          |           |          |                                 |           | axial, be | nding an | ıd      |
| ZZMEESZ.Z   |                                                                         | torsion             |        |                   | amear               | proper  | ties of  | various   | inacc    | i iais sub                      | jeeteu to | axiai, be | name an  | iu      |
| 22MEL32.3   |                                                                         |                     |        |                   | act str             | ength,  | hardne   | ess and   | wear i   | rate of va                      | rious ma  | aterials. |          |         |
| 22MEL32.4   | I                                                                       | ldentif             | fy the | surfac            | e defec             | ts thro | ugh NI   | )T tech   | niques   | for ferr                        | ous and r | nonferro  | us mater | ials.   |
| Mapping of  |                                                                         |                     |        |                   |                     |         |          |           |          |                                 |           |           |          |         |
|             | P01                                                                     |                     | P03    | P04               | P05                 | P06     | P07      | P08       | P09      | P010                            | P011      | P012      | PSO1     | PSO2    |
| 22MEL32.1   | 3                                                                       | 3                   | 2      | -                 | -                   | -       | -        | -         | -        | -                               | -         | -         | 3        | -       |
| 22MEL32.2   | 3                                                                       | 3                   | 2      | -                 | -                   | -       | -        | -         | -        | -                               | -         | -         | 3        | -       |
| 22MEL32.3   | 3                                                                       | 3                   | 2      | -                 | -                   | -       | -        | -         | -        | -                               | -         | -         | 3        | -       |
| 22MEL32.4   | 3                                                                       | 3                   | 2      | -                 | -                   | -       | -        | -         | -        | -                               | -         | -         | 3        | -       |
| Exp. No.    |                                                                         | List of Experiments |        |                   |                     |         |          |           |          | Hour                            | s         | COs       |          |         |
|             | 1                                                                       |                     |        | ]                 | Prere               | quisit  | е Ехр    | erime     | nts / I  | Demo                            |           |           |          |         |
|             |                                                                         | <b>no:</b> To       |        |                   | the wea             | ar rate | of the   | given s   | pecim    | en using                        | Pin on    | 2         |          | NA      |
|             | 1                                                                       |                     |        |                   |                     |         | PAR      | T-A       |          |                                 |           | l.        |          |         |
| 1           |                                                                         | letern<br>dness     |        | ne haro           | dness n             | umber   | of a gi  | ven ma    | terial   | using Br                        | inell     | 2         | 22M      | IEL32.3 |
| 2           |                                                                         |                     |        | nardne<br>ess tes |                     | iber of | hardei   | ned stee  | el spec  | imen usi                        | ng        | 2         | 22M      | IEL32.3 |
| 3           |                                                                         |                     |        |                   | dness n             |         | of mil   | d steel,  | /cast ir | on speci                        | men       | 2         | 22M      | EL32.3  |
| 4           |                                                                         |                     |        |                   | act ene<br>d tests. | rgy an  | d stren  | igth of i | notche   | d specin                        | ien       | 2         | 22M      | IEL32.3 |
| 5           | dete                                                                    | ector.              |        |                   |                     |         |          |           |          | netic cra                       |           | 2         | 22M      | IEL32.4 |
| 6           | Dete                                                                    | ermin               | ation  | of crac           | ks in gi            | ven ma  |          |           | ye per   | etrant te                       | est.      | 2         | 22N      | EL32.4  |
|             |                                                                         |                     |        |                   |                     |         | PAR      |           |          |                                 |           |           | _        |         |
| 7           | To d                                                                    |                     |        |                   | mate sh<br>hear us  |         |          | of the g  | given s  | pecimen                         | in        | 2         | 22M      | IEL32.2 |
| 8           |                                                                         | kimum               |        |                   |                     |         |          |           |          | city and<br>ing bend            | ling      | 2         | 22M      | IEL32.2 |
| 9           | redu                                                                    | uction              | in ler | igth an           | id % in             | crease  | in area  |           | t iron s | sticity, %<br>specimer<br>line. |           | 2         | 22M      | EL32.2  |

| 1 | 10 | To determine the modulus of rigidity, Torsional strength and modulus of toughness of mild steel specimen using torsion test.                                                           | 2 | 22MEL32.2 |
|---|----|----------------------------------------------------------------------------------------------------|---|-----------|
| 1 | 11 | To determine the elastic strength, ultimate tensile strength, modulus of toughness and young's modulus of mild steel specimen by conducting tensile test on universal testing machine. | 2 | 22MEL32.2 |
| 1 | 12 | Metallographic examination and identification of microstructures of ferrous and non-ferrous materials materials.                                                                       | 2 | 22MEL32.1 |

# PART-C Beyond Syllabus Virtual Lab Content

# 1. Izod Impact Test

https://sm-nitk.vlabs.ac.in/exp/izod-impact-test/

# 2. Charpy Impact Test

https://sm-nitk.vlabs.ac.in/exp/charpy-impact-test/

### 3. Brinell Hardness Test

https://sm-nitk.vlabs.ac.in/exp/brinell-hardness-test/

### 4. Rockwell Hardness Test

https://sm-nitk.vlabs.ac.in/exp/rockwell-hardness-test/

### **5. Vickers Hardness Test**

https://sm-nitk.vlabs.ac.in/exp/vickers-hardness-test/

### 6. Tensile Test on Mild Steel

https://sm-nitk.vlabs.ac.in/exp/tensile-test-mild-steel/

# 7. Compression Test

https://sm-nitk.vlabs.ac.in/exp/compression-test-cast-iron/ https://sm-nitk.vlabs.ac.in/exp/compression-test-mild-steel/

### 8. Torsion Test on Mild Steel

https://sm-nitk.vlabs.ac.in/exp/torsion-test-mild-steel/

## 9. Shear Test

https://sm-nitk.vlabs.ac.in/exp/direct-shear-test-timber/ https://sm-nitk.vlabs.ac.in/exp/direct-shear-test-steel-plate/

(To be done during Lab but not to be included for CIE or SEE)

# CIE Assessment Pattern (50 Marks - Lab)

|    | DDT Lavala | Test (s) | Weekly Assessment |
|----|------------|----------|-------------------|
|    | RBT Levels | 20       | 30                |
| L1 | Remember   | -        | -                 |
| L2 | Understand | 5        | 5                 |
| L3 | Apply      | 5        | 10                |
| L4 | Analyze    | 5        | 10                |
| L5 | Evaluate   | 5        | 5                 |
| L6 | Create     | -        | -                 |

# SEE Assessment Pattern (50 Marks - Lab)

|    | RBT Levels | Exam Marks<br>Distribution (50) |
|----|------------|---------------------------------|
| L1 | Remember   | -                               |
| L2 | Understand | 05                              |
| L3 | Apply      | 10                              |
| L4 | Analyze    | 20                              |
| L5 | Evaluate   | 15                              |
| L6 | Create     | -                               |

# **Suggested Learning Resources:**

## **Reference Books:**

- 1) R C Hibbeler., 'Mechanics of Materials', Pearson Education, 9th Edition, 2018, ISBN-(13 digits): 978-9332584037; ISBN-(10 digits): 9332584036.
- 2) James M. Gere, Barry J. Goodno., 'Mechanics of Materials', Cengage Learning, 8th Edition, 2014, ISBN-(13 digits): 9788131524749.
- **3)** S S Rattan., 'Strength of Materials', McGraw Hill India, 2nd Edition, 2011, ISBN-(13 digits): 978-0071072564; ISBN-(10 digits): 007107256X.

|                                                                  |                            |                                                                                                    |                         | FLU                              | ID MI            | ЕСНА              | NICS      | AND I                     | ИАСН     | INERY               | •                |            |                         |         |
|------------------------------------------------------------------|----------------------------|----------------------------------------------------------------------------------------------------|-------------------------|----------------------------------|------------------|-------------------|-----------|---------------------------|----------|---------------------|------------------|------------|-------------------------|---------|
| Course Code                                                      | 22                         | MEE3                                                                                                    | 3                       |                                  |                  |                   |           |                           | CIE      | Marks               |                  | 50         |                         |         |
| L:T:P:S                                                          | 3:0                        | 0:0:0                                                                                                    |                         |                                  |                  |                   |           |                           | SEE      | Marks               |                  | 50         |                         |         |
| Hrs / Week                                                       | 03                         |                                                                                                    |                         |                                  |                  |                   |           |                           | Tota     | l Marks             |                  | 10         | 0                       |         |
| Credits                                                          | 03                         | 03 Exam H                                                                                                    |                         |                                  |                  |                   | n Hours   |                           | 03       |                     |                  |            |                         |         |
| Course outcomes:                                                 |                            |                                                                                                    |                         |                                  |                  |                   |           |                           |          |                     |                  |            |                         |         |
| At the end of                                                    |                            | ourse                                                                                                    | , the s                 | tudent                           | will be          | e able t          | to:       |                           |          |                     |                  |            |                         |         |
| 22MEE33.1                                                        |                            |                                                                                                    |                         |                                  |                  |                   |           |                           |          | arametı<br>d flows. | ric behav        | iour wh    | en acting               | on      |
| 22MEE33.2                                                        |                            |                                                                                                    |                         |                                  |                  |                   |           |                           |          |                     |                  |            | concepts<br>cs machi    |         |
| 22MEE33.3                                                        | An                         | alyze                                                                                                    | the ty                  |                                  | fluid fl         | ow, dif           |           |                           |          |                     |                  |            | asuring d               |         |
| 22MEE33.4                                                        | De<br>rec                  | termi<br>quirer                                                                                                    | ne va<br>nent v         | rious e                          | quipm<br>e appli | ent siz<br>cation |           |                           |          |                     |                  |            | on engine<br>ler to dev |         |
| 22MEE33.5                                                        |                            |                                                                                                    |                         |                                  |                  |                   |           | fective j                 |          |                     | n the app        | lication   | of suitab               | le      |
| 22MEE33.6                                                        |                            |                                                                                                    |                         | alysis (                         |                  |                   |           |                           | ing the  | knowle              | dge to p         | ractical e | engineeri               | ng      |
| Mapping of (                                                     | Cours                      | e Out                                                                                                    | tcom                    | es to P                          | rogra            | m Out             | tcome     | s and P                   | rogra    | m Spec              | ific Out         | comes:     |                         |         |
|                                                                  | P01                        | P02                                                                                                    | <b>PO3</b>              | P04                              | P05              | P06               | P07       | P08                       | P09      | P010                | P011             | P012       | PSO1                    | PSO2    |
| 22MEE33.1                                                        | 3                          | 3                                                                                                    |                         | -                                | -                | -                 | -         | -                         | -        | -                   | -                | -          | -                       | 3       |
| 22MEE33.2                                                        | 3                          | 3                                                                                                    |                         | -                                | _                | -                 | -         | -                         | -        | -                   | -                | -          | -                       | 3       |
| 22MEE33.3                                                        | 3                          | 3                                                                                                    | 3                       | -                                | -                | _                 | -         | -                         | -        | -                   | -                | -          | 3                       | 3       |
| 22MEE33.4                                                        | 3                          |                                                                                                    |                         | _                                | -                | _                 | _         | _                         | _        |                     | _                | -          | 3                       |         |
| 22MEE33.5                                                        |                            |                                                                                                    |                         | _                                | _                | _                 | _         | _                         | _        | _                   | _                | -          | -                       | _       |
| 22MEE33.6                                                        | 3                          | 3                                                                                                    | 3                       | -                                | -                | -                 | _         | -                         | -        | -                   | -                | 1          | 3                       | -       |
| MODULE-1                                                         | FL                         | UID I                                                                                                    | PROP                    | ERTIE:                           | S AND            | BUOY              | YANCY     | I                         |          |                     | EE33.1<br>EE33.2 |            | 8 H                     | ours    |
| Fluid Proper<br>law, Hydrosta<br>Buoyancy: Bu<br>of floating and | tic lav<br>ıoyan<br>I subn | v (No<br>cy, ce<br>nerge                                                                                           | numo<br>ntre c<br>d bod | erical).<br>of buoya<br>ies, det | ancy, A          | rchim             | edes' p   | rinciple                  | e, meta  | centre a            | nd meta          | centric h  | ieight, sta             | bility  |
| Meta centre a                                                    | nd cei                     | itre o                                                                                                    |                         |                                  | 1                |                   |           | CNA                       |          | 1 . 1 .             |                  |            |                         |         |
| Case study<br>Text Book                                          |                            |                                                                                                    | Tex                     | t Book                           | 1: 1.1,          | 1.2, 1.3          | 3, 1.6, 2 |                           | 2.3, 4.1 |                     | 3, 4.4, 4.5      | Text Bo    | ok 2: 1.1,              |         |
| MODULE-2                                                         | FL                         | UID F                                                                                                    |                         |                                  |                  |                   |           | 2, 4.3, 4<br><b>AMICS</b> |          | 22M                 | EE33.2           |            | 8 H                     | lours   |
|                                                                  |                            |                                                                                                    |                         |                                  |                  |                   |           |                           |          | 22M                 | EE33.3<br>EE33.4 |            |                         |         |
| Fluid Kinema<br>acceleration, v                                  |                            |                                                                                                    |                         |                                  |                  |                   |           |                           |          |                     | o-ordinat        | es only    | ), velocit              | y and   |
| Fluid Dynam                                                      |                            |                                                                                                    | •                       |                                  |                  |                   |           |                           | •        |                     |                  | •          | •                       | -       |
| Application of                                                   | Berno                      | oulli's                                                                                                    | equa                    | tion to                          | Pitot ti         | ube, ve           | nturim    | eter, or                  | ifice m  | eter (No            | Derivat          | ion and I  | No Nume                 | rical). |
| Case<br>Study/Applications                                       |                            | lase St                                                                                                    | tudy (                  | on Desi                          | gn & Fa          | abricat           | tion of s | stepped                   | l notch  | /trapezo            | oidal not        | ch         |                         |         |
| Text Book                                                        |                            | Text Book 5.1, 5.2, 5.3,5.4,5.5, 5.7,5.8, 6.1,6.2,6.3,6.4, 7.1, 7.3 Text Book 2: 5.1, 5.3, 5.6, 6.1, 6.3, 6.4, 6.6 |                         |                                  |                  |                   |           |                           |          |                     |                  |            |                         |         |

| MODULE-3 | FLOW  | THROUGH   | PIPES, | LAMINAR | AND | 22MEE33.2 | 8 Hours |
|----------|-------|-----------|--------|---------|-----|-----------|---------|
|          | TURBU | LENT FLOW |        |         |     | 22MEE33.3 |         |
|          |       |           |        |         |     | 22MEE33.4 |         |

**Flow Through Pipes:** Energy losses through pipe, Major losses, Darcy- Weisbach equation, Chezy's Equation, Minor losses in pipes-sudden enlargement, sudden contraction (Numerical).

**Laminar And Turbulent Flow:** Definition, Relation between pressure and shear stresses, Laminar flow through circular pipe, Fixed parallel plates, Turbulent flow and velocity distribution. (Numerical)

| Case Study      | Case study on Major and Minor losses in flow through pipes                     |                                   |  |  |  |  |  |  |
|-----------------|--------------------------------------------------------------------------------|-----------------------------------|--|--|--|--|--|--|
| Text Book       | Text Book 1: 9.1, 9.2, 9.310.1, 10.2, 10.3 Text Book 2: 11.2, 11.2, 10.4, 10.5 |                                   |  |  |  |  |  |  |
| <b>MODULE-4</b> | Hydraulic Pumps                                                                | Hydraulic Pumps 22MEE33.4 8 Hours |  |  |  |  |  |  |
|                 | 22MEE33.5                                                                      |                                   |  |  |  |  |  |  |
|                 |                                                                                | 22MEE33.6                         |  |  |  |  |  |  |

**Hydraulic pumps:** Concept and classification of pumps, Detailed study (construction, working and applications) of Centrifugal pump & Reciprocating pump. Performance (efficiency, discharge, head, specific speed and power consumption) of centrifugal pump and reciprocating pump with simple numerical example. Characteristic curves of centrifugal pump and reciprocating pump, Need for priming of centrifugal pump & Selection of pumps.

| 0            | To the state of the state of th |                      |         |  |  |  |  |  |
|--------------|----------------------------------------------------------------------------------------------------|----------------------|---------|--|--|--|--|--|
| Case         | Case study and practical applications of Hydraulic pu                                                                                                    | mps                  |         |  |  |  |  |  |
| Study/Applic |                                                                                                    |                      |         |  |  |  |  |  |
| ations       |                                                                                                    |                      |         |  |  |  |  |  |
| Text Book    | Text Book 1: 19.1, 19.2, 19.3, 19.7, 19.9 Text Book 2: 3.1                                                                                                    | , 3.2, 3.3, 3.4, 3.5 |         |  |  |  |  |  |
| MODULE-5     | HYDRAULIC TURBINES                                                                                                    | 22MEE33.4            | 8 Hours |  |  |  |  |  |
|              |                                                                                                    | 22MEE33.5            |         |  |  |  |  |  |
|              |                                                                                                    | 22MEE33.6            |         |  |  |  |  |  |

**Hydraulic Turbines:** Classification, construction, Design, working principle and applications of: Pelton wheel turbine, Francis's turbine, Kaplan turbine.

**Performance of hydraulic turbines:** Geometric similarity, Unit and specific quantities, characteristic curves, governing of turbines, selection of type of turbine, cavitation.

| , 0          |        | <u> </u>           | <i>J</i> 1         |                   |                          |  |
|--------------|--------|--------------------|--------------------|-------------------|--------------------------|--|
| Applications | Inves  | tigate the practi  | cal applications   | s of hydraulic tu | urbines.                 |  |
| Text Book    | Text E | 300k 1: 18.1, 18.2 | 2, 18.5, 18.6 18.8 | , 18.10 Text Boo  | ok 2: 2.1, 2.2, 2.3, 2.4 |  |

# CIE Assessment Pattern (50 Marks - Theory)

|    |            |          | Marks Distribution            |       |
|----|------------|----------|-------------------------------|-------|
|    | RBT Levels | Test (s) | Qualitative<br>Assessment (s) | MCQ's |
|    |            | 25       | 15                            | 10    |
| L1 | Remember   | 5        | -                             | -     |
| L2 | Understand | 5        | •                             | -     |
| L3 | Apply      | 5        | 5                             | 5     |
| L4 | Analyze    | 5        | 5                             | 5     |
| L5 | Evaluate   | 5        | 5                             | -     |
| L6 | Create     | -        | -                             | -     |

## SEE Assessment Pattern (50 Marks - Theory)

|    | RBT Levels | Exam Marks<br>Distribution (50) |
|----|------------|---------------------------------|
| L1 | Remember   | 10                              |
| L2 | Understand | 10                              |
| L3 | Apply      | 10                              |
| L4 | Analyze    | 10                              |
| L5 | Evaluate   | 10                              |
| L6 | Create     |                                 |

# **Suggested Learning Resources:**

### Text Books:

- 1) Bansal R.K., "Fluid Mechanics and Hydraulic Machines", 9th edition, Laxmi Publications (P)Ltd., New Delhi, 2018.
- 2) R.K.Rajput, "A Text Book of Fluid Mechanics and Hydraulic Machines", 6th edition, S. Chand, 2015.

# **Reference Books:**

- 1) Yunus A. Cengel and John M. Cimbala., 'Fluid Mechanics', McGraw Hill, 4th Edition, 2017, ISBN-(13 digits): 978-9385401374
- 2) P.N.Modi and Seth, "Fluid Mechanics and Hydraulic Machines",22nd edition, Standard Book House, 2018.

### Web links and Video Lectures (e-Resources)

- https://archive.nptel.ac.in/courses/112/105/112105171/
- <a href="https://unacademy.com/content/gate/videos/mechanical-engineering/fluid-mechanics/#">https://unacademy.com/content/gate/videos/mechanical-engineering/fluid-mechanics/#</a>
- <a href="https://www.youtube.com/watch?v=clVwKynHpB0">https://www.youtube.com/watch?v=clVwKynHpB0</a>
- https://nptel.ac.in/courses/103102211
- <a href="https://nitsri.ac.in/Department/DisplayDeptPage.aspx?page=magee&ItemID=ocgkk&nDeptID=e">https://nitsri.ac.in/Department/DisplayDeptPage.aspx?page=magee&ItemID=ocgkk&nDeptID=e</a>

### Activity-Based Learning (Suggested Activities in Class)/ Practical Based learning

- Visit to any Hydraulic power plant
- Demonstration on working of Pumps / Turbines
- Demonstration on Flow measuring Devices
- Contents related activities (Activity-based discussions)
  - For active participation of students, instruct the students to prepare Fluid Mechanics and Machinery related Flowcharts.
  - Organizing Group wise discussions on issues
  - Seminars

|                        |                                                                   |                                                                       | F              | LUID              | MEC       | HANI     | CS AN     | ID MA             | CHIN        | IERY L      | AB        |           |           |          |
|------------------------|-------------------------------------------------------------------|-----------------------------------------------------------------------|----------------|-------------------|-----------|----------|-----------|-------------------|-------------|-------------|-----------|-----------|-----------|----------|
| Course Code            | 2                                                                 | 22MEI                                                                 | L33            |                   |           |          |           |                   | CIE         | Marks       |           | 50        |           |          |
| L:T:P:S                | (                                                                 | 0:0:1:0                                                               | )              |                   |           |          |           |                   | SEE         | Marks       |           | 50        |           |          |
| Hrs / Week             | (                                                                 | )2                                                                    |                |                   |           |          |           |                   | Total Marks |             | 100       |           |           |          |
| Credits                | (                                                                 | )1                                                                    |                |                   |           |          |           |                   | Exa         | m Hours     | ;         | 03        |           |          |
| Course outco           | mes:                                                              |                                                                       |                |                   |           |          |           |                   |             |             |           | •         |           |          |
| At the end o           | f the c                                                           | course                                                                | , the s        | tuden             | t will b  | e able t | to:       |                   |             |             |           |           |           |          |
| 22MEL33.1              |                                                                   |                                                                       |                |                   |           |          |           | as Ven<br>flow th |             |             | fice mete | er and N  | otches to | )        |
| 22MEL33.2              |                                                                   |                                                                       |                |                   |           |          |           |                   |             | sses in fl  | uid flow  |           |           |          |
| 22MEL33.3              | Ţ                                                                 | Jnders                                                                | stand          | the wo            | orking    | of impa  | act of je | et on va          | rious t     | ypes of v   | anes      |           |           |          |
| 22MEL33.4              |                                                                   | Analyz                                                                |                | perfor            | mance     | of hyd   | raulic t  | turbine           | , pump      | os, Air blo | ower un   | der diffe | rent wor  | king     |
| Mapping of             |                                                                   |                                                                       |                | es to l           | Progra    | m Out    | tcomes    | and F             | rogra       | m Spec      | ific Out  | comes:    |           |          |
|                        | P01                                                               | P02                                                                   |                |                   |           |          |           | P08               |             | P010        | P011      | P012      | PSO1      | PSO2     |
| 22MEL33.1              | 3                                                                 | 3                                                                     | 3              | 2                 |           |          |           |                   |             |             |           |           | 3         |          |
| 22MEL33.2              | 3                                                                 | 3                                                                     | 3              | 2                 |           |          |           |                   |             |             |           |           | 3         |          |
| 22MEL33.3              | 3                                                                 | 3                                                                     | 3              | 2                 |           |          |           |                   |             |             |           |           | 3         |          |
| 22MEL33.4              | 3                                                                 | 3                                                                     | 3              | 2                 |           |          |           |                   |             |             |           |           | 3         |          |
| Exp. No. /<br>Pgm. No. |                                                                   | List of Experiments / Programs                                        |                |                   |           |          |           | Hour              | S           | COs         |           |           |           |          |
| Fgiii. No.             |                                                                   |                                                                       |                |                   |           |          |           |                   |             | <u> </u>    |           |           |           |          |
|                        |                                                                   |                                                                       |                |                   |           |          |           |                   | rogra       | ms / De     | emo       |           |           |          |
|                        |                                                                   |                                                                       |                |                   |           |          | of fluid  |                   | _           |             |           |           |           |          |
|                        |                                                                   |                                                                       |                |                   | _         |          | -         | drosta            |             |             |           | _         |           |          |
|                        |                                                                   |                                                                       | emon<br>eight. | istratio          | on on     | Buoyai   | ncy, de   | termin            | ation       | of metac    | centric   | 2         |           | NA       |
|                        |                                                                   | 11                                                                    | eigiit.        |                   |           |          |           |                   |             |             |           |           |           |          |
|                        | l                                                                 |                                                                       |                |                   |           |          | PAR       | T-A               |             |             |           |           | I         |          |
| 1                      | Cali curv                                                         |                                                                       | n of g         | iven V            | enturi    | meter a  | and plo   | tting th          | e suita     | able calib  | ration    | 2         | 22M       | /IEL33.1 |
| 2                      | Cali<br>curv                                                      |                                                                       | n of g         | iven O            | rifice n  | neter a  | nd plot   | ting the          | suita       | ble calib   | ration    | 2         | 22M       | /IEL33.1 |
| 3                      |                                                                   |                                                                       |                | iven V<br>tion cı |           | rectan   | gular r   | otch ar           | ıd plot     | ting the    |           | 2         | 22M       | /IEL33.1 |
| 4                      | Determination of coefficient of friction and Chery's constant for |                                                                       |                |                   | 2         | 22M      | /IEL33.2  |                   |             |             |           |           |           |          |
| 5                      | ^ ^                                                               |                                                                       |                | ИЕL33.2           |           |          |           |                   |             |             |           |           |           |          |
| 6                      |                                                                   |                                                                       |                |                   | ılli's eq |          |           |                   |             |             |           | 2         | 22M       | MEL33.1  |
|                        | •                                                                 |                                                                       |                |                   |           |          | PAR       | T-B               |             |             |           |           | U         |          |
| 7                      |                                                                   | Determination of the impact of jet on Flat Vanes 2 22MEL33.           |                |                   |           |          |           | 1EL33.3           |             |             |           |           |           |          |
| 8                      |                                                                   | Determination of the impact of jet on hemispherical vanes 2 22MEL33.4 |                |                   |           |          |           |                   |             |             |           |           |           |          |
| 9                      |                                                                   |                                                                       |                |                   |           |          |           | ned Var           |             |             |           | 2         |           | /IEL33.4 |
| 10                     |                                                                   |                                                                       |                |                   |           |          |           | Whee              |             |             |           | 2         |           | 1EL33.4  |
| 11                     |                                                                   |                                                                       |                |                   |           |          |           | tics of o         | centrif     | ugal pun    | np        | 2         |           | 1EL33.4  |
| 12                     | Dete                                                              | ermine                                                                | e the e        | efficier          | ncy of a  | ir blow  | /er       |                   |             |             |           | 2         | 22M       | /IEL33.4 |

# **PART-C**

# Beyond Syllabus Virtual Lab Content (To be done during Lab but not to be included for CIE or SEE)

- <a href="https://fmc-nitk.vlabs.ac.in/exp/reciprocating-pump/">https://fmc-nitk.vlabs.ac.in/exp/reciprocating-pump/</a>
- <a href="https://fmc-nitk.vlabs.ac.in/exp/francis-turbine/">https://fmc-nitk.vlabs.ac.in/exp/francis-turbine/</a>
- https://me.iitp.ac.in/Virtual-Fluid-Laboratory/reynolds/introduction.html
- https://me.iitp.ac.in/Virtual-Fluid-Laboratory/pitot/introduction.html
- https://me.iitp.ac.in/Virtual-FluidLaboratory/metacenter/introduction.html

# CIE Assessment Pattern (50 Marks - Lab)

| RBT Levels |            | Test (s) | Weekly Assessment |
|------------|------------|----------|-------------------|
|            |            | 20       | 30                |
| L1         | Remember   | -        | -                 |
| L2         | Understand | 5        | 5                 |
| L3         | Apply      | 5        | 10                |
| L4         | Analyze    | 5        | 10                |
| L5         | Evaluate   | 5        | 5                 |
| L6         | Create     |          |                   |

# SEE Assessment Pattern (50 Marks - Lab)

|    | RBT Levels | Exam Marks<br>Distribution (50) |
|----|------------|---------------------------------|
| L1 | Remember   | 05                              |
| L2 | Understand | 05                              |
| L3 | Apply      | 10                              |
| L4 | Analyze    | 20                              |
| L5 | Evaluate   | 10                              |
| L6 | Create     |                                 |

# **Suggested Learning Resources:**

## **Reference Books:**

- 1) ) Bansal R.K., "Fluid Mechanics and Hydraulic Machines", 9th edition, Laxmi Publications (P)Ltd., New Delhi, 2018
- 2) R.K. Rajput, "A Text Book of Fluid Mechanics and Hydraulic Machines", 6th edition, S. Chand, 2015

|                                                              |                |                                                                                                    | OBII           | ЕСТ О              | RIEN           | TED 1   | PROG       | RAMI     | MING    | USING         | IAVA             |              |           |        |
|--------------------------------------------------------------|----------------|----------------------------------------------------------------------------------------------------|----------------|--------------------|----------------|---------|------------|----------|---------|---------------|------------------|--------------|-----------|--------|
| Course Code                                                  | 22             | MEE3                                                                                                    |                |                    |                |         |            |          |         | Marks         | ,                | 50           |           |        |
| L:T:P:S                                                      |                | ):1:0                                                                                                    |                |                    |                |         |            |          |         | Marks         |                  | 50           |           |        |
| Hrs / Week                                                   | 2+             |                                                                                                    |                |                    |                |         |            |          |         | al Marks      |                  | 100          | 00        |        |
| Credits                                                      | 03             |                                                                                                    |                |                    |                |         |            |          | Exai    | Exam Hours 03 |                  |              |           |        |
| Course outco                                                 | mes:           |                                                                                                    |                |                    |                |         |            |          |         |               |                  |              |           |        |
| At the end of                                                |                |                                                                                                    |                |                    |                |         |            |          |         |               |                  |              |           |        |
| 22MEE341.1                                                   |                | Apply an object-oriented approach to programming and identify potential benefits of object-oriented programming over other approaches. |                |                    |                |         |            |          |         |               |                  |              |           |        |
| 22MEE341.2                                                   | Ex             | ecute                                                                                                    | the co         | oncepts            | s of clas      | sses an | ıd obje    | cts and  |         | ignificar     | ice in rea       | al world     |           |        |
| 22MEE341.3                                                   |                |                                                                                                    |                |                    |                |         |            | tion an  |         |               |                  |              |           |        |
| 22MEE341.4                                                   |                |                                                                                                    |                |                    |                | _       |            |          |         | tionship      |                  |              |           |        |
| 22MEE341.5<br>22MEE341.6                                     |                |                                                                                                    |                |                    |                |         |            |          |         | to handl      |                  | ntain and    | extena    |        |
| Mapping of C                                                 |                |                                                                                                    |                |                    |                |         |            |          |         |               |                  |              |           |        |
|                                                              | P01            | P02                                                                                                    |                |                    | PO5            | P06     |            | P08      |         | P010          | P011             | P012         | PSO1      | PSO2   |
| 22MEE341.1                                                   | 3              | -                                                                                                    | 3              | -                  | 3              | -       | -          | -        | -       | -             | -                | 2            | 3         | -      |
| 22MEE341.2                                                   | 3              | _                                                                                                    | 3              | -                  | 3              | _       | _          | _        | _       | _             | _                | 2            | 3         | _      |
| 22MEE341.3                                                   | 3              | _                                                                                                    | 3              | _                  | 3              | _       | _          | _        | _       | _             | _                | 2            | 3         | _      |
| 22MEE341.4                                                   | 3              | _                                                                                                    | 3              | _                  | 3              |         | -          | _        | -       | _             | _                | 2            | 3         | _      |
| 22MEE341.5                                                   | 3              | _                                                                                                    | 3              | _                  | 3              | _       | _          | _        | _       | _             | _                | 2            | 3         | _      |
| 22MEE341.6                                                   | 3              | -                                                                                                    | 3              | -                  | 3              | -       | -          | -        | -       | -             | -                | 2            | 3         | -      |
| MODULE-1 Procedural V                                        | В              | ASIC                                                                                                    | S OF           | C++                | CD PRO         |         |            |          | hiect ( |               | 22MEE3           |              |           | lours  |
| Expressions                                                  |                | -                                                                                                    |                | -                  | _              | _       | _          | 163 01 0 | Бјест   | nienteu       | progra           | iiiiiiiig, i | i okelis, |        |
| 2. Write                                                     | a pro          | gram                                                                                                    | for A          | rithme             |                | culator | using      | switch   |         |               |                  |              |           |        |
| Self-study                                                   |                |                                                                                                    | Exp            | lore th            | ie Chal        | lenges  | of tok     | en crea  | itions, | express       | ions             |              |           |        |
| Text Book                                                    |                |                                                                                                    | Tex            | t Book             | 1: 1.1-2       | 1.8     |            |          |         |               |                  |              |           |        |
| MODULE-2                                                     | C              | LASS                                                                                                    | ES AI          | ND OB              | JECTS          |         |            |          |         |               | 22MEE            | 341.2        | 91        | Hours  |
| Class, Data<br>Functions an<br>Operator Overspecial operator | nd Fr<br>erloa | riend<br>ding,                                                                                                    | Class<br>Overl | es, Sta<br>loading | itic Me        | mbers   | s- Cons    | structo  | rs and  | l Destru      | ctors, F         | unction      | overloa   |        |
| Laboratory co                                                |                |                                                                                                    | to ch          | ack pri            | ime nui        | mhari   | ising C    |          |         |               |                  |              |           |        |
|                                                              | •              | _                                                                                                    |                | •                  |                |         | _          |          | case m  | enu.          |                  |              |           |        |
| Self-study /                                                 | _              | program for Arithmetic calculator using switch case menu.  Desirable identification of systems with classes of inputs and functions.   |                |                    |                |         |            |          |         |               |                  |              |           |        |
| Applications<br>Text Book                                    | т              | 'ovt D                                                                                                    | nole 1         | :5.1-5.1           | 19             |         |            |          |         |               |                  |              |           |        |
| MODULE-3                                                     |                |                                                                                                    |                |                    |                | рится   | / TEM      | PLATE    | C       | <del>.</del>  | ))MEE            | 2/12         | OI        | lours  |
| MODOFE-9                                                     |                |                                                                                                    |                |                    | AYMUK<br>IANDL |         | 1, I E IVI | ir LAII  | 3       |               | 22MEE3<br>22MEE3 |              | 91        | 10u1 S |
|                                                              | AIN            | אם עו                                                                                                    | CLIF .         | TON                | IVIANT         | DVII    |            |          |         |               |                  | , 1 1.T      |           |        |

Types of inheritance, virtual base class, virtual functions, class templates, function templates, exception handling, assertions

### **Laboratory Components:**

- **5.** Design a super class called Staff with details as StaffId, Name, Phone, Salary. Extend this class by writing three subclasses namely Teaching (domain, publications), Technical (skills), and Contract (period). Write a Java program to read and display at least 3 staff objects of all three categories.
- 6. Write a java program demonstrating Method overloading and Constructor overloading.

| Self-study | Explore the problems with inheritance. |            |         |
|------------|----------------------------------------|------------|---------|
| Text Book  | Text Book 1:8.1-8.12                   |            |         |
| MODULE-4   | INTRODUCTION TO JAVA                   | 22MEE341.5 | 9 Hours |

Constants, variables and data types, operators, expressions, classes, objects, methods, arrays, strings and vectors, Interfaces, packages,

# **Laboratory Components:**

- 7. Write a Java program to create n Student objects and print the USN, Name, Branch, and Phone of these objects with suitable headings Create a Java class called Student with the following details as variables within it. USN, Name, Branch, Phone
- 8. Write a program to perform string operations using Array List. Write functions for the following a. Append add at end b. Insert add at particular index c. Search d. List all string starts with given letter.

| Self-study / | Explore the problems with arrays and strings. |            |         |
|--------------|-----------------------------------------------|------------|---------|
| Case Study   |                                               |            |         |
| Text Book    | Text Book 1:17.1-17.5,                        |            |         |
| MODULE-5     | JAVA PROGRAMMING                              | 22MEE341.6 | 8 Hours |

Multithread programming, managing errors and exceptions, Applet programming, Managing files

#### **Laboratory Components:**

- 9. Write a program to generate the resume. Create 2 Java classes Teacher (data: personal information, qualification, experience, achievements) and Student (data: personal information, result, discipline) which implements the java interface Resume with the method biodata().
- 10. Develop a java application to implement currency converter (Dollar to INR, EURO to INR, Yen to INR and vice versa), distance converter (meter to KM, miles to KM and vice versa), time converter (hours to minutes, seconds and vice versa) using packages.
- 11. Write a Java program that implements a multi-thread application that has three threads. First thread generates a random integer for every 1 second; second thread computes the square of the number and prints; third thread will print the value of cube of the number.

| Self-study / | Explore the problems with multithread programming |
|--------------|---------------------------------------------------|
| Case Study / |                                                   |
| Text Book    | Text Book 1: 12.1-12.7                            |

|            |            |          | Marks Distribution |               |  |  |  |  |
|------------|------------|----------|--------------------|---------------|--|--|--|--|
| RBT Levels |            | Test (s) | Qualitative        | Lab CIE (Like |  |  |  |  |
|            |            | rest (s) | Assessment (s)     | SEE Lab)      |  |  |  |  |
|            |            | 25       | 05                 | 20            |  |  |  |  |
| L1         | Remember   | 5        | -                  | -             |  |  |  |  |
| L2         | Understand | 5        | -                  | -             |  |  |  |  |
| L3         | Apply      | 5        | 5                  | 5             |  |  |  |  |
| L4         | Analyze    | 5        | -                  | 5             |  |  |  |  |
| L5         | Evaluate   | 5        | -                  | -             |  |  |  |  |
| L6         | Create     | -        | -                  | -             |  |  |  |  |

# SEE Assessment Pattern (50 Marks - Theory)

|    | RBT Levels | Exam Marks Distribution (50) |
|----|------------|------------------------------|
| L1 | Remember   | 10                           |
| L2 | Understand | 10                           |
| L3 | Apply      | 10                           |
| L4 | Analyze    | 10                           |
| L5 | Evaluate   | 10                           |
| L6 | Create     |                              |

## **Suggested Learning Resources:**

Text Books:

1) Object Oriented Programming Using C++ and Java, E Balagurusamy, 7th edition, 2017, TMH

#### Reference Books:

- 1. C++ Primer Plus, Stephen Prata, 6th Edition, 2015, Pearson Education Limited
- 2. C++ PROGRAMMING Today, Barbara Johnston, 2nd Edition, 2015, Pearson Education
- 3. Herbert schildt (2010), The complete reference, 7th edition, Tata Mc graw Hill, New Delhi
- 4. Kathy Sierra and Bert Bates, Head First Java (Second Edition), O'ReiIIy, 2005

# Web links and Video Lectures (e-Resources):

- https://www.youtube.com/watch?v=MzPjHEq-MYg
- https://www.youtube.com/watch?v=bSrm9RXwBaI

# Activity-Based Learning (Suggested Activities in Class)/ Practical Based learning

- Quizzes & Assignments
- Demonstration of daily operated program failures.
- Contents related activities (Activity-based discussions)
  - > For active participation of students, instruct the students to prepare Flowcharts and Handouts
  - Organizing Group wise discussions on issues

|                 | ADVANCED PYTH                                                      | ON PROGRAMMING |     |  |  |
|-----------------|--------------------------------------------------------------------|----------------|-----|--|--|
| Course Code     | 22MEE342                                                           | CIE Marks      | 50  |  |  |
| L:T:P:S         | 2:0:1:0                                                            | SEE Marks      | 50  |  |  |
| Hrs / Week      | 2+2                                                                | Total Marks    | 100 |  |  |
| Credits         | 03                                                                 | Exam Hours     | 03  |  |  |
| At the end of t | nes:<br>he course, the student will be able to:                    |                |     |  |  |
| 22MEE342.1      | 12.1 Interpret the basic principles of Python programming language |                |     |  |  |

| 22MEE342.1 | Interpret the basic principles of Python programming language                                                                                                 |
|------------|----------------------------------------------------------------------------------------------------|
| 22MEE342.2 | Understand the concept of Object-Oriented Programming concepts such as encapsulation, inheritance and polymorphism as used in Python                          |
| 22MEE342.3 | Distinguish the commonly used operations involving file systems and regular expressions.                                                                      |
| 22MEE342.4 | Describe the semantics of Python programming language and illustrate the process of structuring the data using lists, dictionaries, tuples, strings and sets. |
| 22MEE342.5 | Implement Machine Learning algorithms                                                                                                    |
| 22MEE342.6 | Apply the necessary Python libraries for implementing Machine Learning models                                                                                 |

Mapping of Course Outcomes to Program Outcomes and Program Specific Outcomes:

|            | _   |     |     |     |     | _   |     |     |     | _    | -    |      |                  |      |
|------------|-----|-----|-----|-----|-----|-----|-----|-----|-----|------|------|------|------------------|------|
|            | P01 | P02 | PO3 | P04 | P05 | P06 | P07 | P08 | P09 | PO10 | P011 | P012 | PSO <sub>1</sub> | PSO2 |
| 22MEE342.1 | 3   | 3   | 2   | -   | -   | -   |     | -   | -   | -    | -    | 2    | 3                | -    |
| 22MEE342.2 | 3   | 3   | 2   | -   | -   | -   | -   | -   | -   | -    | -    | 2    | 3                | -    |
| 22MEE342.3 | 3   | 3   | 2   | -   | -   | -   | -   | -   | -   | -    | -    | 2    | 3                | -    |
| 22MEE342.4 | 3   | 3   | 2   | -   | -   | -   | -   | -   | -   | -    | -    | 2    | 3                | -    |
| 22MEE342.5 | 3   | 3   | 2   | -   | -   | -   | -   | -   | -   | -    | -    | 2    | 3                | -    |
| 22MEE342.6 | 3   | 3   | 2   | -   | -   | -   | -   | -   | -   | -    | -    | 2    | 3                | -    |

# MODULE-1 Introduction to Python 22MEE342.1 8 Hours

use IDLE to develop programs, Basic coding skills, working with data types and variables, working with numeric data, working with string data, Python functions, Boolean expressions, selection structure, iteration structure, working with lists, work with a list of lists, work with tuples, work with dates and times, get started with dictionaries

### **Laboratory content:**

- 1. Create a list and perform the following methods 1) insert() 2) remove() 3) append() 4) len() 5) pop() 6) clear()
- 2. Create a dictionary and apply the following methods 1) Print the dictionary items 2) access items 3) use get() 4)change values 5) use len()
- 3. Create a tuple and perform the following methods 1) Add items 2) len() 3) check for item in tuple4) Access items

| Case Study / | Solve, test and debug basic problems using python scrip | t.         |         |  |  |  |  |  |
|--------------|---------------------------------------------------------|------------|---------|--|--|--|--|--|
| Applications |                                                         |            |         |  |  |  |  |  |
| Text Book:   | Text Book 1 & 2: Section 1-3                            |            |         |  |  |  |  |  |
| MODULE-2     | Classes in Python:                                      | 22MEE342.2 | 8 Hours |  |  |  |  |  |

OOPS Concepts, Classes and objects, Classes in Python, Constructors, Data hiding, Creating Classes, Instance Methods, Special Methods, Class Variables, Inheritance, Polymorphism, Type Identification, Custom Exception Classes, Iterators, generators and decorators.

# **Laboratory Content:**

- 4. Write a python program to print a number is positive/negative using if-else
- 5. Write a python program to find largest number among three numbers.
- 6. Write a python Program to read a number and display corresponding day using if\_elif\_else?

| Case Study / | Design object-oriented programs with Python classes |
|--------------|-----------------------------------------------------|
| Applications |                                                     |

| Text Book: | Text Book 1 & 2: Section 4-6      |            |         |
|------------|-----------------------------------|------------|---------|
| MODULE-3   | I/O and Error Handling In Python: | 22MEE342.3 | 8 Hours |

Introduction, Data Streams, Creating Your Own Data Streams, Access Modes, Writing Data to a File, Reading Data From a File, Additional File Methods, Handling IO Exceptions, Errors, Run Time Errors, The Exception Model, Exception Hierarchy, Handling Multiple Exceptions, Working with Directories.

# **Laboratory Components:**

- 7. Write a python program to print date, time for today and now.
- 8. Write a python program to add some days to your present date and print the date added.
- 9. Write a python program which accepts the radius of a circle from user and computes the area (use math module)

| Case Study / | Identify the commonly used operation involved in files for I/O processing |            |         |  |  |  |  |  |
|--------------|---------------------------------------------------------------------------|------------|---------|--|--|--|--|--|
| Applications |                                                                           |            |         |  |  |  |  |  |
| Text Book    | Text Book 1 & 2: Section 7-11                                             |            |         |  |  |  |  |  |
| MODULE-4     | An Introduction to relational databases:                                  | 22MEE342.4 | 8 Hours |  |  |  |  |  |

SQL statements for data manipulation, Using SQLite Manager to work with a database, Using Python to work with a database, Creating a GUI that handles an event, working with components.

# **Laboratory Components:**

- 10. Write a python program to create a package (college), sub-package (alldept), modules (it, cse) and create admin and cabin function to module?
- 11.e admin and cabin function to module? 2 B) Write a python program to create a package (Engg), sub-package (years), modules (sem) and create staff and student function to module?
- 12. Write a python Program to display welcome to NHCE by using classes and objects.

| Case Study / | Determination of the screw diameters, pitch of power screws used in lathe machines and |            |         |  |  |  |  |  |  |
|--------------|----------------------------------------------------------------------------------------|------------|---------|--|--|--|--|--|--|
| Applications | UTM                                                                                    |            |         |  |  |  |  |  |  |
| Text Book    | Text Book 1 & 2: Section 12-14                                                         |            |         |  |  |  |  |  |  |
| MODULE-5     | Implement Machine Learning algorithms:                                                 | 22MEE342.5 | 8 Hours |  |  |  |  |  |  |
|              |                                                                                        | 22MEE342.6 |         |  |  |  |  |  |  |

Usage of Numpy for numerical Data, Usage of Pandas for Data Analysis, Matplotlib for Python plotting, Seaborn for Statical plots, interactive Dynamic visualizations, SciKit for Machine learning.

### **Laboratory Components:**

13.Using a numpy module create an array and check the following: 1. Type of array 2. Axes of array 3. Shape of array 4. Type of elements in array

|           | Understand the advantage of using Python libraries for implementing Machine Learning models. |
|-----------|----------------------------------------------------------------------------------------------|
| Text Book | Text Book 1 & 2: Section 15-16                                                               |

# CIE Assessment Pattern (50 Marks – Theory and Lab) Marks Distribution RBT Levels Test (s) Qualitative Assessment (s) Lab CIE (Like SEE Lab) 25 5 20 L1 Remember 5 -

L2 Understand 5 L3 5 Apply 5 10 **L4** 5 Analyze 10 L5 **Evaluate** 5 L6 Create

SEE Assessment Pattern (50 Marks - Theory)

| RBT | Levels     | Exam Marks<br>Distribution (50) |
|-----|------------|---------------------------------|
| L1  | Remember   | 10                              |
| L2  | Understand | 10                              |
| L3  | Apply      | 10                              |
| L4  | Analyze    | 10                              |
| L5  | Evaluate   | 10                              |
| L6  | Create     |                                 |

# **Suggested Learning Resources:**

### Text Books:

1. Python Programming, Michael Urban and Joel Murach, Shroff/Murach, 2016, Shroff/Murach; First Edition (1 January 2017), **ISBN-13**: 978-9352134922

### **Reference Books:**

1. Fundamental of python programming, Richard L Halterman, Createspace Independent Pub (26 October 2016), **ISBN-13**: 978-1539530268

# Web links and Video Lectures (e-Resources):

- https://www.w3schools.com/python
- https://docs.python.org/3/tutorial/index.html
- https://www.python-course.eu/advanced\_topics.php

# Activity-Based Learning (Suggested Activities in Class)/ Practical Based learning

- Data identification from external resources like Kaggle and other online data base.
- Interpretation of data into .csv file
- Creating the GUI
- Building the interface using opensource softwares like eclipse or Apachenetbean
- Integration of the data with the GUI from MySQL

| INTRODUCTION TO ARTIFICIAL INTELLIGENCE |         |             |     |  |  |  |  |  |
|-----------------------------------------|---------|-------------|-----|--|--|--|--|--|
| Course Code   22MEE343   CIE Marks   50 |         |             |     |  |  |  |  |  |
| L:T:P:S                                 | 2:0:1:0 | SEE Marks   | 50  |  |  |  |  |  |
| Hrs / Week                              | 2+2     | Total Marks | 100 |  |  |  |  |  |
| Credits                                 | 03      | Exam Hours  | 03  |  |  |  |  |  |

### **Course outcomes:**

At the end of the course, the student will be able to:

| 22MEE343.1  | Describe basic AI methods, problem solving and foundations of AI.                                                                                                    |
|-------------|----------------------------------------------------------------------------------------------------|
| 22 MEE343.2 | Apply basic principles of AI that involves inference, perception, knowledge representation and learning. Understand the Search techniques and Heuristics approaches in AI. |
| 22 MEE343.3 | Understand the knowledge representation concepts in AI                                                                                                    |
| 22 MEE343.4 | Analyze the Learning systems and Expert systems.                                                                                                    |
| 22 MEE343.5 | Illustrate the AI programming language.                                                                                                    |
| 22 MEE343.6 | Understand the techniques involved and the various numeric functions.                                                                                                    |

# Mapping of Course Outcomes to Program Outcomes and Program Specific Outcomes:

|             | PO1 | PO2 | PO3 | PO4 | PO5 | PO6 | PO7 | PO8 | PO9 | PO10 | PO11 | PO12 | PSO1 | PSO2 |
|-------------|-----|-----|-----|-----|-----|-----|-----|-----|-----|------|------|------|------|------|
| 22MEE343.1  | 3   | 3   | 3   | 3   | 2   | -   | -   | -   | 1   | 1    | -    | 2    | 3    | 3    |
| 22 MEE343.2 | 3   | 3   | 3   | 3   | 2   | -   | -   | -   | 1   | 1    | -    | 2    | 3    | 3    |
| 22 MEE343.3 | 3   | 3   | 3   | 3   | 2   | -   | -   | -   | 1   | 1    | -    | 2    | 3    | 3    |
| 22 MEE343.4 | 3   | 3   | 3   | 3   | 2   | -   | -   | -   | 1   | 1    | -    | 2    | 3    | 3    |
| 22 MEE343.5 | 3   | 3   | 3   | 3   | 2   | -   | -   | -   | 1   | 1    | -    | 2    | 3    | 3    |
| 22 MEE343.6 | 3   | 3   | 3   | 3   | 2   | -   | -   | -   | 1   | 1    | -    | 2    | 3    | 3    |

Importance of AI, Evolution of AI, Applications of AI, Classification of AI Systems, Knowledge Inferring Systems and Planning.

## **Laboratory Component: (minimum 3 experiments / programs)**

- 1. Python program to print "Hello World!!!"
- 2. Python Program to find the square root.
- 3. Python Program to calculate the area of the triangle.

| Case Study |           |        | Problems related to basic python programming |                            |         |
|------------|-----------|--------|----------------------------------------------|----------------------------|---------|
|            | Text Book |        | Text Book 1: 1.1, 1.2, 1.3, 1.4, 1.5         |                            |         |
|            | MODULE-2  | PROBLE | M SOLVING WITH AI                            | <b>22</b> MEE343. <b>2</b> | 8 Hours |

Problem solving by Search- Uninformed search strategies, Informed search strategies, Problem Space- State Space, Blind Search Types.

**Heuristic Functions**: Types, Generate and Test, Hill Climbing, Game Playing with mini-max algorithm, Alpha-Beta pruning, Best First Search.

# **Laboratory Component:**

- 1. Bill Vs Tip
- 2. House Price Prediction
- 3. Salary Prediction
- 4. Student Score Prediction

| Statellit Sec | 1100101011                   |  |  |
|---------------|------------------------------|--|--|
| Case Study    | Basic AI Programming         |  |  |
| Text Book     | Text Book 1: 3.2, 18.1, 18.2 |  |  |

| MODULE-3 | KNOWLEDGE REPRESENTATION | <b>22</b> MEE343. <b>3</b> | 8 Hours |
|----------|--------------------------|----------------------------|---------|

Logical systems, knowledge-based systems, Issues in knowledge representation, Propositional Vs Predicate logic, Procedural Vs Declarative knowledge.

# **Laboratory Component:**

- 1. House price prediction
- 2. Salary prediction
- **3.** Advertising

| Case Study      | Basic AI Programming Examples        |                            |         |
|-----------------|--------------------------------------|----------------------------|---------|
| Text Book       | Text Book 1: 7.1, 7.4, 7.5, 7.6, 7.7 |                            |         |
|                 |                                      |                            |         |
| <b>MODULE-4</b> | LEARNING SYSTEMS AND EXPERT SYSTEMS  | <b>22</b> MEE343 <b>.4</b> | 8 Hours |

**Learning Systems**: Supervised, Unsupervised, Reinforcement Learning, Decision Trees, Probability and Bayes' Theorem, Bayesian networks.

Expert Systems: Stages, Tools, Probability based ES, Difficulties of ES, Applications of ES.

## **Laboratory Component:**

- 1. Insurance Prediction
- 2. HR Analytics

| Case Study | Probability and Bayesian network Example Problems |                                                         |         |
|------------|---------------------------------------------------|---------------------------------------------------------|---------|
| Text Book  | Text Book: 3.4, 3.5, 3.6, 3.7                     |                                                         |         |
| MODULE-5   | AI PROGRAMMING LANGUAGES                          | <b>22</b> MEE343 <b>.5</b> , <b>22</b> MEE343 <b>.6</b> | 8 Hours |

**AI Programming Language**: Introduction to PROLOG and LISP, Programming Techniques, Syntax and Numeric Functions, Predicates and Conditionals, List Manipulation, Redundancy and Termination, Iteration and Recursion. Future of AI.

## **Laboratory Component:**

- 1. Titanic Data Set
- 2. Comcast Data Set
- 3. Mercedes Benz Data Set

| Case Study | Example Problems on AI Programming Languages |
|------------|----------------------------------------------|
| Text Book  | Text Book 1: 18, 19, 27.1-27.4               |
|            |                                              |

# CIE Assessment Pattern (50 Marks – Theory and Lab)

| RBT Levels |            | Marks Distribution |                           |     |  |
|------------|------------|--------------------|---------------------------|-----|--|
|            |            | Test (s)           | Qualitative<br>Assessment | Lab |  |
|            |            | 25                 | 15                        | 10  |  |
| L1         | Remember   | 5                  | -                         | -   |  |
| L2         | Understand | 5                  | -                         | -   |  |
| L3         | Apply      | 5                  | 5                         | 5   |  |
| L4         | Analyze    | 5                  | 5                         | 5   |  |

| L5 | Evaluate | 5 | 5 | - |
|----|----------|---|---|---|
| L6 | Create   | - | - | - |

# SEE Assessment Pattern (50 Marks – Theory)

| RBT Levels |            | Exam Marks<br>Distribution (50) |  |
|------------|------------|---------------------------------|--|
| L1         | Remember   | 10                              |  |
| L2         | Understand | 10                              |  |
| L3         | Apply      | 10                              |  |
| L4         | Analyze    | 10                              |  |
| L5         | Evaluate   | 10                              |  |
| L6         | Create     |                                 |  |

## Suggested Learning Resources:

### **Text Books:**

- 1) Artificial intelligence A Modern Approach" By S. J. Russell, 2010, Pearson Education, Inc..
- 2) "Artificial Intelligence" By E. Rich, K. Knight, and S. Nair, 2009, Tata McGraw Hill.

### **Reference Books:**

- "Artificial intelligence and intelligent systems", By N. P. Padhy, 2005. (Vol. 337). Oxford: Oxford University Press.
- 2) "Artificial Intelligence: Structures and Strategies for Complex Problem Solving", G. Luger, 2008. 6th Addison Wesley.

# Web links and Video Lectures (e-Resources):

- https://www.geeksforgeeks.org/artificial-intelligence-an-introduction/
- https://nptel.ac.in/courses/106102220
- https://onlinecourses.nptel.ac.in/noc23 ge40/preview
- https://onlinecourses.nptel.ac.in/noc23\_cs92/preview

# Activity-Based Learning (Suggested Activities in Class)/ Practical Based Learning

- Visit to Robotics/AI Industry
- Video demonstration of latest trends in mobility/robotics
- Contents related activities (Activity-based discussions)
  - Supervised/Unsupervised Learning, Reinforcement Learning

|             | EXPLORATORY DATA ANALYSIS USING MODERN TOOLS |             |     |  |
|-------------|----------------------------------------------|-------------|-----|--|
| Course Code | 22MEE344                                     | CIE Marks   | 50  |  |
| L:T:P:S     | 2:0:1:0                                      | SEE Marks   | 50  |  |
| Hrs / Week  | 2+2                                          | Total Marks | 100 |  |
| Credits     | 03                                           | Exam Hours  | 03  |  |

### **Course outcomes:**

At the end of the course, the student will be able to:

| 22MEE344.1                             | Understand the concept of Data                                                                                                    |
|----------------------------------------|----------------------------------------------------------------------------------------------------|
| 22MEE344.2                             | Remember the steps involved in interpreting the data using programming skills                                                                                                    |
| 22MEE344.3                             | Understand the tools used for data visualization                                                                                                    |
| 22MEE344.4                             | Understand the process to perform exploratory data analysis using fundamental skills                                                                                                    |
| 22MEE344.5                             | Evaluate the results based on the EDA algorithms                                                                                                    |
| 22MEE344.6                             | Understand data engineering                                                                                                    |
| 22MEE344.3<br>22MEE344.4<br>22MEE344.5 | Understand the tools used for data visualization  Understand the process to perform exploratory data analysis using fundamental skills  Evaluate the results based on the EDA algorithms |

Mapping of Course Outcomes to Program Outcomes and Program Specific Outcomes:

|            | P01 | P02 | P03 | P04 | PO5 | P06 | P07 | P08 | P09 | P010 | P011 | P012 | PSO1 | PSO2 |
|------------|-----|-----|-----|-----|-----|-----|-----|-----|-----|------|------|------|------|------|
| 22MEE344.1 | 3   | -   | 3   | -   | 3   | -   | -   | -   | -   | -    | -    | 2    | 3    | -    |
| 22MEE344.2 | 3   | 1   | 3   | -   | 3   | -   | -   | -   | -   | -    | -    | 2    | 3    | -    |
| 22MEE344.3 | 3   | -   | 3   | -   | 3   | -   | -   | -   | -   | -    | -    | 2    | 3    | -    |
| 22MEE344.4 | 3   | 1   | 3   | -   | 3   | -   | -   | -   | -   | -    | -    | 2    | 3    | -    |
| 22MEE344.5 | 3   | -   | 3   | -   | 3   | -   | -   | -   | -   | -    | -    | 2    | 3    | -    |
| 22MEE344.6 | 3   | 1   | 3   | -   | 3   | -   | -   | -   | -   | -    | -    | 2    | 3    | -    |

| MODULE-1 | Introduction: Data science | 22MEE344.1 |  |  |
|----------|----------------------------|------------|--|--|
|          |                            | 22MEE344.2 |  |  |

Introduction: What is Data Science? Big Data and Data Science hype – and getting past the hype, Why now? – Datafication, Current landscape of perspectives, A data Science Profile, Skill sets. Statistical Inference, Populations and samples, Big Data, new kinds of data, modelling, statistical modeling probability distributions, fitting a model, - Introduction to R

### **Laboratory content:**

- 1. Determine the use of filtering operation for the given data set.
- 2. Find the quantity of the given conditions within the given data set using sorting techniques.
- 3. Analyse the given data for NAN values and further discrepancy: Census Data

| Case Study / | Stats Data sample analysis using Excel |            |         |
|--------------|----------------------------------------|------------|---------|
| Applications |                                        |            |         |
| Text Book:   | Text Book 1 & 2: Section 4 (EDA)       |            |         |
| MODULE-2     | EDA - Introduction                     | 22MEE344.3 | 8 Hours |
|              |                                        | 22MEE344.4 |         |
|              |                                        | 22MEE344.5 |         |

Exploratory Data Analysis and the Data Science Process: Basic tools (plots, graphs and summary statistics) of EDA, Philosophy of EDA, The Data Science Process, Case Study: RealDirect (online real estate firm). Algorithms, machine Learning Algorithms,

# Laboratory content:

- 4. Write a program for data visualization for the given data set using python.
- 5. Write a program to fix the rows and columns, missing values, standard values.
- 6. Perform univariate analysis for the given data.

| or remain annual analysis for the given data. |                                               |  |  |  |  |
|-----------------------------------------------|-----------------------------------------------|--|--|--|--|
| Case Study /                                  | Case study: Titanic data set (source: Github) |  |  |  |  |
| Applications                                  |                                               |  |  |  |  |

| Text Book: | Text Book 1 & 2: Section 4 (EDA)  |                                        |         |
|------------|-----------------------------------|----------------------------------------|---------|
| MODULE-3   | EDA - Approach in problem solving | 22MEE344.3<br>22MEE344.4<br>22MEE344.5 | 8 Hours |

Spam Filter, Linear Regression and Spam Filter, K-NN and spam Filter, Naïve Bayes Algorithm, Spam Filter using Naïve Bayes, Laplace Smoothing,, Comparing Naïve Bayes to K-NN, Scraping the Web, introduction to Logical Regression and M6D case study

## **Laboratory content:**

- 7. Write a program to perform the linear regression for the given dataset.
- 8. Write a program to perform the Naïve Bayes analysis for the given dataset Spam or Ham
- 9. Perform univariate analysis for the given data set spam or ham

| Case Study / | Case study: Model selection (Lending club, source: Github) |            |         |  |  |  |
|--------------|------------------------------------------------------------|------------|---------|--|--|--|
| Applications |                                                            |            |         |  |  |  |
| Text Book    | Text Book 1 & 2: Section 4 (EDA)                           |            |         |  |  |  |
| MODULE-4     | EDA - Algorithm                                            | 22MEE344.3 | 8 Hours |  |  |  |

Three Basic Algorithms: Linear Regression, k-Nearest Neighbours (kNN), k-means, R Programs for the algorithms

## **Laboratory content:**

- 10. Write a program to perform the linear regression for the given dataset.
- 11. Perform Bivariate analysis for the given data set

| Case Study /<br>Applications | Case study: Telecom churn (Source: Github) |            |         |
|------------------------------|--------------------------------------------|------------|---------|
| Text Book                    | Text Book 1 & 2: Section 4 (EDA)           |            |         |
| MODULE-5                     | Data Engineering                           | 22MEE344.6 | 8 Hours |

Data Engineering, Map reduce, Word Frequency Problem, Map Reduce Solution, Other Examples of Map Reduce, Pregel-An Introduction. Data Visualization: Basic principles, ideas and tools for data visualization. Mining SocialNetwork Graphs: Social networks as graphs, Clustering of graphs, Direct discovery of communities in graphs, Partitioning 2 of graphs

### **Laboratory content:**

12. Perform Bivariate analysis for the given data set: Telecom Churn

|              | , 0                                           |
|--------------|-----------------------------------------------|
| Case Study / | Case study: Advanced Excel for data analytics |
| Applications |                                               |
| Text Book    | Text Book 1 & 2: Section 4 (EDA)              |

# CIE Assessment Pattern (50 Marks - Theory and Lab)

|    |            |          | Marks Distribution            |                              |  |  |  |  |  |
|----|------------|----------|-------------------------------|------------------------------|--|--|--|--|--|
|    | RBT Levels | Test (s) | Qualitative<br>Assessment (s) | Lab CIE<br>(Like SEE<br>Lab) |  |  |  |  |  |
|    |            | 25       | 05                            | 20                           |  |  |  |  |  |
| L1 | Remember   | 5        | •                             | -                            |  |  |  |  |  |
| L2 | Understand | 5        | -                             | -                            |  |  |  |  |  |
| L3 | Apply      | 5        | 5                             | 10                           |  |  |  |  |  |
| L4 | Analyze    | 5        | -                             | 10                           |  |  |  |  |  |
| L5 | Evaluate   | 5        | -                             | -                            |  |  |  |  |  |
| L6 | Create     | -        | -                             | -                            |  |  |  |  |  |

## SEE Assessment Pattern (50 Marks - Theory)

|    | RBT Levels | Exam Marks<br>Distribution (50) |
|----|------------|---------------------------------|
| L1 | Remember   | 10                              |
| L2 | Understand | 10                              |
| L3 | Apply      | 10                              |
| L4 | Analyze    | 10                              |
| L5 | Evaluate   | 10                              |
| L6 | Create     |                                 |

## **Suggested Learning Resources:**

#### **Text Books:**

- 1. Cathy O Neil, Rachel Schutt, 2014, "Doing Data Science-Straight Talk from the Frontline", Orielly
- **2.** Jure Leskovek, Anand Rajaraman, Jeffrey Ullman, 2014 Mining of Massive Data Sets, Cambridge University Press

## **Reference Books:**

- 1. Kevin Murphy, 2013, Machine learning: A Probabalistic Perspective,
- 2. Peter Bruce, Andre Bruce, Practical Statistics for Data Scientists, Orielly Series

## Web links and Video Lectures (e-Resources):

- <a href="https://www.youtube.com/watch?v=q4pyaVZjqk0">https://www.youtube.com/watch?v=q4pyaVZjqk0</a>
- https://www.stat.cmu.edu/~hseltman/309/Book/chapter4.pdf

## Activity-Based Learning (Suggested Activities in Class)/ Practical Based learning

- Data identification from external resources like Kaggle and other online data base.
- Interpretation of data into .csv file
- Data engineering and visualization (Telecom churn: Naïve bayes)
- Data analysis and model building (Telecom churn: Naïve bayes)
- Model validation for test and train data (Telecom churn: Naïve bayes)

| COMPUTER AIDED MACHINE DRAWING |                                                        |                   |                    |         |           |         |          |              |         |         |           |         |       |        |                |        |
|--------------------------------|--------------------------------------------------------|-------------------|--------------------|---------|-----------|---------|----------|--------------|---------|---------|-----------|---------|-------|--------|----------------|--------|
| Course                         | Code                                                   | 22                | 2MEE3              |         |           |         |          |              |         | CIE M   |           |         |       | 50     |                |        |
| L:T:P:S                        |                                                        | 0:0:1:0 SEE Marks |                    |         |           |         |          |              |         |         |           |         | 50    |        |                |        |
| Hrs / W                        | eek                                                    | 02                | 02 Total Marks 100 |         |           |         |          |              |         |         |           |         |       |        |                |        |
| Credits                        | 01 Exam Hours 03                                       |                   |                    |         |           |         |          |              |         |         |           |         |       |        |                |        |
| Course                         | Course outcomes:                                       |                   |                    |         |           |         |          |              |         |         |           |         |       |        |                |        |
| At the 6                       | At the end of the course, the student will be able to: |                   |                    |         |           |         |          |              |         |         |           |         |       |        |                |        |
| 22MEE3                         | 51.1                                                   |                   |                    |         |           |         |          |              |         |         | fferent v |         |       |        |                |        |
| 22MEE3                         | 51.2                                                   |                   | amiliaı<br>rawing  |         | ie stude  | ents wi | ith Indi | an Stai      | ndards  | on dra  | wing pra  | actices | , pro | ductio | on of 2 D      |        |
| 22MEE3                         | 51.3                                                   | Re                | elate tl           | he lim  | its, fits | and to  | leranc   | e on co      | mpone   | nt dim  | ensions   | along v | with  | GD&T   |                |        |
| 22MEE3                         | 51.4                                                   | In                | npart l            | knowl   | edge o    | n 3D sı | ırface ı | nodels       | using   | CAD so  | ftware.   |         |       |        |                |        |
| Mappin                         | g of C                                                 | Course            | Outo               | omes    | to Pr     |         | Outc     | omes a       | and Pi  | rogran  | ı Specifi | c Out   | com   | es:    |                |        |
|                                |                                                        | P01               |                    | P03     | P04       | P05     | P06      | P07          | P08     | P09     | P010      | P01     | 1 F   | PO12   | PSO1           | PSO2   |
| 22MEE3                         |                                                        | 3                 | 2                  | -       | -         | 2       | -        | -            | -       | -       | 2         | -       |       | 2      | 2              | 2      |
| 22MEE3                         |                                                        | 3                 | 2                  | -       | -         | 2       | -        | -            | -       | -       | 2         | -       |       | 2      | 2              | 2      |
| 22MEE3                         |                                                        | 3                 | -                  | -       | -         | -       | -        | -            | -       | -       | 2         | -       |       | 2      | 2              | 2      |
| 22MEE3                         | 51.4                                                   | 3                 | 2                  | 2       | -         | 2       | -        | -            | -       | -       | 2         | -       |       | 2      | 2              | 2      |
| Erro M                         |                                                        |                   |                    |         |           |         |          |              |         |         |           |         |       |        |                |        |
| Exp. N                         | Exp. No. List of Experiments Hours COs                 |                   |                    |         |           |         |          |              | 0s      |         |           |         |       |        |                |        |
|                                | Prerequisite Experiments / Programs / Demo             |                   |                    |         |           |         |          |              |         |         |           |         |       |        |                |        |
|                                |                                                        | • A               | \utom:             | ation   | and Ro    | hotics  |          |              |         |         |           |         | 2     |        | NA             |        |
|                                |                                                        |                   |                    |         | ded En    |         | ing Dra  | wing         |         |         |           |         | _     |        | 1411           |        |
|                                | <b>.</b>                                               |                   |                    |         |           |         |          | PART-        | A       |         |           |         |       | I      |                |        |
| 1                              | Intro                                                  | oducti            | ons to             | Section | ons of S  | olids   |          |              |         |         |           |         | 2     |        | 22MEE3         | 351.1  |
| 2                              | Sect                                                   | ions of           | f Pyrar            | nids,   | Prisms    | resting | g only o | on their     | r bases | and th  | eir true  |         | 2     |        | <b>22MEE</b> 3 | 51.1   |
|                                | shap                                                   |                   |                    |         |           |         |          |              |         |         |           |         |       |        |                |        |
| 3                              |                                                        |                   |                    |         | ons, Co   | nes and | d Cylino | ders re      | sting o | nly on  | their bas | es      | 2     |        | 22MEE3         | 351.1  |
| 4                              |                                                        |                   | rue sh             |         | fits and  | d tolor | ncoc     |              |         |         |           |         | 2     |        | 22MEE3         | 251.2  |
| 5                              |                                                        |                   |                    |         | sional a  |         |          | r tolera     | nces    |         |           |         | 2     |        | 22MEE3         |        |
| 6                              |                                                        |                   |                    |         | e finish  |         |          | tolera       | 11005   |         |           |         | 2     |        | 22MEE3         |        |
|                                |                                                        |                   |                    |         | -         |         |          | PART-        | В       |         |           |         |       |        |                |        |
| 7                              | Intro                                                  | oducti            | on to S            | Surfac  | e Mode    | ling    |          |              |         |         |           |         | 2     | 2      | 22MEE35        | 51.3,4 |
| 8                              | Gene                                                   | eration           | n of 3D            | shee    | t metal   | compo   |          |              |         | s, Funn | el, Belt  |         | 2     |        | 22MEE35        |        |
|                                | Guai                                                   | ds, Ai            | r filter           | s, Ho   | ısings,   | Transi  | tion Pi  | eces et      | c.      |         |           |         |       |        |                |        |
| 9                              |                                                        |                   |                    |         | Iodelin   |         |          |              |         |         |           |         | 2     |        | 22MEE35        |        |
| 10                             |                                                        |                   |                    |         | sembly    |         |          |              |         |         |           |         | 2     |        | 22MEE35        |        |
| 11                             |                                                        |                   |                    |         | sembly    |         |          |              | Pedest  | al Bear | ing)      |         | 2     |        | 22MEE35        |        |
| 12                             | Part                                                   | s Mod             | eiing a            | na as   | sembly    | or Mad  |          | ice<br>ART-C |         |         |           |         | 2     | 2      | 22MEE35        | 01.3,4 |
|                                |                                                        |                   |                    |         |           |         | P        | AKI-C        |         |         |           |         |       |        |                |        |

- https://kdm-iitkgp.vlabs.ac.in/exp/simple-drawing-board/theory.html https://dom-nitk.vlabs.ac.in/exp/slider-crank-mechanism/procedure.html

# CIE Assessment Pattern (50 Marks - Lab)

|    | DDT Lavela | Test (s) | Weekly Assessment |
|----|------------|----------|-------------------|
|    | RBT Levels | 20       | 30                |
| L1 | Remember   | -        | -                 |
| L2 | Understand | 5        | 5                 |
| L3 | Apply      | 5        | 10                |
| L4 | Analyze    | 5        | 5                 |
| L5 | Evaluate   | 5        | 10                |
| L6 | Create     |          |                   |

# SEE Assessment Pattern (50 Marks - Lab)

|    | RBT Levels | Exam Marks<br>Distribution (50) |
|----|------------|---------------------------------|
| L1 | Remember   | -                               |
| L2 | Understand | 10                              |
| L3 | Apply      | 10                              |
| L4 | Analyze    | 20                              |
| L5 | Evaluate   | 10                              |
| L6 | Create     |                                 |

# **Suggested Learning Resources:**

## **Reference Books:**

- $1) \ 'Machine \ Drawing', K.R.\ Gopala\ Krishna, Subhash\ Publication, 2017, ISBN-139789383214235$
- 2) 'Machine Drawing' N. D. Bhat, V M Panchal, Charotar Publication House, 2014, ISBN: 9789385039232, 9385039237
- 3) Advanced Surface Modeling in Matrixgold, Mohsen Mohammadvali

|                           |          |                               |          |          | J         | EXCE        | L III IV | IS EAU    | باناد        |            |                |            |          |       |
|---------------------------|----------|-------------------------------|----------|----------|-----------|-------------|----------|-----------|--------------|------------|----------------|------------|----------|-------|
| Course Code               | 22MEE352 |                               |          |          |           |             | CIE I    | Marks     |              | 50         |                |            |          |       |
| L:T:P:S                   | 1:0      | :0:0                          |          |          |           |             |          |           | SEE Marks 50 |            |                |            |          |       |
| Hrs / Week                | 01       |                               |          |          |           |             |          |           | Tota         | ıl Marks   |                | 100        | )        |       |
| Credits                   | 01       |                               |          |          |           |             |          |           | Exar         | n Hours    |                | 02         |          |       |
| Course outcon             | nes:     |                               |          |          |           |             |          |           |              |            |                |            |          |       |
| At the end of t           | he co    | ourse                         | , the s  | student  | will be   | e able t    | :0:      |           |              |            |                |            |          |       |
| 22MEE352.1                | Uno      | dersta                        | and tl   | ne basi  | c skill ı | relevan     | it to va | rious ir  | ıdustri      | es and to  | echnique       | es that a  | e applic | able  |
|                           |          |                               |          | dustry   |           |             |          |           |              |            | •              |            | • •      |       |
| 22MEE352.2                | Acc      | quire                         | the d    | lata an  | alysis    | skill te    | chniqu   | ies thro  | ough r       | eal life c | ase stud       | y.         |          |       |
| 22MEE352.3                | _        |                               |          | work     |           | heet fo     | or mu    | lti-sou   | rce lo       | cated in   | VLOOF          | KUP, XL    | OOKUP    | and   |
| 22MEE352.4                |          |                               |          |          |           | pes o       | f chart  | ts and    | graph        | ics tech   | niques.        | to form    | at table | s and |
|                           |          | -                             |          | ot cha   | -         | P C C       |          |           | 8 P          |            | ,              |            |          |       |
| Mapping of Co             | ourse    | e Out                         | com      | es to P  | rogra     | m Out       | come     | s and P   | rogra        | m Spec     | ific Out       | comes:     |          |       |
|                           | P01      | P02                           | P03      | P04      | P05       | P06         | P07      | P08       | P09          | P010       | P011           | P012       | PSO1     | PSO2  |
| 22MEE352.1                | 3        | 3                             | 3        | 3        | 2         | -           | -        | -         | -            | -          | -              | -          | 3        | 3     |
| 22MEE352.2                | 3        | 3                             | 3        | 3        | 2         | -           | -        | 1         | -            | -          | -              | -          | 3        | 3     |
| 22MEE352.3                | 3        | 3                             | 3        | 3        | 2         | -           | ı        | ı         | -            | -          | ı              | -          | 3        | 3     |
| 22MEE352.4                | 3        | 3                             | 3        | 3        | 2         | -           | -        | -         | -            | -          | -              | -          | 3        | 3     |
| MODULE-1                  | Cwa      | ata I                         | A7 o wl- | sheets   | and M     | I o adada o | alra     |           |              |            | 22MEE3         | FO 1       | 2 11     | a     |
| 1102022                   |          |                               |          |          |           |             |          | - M       |              | _          |                |            |          | lours |
| Create workbowindow, Mana |          |                               |          |          |           |             |          |           |              |            |                |            |          |       |
| magnification l           |          |                               |          |          |           |             |          |           |              |            |                |            |          |       |
| with data and             |          |                               |          |          |           |             |          |           |              |            |                |            |          |       |
| workbook, Side            |          |                               |          |          |           |             |          |           |              |            |                |            |          |       |
| data, Define Ex           |          |                               |          |          |           |             |          | ,         |              |            | ,              |            |          |       |
|                           |          |                               |          |          |           |             |          |           |              |            |                |            |          |       |
| Self-study / Cas          | se Stu   | ıdy                           |          |          |           |             |          |           |              | Workbo     | oks, and       | data for   | matting, |       |
| / Applications Text Book  |          |                               |          | t Book   |           |             |          | variou:   | s neius      |            |                |            |          |       |
| MODULE-2                  | Dor      | form                          |          | ulatio   |           |             | 14110    | 00        |              | 1          | <b>22MEE</b> 3 | E2 2       | 21       | Hours |
| Name data ran             |          |                               |          |          |           |             | luoc Cu  | mmari     | zo date      |            |                |            |          |       |
| and move form             |          |                               |          |          |           |             |          |           |              |            |                |            |          |       |
| iterative calcul          |          |                               |          |          |           |             |          |           |              |            |                |            |          |       |
| and modify wo             |          |                               |          |          |           |             |          |           |              |            |                |            |          |       |
| appearance of             |          |                               |          |          |           |             |          |           |              |            | abici to       | read, di   | iange in |       |
| Self-study /              | A        | nnlica                        | ations   | s : To F | ind and   | d corre     | ct erro  | rs in ca  | lculati      | ons and    | Configu        | re autom   | atic and |       |
| Case Study /              |          |                               |          |          |           |             | 55 511 0 | -5 111 00 |              |            |                | - J LACOII |          |       |
|                           |          | iterative calculation options |          |          |           |             |          |           |              |            |                |            |          |       |
| Applications              |          |                               |          |          |           |             |          |           |              |            |                |            |          |       |
| Text Book                 | T        | ext B                         | ook 1    | : 71 to  | 133       |             |          |           |              |            |                |            |          |       |

Manage worksheet data, Filter data ranges and tables, Summarize filtered data, Sidebar: Randomly select list rows, Enforce data entry criteria. Reorder and summarize data, Sort worksheet data, Sort data by using custom, lists Outline and subtotal data. Combine data from multiple sources, Look up data from other locations , Locate information in the same row (VLOOKUP) , Locate information anywhere (XLOOKUP) , Link to data in other locations , Consolidate multiple sets of data .

| Self-study /<br>Case Study /<br>Applications | Applications: To Investigate the various Multi-source located in VLOOKUP, XLOOKUP and HLOOKUP development. |             |         |  |  |
|----------------------------------------------|----------------------------------------------------------------------------------------------------|-------------|---------|--|--|
| Text Book                                    | Text Book 1: 137 to 191                                                                                    |             |         |  |  |
| MODULE-4                                     | Analyze alternative data sets                                                                              | 22MEE352.4, | 3 Hours |  |  |

Analyze alternative data sets, Define and display alternative data sets, Forecast data by using data tables, Identify the input necessary to achieve a specific result. Create charts and graphics, Create standard charts, Create combo charts, Create specialized charts, Hierarchy charts, Statistic charts, Scatter charts, Stock charts, Map charts, Customize chart appearance, Identify data trends, Summarize data by using spark lines, Illustrate processes and relationships, ix Insert and manage shapes, Sidebar: Insert mathematical equations. Create PivotTables and Pivot Charts, Analyze data dynamically in PivotTables, Filter, show, and hide PivotTable data, Edit Pivot Tables, Format PivotTables and Create dynamic Pivot Charts.

| Self-study /<br>Case Study / | Applications: To get knowledge of practicing the charts, tables and graphs which is used in various fields. |                           |         |  |  |  |
|------------------------------|----------------------------------------------------------------------------------------------------|---------------------------|---------|--|--|--|
| Applications                 |                                                                                                    |                           |         |  |  |  |
| Text Book                    | Text Book 1: 194 to 277                                                                                     |                           |         |  |  |  |
| MODULE-5                     | Collaborate and share in Excel                                                                              | 22MEE352.5,<br>22MEE352.6 | 3 Hours |  |  |  |

Print worksheets and charts ,Add headers and footers to printed pages ,Prepare worksheets for printing , Fit your worksheet contents to the printed page , Change page breaks in a worksheet , Change the page printing order for worksheets , Print worksheets , Print parts of worksheets ,Print charts. Automate tasks and input , Enable and examine macros, Set macro security levels in Excel , Examine macros , Create and modify macros, Run macros , Assign a macro to a Quick Access Toolbar button , Assign a macro to a shape , Run a macro when a workbook opens , Present information and options as form controls Work with other Microsoft 365 apps , Combine Excel, Word, and PowerPoint content , Link from Excel to a document or presentation , Embed file content , Create hyperlinks from worksheets.

| Self-study / | Application: To Create hyperlinks from worksheets. |
|--------------|----------------------------------------------------|
| Case Study / |                                                    |
| Applications |                                                    |
| Text Book    | Text Book 1: 285 to 346                            |

## CIE Assessment Pattern (50 Marks - Theory)

|            |            |          | Marks Distribution         |       |  |  |  |  |  |  |
|------------|------------|----------|----------------------------|-------|--|--|--|--|--|--|
| RBT Levels |            | Test (s) | Qualitative Assessment (s) | MCQ's |  |  |  |  |  |  |
|            |            | 25       | 15                         | 10    |  |  |  |  |  |  |
| L1         | Remember   | 5        | -                          | -     |  |  |  |  |  |  |
| L2         | Understand | 5        | -                          | -     |  |  |  |  |  |  |
| L3         | Apply      | 5        | 5                          | 5     |  |  |  |  |  |  |
| L4         | Analyze    | 5        | 5                          | 5     |  |  |  |  |  |  |
| L5         | Evaluate   | 5        | 5                          | -     |  |  |  |  |  |  |
| L6         | Create     |          | -                          | -     |  |  |  |  |  |  |

## SEE Assessment Pattern (50 Marks - Theory)

|    | RBT Levels | Exam Marks Distribution (50) |
|----|------------|------------------------------|
| L1 | Remember   | 10                           |
| L2 | Understand | 10                           |
| L3 | Apply      | 10                           |
| L4 | Analyze    | 10                           |
| L5 | Evaluate   | 10                           |
| L6 | Create     |                              |

## **Suggested Learning Resources:**

#### **Text Books:**

- 1) Microsoft Excel Step by Step (Office 2021 and Microsoft 365) 'Joan Lambert Curtis Frye' ISBN-13: 978-0-13-756427-9 Pearson Education, Inc.
- 2) Advanced Excel Formulas 'Alan Murray' 978-1-4842-7125-4 Published: 28 August 2022
- 3) Microsoft Excel 2019: Data Analysis And Business Modelling 'Wayne L. Winston'

#### **Reference Books:**

1) Excel Formulas and Functions: Cool Tips and Tricks with Formulas in Excel

## Web links and Video Lectures (e-Resources):

https://www.youtube.com/watch?v=RkQl2wVpQAo

https://www.voutube.com/watch?v=80b8Hre SnI

 $\frac{https://learn.microsoft.com/en-us/power-pages/getting-started/tutorial-add-custom-page-layout}{}$ 

## Activity-Based Learning (Suggested Activities in Class)/ Practical Based learning

- Demonstration of excel operations
- Demonstration of Create charts and graphics
- Demonstration of Change workbook appearance
- Video demonstration of latest trends in mobility
- Contents related activities (Activity-based discussions)
  - For active participation of students, instruct the students to prepare Flowcharts and Handouts
  - Organizing Group wise discussions on issues
  - Seminars

|                              |                                                               |                                                                  |         |          | 7       | COOL     | ENGI      | NEER    | ING      |          |                            |             |            |         |
|------------------------------|---------------------------------------------------------------|------------------------------------------------------------------|---------|----------|---------|----------|-----------|---------|----------|----------|----------------------------|-------------|------------|---------|
| Course Cod                   | e 2                                                           | 2MEE3                                                            | 353     |          |         |          |           |         |          | Marks    |                            | 50          |            |         |
| L:T:P:S                      | 1                                                             | :0:0:0                                                           |         |          |         |          |           |         | SEE      | Marks    |                            | 50          |            |         |
| Hrs / Week                   | 0                                                             | 1                                                                |         |          |         |          |           |         | Tota     | l Marks  |                            | 100         | )          |         |
| Credits                      | 0                                                             | 1                                                                |         |          |         |          |           |         | Exan     | n Hours  |                            | 02          |            |         |
| Course out                   |                                                               |                                                                  |         |          |         |          |           |         |          |          |                            |             |            |         |
| At the end                   |                                                               |                                                                  |         |          |         |          |           |         |          |          |                            |             |            |         |
| 22MEE353.1                   |                                                               | Understand the basics concepts of Injection mould design.        |         |          |         |          |           |         |          |          |                            |             |            |         |
| 22MEE353.2                   |                                                               |                                                                  |         | dge in ( | •       |          |           |         |          |          |                            |             |            |         |
| 22MEE353.3                   | 3 Ui                                                          | Understand the techniques and the essential parts for the molds. |         |          |         |          |           |         |          |          |                            |             |            |         |
| 22MEE353.4                   | Remember the fundamentals of press tool design.               |                                                                  |         |          |         |          |           |         |          |          |                            |             |            |         |
| Mapping of                   | f Cour                                                        | se Out                                                           | tcom    | es to F  | rogra   |          |           | s and F |          |          | ific Out                   | comes:      |            |         |
|                              | P01                                                           | P02                                                              | P03     | P04      | P05     | P06      | P07       | P08     | P09      | P010     | P011                       | PO12        | PSO1       | PSO2    |
| 22MEE35<br>3.1               | 3                                                             | -                                                                | -       | -        | -       | -        | -         | -       | -        | -        | -                          | 3           | 3          | 3       |
| 22MEE35<br>3.2               | 3                                                             | -                                                                | -       | -        | -       | -        | -         | -       | -        | -        | -                          | 3           | 3          | 3       |
| 22MEE35<br>3.3               | 3                                                             | 3                                                                | -       | -        | -       | -        | -         | -       | -        | -        | -                          | 3           | 3          | 3       |
| 22MEE35<br>3.4               | 3                                                             | 3                                                                | -       | -        | -       | -        | -         | -       | -        | -        | -                          | 3           | 3          | 3       |
| MODULE-1                     | 1 n                                                           | VIECTI                                                           | ON M    | IOULD    | INC     |          |           |         |          |          | 22MEE3                     | 52.1        | 3 1        | lours   |
| NODOLL                       |                                                               | , LOII                                                           |         | IOOLD    | n d     |          |           |         |          | :        | 22MEE353.3<br>22MEE353.6   |             |            |         |
| Plastics pro<br>thickness, D |                                                               |                                                                  |         |          |         |          |           |         |          |          |                            |             | mmetric    | al wall |
| Self-study /<br>/ Applicatio | Case S                                                        |                                                                  |         |          |         |          |           |         |          | cations. |                            |             |            |         |
| Text Book                    |                                                               |                                                                  | Tex     | t Book   | 1: 1.1, | 1.2, 1.3 | 3, 1.4, 1 | .5      |          |          |                            |             |            |         |
| MODULE-2                     | G                                                             | ENER                                                             | AL MO   | OLUDI    | NG CO   | NSTRU    | CTION     |         |          |          | 22MEE3<br>22MEE3<br>22MEE3 | <b>53.3</b> | 31         | Hours   |
| Introduction                 | ı , Mol                                                       | d desig                                                          | n con   | cepts,   | mold e  | lement   | ts parti  | ng line | and pa   |          |                            |             | on of cor  | e and   |
| cavities Bols                |                                                               | _                                                                |         | -        |         |          | -         | _       | _        | _        |                            |             |            |         |
| Self-study /<br>Case Study / | /                                                             | Mould                                                            | ing co  | nstruc   | tion ca | se stud  | y.        |         |          |          |                            |             |            |         |
| Applications<br>Text Book    |                                                               | Torrt D                                                          | oolr 1  | . 212    | 2 2 2   | 2425     | _         |         |          |          |                            |             |            |         |
| MODULE-3                     |                                                               | Text Book 1: 2.1, 2.2, 2.3, 2.4, 2.5                             |         |          |         |          |           |         |          |          |                            |             |            |         |
| MODULE-3                     | COMPRESSION MOULDING 22MEE353.2 3 Hours 22MEE353.3 22MEE353.4 |                                                                  |         |          |         |          |           | nour s  |          |          |                            |             |            |         |
| Types of con                 |                                                               |                                                                  |         |          |         |          |           |         |          | splaceme | ent mold                   | s, types    | of loading | g       |
| chambers, fl                 |                                                               |                                                                  |         |          |         |          |           |         |          |          | mping fo                   | orce.       |            |         |
| Self-study / Case Study /    | /                                                             | Compr                                                            | essio   | n Moul   | lding a | reas of  | indust    | rial ap | plicatio | ons.     |                            |             |            |         |
| Applications                 |                                                               | Text B                                                           | oolz 1  | . 1 1 1  | 2 / 2   | 1115     |           |         |          |          |                            |             |            |         |
| Text Book                    | j j                                                           |                                                                  | י אנונו | . 4. 1 4 |         | 4.4.4 1  |           |         |          |          |                            |             |            |         |

|                   |                                                              | 22MEE353.6                   |           |
|-------------------|--------------------------------------------------------------|------------------------------|-----------|
| Types of presses  | , types of dies, Clearance, die sets, materials of die sets, | cutting force, punch design  | , punch   |
| holder and die su | ıpport, stripper plate, die springs, die wear.               |                              |           |
| Self-study /      | Press tools areas of industrial applications.                |                              |           |
| Case Study /      |                                                              |                              |           |
| Applications      |                                                              |                              |           |
| Text Book         | Text Book 1: 5.1, 5.2, 5.3, 5.4, 5.5                         |                              |           |
| MODULE-5          | JIGS AND FIXTURES                                            | 22MEE353.5                   | 3 Hours   |
|                   |                                                              | 22MEE353.6                   |           |
| Production device | es, Elements of jigs and fixtures, Advantages of jigs and f  | ixtures, Inspection devices, | Materials |
| used presentatio  | n of work piece.                                             |                              |           |
| Self-study /      | Jigs and fixtures industrial applications and case stud      | lies of the same.            |           |
| Case Study /      |                                                              |                              |           |
| Applications      |                                                              |                              |           |
| Text Book         | Text Book 2: 1.1. 1.2. 1.3. 1.4.1.5. 1.6                     |                              |           |

CIE Assessment Pattern (50 Marks - Theory) -

|    |            |          | Marks Distribution            |       |  |  |  |  |  |  |
|----|------------|----------|-------------------------------|-------|--|--|--|--|--|--|
|    | RBT Levels | Test (s) | Qualitative<br>Assessment (s) | MCQ's |  |  |  |  |  |  |
|    |            | 25       | 15                            | 10    |  |  |  |  |  |  |
| L1 | Remember   | 5        | -                             | -     |  |  |  |  |  |  |
| L2 | Understand | 5        | -                             | -     |  |  |  |  |  |  |
| L3 | Apply      | 5        | 5                             | 5     |  |  |  |  |  |  |
| L4 | Analyze    | 5        | 5                             | 5     |  |  |  |  |  |  |
| L5 | Evaluate   | 5        | 5                             | -     |  |  |  |  |  |  |
| L6 | Create     | -        | -                             | -     |  |  |  |  |  |  |

SEE Assessment Pattern (50 Marks - Theory)

|    | (5)        |                   |
|----|------------|-------------------|
|    | RBT Levels | Exam Marks        |
|    | RD1 Levels | Distribution (50) |
| L1 | Remember   | 10                |
| L2 | Understand | 10                |
| L3 | Apply      | 10                |
| L4 | Analyze    | 10                |
| L5 | Evaluate   | 10                |
| L6 | Create     | -                 |

## **Suggested Learning Resources:**

#### Text Books:

- 1) Injection Mould Design An Introduction And Design For The Thermoplastics Industry by Pye R G W (Author). Publisher: Affiliated East-West Press Pvt. Ltd.
- 2) Jigs and fixtures design manual by P.H.Joshi Publication Tata McGraw Hill Education Private Limited.

## **Reference Books:**

- 1) Press Tools Design and Construction, 2012, by Joshi P.H. (Author), S.Chand and publications.
- 2) A Textbook of Production Engineering, 11/e, by P.C.Sharma, S. Chand Publishin.
- 3) Tool Engineering and design by G.R. Nagpal., Khanna Publishers.

## Web links and Video Lectures (e-Resources):

- https://www.youtube.com/watch?v=I71YrXafg0o
- <a href="https://www.youtube.com/watch?v=l-7ivFEAzw8">https://www.youtube.com/watch?v=l-7ivFEAzw8</a>
- https://www.youtube.com/watch?v=0t kie sBLw
- https://www.youtube.com/watch?v=uOYIoX3srbw

## Activity-Based Learning (Suggested Activities in Class)/ Practical Based learning

- Visit to any manufacturing/aero/auto industry
- Video demonstration of latest trends in Tool Engineering
- Contents related activities (Activity-based discussions)
  - ➤ For active participation of students, instruct the students for tool construction
  - Organizing Group wise discussions on tool engineering issues
  - Seminars

|                                                   |         |                  | IN                                                         | NDUS'     | TRIAL     | WAS      | STE M    | IANA     | GEN    | 1ENT      |           |                          |         |       |
|---------------------------------------------------|---------|------------------|------------------------------------------------------------|-----------|-----------|----------|----------|----------|--------|-----------|-----------|--------------------------|---------|-------|
| Course Code                                       |         | 22ME             | E354                                                       |           |           |          |          | С        | IE Ma  | arks      |           | 50                       |         |       |
| L:T:P:S                                           |         | 1:0:0:           | 0                                                          |           |           |          |          | S        | EE M   | arks      |           | 50                       |         |       |
| Hrs / Week                                        |         | 01               |                                                            |           |           |          |          | T        | otal : | Marks 100 |           |                          |         |       |
| Credits                                           |         | 01 Exam Hours 03 |                                                            |           |           |          |          |          |        |           |           |                          |         |       |
| At the end of t                                   |         | urse, th         | ne stude                                                   | ent wil   | l be able | e to:    |          |          |        |           |           |                          |         |       |
| 22MEE354.1                                        |         | Remer            | nember the types and characteristics of waste produced.    |           |           |          |          |          |        |           |           |                          |         |       |
| 22MEE354.2                                        |         |                  | luate the waste for Recycle, reuse and byproduct recovery. |           |           |          |          |          |        |           |           |                          |         |       |
| 22MEE354.3                                        |         | Invest           | igate th                                                   | ie wast   | e with 1  | respec   | t to qua | ality aı | nd qu  | antity.   |           |                          |         |       |
| 22MEE354.4                                        |         | Analyz           | ze the ti                                                  | reatme    | nt meth   | ods fo   | r socia  | lly vita | al iss | ues wit   | h critica | al though                | t.      |       |
| Mapping of Co                                     | ourse   | Outco            | mes to                                                     | o Prog    | ram 0     | utcom    | es an    | d Pro    | gram   | Speci     | fic Out   | comes:                   |         |       |
| 9                                                 | _       | 1 PO2            | P03                                                        | P04       |           |          | P07      |          |        |           |           |                          | PSO1    | PSO2  |
| 22MEE354.1                                        | 3       | 3                | 3                                                          | 3         | 1         | -        | -        | -        | -      | -         | -         | 2                        | 3       | -     |
| 22MEE354.2                                        | 3       | 3                | 3                                                          | 3         | 1         | -        | -        | -        | -      | -         | -         | 2                        | 3       | -     |
| 22MEE354.3                                        | 3       | 3                | 3                                                          | 3         | 1         | -        | -        | -        | -      | -         | -         | 2                        | 3       | -     |
| 22MEE354.4                                        | 3       | 3                | 3                                                          | 3         | 1         | -        | -        | -        | -      | -         | -         | 2                        | 3       | -     |
| MODULE-1                                          |         |                  |                                                            | INT       | RODU      | CTION    |          |          |        | 2         | 2MEE3     | <b>354.1</b>             | 3 F     | lours |
| Types of in                                       | dust    | ries a           | and ii                                                     | ndustri   |           | ollutio  |          | Cha      | racte  | ristics   | of        | industria                |         |       |
| Population equipment plant effluents and ha       | ts and  | d humai          | n health                                                   |           |           |          |          |          |        |           |           |                          |         |       |
| Self-study / Cas<br>Applications                  | e Stu   | dy/              | Inves                                                      | tigate    | the Cha   | llenge   | s of In  | dustri   | al wa  | aste on   | the en    | vironme                  | nt.     |       |
| Text Book                                         |         |                  | Text E                                                     | Book 1:   | 1.1-1.1   | 0        |          |          |        |           |           |                          |         |       |
| MODULE-2                                          |         |                  |                                                            |           | R PRO     |          |          |          |        |           | 22MEE     |                          |         | Hours |
| Waste manage modifications –                      |         |                  |                                                            |           |           |          |          |          |        | reduc     | tion – 1  | Material                 | and pro | cess  |
| Self-study /<br>Case Study /<br>Applications      |         | J                |                                                            | •         | ity and   | quality  | y of the | indu     | stria  | l waste   | produ     | ced.                     |         |       |
| Text Book                                         | Te      | ext Bool         |                                                            |           |           |          |          |          |        |           |           |                          |         |       |
| MODULE-3                                          |         | PO               | LLUTIC                                                     | ON FR     | OM MA     | JOR I    | NDUST    | RIES     |        | 2         | 22MEE     | 354.3                    | 3 1     | Hours |
| Sources, Chara<br>Pharmaceutical<br>thermal power | ls, Ele | ectropla         | ating in                                                   | dustri    | es, Dair  | y, Sug   | ar, Pap  |          |        |           |           |                          |         |       |
| Self-study / Cas<br>Study /<br>Applications       | е       |                  |                                                            |           | teristic  | s of the | e indu:  | strial v | waste  | ę.<br>-   |           |                          |         |       |
| Text Book                                         |         | Text B           | ook 1: 3                                                   | 3.1-3.1   | 0         |          |          |          |        |           |           |                          |         |       |
| MODULE-4                                          |         |                  | TDE                                                        | A TENATES | NT TEC    | IOMU     | OCIES    |          |        |           | 22MEE     | 35 <i>1</i> . <i>1</i> . | 2 1     | Hours |

Equalisation – Neutralisation – Removal of suspended and dissolved organic solids - Chemical oxidation – Adsorption - Removal of dissolved inorganics – Combined treatment of industrial and municipal wastes – Residue management – Dewatering – Disposal

| Self-study / Case  | Scrutinize the Different types of Optimization tec     | hniques.                   |         |
|--------------------|--------------------------------------------------------|----------------------------|---------|
| Study /            |                                                        |                            |         |
| Applications       |                                                        |                            |         |
| Text Book          | Text Book 1: 4.1-4.15                                  |                            |         |
| MODULE-5           | HAZARDOUS WASTE MANAGEMENT                             | 22MEE354.5                 | 3 Hours |
| Hazardous wastes - | Physico chemical treatment – solidification – incinera | ation - Secured land fills |         |
| Self-study / Case  | Survey on Industrial waste, treatment and case st      | tudies of the same.        |         |
| Study /            |                                                        |                            |         |
| Applications       |                                                        |                            |         |
| Text Book          | Text Book 1:5.1-5.15                                   |                            |         |

## CIE Assessment Pattern (50 Marks - Theory) -

|    |            |          | Marks Distribution            |       |
|----|------------|----------|-------------------------------|-------|
|    | RBT Levels | Test (s) | Qualitative<br>Assessment (s) | MCQ's |
|    |            | 25       | 15                            | 10    |
| L1 | Remember   | 4        | -                             | -     |
| L2 | Understand | 4        | -                             | -     |
| L3 | Apply      | 6        | 3                             | 5     |
| L4 | Analyze    | 8        | 7                             | 5     |
| L5 | Evaluate   | 3        | 5                             | -     |
| L6 | Create     | -        | -                             |       |

## SEE Assessment Pattern (50 Marks - Theory)

|    | RBT Levels | Exam Marks Distribution (50) |
|----|------------|------------------------------|
| L1 | Remember   | 10                           |
| L2 | Understand | 10                           |
| L3 | Apply      | 10                           |
| L4 | Analyze    | 10                           |
| L5 | Evaluate   | 10                           |
| L6 | Create     |                              |

## **Suggested Learning Resources:**

#### **TEXTBOOKS**

- 1. M.N.Rao & A.K.Dutta, "Waste water Treatment", Oxford IBH Publication, 1995.
- $2.\ W.W.\ Eckenfelder\ Jr., "Industrial\ Water\ Pollution\ Control",\ McGraw-Hill\ Book\ Company,\ New\ Delhi,\ 2000.$

#### **Reference Books:**

- 1. T.T.Shen, "Industrial Pollution Prevention", Springer, 1999.
- 2. R.L.Stephenson and J.B.Blackburn, Jr., "Industrial Waste water Systems Hand book", Lewis Publisher, New Yark, 1998
- 3. H.M.Freeman, "Industrial Pollution Prevention Hand Book", McGraw-Hill Inc., New Delhi, 1995. 4. Bishop, P.L., "Pollution Prevention: Fundamental & Practice", McGraw-Hill, 2000.

## Web links and Video Lectures (e-Resources):

- https://shorturl.at/tLST3
- https://www.voutube.com/watch?v=aS-U8xsv
- https://www.youtube.com/watch?v=HBkwTyBI75M
- https://archive.nptel.ac.in/courses/105/105/105105160/

• https://nsf-gov-resources.nsf.gov/2023-03/Bio inspired%20Design%20Workshop%20Report 2232327 October%202022 Final.508.pdf

# Activity-Based Learning (Suggested Activities in Class)/ Practical Based learning

- Visit to manufacturing industry
- Demonstration of waste produce though in the manufacturing or process industry.
- Video demonstration of latest waste treatment methods
- Contents related activities (Activity-based discussions)
  - For active participation of students, instruct the students to prepare Flowcharts and Handouts
  - Organizing Group wise discussions on issues
  - Seminars

| C C . 1 .                                    | 22011/2            |                                                                                                    | INSFI       | RED DI      | ESIGN    | AND      |                          |                    | /IN       | 1 50            |            |          |
|----------------------------------------------|--------------------|----------------------------------------------------------------------------------------------------|-------------|-------------|----------|----------|--------------------------|--------------------|-----------|-----------------|------------|----------|
| Course Code                                  | 22BIK36            | )                                                                                                    |             |             |          |          |                          | <u> Iarks</u>      |           | 50              |            |          |
| L:T:P:S                                      | 3:0:0:0<br>03      |                                                                                                    |             |             |          |          | SEE Marks<br>Total Marks |                    |           | 50              |            |          |
| Hrs / Week                                   |                    |                                                                                                    |             |             |          |          |                          | 1 Marks<br>1 Hours |           | 100             | ,          |          |
| Credits                                      | 03                 |                                                                                                    |             |             |          |          | Exan                     | 1 Hours            |           | 03              |            |          |
| Course outcor                                |                    |                                                                                                    |             |             |          |          |                          |                    |           |                 |            |          |
| At the end of                                |                    |                                                                                                    |             |             |          |          |                          |                    |           |                 |            |          |
| 22BIK36.1                                    | Verify th          | Verify the biomimetics principles in relation to the needs at that moment.                           |             |             |          |          |                          |                    |           |                 |            |          |
| 22BIK36.2                                    | Evaluate           | Evaluate the Bio-material properties for health care applications.                                   |             |             |          |          |                          |                    |           |                 |            |          |
| 22BIK36.3                                    | Investiga          | ate novel                                                                                            | bioengi     | neering i   | nitiativ | es by e  | valuati                  | ng desig           | gn and de | evelopm         | ent princ  | ciples.  |
| 22BIK36.4                                    | Investiga          | ite creat                                                                                            | ive bioba   | ased solu   | tions fo | r socia  | lly vita                 | l issues           | with crit | ical thou       | ght.       |          |
| 22BIK36.5                                    | Understa           | and the b                                                                                            | oio comp    | uting op    | timizati | ion thr  | ough re                  | esearch a          | and expe  | eriential l     | earning.   |          |
| 22BIK36.6                                    | Explain t studies. | Explain the fundamental biological ideas through pertinent industrial applications and case studies. |             |             |          |          |                          |                    |           |                 |            |          |
| Mapping of Co                                | ourse Out          | comes                                                                                                | to Progr    | ram Out     | comes    | and P    | rogra                    | m Speci            | ific Out  | comes:          |            |          |
|                                              | P01                | P02                                                                                                  | P03         | P04         | P05      | P06      | P07                      | P08                | P09       | P010            | P011       | P012     |
| 22BIK36.1                                    | 3                  | 3                                                                                                    | 3           | 3           | 2        | -        | 2                        | -                  | 1         | -               | -          | 2        |
| 22BIK36.2                                    | 3                  | 3                                                                                                    | 3           | 3           | 2        | -        | 2                        | -                  | 1         | -               | -          | 2        |
| 22BIK36.3                                    | 3                  | 3                                                                                                    | 3           | 3           | 2        | -        | 2                        | -                  | 1         | -               | -          | 2        |
| 22BIK36.4                                    | 3                  | 3                                                                                                    | 3           | 3           | 2        | -        | 2                        | -                  | 1         | -               | -          | 2        |
| 22BIK36.5                                    | 3                  | 3                                                                                                    | 3           | 3           | 2        | -        | 2                        | -                  | 1         | -               | -          | 2        |
| 22BIK36.6                                    | 3                  | 3                                                                                                    | 3           | 3           | 2        | -        | 2                        | -                  | 1         | -               | -          | 2        |
| MODULE-1                                     | BIO-INS            | DIDED I                                                                                              | DECICN      | AND EN      | CINEE    | DINC     |                          |                    | 22        | BIK36.1         | 0.11       | lours    |
|                                              |                    |                                                                                                    |             |             |          |          | f Diam                   | ina ati aa         |           |                 |            |          |
| Bio-Inspired En<br>Classifications,          |                    |                                                                                                    |             |             |          |          |                          |                    |           |                 |            |          |
| self-assembly).                              |                    | bio-ilisp                                                                                            | neu Des     | igiis. Dit  | ınspii   | eu Aut   | iitive ii                | lialiulac          | turing te | ecimique        | s, (seii-i | ieaiiig, |
| sen-assembly j.                              |                    |                                                                                                    |             |             |          |          |                          |                    |           |                 |            |          |
| Self-study / Cas                             | se Study /         | Inves                                                                                                | stigate th  | he Challe   | enges o  | f Bio ir | ispired                  | l design           | , Compa   | re with         | traditio   | nal      |
| Applications                                 |                    |                                                                                                    |             | nce and o   |          |          |                          |                    |           |                 |            |          |
| Text Book                                    |                    |                                                                                                    |             | 1.2, 1.3, 1 |          |          |                          |                    |           |                 |            |          |
| MODULE-2                                     | BIO MA             |                                                                                                    |             |             |          |          |                          |                    |           | <b>2BIK36</b> . |            | Hours    |
| Biomaterials, I                              | _                  |                                                                                                    |             |             |          |          |                          |                    |           | , .             |            |          |
| (Hierarchy, fra                              |                    |                                                                                                    |             |             |          |          |                          |                    |           |                 |            |          |
| Mechanics, Ap                                |                    |                                                                                                    |             |             |          |          |                          |                    |           |                 |            |          |
| Wasp-Inspired                                |                    |                                                                                                    |             |             |          |          | afting,                  | Peacoc             | k-Inspir  | ed Biose        | nsors, C   | lecko-   |
|                                              |                    |                                                                                                    |             |             |          |          | -                        |                    |           |                 |            |          |
| Inspired Surgio                              |                    | anta Ric                                                                                             | )-Compa     | itible all  | oys and  | i polyn  | ners to                  | r humai            | n implai  | nts and h       | iealth ca  | ire      |
| Self-study /                                 |                    | _                                                                                                    |             |             |          |          |                          |                    |           |                 |            |          |
| Self-study /<br>Case Study /                 | Investi<br>applica | _                                                                                                    | •           |             |          |          |                          |                    |           |                 |            |          |
| Self-study /<br>Case Study /<br>Applications | applica            | itions.                                                                                              | •           | 1+0 2 1 5   |          |          |                          |                    |           |                 |            |          |
| Self-study /<br>Case Study /                 | applica            | otions.<br>ook 1: 2.2                                                                                | 2, 2.3, 2.4 |             | PAUP     |          |                          |                    | 20        | BIK36.3         |            | Hours    |

Innovations in Energy (Termite mound inspired shopping malls), Innovations in Resource-Air (purification, filtration), Dew water collection systems, water purification, desalination, Management of spaces, designs for megastructures.

| Self-study / | Explore the Bio inspired environmental constructions and development. |    |
|--------------|-----------------------------------------------------------------------|----|
| Case Study / |                                                                       |    |
| Applications |                                                                       |    |
| Text Book    | Text Book 2: 3.1, 3.3, 3.5, 3.7, 3.10                                 |    |
| MODULE-4     | BIO COMPUTING AND OPTIMISATION 22BIK36.5 8 Hour                       | 'S |
| N D I        |                                                                       | -  |

No Free Lunch Theorem, Bat Algorithm, Flower Pollination Algorithm, Genetic Algorithm- Crossover and Mutation Operations. Bio-Inspired Optimisation, Ant Colony Optimisation (ACO), Swam Intelligence-Particle Swam Optimisation (PSO).

|              | * *                                                                     |           |         |  |
|--------------|-------------------------------------------------------------------------|-----------|---------|--|
| Self-study / | Study the Different types of Optimization techniques, genetic research. |           |         |  |
| Case Study / |                                                                         |           |         |  |
| Applications |                                                                         |           |         |  |
| Text Book    | Text Book 1: 6.1, 6.3, 6.5, 6.7, Text Book 2: 10.1, 10.3, 10.5, 10.7    |           |         |  |
| MODULE-5     | APPLICATIONS OF BIO-INSPIRED INNOVATIONS                                | 22BIK36.6 | 8 Hours |  |

Bioinspired innovations in– Automotive, Automation, Materials and Manufacturing, Sensors, Controllers, Communications, Healthcare, Agriculture, food production, and Sports, Environment infrastructure. Carbon Neutral Solutions (Coral Reefs, Eco-cements), Carbon Free Solutions (Lotus leaf inspired paints), eco-restorations (Eco-friendly pesticide).

| Self-study / | Survey on Bio inspired Innovations, design, applications and case studies of the same. |
|--------------|----------------------------------------------------------------------------------------|
| Case Study / |                                                                                        |
| Applications |                                                                                        |
| Text Book    | Text Book 2: 12.1 to 12.10                                                             |

# CIE Assessment Pattern (50 Marks - Theory) -

|            |            |                     | Marks Distribution |       |  |  |  |  |
|------------|------------|---------------------|--------------------|-------|--|--|--|--|
| RBT Levels |            | Test (s) Qu<br>Asso |                    | MCQ's |  |  |  |  |
|            |            | 25                  | 15                 | 10    |  |  |  |  |
| L1         | Remember   | -                   | -                  | -     |  |  |  |  |
| L2         | Understand | 5                   | -                  | -     |  |  |  |  |
| L3         | Apply      | 10                  | 5                  | 5     |  |  |  |  |
| L4         | Analyze    | 5                   | 5                  | 5     |  |  |  |  |
| L5         | Evaluate   | 5                   | 5                  | -     |  |  |  |  |
| L6         | Create     | -                   | -                  | -     |  |  |  |  |

# SEE Assessment Pattern (50 Marks - Theory)

| RBT Levels |             | Exam Marks        |
|------------|-------------|-------------------|
|            | 1121 201010 | Distribution (50) |
| L1         | Remember    | 10                |
| L2         | Understand  | 10                |
| L3         | Apply       | 10                |
| L4         | Analyze     | 10                |
| L5         | Evaluate    | 10                |
| L6         | Create      |                   |

#### **Suggested Learning Resources:**

#### Text Books:

- 1) Helena Hashemi Farzaneh, Udo Lindemann, A Practical Guide to Bio-inspired Design, Springer Vieweg, 1st edition 2019, ISBN-10: 366257683X, ISBN-13: 978-3662576830
- 2) Torben A. Lenau, Akhlesh Lakhtakia, Biologically Inspired Design: A Primer (Synthesis Lectures on Engineering, Science, and Technology, Publisher: Morgan & Claypool Publishers, 2021, ISBN-10: 1636390471, ISBN-13: 978-1636390475

#### **Reference Books:**

- 1) French M, Invention and evolution: Design in Nature and Engineering, Publisher: Cambridge University Press, 2020
- 2) Pan L., Pang S., Song T. and Gong F. eds, Bio-Inspired Computing: Theories and Applications, 15th International Conference, BIC-TA 2020, Qingdao, China, October 23-25, 2020, Revised Selected Papers (Vol. 1363). Springer Nature, 2021
- 3) Wann D, Bio Logic: Designing with nature to Protect the Environment, Wiley Publisher, 1994

### Web links and Video Lectures (e-Resources):

- https://onlinecourses.nptel.ac.in/noc22 ge24/preview
- https://biodesign.berkeley.edu/bioinspired-design-course/
- https://www.youtube.com/watch?v=cwxXY9Qe8ss
- https://www.youtube.com/watch?v=V2GvQXvjhLA
- https://nsf-gov-resources.nsf.gov/2023-03/Bio-inspired%20Design %20Workshop%20Report 2232327 October%202022 Final.508.pdf

# Activity-Based Learning (Suggested Activities in Class)/ Practical Based learning

- Presenting students with bio-inspired design challenges and asking them to come up with solutions.
- > Create physical models or prototypes that mimic biological structures or functions.
- Organizing Group wise discussions on issues
- Seminars

| NATIONAL SERVICE SCHEME (NSS)                                                                                             |                                                                                                    |                         |                     |  |  |  |
|----------------------------------------------------------------------------------------------------|----------------------------------------------------------------------------------------------------|-------------------------|---------------------|--|--|--|
| Course Code                                                                                                    | 22NSS30                                                                                                    | CIE Marks               | 50                  |  |  |  |
|                                                                                                    |                                                                                                    | (each Semester)         |                     |  |  |  |
| L:T:P:S                                                                                                    | 0:0:0:0                                                                                                    | SEE Marks               |                     |  |  |  |
| Hrs / Week                                                                                                    | 02                                                                                                    | Total Marks             | 50 x 4 = 200        |  |  |  |
| Credits                                                                                                    | 00                                                                                                    | Exam Hours              | 02                  |  |  |  |
|                                                                                                    | the course, the student will be able to:                                                                                                    |                         |                     |  |  |  |
| 22NSS30.1                                                                                                    | Understand the importance of his / her responsibiliti                                                                                                    | ies towards society.    |                     |  |  |  |
| 22NSS30.2                                                                                                    | Analyse the environmental and societal problems/is for the same.                                                                                                    | sues and will be able t | to design solutions |  |  |  |
| 22NSS30.3                                                                                                    | 22NSS30.3 Evaluate the existing system and to propose practical solutions for the same for sustainable development. Implement government or self-driven projects effectively in the field. |                         |                     |  |  |  |
| Develop capacity to meet emergencies and natural disasters & practice national integration and social harmony in general. |                                                                                                    |                         |                     |  |  |  |
| Mapping of C                                                                                                    | ourse Outcomes to Program Outcomes:                                                                                                    | ·                       |                     |  |  |  |
|                                                                                                    | PO1 PO2 PO3 PO4 PO5 PO6 PO                                                                                                    | 7 POS POS PO            | 010 PO11 PO12       |  |  |  |

|           | P01 | PO2 | PO3 | P04 | P05 | P06 | P07 | P08 | P09 | P010 | P011 | P012 |
|-----------|-----|-----|-----|-----|-----|-----|-----|-----|-----|------|------|------|
| 22NSS30.1 | -   | -   | -   | -   | -   | 3   | -   | -   | 2   | -    | -    | 1    |
| 22NSS30.2 | -   | -   | -   | -   | -   | 3   | 3   | -   | 2   | -    | -    | 1    |
| 22NSS30.3 | -   | -   | -   | -   | -   | 3   | 3   | -   | 2   | -    | -    | 1    |
| 22NSS30.4 | -   | -   | -   | -   | -   | 3   | 3   | -   | 2   | -    | -    | 1    |

| Semester/<br>Course Code | CONTENT                                                                                                    | COs                                                 | HOURS  |
|--------------------------|----------------------------------------------------------------------------------------------------|-----------------------------------------------------|--------|
| 22NSS30                  | <ol> <li>Organic farming, Indian Agriculture (Past, Present and Future) Connectivity for marketing</li> <li>Waste management-Public, Private and Govt organization, 5R's.</li> <li>Setting of the information imparting club for women leading to contribution in social and economic issues.</li> </ol> | 22NSS30.1,<br>22NSS30.2,<br>22NSS30.3,<br>22NSS30.4 | 30 HRS |

# CIE Assessment Pattern (50 Marks - Activity based) -

| CIE component for every semester                                                       | Marks |
|----------------------------------------------------------------------------------------|-------|
| Presentation - 1                                                                       | 10    |
| Selection of topic, PHASE - 1                                                          |       |
| Commencement of activity and its progress - PHASE - 2                                  | 10    |
| Case study-based Assessment Individual performance                                     | 10    |
| Sector wise study and its consolidation                                                | 10    |
| Video based seminar for 10 minutes by each student at the end of semester with Report. | 10    |
| Total marks for the course in each semester                                            | 50    |

- Implementation strategies of the project (NSS work).
- The last report should be signed by NSS Officer, the HOD and principal.
- At last report should be evaluated by the NSSofficer of the institute.
- Finally, the consolidated marks sheet should be sent to the university and also to be made available at LIC visit.

#### **Suggested Learning Resources:**

#### **Reference Books:**

- 1. NSS Course Manual, Published by NSS Cell, VTU Belagavi.
- 2. Government of Karnataka, NSS cell, activities reports and its manual.
- 3. Government of India, NSS cell, Activities reports and its manual.

### **Pre-requisites to take this Course:**

- 1. Students should have a service-oriented mindset and social concern.
- 2. Students should have dedication to work at any remote place, anytime with available resources and proper time management for the other works.
- 3. Students should be ready to sacrifice some of the time and wishes to achieve service-oriented targets on time.

#### Pedagogy:

- In every semester from 3rd semester to 6th semester, each student should do activities according to the scheme and syllabus.
- At the end of every semester student performance has to be evaluated by the NSS officer for the assigned activity progress and its completion.
- At last, in 6th semester consolidated report of all activities from 3rd to 6th semester, compiled report should be submitted as per the instructions.
- State the need for NSS activities and its present relevance in the society and provide real-life examples.
- Support and guide the students for self-planned activities.
- NSS coordinator will also be responsible for assigning homework, grading assignments and quizzes, and documenting students' progress in real activities in the field.
- Encourage the students for group work to improve their creative and analytical skills.

#### Plan of Action:

- Student/s in individual or in a group Should select any one activity in the beginning of each semester till end of that respective semester for successful completion as per the instructions of NSS officer with the consent of HOD of the department.
- At the end of every semester, activity report should be submitted for evaluation.
- Practice Session Description:
  - Lecture session by NSS Officer
  - Students Presentation on Topics
  - o Presentation 1, Selection of topic, PHASE 1
  - Commencement of activity and its progress PHASE 2
  - o Execution of Activity
  - o Case study-based Assessment, Individual performance
  - o Sector/ Team wise study and its consolidation
  - Video based seminar for 10 minutes by each student at the end of semester with Report.

| Sl<br>No | Topic                                                                                                    | Groupsize                       | Location                                                                                         | Activity execution                                                                               | Reporting                                                                                          | Evaluation of the Topic                                                            |
|----------|----------------------------------------------------------------------------------------------------|---------------------------------|--------------------------------------------------------------------------------------------------|--------------------------------------------------------------------------------------------------|----------------------------------------------------------------------------------------------------|------------------------------------------------------------------------------------|
| 1.       | Organic farming,<br>IndianAgriculture<br>(Past, Present and<br>Future)<br>Connectivity for<br>marketing.  | May be<br>individual<br>or team | Farmers land/Villages/ roadside / Community area / College campus                                | Site selection<br>/proper<br>consultation/<br>Continuous<br>monitoring/<br>Information<br>board  | Report<br>should be<br>submitted<br>byindividual<br>to the<br>concerned<br>evaluation<br>authority | Evaluation<br>as per the<br>rubrics of<br>scheme and<br>syllabus by<br>NSS officer |
| 2.       | Waste<br>management–<br>Public, Private and<br>Govtorganization,<br>5 R's.                                | May be<br>individual<br>or team | Villages/ City Areas / Grama panchayat/ public associations/ Government Schemes officers/ campus | Site selection<br>/proper<br>consultation/C<br>ontinuous<br>monitoring/<br>Information<br>board  | Report<br>should be<br>submitted<br>byindividual<br>to the<br>concerned<br>evaluation<br>authority | Evaluation<br>as per the<br>rubrics of<br>scheme and<br>syllabus by<br>NSS officer |
| 3.       | Setting of the information imparting club for women leading to contributionin social and economic issues. | May be<br>individual<br>or team | Women empowerme ntgroups/ Consulting NGOs & Govt Teams / College campus                          | Group selection/pro per consultation/ Continuous monitoring/ Information board                   | Report<br>should be<br>submitted<br>byindividual<br>to the<br>concerned<br>evaluation<br>authority | Evaluation<br>as per the<br>rubrics of<br>scheme and<br>syllabus by<br>NSS officer |
| 4.       | Water conservation techniques – Role of different stakeholders– Implementation.                           | May be<br>individual<br>or team | Villages/ City Areas / Grama panchayat/ public associations/ Government Schemes officers/ campus | site selection /<br>proper<br>consultation/<br>Continuous<br>monitoring/<br>Information<br>board | Report<br>should be<br>submitted<br>byindividual<br>to the<br>concerned<br>evaluation<br>authority | Evaluation<br>as per the<br>rubrics of<br>scheme and<br>syllabus by<br>NSS officer |

| 5. | Preparing an actionable business proposal for enhancing the village income and approach for implementation.                                                                                                | May be<br>individual<br>or team | Villages/ City Areas / Grama panchayat/ public associations/ Government Schemes officers/ campus | Group selection/pro per consultation/ Continuous monitoring/ Information board                 | Report<br>should be<br>submitted<br>byindividual<br>to the<br>concerned<br>evaluation<br>authority | Evaluation<br>as per the<br>rubrics of<br>scheme and<br>syllabus by<br>NSS officer |
|----|----------------------------------------------------------------------------------------------------|---------------------------------|--------------------------------------------------------------------------------------------------|------------------------------------------------------------------------------------------------|----------------------------------------------------------------------------------------------------|------------------------------------------------------------------------------------|
| 6. | Helping local schools toachieve good results and enhance their enrolment in Higher/technical/vocational education.                                                                                         | May be<br>individual<br>or team | Local<br>government /<br>private/ aided<br>schools/Govern<br>ment Schemes<br>officers            | School selection/prope r consultation/ Continuous monitoring/ Information board                | Report<br>should be<br>submitted<br>byindividual<br>to the<br>concerned<br>evaluation<br>authority | Evaluation<br>as per the<br>rubrics of<br>scheme and<br>syllabus by<br>NSS officer |
| 7. | Developing SustainableWater management system for rural areas and implementation approaches.                                                                                                    | May be<br>individual<br>or team | Villages/ City Areas / Grama panchayat/ public associations/ Government Schemes officers/ campus | site<br>selection/prope<br>rconsultation/<br>Continuous<br>monitoring/<br>Information<br>board | Report<br>should be<br>submitted<br>byindividual<br>to the<br>concerned<br>evaluation<br>authority | Evaluation<br>as per the<br>rubrics of<br>scheme and<br>syllabus by<br>NSS officer |
| 8. | Contribution to any national level initiative of Government of India. For eg. Digital India, Skill India, Swachh Bharat, Atmanirbhar Bharath, Make in India, Mudra scheme, Skill development programs etc. | May be<br>individual<br>or team | Villages/ City Areas / Grama panchayat/ public associations/ Government Schemes officers/ campus | Group selection/pro per consultation/ Continuous monitoring / Information board                | Report<br>should be<br>submitted<br>byindividual<br>to the<br>concerned<br>evaluation<br>authority | Evaluation<br>as per the<br>rubrics of<br>scheme and<br>syllabus by<br>NSS officer |

| 9. | Spreading public awareness under ruraloutreach programs. (minimum5 programs)                          | May be<br>individual<br>or team | Villages/ City Areas / Grama panchayat/ public associations/ Government Schemes officers/ campus | Group selection/pro per consultation/ Continuous monitoring / Information board                   | Report<br>should be<br>submitted<br>byindividual<br>to the<br>concerned<br>evaluation<br>authority | Evaluation<br>as per the<br>rubrics of<br>scheme and<br>syllabus by<br>NSS officer |
|----|----------------------------------------------------------------------------------------------------|---------------------------------|--------------------------------------------------------------------------------------------------|---------------------------------------------------------------------------------------------------|----------------------------------------------------------------------------------------------------|------------------------------------------------------------------------------------|
| 10 | Organize National integration and socialharmony events / workshops / seminars. (Minimum 02 programs). | May be<br>individual<br>or team | Villages/ City Areas / Grama panchayat/ public associations/ Government Schemes officers/ campus | Place<br>selection/prope<br>r consultation/<br>Continuous<br>monitoring /<br>Information<br>board | Report<br>should be<br>submitted<br>byindividual<br>to the<br>concerned<br>evaluation<br>authority | Evaluation as per the rubrics of scheme and syllabus by NSS officer                |
| 11 | Govt. school Rejuvenation and helping them to achieve good infrastructure.                            | May be<br>individual<br>or team | Villages/ City Areas / Grama panchayat/ public associations/ Government Schemes officers/ campus | Place<br>selection/prope<br>r consultation/<br>Continuous<br>monitoring /<br>Information<br>board | Report<br>should be<br>submitted<br>byindividual<br>to the<br>concerned<br>evaluation<br>authority | Evaluation<br>as per the<br>rubrics of<br>scheme and<br>syllabus by<br>NSS officer |

|                          |                                                                                                    |                                                                                                    | L EDU(                                                                                                    | CATION                                                                                    | I (PE) (                          | (SPOR         |                 |                | ILETI(               |                             |            |       |  |  |  |  |
|--------------------------|----------------------------------------------------------------------------------------------------|----------------------------------------------------------------------------------------------------|----------------------------------------------------------------------------------------------------|-------------------------------------------------------------------------------------------|-----------------------------------|---------------|-----------------|----------------|----------------------|-----------------------------|------------|-------|--|--|--|--|
| Course Code              | e 22PED                                                                                                    | 30                                                                                                    |                                                                                                    |                                                                                           |                                   |               | CIE Ma<br>(each | arks<br>semest | er)                  | 50                          |            |       |  |  |  |  |
| L:T:P:S                  | 0:0:0:0                                                                                                    | )                                                                                                    |                                                                                                    |                                                                                           |                                   |               | SEE M           |                |                      |                             |            |       |  |  |  |  |
| Hrs / Week               |                                                                                                    |                                                                                                    |                                                                                                    |                                                                                           |                                   |               | Total 1         |                |                      | <b>50</b> :                 | x 2 = 100  | )     |  |  |  |  |
| Credits                  | 00                                                                                                    |                                                                                                    |                                                                                                    |                                                                                           |                                   |               | Exam            | Hours          |                      | 02                          |            |       |  |  |  |  |
| Course outo              |                                                                                                    |                                                                                                    |                                                                                                    |                                                                                           |                                   |               |                 |                |                      |                             |            |       |  |  |  |  |
| At the end               | of the cours                                                                                                    | se, the stu                                                                                                    | udent wi                                                                                                    | ll be able                                                                                | to:                               |               |                 |                |                      |                             |            |       |  |  |  |  |
| 22PED30.1                |                                                                                                    | rstand th                                                                                                    | ne funda                                                                                                    | mental co                                                                                 | oncepts                           | and ski       | lls of Phy      | ysical E       | ducatio              | n, Health                   | , Nutritio | on    |  |  |  |  |
| 22PED30.2                |                                                                                                    |                                                                                                    | ousness                                                                                                    | among th                                                                                  | ne studei                         | nts on F      | Health. F       | itness a       | nd Well              | lness in d                  | levelopir  | 1g    |  |  |  |  |
|                          |                                                                                                    |                                                                                                    |                                                                                                    | lthy lifes                                                                                |                                   |               | ,               |                |                      |                             |            | 8     |  |  |  |  |
| 22PED30.3                | Perfo                                                                                                    | rm in the                                                                                                    | e selecte                                                                                                    | d sports o                                                                                | or athlet                         |               |                 |                |                      | ticipate i                  | n the      |       |  |  |  |  |
| 22PED30.4                |                                                                                                    | Understand the roles and responsibilities of organization and administration of sports and                                                                                                    |                                                                                                    |                                                                                           |                                   |               |                 |                |                      | and                         |            |       |  |  |  |  |
|                          |                                                                                                    | games                                                                                                    |                                                                                                    |                                                                                           |                                   |               |                 |                |                      |                             | F          |       |  |  |  |  |
| Mapping of               | f Course O                                                                                                    | utcomes                                                                                                    | s to Pro                                                                                                    | gram Ou                                                                                   | itcomes                           | S:            |                 |                |                      |                             |            |       |  |  |  |  |
|                          | P01                                                                                                    | P02                                                                                                    | P03                                                                                                    | P04                                                                                       | P05                               | P06           | P07             | P08            | P09                  | P010                        | P011       | PO12  |  |  |  |  |
| 22PED30.1                | -                                                                                                    | -                                                                                                    | -                                                                                                    | -                                                                                         | 1                                 | 2             | -               | 3              | 3                    | -                           | -          | 2     |  |  |  |  |
| 22PED30.2                | -                                                                                                    | -                                                                                                    | -                                                                                                    | -                                                                                         | -                                 | 2             | -               | 3              | 3                    | -                           | -          | 2     |  |  |  |  |
| 22PED30.3                | -                                                                                                    | -                                                                                                    | -                                                                                                    | -                                                                                         | -                                 | 2             | -               | 3              | 3                    | -                           | -          | 2     |  |  |  |  |
| 22PED30.4                | -                                                                                                    | -                                                                                                    | -                                                                                                    | -                                                                                         | -                                 | 2             | -               | 3              | 3                    | -                           | -          | 2     |  |  |  |  |
| Semester                 |                                                                                                    |                                                                                                    |                                                                                                    | CONTE                                                                                     | NT                                |               |                 |                |                      | Os                          | HOURS      |       |  |  |  |  |
|                          | Module 1: Orientation                                                                                                    |                                                                                                    |                                                                                                    |                                                                                           |                                   |               |                 |                |                      |                             |            |       |  |  |  |  |
|                          | <ul><li>A. Lifestyle,</li><li>B. Fitness</li><li>C. Food &amp; Nutrition</li><li>D. Health &amp; Wellness</li></ul>                                                                                                    |                                                                                                    |                                                                                                    |                                                                                           |                                   |               |                 |                |                      | 22PED30.1,<br>22PED30.2     |            | 5 HRS |  |  |  |  |
| 22PED30                  |                                                                                                    |                                                                                                    |                                                                                                    | S                                                                                         |                                   |               |                 |                |                      |                             |            |       |  |  |  |  |
| 22PED30                  | E. 1  Module 2  A. 1  B. 5  C. 5  D. 4  E. 1  F. 6                                                                                                    | Pre-Fitne  G: Gener  Warming  Strength  Speed - 3  Agility - 5  Flexibilit  Cardiova                                                                                                    | ess test.  al Fitne g up (Fre – Push-u 30 Mtr De Shuttle F y – Sit ar scular E                                           | ss & Cone Hand en Pull-<br>ash Run<br>ad Reach                                            | xercises]<br>ups<br>e – Harva     | )             |                 |                |                      | D30.2,                      | 15 F       | HRS   |  |  |  |  |
| 22PED30                  | E. Module 2  A. V. B. S. C. S. A. I. B. S. C. A. I. B. S. C. A. I. B. S. C. A. I. B. S. C. A. I. B. S. C. A. I. B. S. C. A. I. B. S. C. A. I. B. S. C. A. I. B. S. C. A. I. B. S. C. A. I. B. S. C. A. I. B. S. S. C. A. I. B. S. S. C. A. I. B. S. S. C. A. I. B. S. S. C. A. I. B. S. S. C. A. I. B. S. S. C. A. I. B. S. S. C. A. I. B. S. S. S. C. A. I. B. S. S. S. S. S. S. S. S. S. S. S. S. S. | Pre-Fitne  G: Gener  Warming  Strength  Speed - 3  Agility - 5  Flexibilit  Cardiova                                                                                                    | ess test.  al Fitne g up (Fre – Push-u 30 Mtr D Shuttle F y – Sit ar scular E ational deformit                           | ss & Cone Hand en p / Pull-<br>ash tun ad Reach andurance Activities ites.                | xercises]<br>ups<br>e – Harva     | )             |                 |                | 22PE<br>22PE         |                             | 15 F       |       |  |  |  |  |
|                          | E. Module 2  A. S. S. S. S. S. S. S. S. S. S. S. S. S.                                                                                                    | Pre-Fitne  G: General Warming Strength Speed – 3 Agility – 3 Flexibilit Cardiova C: Recrea Postural Stress ma Aerobics Tradition                                                                                                    | ess test.  al Fitne. g up (Fre – Push-u 30 Mtr Da Shuttle F y – Sit ar scular Er ational A deformit anageme              | e Hand e<br>up / Pull-<br>ash<br>dun<br>ad Reach<br>adurance<br>Activities<br>ies.<br>nt. | xercises<br>ups<br>e – Harva<br>s | )             |                 |                | 22PE<br>22PE         | ED30.3                      |            |       |  |  |  |  |
| CIE Assessn<br>CIE to be | E. Module 2 A. V. B. S. C. S. F. C. Module 3 A. D. Ment Patter e evaluated                                                                                                    | Pre-Fitne  G: General Warming Strength Speed - 3 Agility - 3 Flexibilit Cardiova Cardiova Cardiova Flexibilit Cardiova Cardiova C | ess test.  al Fitne g up (Fre – Push-u 30 Mtr D Shuttle F y – Sit ar scular En ational deformit anageme al Game arks – P | e Hand e up / Pull- ash tun ad Reach ndurance Activities ies. nt. s.                      | xercises<br>ups<br>e – Harva<br>s | )<br>ard step | ) Test          | nstratio       | 22PE<br>22PE<br>22PE | ED30.3<br>ED30.3,<br>ED30.4 | 10 F       | IRS   |  |  |  |  |
| CIE Assessn<br>CIE to be | E                                                                                                    | Pre-Fitne  G: General Warming Strength Speed - 3 Agility - 3 Flexibilit Cardiova Cardiova Cardiova Flexibilit Cardiova Cardiova C | ess test.  al Fitne g up (Fre – Push-u 30 Mtr D Shuttle F y – Sit ar scular En ational deformit anageme al Game arks – P | ss & Cone Hand en p / Pull-ash dun ad Reach adurance Activities ies. nt. s.               | xercises<br>ups<br>e – Harva<br>s | )<br>ard step | ) Test          |                | 22PE<br>22PE<br>22PE | ED30.3<br>ED30.3,<br>ED30.4 | 10 F       | IRS   |  |  |  |  |

Quizzes – 2, each of 7.5 marks

| Total 50 | Final presentation / exhibition / Participation in competitions/ practical on specific tasks assigned to the students | 25 |
|----------|----------------------------------------------------------------------------------------------------|----|
|          | Total                                                                                                    | 50 |

# **Suggested Learning Resources:**

#### **Reference Books:**

- 1. Saha, A.K. Sarir Siksher Ritiniti, Rana Publishing House, Kalyani.
- 2. Bandopadhyay, K. Sarir Siksha Parichay, Classic Publishers, Kolkata.
- 3. Petipus, et.al., Athlete's Guide to Career Planning, Human Kinetics.
- 4. Dharma, P.N. Fundamentals of Track and Field, Khel Sahitya Kendra, New Delhi.
- 5. Jain, R. Play and Learn Cricket, Khel Sahitya Kendra, New Delhi.
- 6. Vivek Thani, Coaching Cricket, Khel Sahitya Kendra, New Delhi.
- 7. Saha, A.K. Sarir Siksher Ritiniti, Rana Publishing House, Kalyani.
- 8. Bandopadhyay, K. Sarir Siksha Parichay, Classic Publishers, Kolkata
- 9. Naveen Jain, Play and Learn Basketball, Khel Sahitya Kendra, New Delhi.
- 10. Dubey H.C., Basketball, Discovery Publishing House, New Delhi.
- 11. Rachana Jain, Teach Yourself Basketball, Sports Publication.
- 12. Jack Nagle, Power Pattern Offences for Winning basketball, Parker Publishing Co., New York.
- 13. Renu Jain, Play and Learn Basketball, Khel Sahitya Kendra, New Delhi.
- 14. SallyKus, Coaching Volleyball Successfully, Human Kinetics.

| YOGA          |         |                 |              |  |  |  |  |  |  |
|---------------|---------|-----------------|--------------|--|--|--|--|--|--|
| Course Code   | 22Y0G30 | CIE Marks       | 50           |  |  |  |  |  |  |
|               |         | (each Semester) |              |  |  |  |  |  |  |
| L:T:P:S       | 0:0:0:0 | SEE Marks       |              |  |  |  |  |  |  |
| Hrs / Week    | 2       | Total Marks     | 50 x 4 = 200 |  |  |  |  |  |  |
| Credits       | 00      | Exam Hours      | 02           |  |  |  |  |  |  |
| Course outcor | nes:    |                 |              |  |  |  |  |  |  |

At the end of the course, the student will be able to:

| 22Y0G30.1 | Use Yogasana practices in an effective manner                                                  |
|-----------|------------------------------------------------------------------------------------------------|
| 22Y0G30.2 | Become familiar with an authentic foundation of Yogic practices                                |
| 22YOG30.3 | Practice different Yogic methods such as Suryanamaskara, Pranayama and some of the Shat Kriyas |
| 22YOG30.4 | Use the teachings of Patanjali in daily life.                                                  |

# **Mapping of Course Outcomes to Program Outcomes:**

|           | P01 | PO2 | P03 | P04 | P05 | P06 | P07 | P08 | P09 | PO10 | P011 | PO12 |
|-----------|-----|-----|-----|-----|-----|-----|-----|-----|-----|------|------|------|
| 22YOG30.1 | -   | -   | -   | -   | -   | 3   | -   | -   | -   | -    | -    | 1    |
| 22YOG30.2 | -   | -   | -   | -   | -   | 3   | -   | -   | -   | -    | -    | 1    |
| 22YOG30.3 | -   | -   | -   | -   | -   | 3   | -   | -   | -   | -    | -    | 1    |
| 22YOG30.4 | -   | -   | -   | -   | -   | 3   | -   | -   | -   | -    | -    | 1    |

| Semester /<br>Course Code  | CONTENT                                                                                                    | COs                                                 | HOURS                                      |
|----------------------------|----------------------------------------------------------------------------------------------------|-----------------------------------------------------|--------------------------------------------|
| 3 <sup>rd</sup><br>22Y0G30 | <ul> <li>Introduction of Yoga: Aim and Objectives of yoga, Prayer: Yoga, its origin, history and development. Yoga, its meaning, definitions. Different schools of yoga, importance of prayer</li> <li>Brief introduction of yogic practices for common man: Yogic practices for common man to promote positive health</li> <li>Rules and regulations: Rules to be followed during yogic practices by practitioner</li> <li>Misconceptions of yoga: Yoga its misconceptions, Difference between yogic and non-yogic practices.</li> <li>Suryanamaskara:</li> <li>Suryanamaskar prayer and its meaning, Need, importance a benefits of Suryanamaskar.</li> <li>Suryanamaskar 12 count,2rounds</li> <li>Different types of Asanas:</li> <li>Sitting: Padmasana, Vajrasana, Sukhasana</li> <li>Standing: Vrikshana, Trikonasana, Ardhakati Chakrasana</li> <li>Prone line: Bhujangasana, Shalabhasana</li> <li>Supineline: Utthitadvipadasana, Ardhahalasana, Halasana</li> </ul> | 22Y0G30.1,<br>22Y0G30.2,<br>22Y0G30.3,<br>22Y0G30.4 | Total 32<br>Hrs/<br>Semester<br>2 Hrs/week |

# CIE Assessment Pattern (50 Marks - Practical) -

CIE to be evaluated every semester based on practical demonstration of Yogasana learnt in the semester and internal tests (objective type)

| CIE                       | Marks |
|---------------------------|-------|
| Avg of Test 1 and Test 2  | 25    |
| Demonstration of Yogasana | 25    |
| Total                     | 50    |

## **Suggested Learning Resources:**

## **Reference Books:**

- 4. Swami Kuvulyananda: Asma (Kavalyadhama, Lonavala)
- 5. Tiwari, O P: Asana Why and How
- 6. Ajitkumar: Yoga Pravesha (Kannada)
- 7. Swami Satyananda Saraswati: Asana Pranayama, Mudra, Bandha (Bihar School of yoga, Munger)
- 8. Swami Satyananda Saraswati: Surya Namaskar (Bihar School of yoga, Munger)
- 9. Nagendra H R: The art and science of Pranayama
- 10. Tiruka: Shatkriyegalu (Kannada)
- 11. Iyengar B K S: Yoga Pradipika (Kannada)
- 12. Iyengar B K S: Light on Yoga (English)

# Web links and Video Lectures (e-Resources):

- <a href="https://youtu.be/KB-TYlgd1wE">https://youtu.be/KB-TYlgd1wE</a>
- https://youtu.be/aa-TG0Wg1Ls

|                             |            | S                                                                                       | OCIA    | L CON      | NECT A     | ND RE     | <b>SPONS</b> | IBILI'  | ГΥ         |                    |            |         |  |  |
|-----------------------------|------------|-----------------------------------------------------------------------------------------|---------|------------|------------|-----------|--------------|---------|------------|--------------------|------------|---------|--|--|
| Course                      | 22SCK3     | 37                                                                                      |         |            |            |           |              | CIE     | Marks      | 50                 |            |         |  |  |
| Code                        | 2212       |                                                                                         |         |            |            |           |              |         |            |                    |            |         |  |  |
| L:T:P:S                     | 0:0:1:0    |                                                                                         |         |            |            |           |              |         | Marks      |                    |            |         |  |  |
| Hrs / Week                  | 02         |                                                                                         |         |            |            |           |              |         | al Mark    |                    |            |         |  |  |
| Credits                     | 01         |                                                                                         |         |            |            |           |              | Exa     | m Hour     | s 02               |            |         |  |  |
| At the end of               |            | se, the stu                                                                             | ıdent v | vill be ab | ole to:    |           |              |         |            |                    |            |         |  |  |
| 22SCK37.1                   | Commu      | nicate ar                                                                               | ıd conı | nect to th | e surrou   | nding     |              |         |            |                    |            |         |  |  |
| 22SCK37.2                   | Underst    | Understand the needs and problems of the community and involve them in problem –solving |         |            |            |           |              |         |            |                    |            |         |  |  |
| 22SCK37.3                   |            |                                                                                         |         |            |            |           | ivic respo   |         |            | tilize the         | eir know   | edge in |  |  |
| 22SCK37.4                   |            |                                                                                         |         |            |            |           | nd sharii    |         |            | ilities & į        | gain skill | S       |  |  |
|                             |            |                                                                                         |         |            | _          |           | e leaders    |         |            |                    | cratic att | itudes  |  |  |
| Mapping of (                | Course O   | utcomes                                                                                 | to Pr   | ogram (    | Outcome    | es and 1  | Program      | Speci   | fic Out    | comes:             |            |         |  |  |
|                             | P01        | P02                                                                                     | P03     | P04        | P05        | P06       | P07          | P08     | P09        | P010               | P011       | P012    |  |  |
| 22SCK37.1                   | -          | -                                                                                       | 1       | -          | -          | 3         | 2            | -       | 2          | 3                  | -          | 1       |  |  |
| 22SCK37.2                   | -          | -                                                                                       | -       | -          | -          | 3         | 2            | -       | 2          | 3                  | -          | 1       |  |  |
| 22SCK37.3                   | -          | -                                                                                       | -       | -          | -          | 3         | 2            | -       | 2          | 3                  | -          | 1       |  |  |
| 22SCK37.4                   | -          | -                                                                                       | -       | -          | -          | 3         | 2            | -       | 2          | 3                  | -          | 1       |  |  |
| MODULE-1                    |            |                                                                                         |         |            | OF A T     |           |              |         | <b>22S</b> | CK37.1,<br>CK37.2  |            | Hours   |  |  |
| Plantation o                |            |                                                                                         |         |            |            |           |              |         |            |                    |            |         |  |  |
| TREE) They its usage in c   |            |                                                                                         |         |            |            |           |              |         |            |                    |            |         |  |  |
| MODULE-2                    | HERIT      | AGE WA                                                                                  | LK AN   | D CRAF     | TS COR     | NER       |              |         |            | CK37.2             |            | Hours   |  |  |
| **                          | <u> </u>   | .1 11                                                                                   |         | 1 1.       | 6.1        |           |              |         |            | SCK37.3            |            |         |  |  |
| Heritage tou                |            |                                                                                         |         |            |            |           |              |         |            |                    |            |         |  |  |
| knowing the forms- Object   |            |                                                                                         |         |            |            | ocumen    | tary on e    | voiutic | on and p   | ractice c          | or various | s craft |  |  |
| MODULE-3                    | ORGAN      | IC FARM                                                                                 | IING A  | ND WAS     | TE MAN     | AGEME     | NT           |         |            | CK37.3,<br>CK37.4  | 3          | Hours   |  |  |
| Usefulness o<br>campus – Ob |            |                                                                                         |         |            |            |           | ghboring     | villag  | es, and    | impleme            | ntation i  | n the   |  |  |
| MODULE-4                    |            | R CONSE                                                                                 |         |            |            |           |              |         |            | SCK37.3<br>SCK37.4 |            | Hours   |  |  |
| Knowing the                 | present p  | ractices                                                                                | in the  | surroun    | ding villa | iges and  | impleme      | entatio |            |                    |            | ntary   |  |  |
| or photoblog                |            |                                                                                         |         |            |            |           |              |         |            |                    |            | •       |  |  |
| MODULE-5                    | FOOD V     | VALK                                                                                    |         |            |            |           |              |         |            | CK37.1,<br>CK37.4  | 3          | Hours   |  |  |
| City's culinar              | y practice | es, food l                                                                              | ore, an | d indiger  | nous mat   | erials of | the regi     | on used |            |                    | jectives,  | Visit,  |  |  |
| case study, r               | eport, out | comes.                                                                                  |         |            |            |           |              |         |            |                    |            |         |  |  |

## CIE Assessment Pattern (50 Marks - Activity based) -

• Each module is evaluated as given below and 100 marks in scaled down to 50 as final marks.

| CIE component for each module                                                                                      | Marks |
|----------------------------------------------------------------------------------------------------|-------|
| Field Visit, Plan, Discussion                                                                                      | 10    |
| Commencement of activities and its progress                                                                        | 20    |
| Case study-based Assessment Individual performance with report                                                     | 20    |
| Module wise study & its consolidation 5*5 = 25                                                                     | 25    |
| Video based seminar for 10 minutes by each student at the end of semester with Report. Activities 1 to 5, 5*5 = 25 | 25    |
| Total                                                                                                    | 100   |

- Implementation strategies of the project (NSS work).
- Individual student has to submit a final report which should be signed by NSS Officer, the HOD and Principal.
- Finally, the consolidated marks sheet and the reports should be available in the department. .

# **Activity-Based Learning / Practical Based learning**

- Platform to connect to others and share the stories with others:
  - Jamming session
  - o Open mic
  - Poetry
- Share the experience of Social Connect.
- Exhibit the talent like playing instruments, singing, one-act play, art-painting, and fine art.

#### Pedagogy:

- The students will be divided into groups. Each group will be handled by faculty mentor.
- A total of 40 50 hrs engagement in the semester
- Faculty mentor will design the activities (particularly Jamming sessions, open mic and poetry)
- The course is mainly activity-based that will offer a set of activities for the student that enables them to connect with fellow human beings, nature, society, and the world at large.
- The course will engage students for interactive sessions, open mic, reading group, storytelling sessions, and semester-longactivities conducted by faculty mentors.
- Students should present the progress of the activities as per the schedule in the prescribed practical session in the field.
- There should be positive progress in the vertical order for the benefit of society in general through activities.

#### Plan of Action:

- Each student should do activities according to the scheme and syllabus.
- At the end of semester student performance has to be evaluated by the faculty mentor for the assigned activity progress and its completion.
- At last consolidated report of all activities from 1<sup>st</sup> to 5<sup>th</sup>, compiled report should be submitted as per the instructions and scheme.
- Practice Session Description:
  - Lecture session in field to start activities
  - Students Presentation on Ideas
  - Commencement of activity and its progress
  - Execution of Activity
  - Case study-based Assessment, Individual performance
  - Sector/ Team wise study and its consolidation
  - Video based seminar for 10 minutes by each student at the end of semester with Report.

| Sl<br>No | Topic                                      | Groupsize                       | Location                                                                                              | Activity execution                                                                              | Reporting                                                                      | Evaluation of the Topic                                          |
|----------|--------------------------------------------|---------------------------------|----------------------------------------------------------------------------------------------------|-------------------------------------------------------------------------------------------------|--------------------------------------------------------------------------------|------------------------------------------------------------------|
| 1.       | Plantation<br>and<br>adoption<br>of a tree | May be individual or team (3-5) | Farmers land/<br>parks / Villages /<br>roadside/<br>community area<br>/ College campus                | Site selection / Proper consultation/ Continuous monitoring/ Information board                  | Report should be submitted by individual to the concerned evaluation authority | Evaluation<br>as per the<br>rubrics of<br>scheme and<br>syllabus |
| 2.       | Heritage<br>walk and<br>crafts<br>corner   | May be individual or team (3-5) | Temples / monumental places / Villages/ City Areas / Grama panchayat/ public associations /Government | Site selection<br>/Proper<br>consultation/<br>Continuous<br>monitoring/<br>Information<br>board | Report should be submitted by individual to the concerned evaluation authority | Evaluation<br>as per the<br>rubrics of<br>scheme and<br>syllabus |

|    |                                                          |                                           | Schemes officers/campus                                                                        |                                                                                                    |                                                                                |                                                                  |
|----|----------------------------------------------------------|-------------------------------------------|------------------------------------------------------------------------------------------------|----------------------------------------------------------------------------------------------------|--------------------------------------------------------------------------------|------------------------------------------------------------------|
| 3. | Organic<br>farming and<br>waste<br>managemen<br>t        | May be<br>individual<br>or team (3-<br>5) | Farmers land / parks /Villages visits / roadside/ communityarea / College campus               | Group selection<br>/ proper<br>consultation<br>/ Continuous<br>monitoring /<br>Information<br>board | Report should be submitted by individual to the concerned evaluation authority | Evaluation<br>as per the<br>rubrics of<br>scheme and<br>syllabus |
| 4. | Water<br>conservation<br>:<br>Conservation<br>techniques | May be<br>individual<br>or team (3-<br>5) | Villages/City Areas/Grama panchayat/ public associations/ Government Schemes officers / campus | site selection /<br>proper<br>consultation/<br>Continuous<br>monitoring/<br>Information<br>board    | Report should be submitted by individual to the concerned evaluation authority | Evaluation<br>as per the<br>rubrics of<br>scheme and<br>syllabus |
| 5. | Food walk:<br>Practices in<br>society                    | May be<br>individual<br>or team (3-<br>5) | Villages/City Areas/Grama panchayat/ public associations/ Government Schemes officers/campus   | Group selection<br>/ proper<br>consultation<br>/ Continuous<br>monitoring /<br>Information<br>board | Report should be submitted by individual to the concerned evaluation authority | Evaluation<br>as per the<br>rubrics of<br>scheme and<br>syllabus |

|         |                           |          |          |              | BASIC                                     | APPI     | LIED M  | <b>IATHI</b> | EMAT     | ICS-I    |           |                                       |            |
|---------|---------------------------|----------|----------|--------------|-------------------------------------------|----------|---------|--------------|----------|----------|-----------|---------------------------------------|------------|
| Course  | e Code                    | 22DM     | 1AT31    |              |                                           |          |         | (            | IE Mai   | rks      |           |                                       | 50         |
| L:T:P:  | S                         | 0:0:0    | :0       |              |                                           |          |         | S            | EE Ma    | rks      |           |                                       |            |
| Hrs./   | Week                      | 02       |          |              |                                           |          |         |              | otal M   |          |           |                                       | 50         |
| Credit  | S                         | 00       |          |              |                                           |          |         | E            | Exam H   | ours     |           |                                       |            |
| Course  | e outcom                  | es:      |          |              |                                           |          |         |              |          |          |           |                                       |            |
| At the  | end of the                | course   | , the st | tudent v     | will be a                                 | ble to:  |         |              |          |          |           |                                       |            |
|         | 1AT31.1                   |          |          |              | s of engi                                 |          |         |              |          | h calcul | us        |                                       |            |
| 22DM    | 1AT31.2                   | Deter    | mine t   | he pow       | er serie                                  | s expan  | sion of | a functi     | on       |          |           |                                       |            |
| 22DM    | 1AT31.3                   |          |          |              |                                           | with sta | ndard l | imits aı     | ıd also  | develo   | p the abi | ility to solve differ                 | ent types  |
|         |                           |          |          | al equa      |                                           |          |         |              |          |          |           |                                       |            |
| 22DM    | IAT31.4                   |          |          |              | near alg<br>ectors of                     |          |         | system       | s of lin | ear equ  | ations a  | nd determine the                      | Eigen      |
| Mann    | ing of Co                 |          |          |              |                                           |          |         |              |          |          |           |                                       |            |
| марр    | ing or co                 | P01      | P02      |              | PO4                                       | PO5      | P06     | P07          | P08      | P09      | P010      | P011                                  | P012       |
| 22DM    | 1AT31.1                   | 3        | 3        | -            | -                                         | -        | -       | -            | -        | -        | -         | -                                     | -          |
|         | 1AT31.2                   | 3        | 3        | _            | _                                         | _        | _       | _            | _        | _        | _         | _                                     | _          |
|         | 1AT31.3                   | 3        | 3        | _            | _                                         | _        | _       | _            | _        | _        | _         | _                                     | _          |
|         | 1AT31.4                   | 3        | 3        | <del> </del> | _                                         | _        | _       |              | _        | _        | _         | _                                     | _          |
| 2201    | 111101.1                  |          |          |              |                                           |          |         |              |          |          |           |                                       |            |
| MOD     | OULE-1                    | DIFFI    | EREN'    | FIAL CA      | ALCULU                                    | S        |         |              |          |          |           | 22DMAT31.1<br>22DMAT31.2              | 8 Hours    |
|         | on for pol                | ar curve | es-Pro   | blems.       |                                           | in's the | orem fo | or funct     |          |          |           | wo curves-Proble<br>atement only)-Pro |            |
| MODU    | JLE-2                     | PART     | 'IAL D   | IFFERE       | NTIATI                                    | ON       |         |              |          |          |           | 22DMAT31.1                            | 8 Hours    |
|         | tion and Si<br>ems, Jacob |          |          |              |                                           |          |         | eneous       | function | on (NO   | Derivati  | on and NO extend                      | ed theorem |
| Text B  |                           |          |          | 1: 5.4, 5    |                                           |          |         |              |          |          |           |                                       |            |
| MODU    |                           |          |          |              | LUS AN                                    |          |         |              |          |          |           | 22DMAT31.3                            | 8 Hours    |
| and fir | rst-degree                | differe  | ential   | equatio      | ns-Vari                                   | able sej | parable | , Linea      | r and l  | Exact d  |           | . Solution of first<br>al equations.  | order      |
| Text B  |                           |          |          |              | 1.6, 11.                                  | 9, 11.1  | 1, Text | Book 2       | : 1.3, 1 | .4, 1.5  |           |                                       | T          |
| MODU    |                           |          |          | LGEBR/       |                                           |          |         |              |          |          |           | 22DMAT31.4                            | 8 Hours    |
| elimina | ation met                 | hod-Pro  | blems    | s. ·         |                                           |          |         |              | Solutio  | n of sy  | stem of   | linear equations                      | by Gauss   |
| Text B  |                           |          |          |              | 8.6, Tex                                  | t Book   | 2: 7.3, | 7.4          |          |          | -         |                                       |            |
| MODU    |                           |          |          | LGEBR/       |                                           |          |         |              |          |          |           | 22DMAT31.4                            | 8 Hours    |
|         | transforn                 |          |          |              |                                           |          |         |              | ıtrix-Pı | oblems   | S         |                                       |            |
| Text B  |                           |          |          |              | 2.13, Te                                  |          |         | 9, 8.1.      |          |          |           |                                       |            |
| CIE As  | sessment                  | Patter   | n (50    | X 2=10       |                                           |          |         |              |          |          |           |                                       |            |
|         |                           |          |          |              |                                           |          | ributio |              |          |          |           |                                       |            |
|         | RBT Le                    | vels     | -        |              | Test (s) Qualitative Assessment (s) MCQ's |          |         |              |          |          |           |                                       |            |
|         | 1 _                       |          |          | 25           |                                           | 15       |         | 10           | )        |          |           |                                       |            |
| L1      | Remem                     |          |          | 5            |                                           | 5        |         | -            |          |          |           |                                       |            |
| L2      | Unders                    | tand     |          | 5            |                                           | 5        |         | -            |          |          |           |                                       |            |

L3

**L4** 

Apply

Analyze

10

2.5

5

10

| L5 | Evaluate | 2.5 | - | - |
|----|----------|-----|---|---|
| L6 | Create   | -   | - | - |

## **Suggested Learning Resources:**

#### Text Books:

- 1) B. S. Grewal, Higher Engineering Mathematics, Khanna Publishers, Forty fourth Edition, 2022, ISBN: 9788193328491.
- 2) Erwin Kreyszig, Advanced Engineering Mathematics, Wiley-India Publishers, Tenth Edition, Reprint 2016. ISBN: 9788126554232.

#### **Reference Books:**

- 1) Glyn James, Advanced Modern Engineering Mathematics, Pearson Education, Fourth Edition, 2015, ISBN: 9780273719236.
- 2) B. V. Ramana, Higher Engineering Mathematics, McGraw Hill Education (India) Private Limited, Fourth Edition, 2017, ISBN: 9780070634190.
- 3) H. K. Dass, Advanced Engineering Mathematics, S. Chand & Company Ltd., Twenty Second Edition, 2018, ISBN: 9789352533831.
- 4) N.P.Bali and Manish Goyal, A Text Book of Engineering Mathematics, Laxmi Publications (P) Ltd., Ninth Edition, 2014, ISBN: 9788131808320.

## Web links and Video Lectures (e-Resources):

- 1)https://voutu.be/IUV0 Nj4d1s?si=e03s7keCbC01 jcz
- 2)https://youtu.be/VzUcs7aiqgg?si=YLtTUGr4Xp88KGY3
- 3)https://youtu.be/LDBnS4c7YbA?si=udUOdI-u0ZxFmBAW
- 4)https://youtu.be/palSdK9P-ns?si=7A8\_VSxEI4lGvksB
- 5)https://youtu.be/Bw5yEqwMjQU?si=jzbklZmVev1w8K2S
- 6)https://youtu.be/LBqdGn1r\_fQ?si=DWcAIiFnosT7zikY
- 7)https://youtu.be/N5YCGOvTSuU?si=Wsf75V5fkUpfVVxr
- 8)https://youtu.be/gd1FYn86P0c?si=7drzBEqVFSv6sQeZ
- 9)https://youtu.be/cSj82GG6MX4?si=4QN1DFXEqaJoUBn7
- 10)https://voutu.be/0c3vq9btr3A?si=jIoz8eu5TgV7mh8G
- 11)https://youtu.be/PhfbEr2btGQ?si=HVK1uk65oHph0t8G
- Activity-Based Learning (Suggested Activities in Class)/Practical Based Learning:

- Contents related activities (Activity-based discussions)
  - participation of active students. instruct the students prepare Algorithms/Flowcharts/Programming Codes
  - Organizing Group wise discussions on related topics
  - Seminars

**IV Semester Syllabus** 

|                                                                                                    | NUM                                                                                                    | IERIC                                                                                                    | AL, C              | OMPLE               | EX AN    | ALYS     | IS ANI   | D PRO     | BABI     | LITY T    | HEORY                                                    |            |  |
|----------------------------------------------------------------------------------------------------|----------------------------------------------------------------------------------------------------|----------------------------------------------------------------------------------------------------|--------------------|---------------------|----------|----------|----------|-----------|----------|-----------|----------------------------------------------------------|------------|--|
| Course Code                                                                                                 | 22MAF                                                                                                   |                                                                                                    |                    |                     |          | (        | CIE Mar  | 50        |          |           |                                                          |            |  |
| L:T:P:S                                                                                                    | 3:0:0:0                                                                                                 |                                                                                                    |                    |                     |          |          | SEE Mai  | 50        |          |           |                                                          |            |  |
| Hrs. / Week                                                                                                 | 3                                                                                                    |                                                                                                    |                    |                     |          | •        | Total M  | 100       |          |           |                                                          |            |  |
| Credits                                                                                                    | 03 Exam Hours                                                                                           |                                                                                                    |                    |                     |          |          |          |           |          |           |                                                          | 03         |  |
| Course outcon                                                                                               | nes:                                                                                                    |                                                                                                    |                    |                     |          |          |          |           |          |           |                                                          |            |  |
| At the end of th                                                                                            |                                                                                                    |                                                                                                    |                    |                     |          |          |          |           |          |           |                                                          |            |  |
| 22MAE41.1                                                                                                   |                                                                                                    | Solve initial value problems using appropriate numerical methods                                                                  |                    |                     |          |          |          |           |          |           |                                                          |            |  |
| 22MAE41.2                                                                                                   | 110                                                                                                    | Apply the concepts of Complex variables to solve Engineering Problems                                                             |                    |                     |          |          |          |           |          |           |                                                          |            |  |
| 22MAE41.3                                                                                                   |                                                                                                    | Apply the concepts of Transformations, Complex integration, Poles and Residuals in the stability analysis of engineering problems |                    |                     |          |          |          |           |          |           |                                                          |            |  |
| 22MAE41.4                                                                                                   | Gain ab                                                                                                 | Gain ability to use probability distributions to analyze and solve real time problems                                             |                    |                     |          |          |          |           |          |           |                                                          |            |  |
| 22MAE41.5                                                                                                   | Apply t                                                                                                 | he con                                                                                                    | cept of            | samplin             | g distri | ibution  | to solv  | e engine  | eering   | problem   | S                                                        |            |  |
| 22MAE41.6                                                                                                   | Use the                                                                                                 | conce                                                                                                    | pts to a           | nalyze t            | he data  | to ma    | ke decis | sion abo  | ut the   | hypothe   | sis                                                      |            |  |
| Mapping of Co                                                                                               | ourse Oi                                                                                                | ıtcom                                                                                                    | es to P            | rogran              | 1 Outco  | omes:    |          |           |          |           |                                                          |            |  |
|                                                                                                    | P01                                                                                                    | P02                                                                                                    | P03                | P04                 | P05      |          | P07      | P08       | P09      | P010      | P011                                                     | P012       |  |
| 22MAE41.1                                                                                                   | 3                                                                                                    | 3                                                                                                    | -                  | -                   | -        | -        | -        | -         | -        | -         | -                                                        | -          |  |
| 22MAE41.2                                                                                                   | 3                                                                                                    | 3                                                                                                    | -                  | -                   | -        | -        | -        | -         | -        | -         | -                                                        | -          |  |
| 22MAE41.3                                                                                                   | 3                                                                                                    | 3                                                                                                    | -                  | -                   | -        | -        | -        | -         | -        | -         | -                                                        | -          |  |
| 22MAE41.4                                                                                                   | 3                                                                                                    | 3                                                                                                    | -                  | -                   | -        | -        | -        | -         | -        | -         | -                                                        | -          |  |
| 22MAE41.5                                                                                                   | 3                                                                                                    | 3                                                                                                    | -                  | -                   | -        | -        | -        | -         | -        | -         | -                                                        | -          |  |
| 22MAE41.6                                                                                                   | 3                                                                                                    | 3                                                                                                    | -                  | -                   | -        | -        | -        | -         | -        | -         | -                                                        | -          |  |
| Modified Euler                                                                                              | r's metho<br>lems. Nur                                                                                  | ordina<br>od and                                                                                                    | ry diffe<br>d Rung | erential<br>e-Kutta | metho    | d of fo  | ourth-o  | rder-Pr   | oblems   | s. Milne' | e: Taylor's series<br>s predictor and<br>y Runge-Kutta r | corrector  |  |
| Case Study                                                                                                  | Case st                                                                                                 | udies                                                                                                    | on Nur             | nerical A           | Analysi  | is.      |          |           |          |           |                                                          |            |  |
| Text Book                                                                                                   |                                                                                                    |                                                                                                    |                    | 2.5, 32.7,          | 32.9, 3  | 2.12, T  | ext Boo  | k 2: 21.  | 1.       |           |                                                          |            |  |
| MODULE-2                                                                                                    | COMPI                                                                                                   | LEX VA                                                                                                    | RIABL              | ES                  |          |          |          |           |          |           | 22MAE41.2                                                | 8 Hours    |  |
| Functions of co                                                                                             |                                                                                                    |                                                                                                    |                    |                     |          |          |          |           |          |           | sian and Polar fo                                        | orms,      |  |
| Application                                                                                                 | Applica<br>function                                                                                     | ations<br>ns.                                                                                                    | of Flov            | v Proble            | ems-Ve   | locity   | potenti  | al, Strea | am fun   | ctions a  | nd complex pot                                           | ential     |  |
| Text Book                                                                                                   | 1                                                                                                    |                                                                                                    |                    | ).4, 20.5,          |          |          |          |           |          |           |                                                          | I          |  |
| MODULE-3                                                                                                    | CONFO<br>INTEG                                                                                          |                                                                                                    |                    | TRANSI              | FORMA    | ATION    | S A      | AND       | CON      | MPLEX     | 22MAE41.3                                                | 8 Hours    |  |
| $W = z^2$ and $W$                                                                                           |                                                                                                    |                                                                                                    |                    | em (wit             | h proo   | f), Gen  | eralize  | d Caucl   | ny's int | egral fo  | rmula, Singulari                                         | ities,     |  |
| Poles and Resi                                                                                              |                                                                                                    |                                                                                                    |                    |                     |          |          |          |           | -        | -         | S                                                        |            |  |
| Text Book 1: 20.10, 20.13, 20.14, 20.18. Text Book 2: 14.1, 14.2, 14.3, 14.4, 16.1, 16.2, 16.3, 16.4, 17.1. |                                                                                                    |                                                                                                    |                    |                     |          |          |          |           |          |           |                                                          |            |  |
| MODULE-4                                                                                                    |                                                                                                    | BILIT                                                                                                    | Y DIST             | RIBUTI              | ONS      |          |          |           |          |           | 22MAE41.4                                                | 8 Hours    |  |
| Random varial                                                                                               | bles (dis                                                                                               | crete a                                                                                                    | and co             | ntinuous            | s), prob | ability  | densit   | y funct   | ions, [  | iscrete   | Probability dist                                         | ributions: |  |
| Binomial and                                                                                                | Poisson                                                                                                 | Distrib                                                                                                    | outions            | -Problen            | ns. Cor  | ntinuou  | s Prob   |           |          |           | Exponential and                                          |            |  |
| Distributions-F                                                                                             |                                                                                                    |                                                                                                    |                    |                     |          |          |          |           |          |           |                                                          |            |  |
| Case Study                                                                                                  | Case Study Case studies of Probability Theory in signal & image processing and in Optical communication |                                                                                                    |                    |                     |          |          |          |           |          |           |                                                          |            |  |
| m . p .                                                                                                    | system                                                                                                  |                                                                                                    | 2666               | 0.0111              | 2.061    | . 0      | 0615     |           |          |           |                                                          |            |  |
| Text Book                                                                                                   | Text Bo                                                                                                 | ok 1: 2                                                                                                    | 26.8, 26           | 5.9, 26.12          | 2, 26.14 | ł, 26.15 | , 26.16. |           |          |           |                                                          |            |  |

| MODULE-5                                                                                                    | SAMPLING THEORY                                                                                     | 22MAE41.5<br>22MAE41.6 | 8 Hours |  |  |  |  |  |  |
|----------------------------------------------------------------------------------------------------|----------------------------------------------------------------------------------------------------|------------------------|---------|--|--|--|--|--|--|
| Sampling, Sampling distributions, test of hypothesis of large samples for means and proportions, Inferences for variance and proportion. Central limit theorem (without proof), Confidence limits for means, Student's t-distribution, Chi-Square test of goodness of fit and F-distribution for test of goodness of fit for small samples. |                                                                                                    |                        |         |  |  |  |  |  |  |
| Case Study                                                                                                    | Case Studies of Sampling Theory in multi band signal Analysis and Ex Theorem in speech Compression. | tension of Samp        | oling   |  |  |  |  |  |  |
| Text Book                                                                                                    | Text Book 1: 27.2, 27.3, 27.4, 27.5, 27.6, 27.7, 27.8, 27.9, 27.10, 27.11, 27.1 27.17, 27.19.       | 12, 27.14, 27.15,      | 27.16,  |  |  |  |  |  |  |

CIE Assessment Pattern (50 Marks - Theory)

|    |            | Marks Distribution |                               |       |  |  |  |  |  |
|----|------------|--------------------|-------------------------------|-------|--|--|--|--|--|
|    | RBT Levels | Test (s)           | Qualitative<br>Assessment (s) | MCQ's |  |  |  |  |  |
|    |            | 25                 | 15                            | 10    |  |  |  |  |  |
| L1 | Remember   | 5                  | 5                             | -     |  |  |  |  |  |
| L2 | Understand | 5                  | 5                             | -     |  |  |  |  |  |
| L3 | Apply      | 10                 | 5                             | 10    |  |  |  |  |  |
| L4 | Analyze    | 2.5                | -                             | -     |  |  |  |  |  |
| L5 | Evaluate   | 2.5                | -                             | -     |  |  |  |  |  |
| L6 | Create     | -                  | -                             | -     |  |  |  |  |  |

SEE Assessment Pattern (50 Marks - Theory)

|    | RBT Levels | Exam Marks        |  |  |  |  |  |
|----|------------|-------------------|--|--|--|--|--|
|    |            | Distribution (50) |  |  |  |  |  |
| L1 | Remember   | 10                |  |  |  |  |  |
| L2 | Understand | 10                |  |  |  |  |  |
| L3 | Apply      | 20                |  |  |  |  |  |
| L4 | Analyze    | 5                 |  |  |  |  |  |
| L5 | Evaluate   | 5                 |  |  |  |  |  |
| L6 | Create     | -                 |  |  |  |  |  |

#### **Suggested Learning Resources:**

#### **Text Books:**

- 1) B. S. Grewal, Higher Engineering Mathematics, Khanna Publishers, Forty fourth Edition, 2022, ISBN: 9788193328491.
- 2) Erwin Kreyszig, Advanced Engineering Mathematics, Wiley-India Publishers, Tenth Edition, Reprint 2016, ISBN: 9788126554232.

### **Reference Books:**

- 1) Glyn James, Advanced Modern Engineering Mathematics, Pearson Education, Fourth Edition, 2015, ISBN: 9780273719236.
- 2) B. V. Ramana, Higher Engineering Mathematics, McGraw Hill Education (India) Private Limited, Fourth Edition, 2017, ISBN: 9780070634190.
- 3) H. K. Dass, Advanced Engineering Mathematics, S. Chand & Company Ltd., Twenty Second Edition, 2018, ISBN: 9789352533831.
- 4) N.P.Bali and Manish Goyal, A Text Book of Engineering Mathematics, Laxmi Publications (P) Ltd., Ninth Edition, 2014, ISBN: 9788131808320.

#### Web links and Video Lectures (e-Resources):

- 1)https://youtu.be/4lCiEnuhbA4?si=My95pvqwAMRDfjid
- 2)https://youtu.be/QQFIWwDA9NM?si=3wJrtlm1NdPSbXmB
- 3)https://youtu.be/bI460qXUtd8?si=\_Po-jfjq\_94X4p\_0
- 4)https://youtu.be/NqZUHJgitHk?si=Y6viSg1DFA4hgM9u
- 5)https://voutu.be/oPPINoKYCro?si=A5zWC vOOaHY7HlO
- 6)https://youtu.be/hll0DAilhoA?si=2dN3KfJMBy9ZGxjD

7)https://youtu.be/x6X1P8rGXXs?si=YcmH8nxx1iQwq8mA

8)https://youtu.be/dOr0NKyD31Q?si=dMBU-BXGdGL6jIZy

9)https://youtu.be/BR1nN8DW2Vg?si=melzz97SqhK3wr--

10)https://youtu.be/ugd4k3dC\_8Y?si=xF5U2gjIgP0woDQt

11)https://youtu.be/z0Ry\_3\_qhDw?si=6IG2a65BZgdbaKsn

12)https://youtu.be/36cAE10vpq4?si=jfR8gkFmM0CkWNZ\_

13)https://voutu.be/vFz2FG65HBc?si=SCHi3Y1XuHWg-pPT

14)https://youtu.be/2Dsz1lZBJ3Y?si=8ATLUE-mkJSMew03

## Activity-Based Learning (Suggested Activities in Class)/Practical Based Learning:

- Contents related activities (Activity-based discussions)
  - For active participation of students, instruct the students to prepare Algorithms/Flowcharts/Programming Codes
  - Organizing Group wise discussions on related topics
  - Seminars

|                                                                                                    |              |                                                                 |         | EN                | GINE     | ERIN     | G THE      | ERMO      | DYNA         | MICS       |                  |           |           |          |
|----------------------------------------------------------------------------------------------------|--------------|-----------------------------------------------------------------|---------|-------------------|----------|----------|------------|-----------|--------------|------------|------------------|-----------|-----------|----------|
| Course Code                                                                                                    | 22           | MEE4                                                            | -2      |                   |          |          |            |           | CIE Marks 50 |            |                  |           | 50        |          |
| L:T:P:S                                                                                                    | 3:0          | 0:0:0                                                           |         |                   |          |          |            | SEE Marks |              |            | 50               | 50        |           |          |
| Hrs / Week 03                                                                                                    |              |                                                                 |         |                   |          |          |            |           |              | l Marks    |                  | 10        | 100       |          |
| Credits                                                                                                    |              |                                                                 |         |                   |          |          | Exam Hours |           |              |            | 03               |           |           |          |
| Course outcon                                                                                                    | ies:         |                                                                 |         |                   |          |          |            |           |              |            |                  | u .       |           |          |
| At the end of t                                                                                                    |              |                                                                 |         |                   |          |          |            |           |              |            |                  |           |           |          |
| 22MEE42.1                                                                                                    | applications |                                                                 |         |                   |          |          |            |           |              | nd its     |                  |           |           |          |
| 22MEE42.2                                                                                                    | _            | Apply the laws of thermodynamics to solve engineering, problems |         |                   |          |          |            |           |              |            |                  |           |           |          |
| 22MEE42.3                                                                                                    |              |                                                                 |         |                   |          |          |            |           |              | nechanis   |                  |           |           |          |
| 22MEE42.4                                                                                                    | An           | ıalyze                                                          | rever   | sible a           | nd irre  | versib   | le proc    | ess usir  | ng seco      | nd law a   | nd entro         | py conc   | epts      |          |
| 22MEE42.5                                                                                                    | _            |                                                                 | _       | ntities<br>and vo |          |          |            | compo     | osition      | of a gas   | mixture          | , such as | mass fra  | iction,  |
| 22MEE42.6                                                                                                    | Un           | ndersta                                                         | and tl  | ne beha           | avior of | f real g | ases at    | variou    | s condi      | tions      |                  |           |           |          |
| Mapping of Co                                                                                                    | ours         | se Out                                                          | com     | es to I           | rogra    | m Out    | comes      | and F     | rogra        | m Speci    | ific Outo        | comes:    |           |          |
|                                                                                                    | 01           | P02                                                             |         |                   | P05      |          | P07        | P08       | P09          | P010       | P011             | P012      | PSO1      | PSO2     |
| 22MEE42.                                                                                                    | 3            | 3                                                               | 3       | -                 | -        | -        | -          | -         | -            | -          | -                | -         | -         | 3        |
| 22MEE42.                                                                                                    | 3            | 3                                                               | 2       | -                 | -        | -        | -          | -         | -            | -          | -                | -         | -         | 3        |
| 22MEE42.                                                                                                    | 3            | 3                                                               | 3       | -                 | -        | -        | -          | -         | -            | -          | -                | -         | -         | 3        |
| 22MEE42.                                                                                                    | 3            | 3                                                               | 3       |                   | -        | -        |            | -         | -            | -          | -                | -         | -         | 3        |
| 22MEE42.                                                                                                    | 3            | 3                                                               | 3       | -                 | -        | -        | -          | -         | -            | -          | -                | -         | -         | 3        |
| 22MEE42.                                                                                                    | 3            | 3                                                               | 3       | -                 | -        | -        | -          | -         | -            | -          | -                | -         | -         | 3        |
| 6                                                                                                    |              |                                                                 |         |                   |          |          |            |           |              |            |                  |           |           |          |
| MODULE-1                                                                                                    | FU           | JNDAN                                                           | MENT    | AL CO             | NCEP'    | TS & I   | DEFINI     | TIONS     |              |            | EE42.1<br>EE42.2 |           | 8 F       | lours    |
| Fundamental<br>Surroundings,                                                                                                    | bour         | ndary,                                                          | Ther    | modyn             | amic p   | ropert   | ies: de    | finition  | and u        | nits, Inte | ensive ar        | nd exten  | sive pro  | perties, |
| quasi-static pro                                                                                                    |              |                                                                 |         |                   |          |          |            |           |              |            |                  |           |           |          |
| <b>Temperature:</b> concept, two-point scales and one-point scale, International fixed points. Temperature measurements, Numerical on temperature scales |              |                                                                 |         |                   |          |          |            |           |              |            |                  |           |           |          |
| Applications                                                                                                    | , mul        | menca                                                           |         |                   |          |          | nnlica     | tions     | f zero       | th law o   | f thermo         | ndynam    | ice and   |          |
|                                                                                                    | tem          | perati                                                          | ıre cor | icepts.           |          |          |            |           |              |            |                  |           |           |          |
| Text Book                                                                                                    |              |                                                                 |         | t Book<br>1.11    | 1: 1.1,  | 1.2, 1.3 | 3, 1.4,1.  | 5, 2.1,2  | .2, 2.3      | Text Boo   | ok 2: 1.1,       | 1.2, 1.3, | 1.4, 1.5, | 1.6,     |
| MODULE-2 WORK AND HEAT AND FIRST LAW OF THERMODYNAMICS: 22MEE42.1 22MEE42.2 22MEE42.3                                                                    |              |                                                                 |         |                   |          |          |            | 81        | Hours        |            |                  |           |           |          |

**Work and Heat:** Mechanics definition of work and its limitations. Thermodynamic definition of work; examples, sign convention. Displacement work explanation, expressions for displacement work in various processes through p-V diagrams, Problems on work transfer and heat transfer.

First Law of Thermodynamics: Joules experiment, equivalence of heat and work. Statement of the First law of thermodynamics, Internal energy, prove energy is a property of the system, steady state-steady flow energy equation, Assumptions for SFEE and some important applications. Numerical on open and closed systems

Case Investigate the applications of steady flow energy equation

Study/Applications

Text Book Text Book 1: 3.1, 3.2, 3.5, 3.6, 4.1, 4.2, 4.3, 5.1, 5.2 Text Book 2: 2.1, 2.2, 2.3, 3.1, 3.2, 3.3

MODULE-3 SECOND LAW OF THERMODYNAMICS: 22MEE42.2 8 Hours

22MEE42.4

**Second Law of Thermodynamics:** Thermal reservoirs. Direct heat engine; schematic representation and efficiency. Reversed heat engine, schematic representation, coefficients of performance. Kelvin - Planck and Clausius statement; PMM I and PMM II, Equivalence of the two statements; Reversible and irreversible processes; factors that make a process irreversible, reversible heat engines, Carnot cycle, Numerical

| Applications | Analyze the Application of second law of thermodynamics                             |           |         |  |  |
|--------------|-------------------------------------------------------------------------------------|-----------|---------|--|--|
| Text Book    | Text Book 1: 6.3, 6.4, 6.5, 6.6, 6.7, 6.8 Text Book 2: 4.1, 4.2, 4.3, 4.4, 4.5, 4.6 |           |         |  |  |
| MODULE-4     | ENTROPY AND PURE SUBSTANCES                                                         | 22MEE42.4 | 8 Hours |  |  |

**Entropy:** Clausius theorem, Clausius inequality; Statement, proof, application to a reversible cycle. Entropy; definition, a property, change of entropy for irreversible process, principle of increase in entropy of the universe, entropy as a quantitative test for irreversibility, Numerical

**Pure Substances:** P-T and P-V diagrams, triple point and critical points. Sub cooled liquid, saturated liquid, mixture of saturated liquid and vapour, saturated vapour and superheated vapour states of pure substance with water as example. Enthalpy of change of phase (Latent heat). Dryness fraction (quality), T-S and H-S diagrams, Numerical.

| Case         | Case study and practical applications of Entropy and           | pure substance concepts         |         |
|--------------|----------------------------------------------------------------|---------------------------------|---------|
| Study/Applic |                                                                |                                 |         |
| ations       |                                                                |                                 |         |
| Text Book    | Text Book 1: 7.4, 7.6, 7.7, 7.8, 9.1, 9.2, 9.7 Text Book 2: 5. | 1, 5.6, 5.7, 5.8, 7.1, 7.2, 7.3 |         |
| MODULE-5     | IDEAL GAS MIXTURES AND REAL GASES                              | 22MEE42.5                       | 8 Hours |
|              |                                                                | 22MEE42.6                       |         |

**Ideal gas mixtures:** Ideal gas mixture; Dalton's laws of partial pressures, Amagat's law of additive volumes, evaluation of mass fractions, mole fractions, Expressions for C<sub>P</sub>,C<sub>V</sub> and Gas constant of the mixture. Numerical on mixtures.

**Real Gases:** Introduction. Van-der Waal's Equation of state, Van-der Waal's constants in terms of critical properties, Law of corresponding states, compressibility factor; compressibility chart. Numerical on real gases.

| Applications | Investigate the applications of Ideal and Real gas mixtures              |
|--------------|--------------------------------------------------------------------------|
| Text Book    | Text Book 1: 10.1,10.2,10.3, 10.4, 10.5 Text Book 2: 8.1, 8.2, 8.3, 8.5. |

#### **CIE Assessment Pattern (50 Marks - Theory)**

| RBT Levels |            |                                              | Marks Distribution |       |  |  |  |  |
|------------|------------|----------------------------------------------|--------------------|-------|--|--|--|--|
|            |            | T Levels Test (s) Qualitative Assessment (s) |                    | MCQ's |  |  |  |  |
|            |            | 25                                           | 15                 | 10    |  |  |  |  |
| L1         | Remember   | 5                                            | -                  | -     |  |  |  |  |
| L2         | Understand | 5                                            | -                  | -     |  |  |  |  |
| L3         | Apply      | 5                                            | 5                  | 5     |  |  |  |  |
| L4         | Analyze    | 5                                            | 5                  | 5     |  |  |  |  |
| L5         | Evaluate   | 5                                            | 5                  | -     |  |  |  |  |
| L6         | Create     | -                                            | -                  | -     |  |  |  |  |

SEE Assessment Pattern (50 Marks - Theory)

|    | RBT Levels | Exam Marks<br>Distribution (50) |
|----|------------|---------------------------------|
| L1 | Remember   | 10                              |
| L2 | Understand | 10                              |
| L3 | Apply      | 10                              |
| L4 | Analyze    | 10                              |
| L5 | Evaluate   | 10                              |
| L6 | Create     |                                 |

#### **Suggested Learning Resources:**

#### **Text Books:**

- 1) Basic and Applied Thermodynamics, P.K.Nag, Tata McGraw Hill Publication, 2nd edition, 2006, ISBN: 9780070151314.
- 2) Basic Thermodynamics, B.K Venkanna, Swati B. Wadavadagi, PHI Learning Private Limited, 2010, ISBN 13 9788120341128.

#### **Reference Books:**

- 1) Fundamentals of Engineering Thermodynamics, Moran J Shapiro., John wiley Pub.2006, ISBN 9780470032091.
- 2) Thermodynamics, An Engineering Approach, Yunus A. Cenegal and Michael A. Boles, Tata McGraw Hill publications, 2007, ISBN 9780073305370
- 3) Fundamentals of Thermodynamics, Claus Borgnakke, Richard Edwin Sonntag, 8th Edition, WILEY, ISBN 9781306947732

#### Web links and Video Lectures (e-Resources)

- https://www.learnthermo.com/T1-tutorial/ch01/lesson-A/pg01.php
- <a href="http://www.freeonlinecoursesforall.com/2017/01/01/10-free-online-courses-on-thermodynamics/">http://www.freeonlinecoursesforall.com/2017/01/01/10-free-online-courses-on-thermodynamics/</a>
- https://archive.nptel.ac.in/courses/112/105/112105123/
- http://www.digimat.in/nptel/courses/video/112105123/L13.html

- Visit to any Thermal power plant
- Demonstration of working of IC engine/refrigerator
- Video demonstration on Laws of thermodynamics
- Contents related activities (Activity-based discussions)
  - For active participation of students, instruct the students to prepare thermodynamics related Flowcharts and Handouts
  - Organizing Group wise discussions on issues
  - Seminars

|              |                                                                                |         |        | ENGI             | NEER     | ING 1     | THER     | MODY                | NAM     | ICS LA    | В          |          |                       |                      |
|--------------|--------------------------------------------------------------------------------|---------|--------|------------------|----------|-----------|----------|---------------------|---------|-----------|------------|----------|-----------------------|----------------------|
| Course Code  | 22MEL42 CIE Marks                                                              |         |        |                  |          |           | 50       |                     |         |           |            |          |                       |                      |
| L:T:P:S      | 0:0:1:0 SEE Marks                                                              |         |        |                  |          |           | 50       |                     |         |           |            |          |                       |                      |
| Hrs / Week   |                                                                                | 2       |        |                  |          |           |          |                     | Tota    | al Marks  |            | 10       | 0                     |                      |
| Credits      | (                                                                              | 01      |        |                  |          |           |          |                     | Exai    | n Hours   |            | 03       |                       |                      |
| Course outco | mes:                                                                           | !       |        |                  |          |           |          |                     |         |           |            |          |                       |                      |
| At the end o |                                                                                |         |        |                  |          |           |          |                     |         |           |            |          |                       |                      |
| 22MEL42.1    |                                                                                |         |        |                  |          |           |          | ies of f            |         |           |            |          |                       |                      |
| 22MEL42.2    |                                                                                | Analyz  | e the  | area o           | f irregu | ılar and  | d regula | ar surfa            | ices us | ing plani | meter      |          |                       |                      |
| 22MEL42.3    |                                                                                |         |        |                  |          |           |          |                     |         | nt viscon |            |          |                       |                      |
| 22MEL42.4    |                                                                                |         |        | he Cale<br>sampl |          | alue of   | solid, l | iquid a             | nd gas  | eous fue  | ls and clo | oud poir | ıt, pour <sub>l</sub> | ooint                |
| Mapping of 0 |                                                                                |         |        |                  |          | m Out     | tcome    | s and P             | rogra   | m Spec    | ific Out   | comes:   |                       |                      |
|              | P01                                                                            |         |        |                  |          | P06       |          | P08                 | P09     | P010      | P011       | P012     | PSO1                  | PSO2                 |
| 22MEL42.1    | 3                                                                              | 3       |        | -                | -        | -         | -        | -                   | -       | -         | -          | -        | 3                     | 3                    |
| 22MEL42.2    | 3                                                                              | 3       | 3      | 3                | -        | -         | -        | -                   | -       | -         | -          | -        | 3                     | 3                    |
| 22MEL42.3    | 3                                                                              | 3       |        |                  | -        | -         | -        | -                   | -       | -         | -          | -        | 3                     | 3                    |
| 22MEL42.4    | 3                                                                              | 3       | 3      | 3                | -        | -         | -        | ı                   | -       | 1         | -          | -        | 3                     | 3                    |
|              |                                                                                |         |        |                  |          |           |          |                     |         |           |            |          |                       |                      |
| Exp. No.     |                                                                                |         |        |                  | List     | t of Ex   | perim    | ents                |         |           |            | Hour     | s                     | COs                  |
|              | l                                                                              |         |        | ]                | Prere    | quisit    | е Ехре   | erimer              | its / E | )emo      |            |          |                       |                      |
|              |                                                                                | • U     | nders  |                  | he proj  |           |          |                     |         |           |            |          |                       |                      |
|              |                                                                                |         |        |                  |          |           |          |                     | engin   | e and 4   | -stroke    | 2        |                       | NT A                 |
|              |                                                                                | eı      | ngine  |                  |          |           |          |                     |         |           |            | Z        |                       | NA                   |
|              |                                                                                |         |        |                  |          |           |          |                     |         |           |            |          |                       |                      |
|              |                                                                                |         |        |                  |          |           | PAR'     |                     |         |           |            |          |                       |                      |
| 1            |                                                                                |         |        |                  |          |           |          |                     |         | paratus   |            | 2        | 221                   | /IEL42.1             |
| 2            |                                                                                |         |        | flash p          | oint an  | d fire p  | ooint us | sing Per            | ısky M  | larten's  |            | 2        | 221                   | /IEL42.1             |
| 2            | • •                                                                            | aratus  |        | <i>C</i> I 1     |          | 1.0       |          |                     | 1       | 12 A      |            |          |                       |                      |
| 3 4          |                                                                                |         |        |                  |          |           |          | using Cie           |         | d's Appar | atus       | 2        |                       | /IEL42.1<br>/IEL42.2 |
| 5            |                                                                                |         |        |                  |          |           |          | using P<br>id liqui |         |           |            | 2        |                       | 1EL42.2<br>1EL42.4   |
| 6            |                                                                                |         |        |                  | rific va |           |          |                     | u iueis |           |            | 2        | l l                   | 1EL42.4<br>1EL42.4   |
| U            | Det                                                                            | CHIIIII | 111011 | oi caio          | illic va | ilue oi ş | PAR'     |                     |         |           |            |          | 221                   | ILLTZ.T              |
| 7            | Determination of viscosity of given lubricating oil using Saybolt 2 22MEL42.1, |         |        |                  |          |           |          |                     |         |           |            |          |                       |                      |
| ,            | Viscometer. 22MEL42.3                                                          |         |        |                  |          |           |          |                     |         |           |            |          |                       |                      |
| 8            | Determination of viscosity of given lubricating oil using Redwood 2 22MEL42.1  |         |        |                  |          |           |          |                     |         |           |            |          |                       |                      |
|              | Viscometer. 22MEL42.3                                                          |         |        |                  |          |           |          |                     |         |           |            |          |                       |                      |
| 9            | Determination of viscosity of given lubricating oil using Torsion 2 22MEL42.1, |         |        |                  |          |           |          |                     |         |           |            |          |                       |                      |
|              | Viscometer. 22MEL42.3                                                          |         |        |                  |          |           |          |                     |         |           |            |          |                       |                      |
| 10           |                                                                                |         |        |                  |          |           | _        | sample              |         |           |            | 2        |                       | 1EL42.4              |
| 11           |                                                                                |         |        |                  | r point  |           |          |                     |         |           |            | 2        |                       | /IEL42.4             |
| 12           | Det                                                                            | ermina  | ation  | of prop          | erty va  |           |          |                     | rigera  | nts using | gtables    | 2        | 221                   | /IEL42.4             |
|              |                                                                                |         |        |                  |          |           | PART     | -C                  |         |           |            |          |                       |                      |

### **PART-C**

Beyond Syllabus Virtual Lab Content
(To be done during Lab but not to be included for CIE or SEE)
<a href="http://htv-au.vlabs.ac.in/heat-thermodynamics/Thermo Couple Seebeck Effect/">http://htv-au.vlabs.ac.in/heat-thermodynamics/Thermo Couple Seebeck Effect/</a>

- http://htv-au.vlabs.ac.in/heat-thermodynamics/Characteristics of Thermistor/
- http://vlabs.iitkgp.ernet.in/rtvlas/#

### CIE Assessment Pattern (50 Marks - Lab)

|    | DDT Lavala | Test (s) | Weekly Assessment |
|----|------------|----------|-------------------|
|    | RBT Levels | 20       | 30                |
| L1 | Remember   | -        | -                 |
| L2 | Understand | 5        | 5                 |
| L3 | Apply      | 5        | 10                |
| L4 | Analyze    | 5        | 10                |
| L5 | Evaluate   | 5        | 5                 |
| L6 | Create     |          |                   |

### SEE Assessment Pattern (50 Marks - Lab)

|    | RBT Levels | Exam Marks Distribution (50) |
|----|------------|------------------------------|
| L1 | Remember   | -                            |
| L2 | Understand | 10                           |
| L3 | Apply      | 10                           |
| L4 | Analyze    | 20                           |
| L5 | Evaluate   | 10                           |
| L6 | Create     |                              |

#### **Suggested Learning Resources:**

- 1) Engineering Thermodynamics, P.K.Nag, Tata McGraw Hill Publication, 6th edition, 2017, ISBN: 9789352606429
- 2) Engineering Thermodynamics, R.K Rajput, Lakshmi Publications, 2019, ISBN 9788131800584.

|                                                                                                    |                                                                  |                                         |                                    | MAN                                 | UFA                                      | CTUR                | ING T                         | ECHN             | IOLO     | GY                     |                 |                       |          |          |
|----------------------------------------------------------------------------------------------------|------------------------------------------------------------------|-----------------------------------------|------------------------------------|-------------------------------------|------------------------------------------|---------------------|-------------------------------|------------------|----------|------------------------|-----------------|-----------------------|----------|----------|
| Course Code                                                                                                    | 22MI                                                             | 22MEE43                                 |                                    |                                     |                                          | С                   | IE Ma                         | rks              |          | 50                     |                 |                       |          |          |
| L:T:P:S                                                                                                    | 3:0:0                                                            | 3:0:0:0                                 |                                    |                                     |                                          | S                   | EE Ma                         | rks              |          | 50                     |                 |                       |          |          |
| Hrs / Week                                                                                                    | 03                                                               |                                         |                                    |                                     |                                          |                     |                               | Т                | otal M   | larks                  |                 | 100                   |          |          |
| Credits                                                                                                    | 03                                                               |                                         |                                    |                                     |                                          |                     |                               | Е                | xam H    | Iours                  |                 | 03                    |          |          |
| Course outcon                                                                                                    | nes:                                                             |                                         |                                    |                                     |                                          |                     |                               | J.               |          |                        |                 | I.                    |          |          |
| At the end of                                                                                                    |                                                                  |                                         |                                    |                                     |                                          |                     |                               |                  |          |                        |                 |                       |          |          |
| 22MEE43.1                                                                                                    | 1                                                                |                                         |                                    |                                     |                                          |                     |                               |                  |          | g process              |                 |                       |          |          |
| 22MEE43.2                                                                                                    | •                                                                |                                         |                                    |                                     |                                          |                     |                               |                  |          | ques for               | required        | materia               | ls.      |          |
| 22MEE43.3                                                                                                    |                                                                  |                                         |                                    |                                     |                                          |                     | uring r                       |                  |          |                        | -               |                       |          |          |
| 22MEE43.4                                                                                                    | comp                                                             | onents                                  | 3                                  |                                     |                                          |                     |                               |                  |          | rations to             |                 |                       |          |          |
| 22MEE43.5                                                                                                    |                                                                  | y Index<br>cutting                      | _                                  |                                     | ber of                                   | divisio             | ns on t                       | he wor           | rk usin  | g various              | indexin         | g technic             | ques du  | ıring    |
| 22MEE43.6                                                                                                    |                                                                  |                                         |                                    |                                     |                                          | <u> </u>            | esses &                       |                  |          |                        |                 |                       |          |          |
| Mapping of Co                                                                                                    |                                                                  |                                         |                                    |                                     |                                          |                     |                               |                  | _        |                        |                 |                       |          |          |
|                                                                                                    | P01                                                              | PO2                                     | PO3                                | P04                                 | P05                                      | P06                 | P07                           | P08              | P09      | P010                   | P011            | P012                  | PSO<br>1 | PSO<br>2 |
| 22MEE43.1                                                                                                    | 3                                                                | 3                                       | -                                  | -                                   | -                                        | -                   | -                             | -                | -        | -                      | -               | -                     | -        | 3        |
| 22MEE43.2                                                                                                    | 3                                                                |                                         | -                                  | -                                   | -                                        | -                   | -                             | -                | -        | -                      | -               | -                     | -        | 3        |
| 22MEE43.3                                                                                                    | 3                                                                | 3                                       | -                                  | -                                   | -                                        | -                   | -                             | -                | -        | -                      | -               | -                     | -        | 3        |
| 22MEE43.4                                                                                                    | 3                                                                | 3                                       | -                                  | -                                   | -                                        | -                   | -                             | -                | -        | -                      | -               | -                     | 2        | -        |
| 22MEE43.5                                                                                                    | 3                                                                | 3                                       | -                                  | _                                   | _                                        | -                   | -                             | _                | -        | -                      | _               | -                     | 2        | 3        |
| 22MEE43.6                                                                                                    | 3                                                                | 3                                       | -                                  | -                                   | -                                        | -                   | -                             | -                | -        | -                      | -               | -                     | 2        | -        |
| MODULE-1 Casting by Mousand mixtures. Patterns & Corein sand mouldicasting defects                                                                                                    | ılding s<br>Methoes: Defi<br>ng. Con                             | and: Ir<br>d used<br>nition,<br>icept o | ntrodu<br>for sa<br>Need<br>f Gati | action tand mo<br>, Types<br>ng &Ri | to Cast<br>oulding<br>s, Mate<br>sers: P | g, such<br>rial. Me | ocess &<br>as Gree<br>ethod o | nsand<br>f makii | , dry sa | ed. Mixtu<br>and and s | kin drie        | dients fo<br>d moulds | S.       | rent     |
| Self-study / Cas                                                                                                    |                                                                  |                                         |                                    |                                     |                                          | attern              | hv sui                        | table s          | oftwa    | re suppo               | rted too        | l (Pleas              | e nut o  | nlv      |
| Applications                                                                                                    | oo ocaa,                                                         | <i>)</i>                                |                                    |                                     | p. Loui p                                |                     | 2, 541                        |                  | J        |                        |                 | (1 1000               | - par o  |          |
| Text Book                                                                                                    |                                                                  |                                         | Tex                                | t Book                              | 1: cha                                   | oter1.1             | ,1.2,2.1                      | ,2.2,2.3         | 3,2.4,2. | 5,2.6                  |                 |                       |          |          |
| MODULE-2                                                                                                    | SPEC                                                             | IAL M                                   |                                    |                                     |                                          |                     |                               |                  |          |                        | <b>MEE43</b> .: | 2                     | 8 Hc     | ours     |
| Special moulding Process: Study of important moulding processes, No bake moulds, Flask less moulds, Sweep mould, CO2 mould, Shell mould, Investment mould. Metal moulds: Gravity die-casting, Pressure die casting, Centrifugal casting, Squeeze Casting, Slush casting, Thixo-casting and Continuous Casting Processes. Moulding Machines: Jolt type, Squeeze type, Jolt & Squeeze type and Sand slinger, classifications of Melting Furnaces. |                                                                  |                                         |                                    |                                     |                                          |                     |                               |                  |          |                        |                 |                       |          |          |
| Self-study / Make a typical Sand/Metal mould by suitable moulding machine.  Case Study / Applications  Text Back 1 shorter 211 212 5 2                                                                                                    |                                                                  |                                         |                                    |                                     |                                          |                     |                               |                  |          |                        |                 |                       |          |          |
| Text Book                                                                                                    | Text Book 1: chapter 3.11, 3.13, 5.2                             |                                         |                                    |                                     |                                          |                     |                               |                  |          |                        |                 |                       |          |          |
|                                                                                                    | IODULE-3MACHINES FOR MANUFACTURING22MEE43.3,<br>22MEE43.48 Hours |                                         |                                    |                                     |                                          |                     |                               |                  |          |                        |                 |                       |          |          |
| Theory of metal cutting: Single point cutting tool nomenclature ,types of metal cutting, Mechanism of chip formation, types of chips. Tool wear and tool failure, tool life. Effects of cutting parameters on tool life. Tool failure criteria, Taylors tool life equations, numericals on tool life. Turning (lathe): classifications, Work holding devices, constructional features of turret and capstan lathe, tool                         |                                                                  |                                         |                                    |                                     |                                          |                     |                               |                  |          |                        |                 |                       |          |          |

layout.

Milling machines: classification,, constructional features, milling cutters nomenclature, milling operations, up milling and down milling concept. Various milling operations, Indexing: simple, compound, differential and angular indexing calculations

Drilling machine: classification, constructional features, drilling & related operations. Types of drill & drill bit nomenclature, drill materials, reaming, boring, tapping

| Self-study / | Make a typical work piece using all the Computer Nu     | merical Controlled machir    | ning     |
|--------------|---------------------------------------------------------|------------------------------|----------|
| Case Study / | processes.                                              |                              |          |
| Applications |                                                         |                              |          |
| Text Book    | Text Book 2: Chapters 2.12,2.19,4.5,4.8,4.11,4.12,4.13  |                              |          |
|              | Text Book 3: Chapters 12.1,12.2,12.6,12.12,12.39,16.2,1 | 6.3,16.4,16.15,16.17,16.27,1 | 8.4,18.7 |
| MODULE-4     | WELDING & JOINING TECHNIQUES                            | 22MEE43.5                    | 8 Hours  |

Welding process: Principle of welding, classification, application advantages and disadvantages, welding terminology, edge preparation.

Arc welding: Arc welding process, Metal arc welding(MAW) or Flux shielded metal arc welding(FSMAW), Tungsten inert gas welding(TIG), Metal inert gas welding(MIG), Submerged arc welding(SAW), Atomic hydrogen welding(AHW).

Soldering and Brazing: Surface cleaning and soldering flux, Types of soldering, advantages and disadvantages, types of brazing, advantages and disadvantages.

| Self-study / | Make a typical special welded/brazed model by suital        | ble welding/brazing proce | ess.    |
|--------------|-------------------------------------------------------------|---------------------------|---------|
| Case Study / |                                                             |                           |         |
| Applications |                                                             |                           |         |
| Text Book    | Text Book 1: chapter 23.1, 23.2, 23.3, 23.4, 23.5, 23.6, 23 | .7                        |         |
| MODULE-5     | FORGING TECHNOLOGY                                          | 22MEE43.6                 | 8 Hours |

Forging: Introduction, Classification of forging processes. Forging machines & equipment. Forging pressure and load in open die forging and closed die forging, concepts of friction hill and factors affecting it. Die-design parameters. Material flow lines in forging. Forging defects, Residual stresses in forging. Advantages and disadvantages of forging. Simple problems.

| Self-study / | Make a typical die forged model by suitable die forging process. |
|--------------|------------------------------------------------------------------|
| Case Study / |                                                                  |
| Applications |                                                                  |
| Text Book    | Text Book 4: Chapters 3.3,3.7,3.9,3.14,3.16,3.17                 |

#### CIE Assessment Pattern (50 Marks - Theory)

|            |            |          | Marks Distribution            |       |  |  |  |
|------------|------------|----------|-------------------------------|-------|--|--|--|
| RBT Levels |            | Test (s) | Qualitative<br>Assessment (s) | MCQ's |  |  |  |
|            |            | 25       | 15                            | 10    |  |  |  |
| L1         | Remember   | 5        | -                             | -     |  |  |  |
| L2         | Understand | 5        | 5                             | 5     |  |  |  |
| L3         | Apply      | 5        | 5                             | 5     |  |  |  |
| L4         | Analyze    | 5        | 5                             | -     |  |  |  |
| L5         | Evaluate   | 5        | -                             | -     |  |  |  |
| L6         | Create     | -        | -                             | -     |  |  |  |

#### SEE Assessment Pattern (50 Marks - Theory)

|    | RBT Levels | Exam Marks<br>Distribution (50) |
|----|------------|---------------------------------|
| L1 | Remember   | 10                              |
| L2 | Understand | 20                              |
| L3 | Apply      | 10                              |

| L4 | Analyze  | 5 |
|----|----------|---|
| L5 | Evaluate | 5 |
| L6 | Create   |   |

#### **Suggested Learning Resources:**

#### Text Books:

- 1) Manufacturing Process-I, Dr.K.Radhakrishna, Sapna Book House, 5th Revised Edition 2017. ISBN:978-8128002076
- 2) Hazara Choudhry, 'Work shop Technology', Vol II, Media promoters and publishers Pvt. Ltd. 2018, ISBN:9788185099156
- 3) R.K.Jain, 'Production Technology', Khanna Publishers-Delhi, 2017, ISBN:9788174090997
- 4) Manufacturing Process-III, Dr.K.Radhakrishna, Sapna Book House, 5th Revised Edition 2017. ISBN:978-8128010439

#### **Reference Books:**

- 1) Fundamentals of Metal machining and machine tools, G. Boothroyd , McGraw Hill, 2015, ISBN:978- 1574446593
- 2) HMT, 'Production Technology', HMT, Tata McGraw Hill, 2017. ISBN:978-0070964433

#### Web links and Video Lectures (e-Resources):

- https://www.google.com/search?q=non+destructive+testing+videos&rlz=1C1CHBF\_enIN959IN959& oq=non+destructive+testing+videos&aqs=chrome..69i57j0i22i30j0i390i650l3.17238j0j4&sourceid=c hrome&ie=UTF-8
- <a href="https://www.youtube.com/watch?v=uTGXHxgcHCo">https://www.youtube.com/watch?v=uTGXHxgcHCo</a>
- https://www.youtube.com/watch?v=kZ7YfWW-rg0
- https://www.slideshare.net/anishadevarashetty/non-destructive-testing-ppt
- https://www.powershow.com/view2b/65bd0c-NTM1N/Nondestructive testing NDT powerpoint ppt presentation
- Chromeextension://efaidnbmnnnibpcajpcglclefindmkaj/https://www.shobhituniversity.ac.in/pdf/econtent/Jitendra-J-NDET-Monograph.pdf

- Visit to any manufacturing/aero/auto industry or any power plant
- Demonstration of lathe/milling/drilling/CNC operations
- Demonstration of working of IC engine/refrigerator
- Demonstration of metal joining process
- Video demonstration of latest trends in mobility/robotics
- Contents related activities (Activity-based discussions)
  - For active participation of students, instruct the students to prepare Flowcharts and Handouts
  - Organizing Group wise discussions on issues
  - Seminars

|              | MANUFACTURING TECHNOLOGY LAB                                                                                              |                                                                                                    |         |         |                 |          |         |                     |         |           |           |           |          |                     |
|--------------|----------------------------------------------------------------------------------------------------|----------------------------------------------------------------------------------------------------|---------|---------|-----------------|----------|---------|---------------------|---------|-----------|-----------|-----------|----------|---------------------|
| Course Code  | 1                                                                                                    | 22MEL43 CIE Marks                                                                                                    |         |         | 50              |          |         |                     |         |           |           |           |          |                     |
| L:T:P:S      | (                                                                                                    | 0:0:1:0                                                                                                    | )       |         |                 |          |         |                     | SEE     | Marks     |           | 50        |          |                     |
| Hrs / Week   | 02 Total Marks                                                                                                    |                                                                                                    |         | 100     | )               |          |         |                     |         |           |           |           |          |                     |
| Credits      | (                                                                                                    | 01                                                                                                    |         |         |                 |          |         |                     | Exar    | n Hours   |           | 03        |          |                     |
| Course outco |                                                                                                    |                                                                                                    |         |         |                 |          |         |                     |         |           |           |           |          |                     |
| At the end o |                                                                                                    |                                                                                                    |         |         |                 |          |         |                     |         |           |           |           |          |                     |
| 22MEL43.1    |                                                                                                    |                                                                                                    |         |         |                 |          |         | rmining<br>g techni |         | us values | s from th | e sand te | ests and |                     |
| 22MEL43.2    |                                                                                                    |                                                                                                    |         |         |                 |          |         | differe<br>forging  |         |           | l shape   | s for n   | nold     |                     |
| 22MEL43.3    |                                                                                                    |                                                                                                    |         |         |                 |          |         |                     |         | ylindrica | l compoi  | nents     |          |                     |
| 22MEL43.4    | 1                                                                                                    | Apply                                                                                                    | the va  | rious o | drilling        | & mill   | ing ope | erations            | s to ma | chine co  | mponen    | ts and m  | ake hole | :S                  |
| Mapping of   | Cours                                                                                                    | se Out                                                                                                    | tcom    | es to F | rogra           | m Out    | come    | s and F             | rogra   | m Spec    | ific Out  | comes:    |          |                     |
|              | P01                                                                                                    | P02                                                                                                    |         | P04     | P05             | P06      | P07     | P08                 | P09     | P010      | P011      | P012      | PSO1     | PSO2                |
| 22MEL43.1    | 3                                                                                                    | 3                                                                                                    | 3       | •       | -               |          | -       | -                   | -       | -         | -         | -         | 3        | 3                   |
| 22MEL43.2    | 3                                                                                                    | 3                                                                                                    | 3       | -       | -               | -        | -       | -                   | -       | -         | -         | -         | -        | 3                   |
| 22MEL43.3    | 3                                                                                                    | 3                                                                                                    | 3       | -       | 2               | -        | -       | -                   | -       | -         | -         | -         | 3        | -                   |
| 22MEL43.4    | 3                                                                                                    | 3                                                                                                    | 3       | -       | 2               | -        | -       | -                   | -       | -         | -         | -         | 3        | _                   |
| Exp. No.     | List of Experiments                                                                                                    |                                                                                                    |         |         |                 |          | Hour    | s                   | COs     |           |           |           |          |                     |
|              |                                                                                                    |                                                                                                    |         |         |                 |          | PAR'    | T-A                 |         |           |           |           | _ I      |                     |
| 1            |                                                                                                    | Foundry Models: Model 1- Preparation of moulds using two moulding boxes with pattern  2 22MEL43.2                                                                 |         |         |                 |          |         |                     |         |           |           |           |          |                     |
| 2            |                                                                                                    |                                                                                                    |         |         |                 |          |         |                     |         | g boxes   | pattern   |           |          |                     |
| _            | wi<br>patt                                                                                                    | thout                                                                                                    |         |         |                 |          | J       |                     | •       | S         |           | 2         | 22M      | 1EL43.2             |
| 3            |                                                                                                    |                                                                                                    | lity te | st and  | Sieve a         | nalysis  | test    |                     |         |           |           | 2         | 22N      | 1EL43.1             |
| 4            |                                                                                                    |                                                                                                    |         |         | loistur         |          |         | ;                   |         |           |           | 2         | 22N      | 1EL43.1             |
| 5            |                                                                                                    | <b>rging</b><br>del 1- (                                                                                                    |         |         | ound r          | od to so | quare r | od                  |         |           |           | 2         | 22M      | 1EL43.2             |
| 6            | Mod                                                                                                    | Model 1- Converting round rod to square rod  Joining Models:  Model 1- Soldering, Model 2- Brazing, Model 3- Electric Arc & gas welding  2 Z2MEL43.2  2 Z2MEL43.1 |         |         |                 |          |         |                     |         |           |           |           |          |                     |
| PART-B       |                                                                                                    |                                                                                                    |         |         |                 |          |         |                     |         |           |           |           |          |                     |
| 7            | Preparation of models on lathe involving facing, plain turning, step turning, taper turning, knurling and thread cutting. |                                                                                                    |         |         |                 |          |         |                     |         |           |           |           |          |                     |
| 8            | Cutting of v groove/ dovetail/ rectangular groove/gear teeth using milling/Shaping 2 22MEL43.4                            |                                                                                                    |         |         |                 |          |         |                     |         |           |           |           |          |                     |
| 9            | Prej                                                                                                    | Preparation of models on drilling involving reaming, boring and internal thread cutting.  2 22MEL43.4                                                             |         |         |                 |          |         |                     |         |           |           |           |          |                     |
| 10           | Grir                                                                                                    | ı naı tr                                                                                                    | n ead   | rface   | g.<br>Ising a c | surface  | grindi  | ing mac             | hine    |           |           | 2         | 22M      | 1EL43.4             |
| 11           |                                                                                                    |                                                                                                    |         |         |                 |          |         |                     |         | ng machi  | nes       | 2         | _        | 1EL43.4             |
| 12           | Den                                                                                                    |                                                                                                    | ation   |         |                 |          |         |                     |         | turning a |           | 2         | 22M      | IEL43.2,<br>IEL43.3 |

#### **PART-C**

# Beyond Syllabus Virtual Lab Content (To be done during Lab but not to be included for CIE or SEE)

- https://smfe-iiith.vlabs.ac.in/exp/permeability/simulation.html
- https://ms-nitk.vlabs.ac.in/exp/fineness-modulus-of-aggregates/simulation.html
- http://vlabs.iitkgp.ac.in/psac/newlabs2020/vlabiitkgpAM/exp1/Webpage/index.html
- http://vlabs.iitkgp.ac.in/psac/newlabs2020/vlabiitkgpAM/exp2/webpage/index.html
- http://msvsdei.vlabs.ac.in/mem103/Unit3Simulations.php?MEM103/Unit3/Simulations/Casting.m p4

#### CIE Assessment Pattern (50 Marks - Lab)

| RBT Levels |            | Test (s) | Weekly Assessment |
|------------|------------|----------|-------------------|
|            |            | 20       | 30                |
| L1         | Remember   |          | 5                 |
| L2         | Understand | 5        | 5                 |
| L3         | Apply      | 5        | 10                |
| L4         | Analyze    | 5        | 5                 |
| L5         | Evaluate   | 5        | 5                 |
| L6         | Create     | -        | -                 |

#### SEE Assessment Pattern (50 Marks - Lab)

|    | RBT Levels | Exam Marks<br>Distribution (50) |
|----|------------|---------------------------------|
| L1 | Remember   | 10                              |
| L2 | Understand | 10                              |
| L3 | Apply      | 10                              |
| L4 | Analyze    | 10                              |
| L5 | Evaluate   | 10                              |
| L6 | Create     | -                               |

## **Suggested Learning Resources:**

#### **Text Books:**

- 1) Manufacturing Process-I, Dr.K.Radhakrishna, Sapna Book House, 5th Revised Edition 2017.ISBN:978-8128002076
- 2) Hazara Choudhry, 'Work shop Technology', Vol II, Media promoters and publishers Pvt. Ltd. 2018, ISBN:9788185099156
- 3) R.K.Jain, 'Production Technology', Khanna Publishers-Delhi, 2017, ISBN:9788174090997
- 4) Manufacturing Process-III, Dr.K.Radhakrishna, Sapna Book House, 5th Revised Edition 2017.ISBN:978-8128010439

| Course Code   22MEE44   CIE Marks   50                                                                                                    |                |
|----------------------------------------------------------------------------------------------------|----------------|
| L:T:P:S 3:0:0:0 SEE Marks 50  Hrs / Week 03 Total Marks 100  Credits 03 Exam Hours 03  Course outcomes:  At the end of the course, the student will be able to:  22MEE44.1 Apply the concepts of metrology to identify the suitable standards for calibrating end bars.  22MEE44.2 Design the gauges for engineering components using the concepts of Limits, fits, geometric dimensioning and tolerances (GD&T)  22MEE44.3 Understand the working principle of various linear measuring instruments and principles of interference  22MEE44.4 Analyze the various types of screw threads and gear tooth used in various applications and its measuring instruments                                                                                                    | e, pressure,   |
| Credits 03 Exam Hours 03  Course outcomes: At the end of the course, the student will be able to:  22MEE44.1 Apply the concepts of metrology to identify the suitable standards for calibrating end bars.  22MEE44.2 Design the gauges for engineering components using the concepts of Limits, fits, geometric dimensioning and tolerances (GD&T)  22MEE44.3 Understand the working principle of various linear measuring instruments and principles of interference  22MEE44.4 Analyze the various types of screw threads and gear tooth used in various applications and its measuring instruments                                                                                                    | e, pressure,   |
| Course outcomes: At the end of the course, the student will be able to:  22MEE44.1 Apply the concepts of metrology to identify the suitable standards for calibrating end bars.  22MEE44.2 Design the gauges for engineering components using the concepts of Limits, fits, geometric dimensioning and tolerances (GD&T)  22MEE44.3 Understand the working principle of various linear measuring instruments and principles of interference  22MEE44.4 Analyze the various types of screw threads and gear tooth used in various applications and its measuring instruments                                                                                                    | e, pressure,   |
| At the end of the course, the student will be able to:  22MEE44.1 Apply the concepts of metrology to identify the suitable standards for calibrating end bars.  22MEE44.2 Design the gauges for engineering components using the concepts of Limits, fits, geometric dimensioning and tolerances (GD&T)  22MEE44.3 Understand the working principle of various linear measuring instruments and principles of interference  22MEE44.4 Analyze the various types of screw threads and gear tooth used in various applications and its measuring instruments                                                                                                    | e, pressure,   |
| 22MEE44.1 Apply the concepts of metrology to identify the suitable standards for calibrating end bars.  22MEE44.2 Design the gauges for engineering components using the concepts of Limits, fits, geometric dimensioning and tolerances (GD&T)  22MEE44.3 Understand the working principle of various linear measuring instruments and principles of interference  22MEE44.4 Analyze the various types of screw threads and gear tooth used in various applications and its measuring instruments                                                                                                    | e, pressure,   |
| end bars.  22MEE44.2 Design the gauges for engineering components using the concepts of Limits, fits, geometric dimensioning and tolerances (GD&T)  22MEE44.3 Understand the working principle of various linear measuring instruments and principles of interference  22MEE44.4 Analyze the various types of screw threads and gear tooth used in various applications and its measuring instruments                                                                                                    | e, pressure,   |
| geometric dimensioning and tolerances (GD&T)  22MEE44.3 Understand the working principle of various linear measuring instruments and principles of interference  22MEE44.4 Analyze the various types of screw threads and gear tooth used in various applications and its measuring instruments                                                                                                    |                |
| 22MEE44.3 Understand the working principle of various linear measuring instruments and principles of interference  22MEE44.4 Analyze the various types of screw threads and gear tooth used in various applications and its measuring instruments                                                                                                    |                |
| 22MEE44.4 Analyze the various types of screw threads and gear tooth used in various applications and its measuring instruments                                                                                                    |                |
|                                                                                                    |                |
| Tachthy the surface mish on the components using various methods                                                                                                    |                |
| 22MEE44.6 Investigate appropriate measuring instruments for measurement of force, torque temperature and nano impact on metrology.                                                                                                    | PSO1 PSO2      |
| Mapping of Course Outcomes to Program Outcomes and Program Specific Outcomes:                                                                                                    | PSO1 PSO2      |
| PO   PO2   PO3   PO4   PO5   PO6   PO7   PO8   PO9   PO10   PO11   PO12                                                                                                    | 1301 1302      |
| 22MEE44.1 3 3                                                                                                    | - 3            |
| 22MEE44.2 3 3                                                                                                    | - 3            |
| 22MEE44.3 3 3                                                                                                    | - 3            |
| 22MEE44.4 3 3                                                                                                    | - 3            |
| 22MEE44.5 3 3                                                                                                    | - 3            |
| 22MEE44.6 3 3                                                                                                    | - 3            |
|                                                                                                    |                |
| MODULE-1 Standards of Measurement: 22MEE44.1                                                                                                    | 8 Hours        |
| Definition and Objectives of metrology, Material standards-International Prototype meter, Impe                                                                                                    |                |
| yard, Airy points, Wave length standard, subdivision of standards, line and end standard, calibratic                                                                                                    |                |
| Indian Standards (M-87, M-112) of Slip gauges, Wringing phenomena, Numerical problems on b                                                                                                    |                |
| gauges. Measurements and measurement systems: Generalized measurement system, basic defin                                                                                                    | itions, Errors |
| in measurement, classification of errors.  Text Book Text Book 1: 1.1, 1.2, 1.4, 1.5, 1.6, 1.7, 1.8, 1.10, 1.11, 1.12,5.5, 5.7, 5.8, 5.8, 5.8, 5.8, 5.8, 5.8, 5.8, 5.8                                                                                                    | <u> </u>       |
| Text Book         Text Book 1: 1.1, 1.2, 1.4, 1.5, 1.6, 1.7, 1.8, 1.10, 1.11, 1.12,5.5, 5.7, 5.8, 5           Self-study / Case Study         Case Study: subdivision of standards                                                                                                    | 5.9            |
| / Applications   Applications   Appl |                |
| MODULE-2 Limits, Fits, Tolerance and Gauge: 22MEE44.2                                                                                                    | 8 Hours        |
| Definition of tolerance, Specification in assembly, Principle of interchangeability and selective as                                                                                                    |                |
| of size, Indian standards, concept of limits of size and tolerances, compound tolerances, acc                                                                                                    |                |
| tolerances, definition of fits, types of fits and their designation (IS 919-1963), geometrical toleran                                                                                                    |                |
| system, shaft basis system, classification of gauges, brief concept of design of gauges (Taylor's prin                                                                                                    |                |
| allowance on gauges, Types of gauges- plain plug gauge, ring gauge, and gauge materials.                                                                                                    |                |
| Text Book 1: 2.1 to 2.11, 2.14 to 2.29                                                                                                    |                |
| Self-study / Case Study Case Study: Interchangeability and selective assembly Applications : Types of gauges                                                                                                    |                |
| MODULE-3 Comparators: 22MEE44.3, 22MEE44.4                                                                                                    | 8 Hours        |

**Introduction to comparators,** characteristics, classification of comparators, Johnson's Mikrokator, Sigma comparator, Dial gauge, Ziess ultra-optimeter, Solex pneumatic gauge. Principles of interference, concept of flatness, flatness testing, optical flats, optical interferometer and laser interferometer. Principle of sine bar, sine center, angle gauges, numerical on building of angles.

| Text Book    | Text Book 2: 3.1 to 3.8, 3.3, 3.5, 3.7, 3.10, 3.13 to 3.16 |           |         |
|--------------|------------------------------------------------------------|-----------|---------|
| Self-study / | Self-study: Electrical and electronic comparators.         |           |         |
| Case Study / | Applications: Principle of sine bar, comparators           |           |         |
| Applications |                                                            |           |         |
| MODULE-4     | Surface Metrology:                                         | 22MEE44.5 | 8 Hours |

Surface Texture Measurement - importance of surface conditions, roughness and waviness, surface roughness standards specifying surface roughness parameters- Ra, Ry, Rz, RMS value etc., surface roughness measuring instruments – Tomlinson and Taylor Hobson versions, surface roughness symbols. Form Measurement: Terminology of screw threads, measurement of major diameter, minor diameter, pitch, angle and effective diameter of screw threads by 2-wire and 3-wire methods, best size wire. Tool maker's microscope, gear tooth terminology, gear tooth vernier caliper.

| 001111111111111111111111111111111111111 |                                                                        |           |         |  |
|-----------------------------------------|------------------------------------------------------------------------|-----------|---------|--|
| Text Book                               | Text Book 1: 4.7, to 4.20 Text Book 3: 11.1, 11.2, 11.3, 11.11, 11.12. |           |         |  |
| Self-study /                            | Case Study: roughness and waviness.                                    |           |         |  |
| Case Study /                            | Applications: screw threads, gear tooth vernier caliper.               |           |         |  |
| Applications                            |                                                                        |           | ļ       |  |
| MODULE-5                                | Measurement of Force, Torque, Pressure:                                | 22MEE44.6 | 8 Hours |  |

Measurement of force, torque, pressure: Principle of analytical balance, platform balance, proving ring. Torque measurement-Prony brake, hydraulic dynamometer. Pressure measurements- McLeod gauge, Pirani gauge. Measurement of Temperature: Resistance thermometers, thermocouple, law of thermo couple. Nano Impact on Metrology: Introduction, Nanotechnology, Importance of Nanometrology, Introduction to Microscopy, Principles of XRD, Bragg Law, Two-dimensional XRD System, Applications of XRD System.

| Text Book    | Text Book 1: 7.1 to 7.6, 7.14, 7.15, 8.4 to 8.7, Reference text book 4: 17.1 to 17.5.4 |
|--------------|----------------------------------------------------------------------------------------|
| Self-study / | Case Study: Prony brake, hydraulic dynamometer.                                        |
| Case Study / | Applications : Two-dimensional XRD System                                              |
| Applications |                                                                                        |

CIE Assessment Pattern (50 Marks - Theory)

| RBT Levels |            | Marks Distribution |                            |       |  |  |
|------------|------------|--------------------|----------------------------|-------|--|--|
|            |            | Test (s)           | Qualitative Assessment (s) | MCQ's |  |  |
|            |            | 25                 | 15                         | 10    |  |  |
| L1         | Remember   | 5                  | 5                          | -     |  |  |
| L2         | Understand | 5                  | 5                          | 5     |  |  |
| L3         | Apply      | 10                 | 5                          | 5     |  |  |
| L4         | Analyze    | 5                  | -                          | -     |  |  |
| L5         | Evaluate   | -                  | ·                          | -     |  |  |
| L6         | Create     | -                  | -                          | -     |  |  |

#### SEE Assessment Pattern (50 Marks - Theory)

|    | RBT Levels | Exam Marks<br>Distribution (50) |
|----|------------|---------------------------------|
| L1 | Remember   | 5                               |
| L2 | Understand | 5                               |
| L3 | Apply      | 15                              |
| L4 | Analyze    | 15                              |
| L5 | Evaluate   | 10                              |
| L6 | Create     |                                 |

#### **Suggested Learning Resources:**

#### **Text Books:**

- 1) Dr. T Chandrashekar, 'Metrology and Measurement', Subhas publication, 2017, ISBN: 9789383214198.
- 2) Beckwith Marangoni and Lienhard, 'Mechanical Measurements', Pearson Education, 7th Edition, 2015, ISBN 13: 978-8131717189.
- 3) R.K. Jain, 'Engineering Metrology', Khanna Publishers, 2017, ISBN-13: 978-8174091536.

#### **Reference Books:**

- 1) I.C. Gupta, 'Engineering Metrology', Dhanpat Rai Publications, Delhi, 8th Edition, 2018, ISBN 13: 9788189928452.
- 2) R.K. Jain, 'Mechanical and Industrial Measurements', Khanna Publishers, 2008, ISBN: 9788174091918. 3) Anand K. Bewoor & Vinay A. Kulkarni, 'Metrology & Measurement', Tata McGraw Hill Pvt. Ltd., New Delhi, 2009, ISBN: 9781259081323.
- 3) N V Raghavendra and Krishnamurthy, 'Engineering Metrology and Measurement', Oxford University Press, 2013, ISBN: 9780198085492.

#### Web links and Video Lectures (e-Resources):

- https://archive.nptel.ac.in/courses/112/104/112104250/
- https://archive.nptel.ac.in/courses/112/106/112106138/
- <a href="https://www.youtube.com/watch?v=BqAmL0I8uzs">https://www.youtube.com/watch?v=BqAmL0I8uzs</a>
- https://www.youtube.com/watch?v=X8KPNVZhvmo

- Visit to any manufacturing/aero/auto industry.
- Demonstration of inspection tool used for machining operations
- Demonstration of sensors.
- Video demonstration of latest trends in Comparators
- Contents related activities (Activity-based discussions)
  - For active participation of students, instruct the students to prepare Flowcharts and Handouts
  - Organizing Group wise discussions on issues
  - Seminars

| C C- J-               |          |                                                                                         |          | IOIL     | MEAS             | OIL       |         | D TITLE |          |           |         |          |         |         |
|-----------------------|----------|-----------------------------------------------------------------------------------------|----------|----------|------------------|-----------|---------|---------|----------|-----------|---------|----------|---------|---------|
| Course Code           |          | MEL4                                                                                    | 4        |          |                  |           |         |         | CIE Ma   |           |         | 50       |         |         |
| L:T:P:S               |          | 0:0:1:0 SEE Marks 2 Total Marks                                                         |          |          |                  |           |         |         | 50       | 1         |         |          |         |         |
| Hrs / Week<br>Credits | 2        |                                                                                         |          |          |                  |           |         |         | Exam     |           |         | 100      | J       |         |
|                       | 01       |                                                                                         |          |          |                  |           |         |         | Exam     | Hours     |         | 03       |         |         |
| Course outcom         |          |                                                                                         |          |          | -211 1           | -1-1 - 4- |         |         |          |           |         |          |         |         |
| At the end of         |          |                                                                                         |          |          |                  |           |         |         |          |           |         |          |         |         |
| 22MEL44.1             | the      | rmoc                                                                                    | ouple    | , strain | gauge            | etc       |         |         |          | _         |         | gauge, L |         |         |
| 22 MEL44.2            | Det      | ermi                                                                                    | ne the   | e taper  | angle,           | surfac    | e rough | ness a  | nd aligi | nment o   | f machi | ined com | ponents |         |
| 22 MEL44.3            | Ana      | alyze                                                                                   | the so   | crew th  | read a           | nd gea    | r tooth | param   | eters o  | f the spe | cimen   | S        |         |         |
| 22 MEL4.4             |          |                                                                                         |          |          |                  |           |         |         |          |           |         | ynamom   | eters   |         |
| Mapping of Co         |          | _                                                                                       |          |          |                  |           |         |         | _        |           |         |          |         |         |
| rapping or c          | P01      |                                                                                         | P03      |          |                  |           |         | P08     |          | P010      |         |          | PSO1    | PSO2    |
|                       | 101      | 102                                                                                     | 1 00     | 101      | 100              | 100       | 107     | 100     | 10)      | 1010      | 1       | 1012     | 1501    | 1002    |
| 22MEL44.1             | 3        | -                                                                                       | -        | -        | -                | -         | -       | -       | 2        | -         | -       | -        | 1       | -       |
| 22 MEL44.2            | 3        | -                                                                                       | -        | -        | -                | -         | -       | -       | 2        | -         | -       | -        | -       | 2       |
| 22 MEL44.3            | 3        | 2                                                                                       | -        | -        | -                | -         | -       | -       | 2        | -         | -       | -        | -       | 2       |
| 22 MEL44.4            | 3        | 2                                                                                       | -        | -        | -                | -         | -       | -       | 2        | -         | -       | -        | 1       | 2       |
| Exp. No.              |          |                                                                                         |          |          |                  |           |         |         |          |           |         |          |         |         |
| EXP. NO.              |          |                                                                                         |          |          | List             | t of Exp  | erime   | nts     |          |           |         | Hours    | s       | COs     |
|                       |          |                                                                                         |          | F        | Prerea           | uisite    | Exper   | ments   | s / Dem  | 10        |         |          |         |         |
|                       |          |                                                                                         |          |          |                  |           |         |         | ,        |           |         |          |         |         |
|                       | •        | D                                                                                       | emon     | stratio  | n on m           | ıeasuri   | ng devi | ces     |          |           |         |          |         |         |
|                       |          |                                                                                         |          |          |                  |           | Ü       |         |          |           |         | 2        |         | NA      |
|                       |          |                                                                                         |          |          |                  |           |         |         |          |           |         |          |         |         |
|                       |          |                                                                                         |          |          |                  |           | PART-   |         |          |           |         |          |         |         |
| 1                     |          |                                                                                         |          | ad cell  |                  |           |         | hts     |          |           |         | 2        |         | IEL44.1 |
| 2                     |          |                                                                                         |          | nicrome  |                  |           |         |         |          |           |         | 2        |         | IEL44.1 |
| 3                     |          |                                                                                         |          | VDT us   |                  |           | er      |         |          |           |         | 2        |         | IEL44.1 |
| 4                     |          |                                                                                         |          | ressure  |                  |           |         |         |          |           |         | 2        |         | IEL44.1 |
| 5                     |          |                                                                                         |          |          |                  |           |         |         | lip gaug |           |         | 2        | 22M     | IEL44.2 |
| 6                     |          | urem<br>arato                                                                           |          | f surfa  | ce rou           | ghness    | of a co | mpone   | ent usin | g mecha   | anical  | 2        | 22M     | IEL44.2 |
|                       | <u>-</u> |                                                                                         | <u>-</u> |          |                  |           | PART-   | В       |          |           |         |          | 1       |         |
| 7                     | Meas     | urem                                                                                    | ent c    | of a sc  | rew th           | read      | oarame  | ters u  | sing fl  | oating    |         | 2        | 22M     | IEL44.3 |
|                       | carri    | age m                                                                                   | icron    | neter b  | y 2-wi           | remeth    | od      |         |          |           |         | 2        |         |         |
| 8                     |          | Measurement of gear parameters using gear tooth vernier 2                               |          |          |                  |           |         |         | IEL44.3  |           |         |          |         |         |
| 9                     | Meas     | urem                                                                                    | ent o    | f alignn | nent of          | f surfac  | e plate | using   | roller s | et        |         | 2        | 22M     | IEL44.2 |
| 10                    |          |                                                                                         |          |          |                  | nent o    | f temp  | eratur  | e usin   | g         |         | 2        | 22M     | IEL44.1 |
|                       | therr    | thermocouple and RTD                                                                    |          |          |                  |           |         |         |          |           |         |          |         |         |
| 11                    | tool I   | Measurement of cutting forces and torque using lathe/drill 2 22MEL44.4 cool Dynamometer |          |          |                  |           |         |         |          |           |         |          |         |         |
| 12                    | Dete     | rmina                                                                                   | tion (   | of youn  | ıg s mo          |           |         | rain ga | auge.    |           | -       | 2        | 22M     | IEL44.1 |
|                       |          |                                                                                         |          |          |                  |           | ART-C   |         |          |           |         |          |         |         |
|                       |          |                                                                                         |          | Bey      | ond Sy<br>ing La | yllabu    | s Virtu | al Lab  | Conter   | ıt        |         |          |         |         |

- 1) https://sl-coep.vlabs.ac.in/List%20of%20experiments.html
- 2) <a href="http://mech.sliet.ac.in/laboratories/precision-metrology-measurement-lab/">http://mech.sliet.ac.in/laboratories/precision-metrology-measurement-lab/</a>
- 3) https://kcgcollege.ac.in/Virtual-Lab/Mechanical/Exp-3/theory.html
- 4) <a href="https://github.com/virtual-labs/exp-measurement-gear-tooth-vernier-iitkgp">https://github.com/virtual-labs/exp-measurement-gear-tooth-vernier-iitkgp</a>
- 5) https://github.com/virtual-labs/exp-measurement-screw-threads-iitkgp
- 6) <a href="https://github.com/virtual-labs/exp-measurement-displacement-lvdt-iitkgp">https://github.com/virtual-labs/exp-measurement-displacement-lvdt-iitkgp</a>

#### CIE Assessment Pattern (50 Marks - Lab)

|    | DDT Lavela | Test (s) | Weekly Assessment |
|----|------------|----------|-------------------|
|    | RBT Levels |          | 30                |
| L1 | Remember   | -        | 5                 |
| L2 | Understand | -        | 5                 |
| L3 | Apply      | 10       | 10                |
| L4 | Analyze    | 10       | 10                |
| L5 | Evaluate   | -        | -                 |
| L6 | Create     | -        | -                 |

#### SEE Assessment Pattern (50 Marks - Lab)

|    | RBT Levels | Exam Marks        |
|----|------------|-------------------|
|    | KD1 Levels | Distribution (50) |
| L1 | Remember   | 10                |
| L2 | Understand | 10                |
| L3 | Apply      | 10                |
| L4 | Analyze    | 10                |
| L5 | Evaluate   | 10                |
| L6 | Create     | -                 |

#### **Suggested Learning Resources:**

- 1) I.C. Gupta, 'Engineering Metrology', Dhanpat Rai Publications, Delhi, 8th Edition, 2018, ISBN 13: 9788189928452.
- 2) R.K. Jain, 'Mechanical and Industrial Measurements', Khanna Publishers, 2008, ISBN: 9788174091918.
- 3) Anand K. Bewoor & Vinay A. Kulkarni, 'Metrology & Measurement', Tata McGraw Hill Pvt. Ltd., New Delhi, 2009, ISBN: 9781259081323.
- 4) N V Raghavendra and Krishnamurthy, 'Engineering Metrology and Measurement', Oxford University Press, 2013, ISBN: 9780198085492.

| PROGRAMMING FOR IoT |          |             |     |  |  |  |
|---------------------|----------|-------------|-----|--|--|--|
| Course Code         | 22MEE451 | CIE Marks   | 50  |  |  |  |
| L:T:P:S             | 3:0:0:0  | SEE Marks   | 50  |  |  |  |
| Hrs. / Week         | 03       | Total Marks | 100 |  |  |  |
| Credits             | 03       | Exam Hours  | 03  |  |  |  |

#### **Course Outcomes:**

At the end of the course, the student will be able to:

| 22MEE451.1 | Understand the fundamentals of Embedded system and microcontrollers.                                                                       |
|------------|----------------------------------------------------------------------------------------------------|
| 22MEE451.2 | Apply the concept of Embedded System for its Software development.                                                                         |
| 22MEE451.3 | Analyze the Linux operating system and Wi-Fi for raspberry pi.                                                                             |
| 22MEE451.4 | Enable to configure various Sensors and Actuators, Memory, Communication Interface I2C                                                     |
| 22MEE451.5 | Evaluate the Architecture and features of Raspberry Pi and become familiar with the design aspects of I/O and Memory Interfacing circuits. |
| 22MEE451.6 | Apply modern tools to acquire competency in various storage devices and apply the knowledge gained in designing websites.                  |
|            |                                                                                                    |

#### Mapping of Course Outcomes to Program Outcomes and Program Specific Outcomes:

|            | P01 | P02 | PO3 | P04 | PO<br>5 | P06 | P07 | P08 | P09 | PO10 | P011 | PO12 | PSO1 | PSO2 |
|------------|-----|-----|-----|-----|---------|-----|-----|-----|-----|------|------|------|------|------|
| 22MEE451.1 | 3   | -   | -   | -   | -       | -   | -   | -   | -   | -    | -    | 2    | 3    | -    |
| 22MEE451.2 | -   | 3   | -   | -   | 3       | -   | -   | -   | -   | -    | -    | 2    | 3    | 2    |
| 22MEE451.3 | -   | -   | 3   | -   | -       | -   | -   | -   | -   | -    | -    | 2    | 3    | 3    |
| 22MEE451.4 | -   | -   | -   | 3   | 3       | -   | -   | -   | -   | -    | -    | 2    | 3    | 3    |
| 22MEE451.5 | -   | -   | -   | -   | 3       | -   |     | -   | -   |      | -    | 2    | 3    | 3    |
| 22MEE451.6 | -   | -   | -   | -   | 3       | -   | -   | -   | -   |      | -    | 2    | 3    | 3    |

| MODULE-1 | INTRODUCTION | TO | <b>EMBEDDED</b> | 22MEE451.1 | 8 Hours |
|----------|--------------|----|-----------------|------------|---------|
|          | SYSTEMS      |    |                 |            |         |

Importance of Embedded Systems, Embedded Systems Vs. General Computing Systems, Classification of Embedded System, Major Application areas of Embedded System, Purpose of Embedded System, and The Innovative Bonding of lifestyle with Embedded Technology, CISC vs. RISC, fundamentals of Von-Neumann/Harvard architectures, Types and selection of Microcontrollers.

| Case Study | , | Make a brief report on Introduction to IoT controllers. | with the different | selection of micro |
|------------|---|---------------------------------------------------------|--------------------|--------------------|
| Text Book  |   | Text Book 1: 3.1, 3.2                                   |                    |                    |
| MODULE-2   | 2 | OS INSTALLATION & Wi-Fi SET UP FOR RASPBERRY Pi         | 22MEE451.2         | 8 Hours            |

Download of Linux OS Latest version, installation, and partitioning, Embedded development environment - GNU debugger - tracing & profiling tools - binary utilities - kernel debugging - debugging embedded Linux applications - porting Linux - Linux and real time - SDRAM interface, Wireless connection using Wi-Fi for raspberry pi.

|            | PROG   | RAMMI                            | NG     |          |            |         |  |
|------------|--------|----------------------------------|--------|----------|------------|---------|--|
| MODULE-3   | I/O    | &                                | SERIAL | PROTOCOL | 22MEE451.3 | 8 Hours |  |
| Text Book  | Text B | Text Book 1: 14,15               |        |          |            |         |  |
| Case Study | Hands  | Hands-on with Raspberry Pi Tools |        |          |            |         |  |

#### I/O & Serial protocol programming for Embedded development

Core of the Embedded System, Sensors and Actuators, Memory, Communication Interface, Embedded Firmware, Other System Components Characteristics and Quality Attributes of Embedded Systems: Characteristics of an embedded system, quality attributes of embedded system.

**Understanding I2C and I2C Interface, programmingI2C** Understanding of serial communication protocol I2C, Details of sensors and actuator using I2C protocol, APIs to configure the I2C module on raspberry-pi and communicate to other devices over I2C, Programming the GPIO and interfacing peripherals With Raspberry Pi, Boot Process of Raspberry-Pi.

| Case Study | Programming for Embedded development  |            |         |  |  |  |
|------------|---------------------------------------|------------|---------|--|--|--|
| Text Book  | Text Book 1:13.1-13.5                 |            |         |  |  |  |
| MODULE-4   | INTRODUCTION TO SINGLE BOARD COMPUTER | 22MEE451.4 | 8 Hours |  |  |  |

Types of Processors, Advantages and Applications of Raspberry Pi.

Introduction to Embedded Software Development, Compiling the applications, software flow, input, output and peripheral accesses, Microcontroller interfaces.

Raspberry Pi board and its Data Sheet, , Client-Server programming

| Case Study | Raspberry Pi board data sheet, Using libcurl (for JSON objects), Boot Process of |
|------------|----------------------------------------------------------------------------------|
|            | Raspberry-Pi, Client-Server programming.                                         |
| Text Book  | Text Book 1: 5.1-5.5                                                             |
| MODULE-5   | SINGLE BOARD COMPUTER AND 22MEE451.5. 8 Hours PERIPHERALS INTERFACING 22MEE451.6 |

Lego Train's IR protocol("LPF RC Protocol": LEGO Power Function RC Protocol), I2C GPIO expander board(using MCP23017), I2C GPIO Expander IC MCP23017/MCP23S17, Sample code to use I2C GPIO Expander, Understanding Stepper Motor, Using LDR Sensor Module with Raspberry Pi, BCM2835-ARM-Peripherals, BCM-2835 SOC details,

| Case Study | Hands-on with IR/RC protocols, Generating PWM signals through the Pi. |
|------------|-----------------------------------------------------------------------|
| Text Book  | Text Book 1: 6.1, 6.2, 7.1, 7.2                                       |

CIE Assessment Pattern (50 Marks - Theory) -

|   |    |            |          | Marks Distribution            |       |  |  |  |  |
|---|----|------------|----------|-------------------------------|-------|--|--|--|--|
|   |    | RBT Levels | Test (s) | Qualitative<br>Assessment (s) | MCQ's |  |  |  |  |
|   |    |            | 25       | 15                            | 10    |  |  |  |  |
|   | L1 | Remember   | 5        | -                             | -     |  |  |  |  |
|   | L2 | Understand | 5        | -                             | -     |  |  |  |  |
| ſ | L3 | Apply      | 5        | 5                             | -     |  |  |  |  |
| ſ | L4 | Analyze    | 5        | 5                             | 5     |  |  |  |  |
|   | L5 | Evaluate   | 5        | 5                             | 5     |  |  |  |  |
|   | L6 | Create     | -        | -                             | -     |  |  |  |  |

#### SEE Assessment Pattern (50 Marks - Theory)

|    | RBT Levels | Exam Marks<br>Distribution (50) |
|----|------------|---------------------------------|
| L1 | Remember   | 10                              |
| L2 | Understand | 10                              |
| L3 | Apply      | 10                              |
| L4 | Analyze    | 10                              |
| L5 | Evaluate   | 10                              |
| L6 | Create     | -                               |

#### **Suggested Learning Resources:**

#### **Text Books:**

- 1) Introduction to Embedded Systems, Shibu K V, 2009, TMH.
- 2) Embedded Systems A contemporary Design Tool, James K Peckol, 2014, John Wiley.

#### **Reference Books:**

- 1) Microprocessors and Interfacing Programming & Hardware Douglas Hall, 2nd edition, 1990, McGraw Hill.
- 2) Microprocessors and Microcontrollers: Architecture, Programming and System Design, Krishna Kant, 2007, PHI.
- 3) The Intel Microprocessors Architecture, Programming and Interfacing, Barry B. Brey, 2007, Pearson Education.

#### Web links and Video Lectures (e-Resources):

- Hands-on with the Raspberry Pi 3 Model
- https://devopedia.org/programming-for-iot
- https://www.raspberrypi.org/

- Visit to any Manufacturing Industry
- Video demonstration of latest trends in IoT Platforms.
- Contents related activities (Activity-based discussions)
  - For active participation of students, instruct the students to prepare Flowcharts and Handouts
  - Organizing Group wise discussions on issues

| ESSENTIAL OF CYBER SECURITY |          |             |        |  |
|-----------------------------|----------|-------------|--------|--|
| Course Code                 | 22MEE452 | CIE Marks   | 50     |  |
| L:T:P:S                     | 3:0:0:0  | SEE Marks   | 50     |  |
| Hrs / Week                  | 03       | Total Marks | 100    |  |
| Credits                     | 03       | Exam Hours  | 3 Hrs. |  |

#### **Course outcomes:**

At the end of the course, the student will be able to:

| The time of the course, time statement in the time to |                                                                 |  |
|-------------------------------------------------------|-----------------------------------------------------------------|--|
| 22MEE452.1                                            | Analyse cyber-attacks, cybercrimes, cyber.                      |  |
| 22MEE452.2                                            | Understand how to protect themselves from such attacks.         |  |
| 22MEE452.3                                            | Explain network web security protocols of SSL, TLS, HTTPS, SSH. |  |
| 22MEE452.4                                            | 22MEE452.4 Understand the concepts of IP security and ESP.      |  |
| 22MEE452.5                                            | Design and develop secure software modules.                     |  |
| 22MEE452.6                                            | Evaluate the Legal Aspects of Cyber Crime                       |  |

#### **Mapping of Course Outcomes to Program Outcomes and Program Specific Outcomes:**

|                | P01 | P02 | P03 | P04 | P05 | P06 | P07 | P08 | P09 | P010 | P011 | P012 | PSO1 | PSO2 |
|----------------|-----|-----|-----|-----|-----|-----|-----|-----|-----|------|------|------|------|------|
| 22MEE45<br>2.1 | 3   | -   | -   | -   | -   | -   | -   | -   | -   | -    | -    | 2    | 3    | -    |
| 22MEE45<br>2.2 | -   | 3   | -   | -   | 3   | -   | -   | -   | -   | -    | -    | 2    | 3    | 2    |
| 22MEE45<br>2.3 | -   | -   | 3   | -   | -   | -   | -   | -   | -   | -    | -    | 2    | 3    | 3    |
| 22MEE45<br>2.4 | ,   | -   | -   | 3   | 3   | -   | -   | -   | -   | -    | -    | 2    | 3    | 3    |
| 22MEE45<br>2.5 | ,   | -   | -   | -   | 3   | -   | -   | -   | -   | -    | -    | 2    | 3    | 3    |
| 22MEE45<br>2.6 | -   | -   | -   | -   | 3   | -   | -   | -   | -   | -    | -    | 2    | 3    | 3    |

| MODULE-1  | INTRODUCTION TO CYBER SECURITY | 22MEE452.1, | 8 Hrs.  |
|-----------|--------------------------------|-------------|---------|
| HOD CLL I | MINODOCTION TO CIDDIN SECONITI | 22MEE452.2  | 0 11101 |

Basic Cyber Security Concepts, layers of security, Vulnerability, Threat, Harmful acts, Internet Governance – Challenges and Constraints, Computer Criminals, CIA Triad, Assets and Threat, motive of attackers, Active attacks, Passive attacks, Software attacks, Hardware attacks, Cyber Threats-Cyber Warfare, Cyber Crime, Cyber terrorism, Cyber Espionage, etc., Comprehensive Cyber Security Policy.

| Case Study                                               | Study Make a Report on any 1 case related to the current module. |  |  |  |  |  |
|----------------------------------------------------------|------------------------------------------------------------------|--|--|--|--|--|
| Text Book                                                | Text Book 2: Ch 1                                                |  |  |  |  |  |
| MODULE-2                                                 | -2 CYBERCRIME: E-MAIL SECURITY 22MEE452.3 8 Hrs.                 |  |  |  |  |  |
| Pretty Good Privacy, Domain keys identified mail, S/MIME |                                                                  |  |  |  |  |  |
| Case Study                                               | Make a Report on any 1 case related to the current module.       |  |  |  |  |  |
| Text Book                                                | Text Book 2: Ch 21, 22                                           |  |  |  |  |  |

| l                                                                                                    |                                                                                                    |                     |        |  |  |  |
|----------------------------------------------------------------------------------------------------|----------------------------------------------------------------------------------------------------|---------------------|--------|--|--|--|
| MODULE-3                                                                                                    | CYBERCRIME: TRANSPORT LEVEL SECURITY                                                                   | 22MEE452.<br>4      | 8 Hrs. |  |  |  |
| Web Security co                                                                                                    | Web Security considerations, Transport layer Security, Secure Sockets layer, HTTPS, Secure Shell (SSH) |                     |        |  |  |  |
| Case Study                                                                                                    | Make a Report on any 1 case related to the current module.                                             |                     |        |  |  |  |
| Text Book                                                                                                    | Text Book 2: Ch 21, 22, 24                                                                             |                     |        |  |  |  |
| MODULE-4                                                                                                    | CYBERCRIME: IP SECURITY                                                                                | 22MEE452.5          | 8 Hrs. |  |  |  |
| IP security overview, Combining Security Associations Internet Key Exchange, Encapsulation Security Payload (ESP), Cryptographic suites. |                                                                                                    |                     |        |  |  |  |
| L LASE STUDY                                                                                                    |                                                                                                    |                     |        |  |  |  |
| Case Study Text Book                                                                                                    | Make a Report on any 1 case related to the current module.                                             | •                   |        |  |  |  |
| Text Book  MODULE-5                                                                                                    |                                                                                                    | 22MEE452.<br>6      | 8 Hrs. |  |  |  |
| Text Book  MODULE-5  Basic Data P                                                                                                    | Make a Report on any 1 case related to the current module.  Text Book 2: Ch 21, 22, 23, 24             | 6 a-linking and pro | 8 Hrs. |  |  |  |

## CIE Assessment Pattern (50 Marks - Theory) -

Text Book 2: Ch 24

Text Book

|    |            |          | Marks Distribution            |       |
|----|------------|----------|-------------------------------|-------|
|    | RBT Levels | Test (s) | Qualitative<br>Assessment (s) | MCQ's |
|    |            | 25       | 15                            | 10    |
| L1 | Remember   | 5        | -                             | -     |
| L2 | Understand | 5        | -                             | -     |
| L3 | Apply      | 5        | 5                             | 5     |
| L4 | Analyze    | 5        | 5                             | 5     |
| L5 | Evaluate   | 5        | 5                             | -     |
| L6 | Create     | -        | -                             | -     |

## SEE Assessment Pattern (5<u>0 Marks - Theory</u>) -

| RBT Levels |            | Exam Marks<br>Distribution (50) |
|------------|------------|---------------------------------|
| L1         | Remember   | 10                              |
| L2         | Understand | 10                              |
| L3         | Apply      | 10                              |
| L4         | Analyze    | 10                              |
| L5         | Evaluate   | 10                              |
| L6         | Create     |                                 |

#### **Suggested Learning Resources:**

#### Text Books:

- 1. "Cyber Security, Understanding Cybercrimes, Computer Forensics and Legal Perspectives", By Nina Godbole, Sunit Belapure, Wiley Publications, Reprint 2016.
- 2. "Computer and Cyber Security: Principles, Algorithm, Applications, and Perspectives, By B. B. Gupta, D. P. Agrawal, Haoxiang Wang CRC Press, ISBN 9780815371335, 2018.

#### **Reference Books:**

- 1. Cyber Security Essentials, James Graham, Richard Howard and Ryan Otson, CRC Press.
- 2. Cybersecurity for Dummies, Brian Underdahl, Wiley, 2011.
- 3. Introduction to Cyber Security, Chwan-Hwa (John) Wu, J. David Irwin, CRC Press T & F Group.

#### Web links and Video Lectures (e-Resources):

- Computer-Security
  - https://en.wikipedia.org/wiki/Computer security
- Cyber Security Issues in India Online Safety in India
  - https://www.childlineindia.org/a/issues/online-
  - safety?gad=1&gclid=CjwKCAjwsKqoBhBPEiwALrrqiIR30qi5hXPX8SWC8v2BFci8mAjpvSB7XKK9vb3 UR6biwCk9ZtFXFhoCnIMOAvD BwE
- Cyber threats and security National cyber security
   <a href="https://www.1600avenue.com/1600-npcc-communities-nonprofits?gclid=CjwKCAjwsKqoBhBPEiwALrrqiDaeW">https://www.1600avenue.com/1600-npcc-communities-nonprofits?gclid=CjwKCAjwsKqoBhBPEiwALrrqiDaeW</a> fhdbqrbXRtg A8M0ECYzYR6R7iNvd1OH-WzEaOwHpKEYQdsBoCvVMQAvD\_BwE
- Cyber Security Assignment https://www.scribd.com/document/328628763/Cyber-Security-Assignment

#### Activity-Based Learning (Suggested Activities in Class)/ Practical Based learning

#### Cybercrime:

Examples and Mini-Cases Examples:

- Official Website of Maharashtra Government Hacked,
- Indian Banks Lose Millions of Rupees,
- Parliament Attack,
- Pune City Police Bust Nigerian Racket,
- e-mail spoofing instances.
- Mini-Cases: The Indian Case of online Gambling,
- An Indian Case of Intellectual Property Crime,
- Financial Frauds in Cyber Domain.

| INTRODUCTION TO MACHINE LEARNING |          |             |     |  |
|----------------------------------|----------|-------------|-----|--|
| Course Code                      | 22MEE453 | CIE Marks   | 50  |  |
| L:T:P:S                          | 3:0:0:0  | SEE Marks   | 50  |  |
| Hrs. / Week                      | 03       | Total Marks | 100 |  |
| Credits                          | 03       | Exam Hours  | 03  |  |

#### **Course Outcomes:**

At the end of the course, the student will be able to:

| 22MEE453.1 | Understand the fundamentals of Machine Learning and apply basics of Python Programming to solve ML Algorithms. |
|------------|----------------------------------------------------------------------------------------------------|
| 22MEE453.2 | Apply the fundamental concepts of Linear Regression in Supervised Learning.                                    |
| 22MEE453.3 | Apply the fundamental concepts of Logistic Regression in Supervised Learning.                                  |
| 22MEE453.4 | Design a model using Supervised ML algorithms for Classification, Prediction and Clustering.                   |
| 22MEE453.5 | Evaluate the Performance Metrics of all ML algorithms in Unsupervised Learning.                                |
| 22MEE453.6 | Analyze the concepts of Reinforcement Learning.                                                                |

Mapping of Course Outcomes to Program Outcomes and Program Specific Outcomes:

|            | PO | P02 | P03 | P04 | P05 | P06 | P07 | P08 | P09 | P010 | P011 | P012 | PSO1 | PSO2 |
|------------|----|-----|-----|-----|-----|-----|-----|-----|-----|------|------|------|------|------|
|            | 1  |     |     |     |     |     |     |     |     |      |      |      |      |      |
| 22MEE453.1 | 3  | -   | 1   | -   | -   | -   | -   | -   | -   | -    | -    | 2    | 3    | -    |
| 22MEE453.2 | -  | 3   | -   | -   | 3   | -   | -   | -   | -   | -    | -    | 2    | 3    | 2    |
| 22MEE453.3 | -  | -   | 3   | -   | -   | -   | -   | -   | -   | -    | -    | 2    | 3    | 3    |
| 22MEE453.4 |    | 1   | -   | 3   | 3   | -   | -   | -   | -   | -    |      | 2    | 3    | 3    |
| 22MEE453.5 | -  | -   | -   | -   | 3   | -   | -   | -   | -   | -    | -    | 2    | 3    | 3    |
| 22MEE453.6 | -  | -   | -   | -   | 3   | -   | -   | -   | -   | -    | -    | 2    | 3    | 3    |

| MODULE-1 | FUNDAMENTALS OF ML | 22MEE453.1 | 8 Hours |
|----------|--------------------|------------|---------|

Meaning, Definition, Google Vs AI, Approach of ML, ML processes, Applications of ML, Types of ML with examples, ML Techniques, Qualitative and quantitative data, LDA.

Basics of Python Programming: Python datatypes, Data handling with python, NumPy, Pandas, Matplotlib, Decision and control loops.

| Case Study | Simple Linear Regression Examples. |                           |         |
|------------|------------------------------------|---------------------------|---------|
| Text Book  | Text Book 1: 2.1-2.5               |                           |         |
| MODULE-2   | SUPERVISED LEARNING-I              | 22MEE453.2,<br>22MEE453.3 | 8 Hours |

**Linear Regression** – SLR and MLR Model building, Estimation of parameters using OLS, Performance Evaluation- Confusion Matrix, Accuracy, Precision, Recall, ROC Curves, Support vector mechanics (SVM), Nonlinear SVM, Kernel functions. **Logistic Regression** – Introduction, Binary logical regression, Estimation of parameters, Sensitivity, Specificity, Multi-class classification, One Vs One, One Vs Rest, Gain chart, Lift chart.

| Case Study | Multi Linear Regression Examples. |            |         |
|------------|-----------------------------------|------------|---------|
| Text Book  | Text Book 2: Pg. 21, 93           |            |         |
| MODULE-3   | SUPERVISED LEARNING-II            | 22MEE453.4 | 8 Hours |

Concept and terminology, Decision Trees, Classification and Regression tree (CART), Gini gain, Entropy & Information gain computation, RF- Algorithm, Cost Functions- MSE, MAE, R-Square, Estimation of values of regression coefficients, Naïve Bayes classifier, KNN for classification, Overfitting, Underfitting, Bias and Variance.

| Case Study | Decision Tree Examples                         |            |         |
|------------|------------------------------------------------|------------|---------|
| Text Book  | Text Book 1: 3.1-3.7, Text Book 2: Pg. 49, 213 |            |         |
| MODULE-4   | UNSUPERVISED LEARNING                          | 22MEE453.5 | 8 Hours |

Distance-based models, Distance Metrics, Clustering, k-means clustering, Algorithm, Principle Component Analysis (PCA).

| Case Study | Logistic Regression Examples. |            |         |
|------------|-------------------------------|------------|---------|
| Text Book  | Text Book 2: Pg. 115, 161     |            |         |
| MODULE-5   | REINFORCEMENT LEARNING        | 22MEE453.6 | 8 Hours |

**Reinforcement Learning**: Active and Passive RL, Learning from rewards, Generalization concept, Inverse RL, Application learning Task, q-Learning.

| Case Study | Logistic Regression Examples.              |
|------------|--------------------------------------------|
| Text Book  | Text Book 1-13.1-13.8, Text Book 2- pg.517 |

#### CIE Assessment Pattern (50 Marks - Theory) -

|            |            |          | Marks Distribution            |       |  |  |  |  |
|------------|------------|----------|-------------------------------|-------|--|--|--|--|
| RBT Levels |            | Test (s) | Qualitative<br>Assessment (s) | MCQ's |  |  |  |  |
|            |            | 25       | 15                            | 10    |  |  |  |  |
| L1         | Remember   | 5        | -                             | -     |  |  |  |  |
| L2         | Understand | 5        | -                             | -     |  |  |  |  |
| L3         | Apply      | 5        | 5                             | -     |  |  |  |  |
| L4         | Analyze    | 5        | 5                             | 5     |  |  |  |  |
| L5         | Evaluate   | 5        | 5                             | 5     |  |  |  |  |
| L6         | Create     | -        | -                             | -     |  |  |  |  |

#### SEE Assessment Pattern (50 Marks - Theory) -

|    | RBT Levels | Exam Marks        |
|----|------------|-------------------|
|    | ND1 Levels | Distribution (50) |
| L1 | Remember   | 10                |
| L2 | Understand | 10                |
| L3 | Apply      | 10                |
| L4 | Analyze    | 10                |
| L5 | Evaluate   | 10                |
| L6 | Create     | -                 |

#### **Suggested Learning Resources:**

#### **Text Books:**

- 1) "Machine Learning", By Tom Mitchell, McGraw Hill, 2017.
- 2) "Introduction to Machine Learning", By E. Alpaydin, PHI, 2005.

- 1) "Introduction to Machine Learning with Python", By Andreas Muller, Shroff/O'Reilly, 2016, ISBN: 978-9352134571.
- 2) "Hands-On Machine Learning with Scikit-Learn and Tensor Flow", By Shroff/O'Reilly, 2017.

#### Web links and Video Lectures (e-Resources):

- <a href="https://onlinecourses.nptel.ac.in/noc23">https://onlinecourses.nptel.ac.in/noc23</a> cs11/unit?unit=16&lesson=17
- https://www.ibm.com/topics/machine-learning
- <a href="https://www.geeksforgeeks.org/machine-learning/">https://www.geeksforgeeks.org/machine-learning/</a>

- Visit to any Manufacturing/Aero/Auto Industry
- Video demonstration of latest trends in mobility/robotics
- Contents related activities (Activity-based discussions)
  - For active participation of students, instruct the students to prepare Flowcharts and Handouts
  - Organizing Group wise discussions on issues
  - Seminars

|                  |                                                       |             |              | R        | 0B01      | TICS P         | ROGI    | RAMN    | /ING     |           |                  |            |          |          |
|------------------|-------------------------------------------------------|-------------|--------------|----------|-----------|----------------|---------|---------|----------|-----------|------------------|------------|----------|----------|
| Course Code      | 22MEE454 CIE                                          |             |              |          |           | IE Mai         | rks     |         | 50       |           |                  |            |          |          |
| L:T:P:S          | 3:0:0:0                                               |             |              |          |           |                | S       | EE Ma   | rks      |           | 50               |            |          |          |
| Hrs / Week       | 03                                                    | 03 Tota     |              |          |           |                |         | otal M  |          |           | 100              |            |          |          |
| Credits          | 03                                                    |             |              |          |           |                |         | E       | Exam H   | ours      |                  | 03         |          |          |
| Course outcon    |                                                       |             |              |          |           |                |         |         |          |           |                  |            |          |          |
| At the end of t  | 1                                                     |             |              |          |           |                |         |         |          |           |                  |            |          |          |
| 22MEE454.1       |                                                       |             |              |          |           | gn and i       |         |         |          |           |                  |            |          |          |
| 22MEE454.2       |                                                       |             |              |          |           |                |         |         |          | ımming    |                  |            |          |          |
| 22MEE454.3       | -                                                     |             |              |          |           |                | types   | of ser  | isors a  | ndactua   | itors            |            |          |          |
| 22MEE454.4       | Unde                                                  | erstanc     | l the F      | ROS fui  | ndame     | ntals          |         |         |          |           |                  |            |          |          |
| 22MEE454.5       | Desig                                                 | gn robo     | otic ap      | plicat   | ions us   | sing RC        | )S      |         |          |           |                  |            |          |          |
| 22MEE454.6       | ,                                                     | _           |              |          |           |                |         |         |          |           | y Pi boar        |            | ROS      |          |
| Mapping of Co    |                                                       |             |              |          |           |                |         |         |          |           |                  |            | 1        |          |
|                  | P01                                                   | P02         | PO3          | P04      | P05       | P06            | P07     | P08     | P09      | PO10      | P011             | P012       | PSO<br>1 | PSO<br>2 |
| 22MEE454.1       | 3                                                     | 3           | -            | -        | -         | -              | -       | -       | -        | -         | -                | -          | -        | 3        |
| 22MEE454.2       | 3                                                     | -           | -            | -        | -         | -              | -       | -       | -        | -         | -                | -          | -        | 3        |
| 22MEE454.3       | 3                                                     | 3           | -            | -        | -         | -              | -       | -       | -        | -         | -                | -          | -        | 3        |
| 22MEE454.4       | 3                                                     | 3           | -            | -        | -         | -              | -       | -       | -        | -         | -                | -          | 2        | -        |
| 22MEE454.5       | 3                                                     | 3           | -            | -        | ı         | -              | ı       | -       | -        | -         | -                | -          | 2        | 3        |
| 22MEE454.6       | 3                                                     | 3           | -            |          | ı         | -              | -       | -       | -        | -         | -                | -          | 2        |          |
|                  |                                                       |             |              |          |           |                |         |         |          |           |                  |            |          |          |
| MODULE-1         |                                                       |             |              | N TO R   |           | ICS AN         | 1D      |         |          |           | MEE454<br>MEE454 |            | 8 Ho     | ours     |
| Introduction to  | robot                                                 | ics an      | d its        | applica  | ations.   | Under          | standii | ng the  | compo    | onents o  | f a robo         | t. Introd  | uction   | to       |
| programming l    | anguag                                                | ges (Py     | thon,        | C++, et  | tc.). Set | tting up       | the d   | evelop  | ment e   | nvironm   | ent.             |            |          |          |
| Self-study / Cas | se Study                                              | y /         | Wri          | ting an  | d exec    | uting si       | imple p | orograi | ms       |           |                  |            |          |          |
| Applications     |                                                       |             |              |          |           |                |         |         |          |           |                  |            |          |          |
| Text Book        | _                                                     |             |              |          |           | pter 1,        |         |         |          |           |                  |            |          |          |
| MODULE-2         | ROBO                                                  | OT KI       | NEM <i>A</i> | TICS .   | AND M     | <b>10TIO</b> 1 | N CON   | TROL    |          |           | MEE454<br>MEE454 |            | 8 Ho     | urs      |
| Basics of robot  | kinema                                                | atics, F    | orwa         | rd and   | invers    | e kinen        | natics, | End-ef  | fector   | control a | ınd tool f       | rames, T   | 'rajecto | ry       |
| planning and m   | notion (                                              | control     |              |          |           |                |         |         |          |           |                  |            |          |          |
| Self-study /     | Pro                                                   | gramn       | ning r       | obot m   | oveme     | nts            |         |         |          |           |                  |            |          |          |
| Case Study /     |                                                       |             |              |          |           |                |         |         |          |           |                  |            |          |          |
| Applications     |                                                       | . D. 1      | 2.4.6        | י וי     | 1.2       |                |         |         |          |           |                  |            |          |          |
| Text Book        |                                                       |             |              | Chapte   |           | T              |         |         |          | 201       | 4EE 4 E 4        | 4          | 0.11     |          |
| MODULE-3         | SENSORS AND PERCEPTION 22MEE454.1, 8 Hours 22MEE454.3 |             |              |          |           |                |         |         |          |           |                  |            |          |          |
| Types of sens    |                                                       |             |              |          |           |                | -       |         | lata pro | ocessing  | and filte        | ring. Inti | oducti   | on       |
| to computer v    |                                                       |             |              |          |           |                |         | _       |          |           |                  |            |          |          |
| Self-study /     | Integ                                                 | rating      | senso        | rs for e | enviror   | ıment ı        | percep  | tion    |          |           |                  |            |          |          |
| Case Study /     |                                                       |             |              |          |           |                |         |         |          |           |                  |            |          |          |
| Applications     | Т1                                                    | D = a 1 - 2 | . Cl         | aka:: 1  | າ າ       |                |         |         |          |           |                  |            |          |          |
| Text Book        |                                                       |             |              | pter 1,  | ۷, ۵      |                |         |         |          | 221       | MEE454           | 4          | 0 11 -   |          |
| MODULE-4         | KU31                                                  | FUNDA       | MINEN        | 1 ALS    |           |                |         |         |          | ZZ        | <b>MEE454</b>    | .4         | 8 Ho     | urs      |

|                |                                                                                               | 22MEE454.5       |         |  |  |  |  |  |
|----------------|-----------------------------------------------------------------------------------------------|------------------|---------|--|--|--|--|--|
|                | Ubuntu Linux for Robotics-Ubuntu Graphical User Interface, Shell Commands, C++ and Python for |                  |         |  |  |  |  |  |
| Robotic Progr  | Robotic Programming- Basic Concepts with Examples                                             |                  |         |  |  |  |  |  |
| Self-study /   | Simulating path planning and localization                                                     |                  |         |  |  |  |  |  |
| Case Study /   |                                                                                               |                  |         |  |  |  |  |  |
| Applications   |                                                                                               |                  |         |  |  |  |  |  |
| Text Book      | Text Book 1,2: Chapter 4, 5                                                                   |                  |         |  |  |  |  |  |
| MODULE-5       | ROS PROGRAMMING                                                                               | 22MEE454.6       | 8 Hours |  |  |  |  |  |
| Creating ROS   | Workspace and Package, Using ROS Client Libraries, Prog                                       | ramming Embedded |         |  |  |  |  |  |
| Board using RO | S-Interfacing Arduino with ROS, ROS on a Raspberry Pi                                         |                  |         |  |  |  |  |  |
| Self-study /   | Design and program a robotic task                                                             |                  |         |  |  |  |  |  |
| Case Study /   |                                                                                               |                  |         |  |  |  |  |  |
| Applications   |                                                                                               |                  |         |  |  |  |  |  |
| Text Book      | Text Book 1,2: Chapter 5,6                                                                    |                  |         |  |  |  |  |  |

#### CIE Assessment Pattern (50 Marks - Theory)

| RBT Levels |            |                                                | Marks Distribution |       |  |  |  |  |
|------------|------------|------------------------------------------------|--------------------|-------|--|--|--|--|
|            |            | RBT Levels Test (s) Qualitative Assessment (s) |                    | MCQ's |  |  |  |  |
|            |            | 25                                             | 15                 | 10    |  |  |  |  |
| L1         | Remember   | 5                                              | -                  | -     |  |  |  |  |
| L2         | Understand | 5                                              | 5                  | 5     |  |  |  |  |
| L3         | Apply      | 5                                              | 5                  | 5     |  |  |  |  |
| L4         | Analyze    | 5                                              | 5                  | -     |  |  |  |  |
| L5         | Evaluate   | 5                                              | -                  | -     |  |  |  |  |
| L6         | Create     | -                                              | -                  | -     |  |  |  |  |

#### SEE Assessment Pattern (50 Marks - Theory)

|    | RBT Levels | Exam Marks<br>Distribution (50) |
|----|------------|---------------------------------|
| L1 | Remember   | 10                              |
| L2 | Understand | 20                              |
| L3 | Apply      | 10                              |
| L4 | Analyze    | 5                               |
| L5 | Evaluate   | 5                               |
| L6 | Create     |                                 |

## **Suggested Learning Resources:**

#### **Text Books:**

- 1. Jonathan Cacace; Lentin Joseph, Mastering ROS for Robotics Programming: Design, build, and simulate complex robots using the Robot Operating System, 2<sup>nd</sup> Edition, PacktPublishing, 2018.
- 2. Sebastian Thrun, Wolfram Burgard, and Dieter Fox for "Probabilistic Robotics", MIT Press 2015
- 3. Kevin M. Lynch, Frank C. Park for Modern Robotics: Mechanics, Planning, and Control, Cambridge University Press, 2017
- 4. Bruno Siciliano, Lorenzo Sciavicco, Luigi Villani, Giuseppe Oriolo for Robotics: Modelling, Planning and Control, Springer Science & Business Media, 2020

- 1. Hughes, C. and Hughes, T., Robot programming: a guide to controlling autonomous robots. Que Publishing, 2016
- 2. Quigley, M., Gerkey, B. and Smart, W.D., Programming Robots with ROS: a practical introduction to the Robot Operating System. "O'Reilly Media, Inc.", 2015

- 3. Anil Mahtani, Luis Sanchez, Enrique Fernandez, Aaron Martinez, Lentin Joseph. ROS Programming: Building Powerful Robots. Packt Publishing, 2018.
- 4. Lentin Joseph, Robot Operating System (ROS) for Absolute Beginners: Robotics Programming Made Easy, 1st Edition, APress, 2018.

#### Web links and Video Lectures (e-Resources):

- <a href="https://www.youtube.com/watch?v=pwwV0pXrazs&list=PL4g1oAdmuCfqmYvURLzVFkM">https://www.youtube.com/watch?v=pwwV0pXrazs&list=PL4g1oAdmuCfqmYvURLzVFkM</a> MUI7839biN
- https://www.youtube.com/watch?v=gizihSJ63o4&list=PL4g1oAdmuCfqmYvURLzVFkMM UI7839biN&index=2
- <a href="https://www.youtube.com/watch?v=BnzUXag1qx8&list=PL4g1oAdmuCfqmYvURLzVFkM">https://www.youtube.com/watch?v=BnzUXag1qx8&list=PL4g1oAdmuCfqmYvURLzVFkM</a> MUI7839biN&index=3
- <a href="https://www.youtube.com/watch?v=7mm4ig8Lyc8&list=PL4g1oAdmuCfqmYvURLzVFkM">https://www.youtube.com/watch?v=7mm4ig8Lyc8&list=PL4g1oAdmuCfqmYvURLzVFkM</a> MUI7839biN&index=5
- https://www.youtube.com/watch?v=RBD9LfLfkxA&list=PLQ3sZ7NCnFlEej8AWH\_Bf09W7 xlirvK6l&index=43
- https://www.youtube.com/watch?v=E2nnohpDw5k&list=PLQ3sZ7NCnFlEej8AWH\_Bf09W 7xlirvK6l&index=44
- <a href="https://www.youtube.com/watch?v=LGmvg0m1mJk&list=PLQ3sZ7NCnFlEej8AWH Bf09">https://www.youtube.com/watch?v=LGmvg0m1mJk&list=PLQ3sZ7NCnFlEej8AWH Bf09</a>
  <a href="https://www.youtube.com/watch?v=LGmvg0m1mJk&list=PLQ3sZ7NCnFlEej8AWH Bf09">https://www.youtube.com/watch?v=LGmvg0m1mJk&list=PLQ3sZ7NCnFlEej8AWH Bf09</a>
  <a href="https://www.youtube.com/watch?v=LGmvg0m1mJk&list=PLQ3sZ7NCnFlEej8AWH Bf09">https://www.youtube.com/watch?v=LGmvg0m1mJk&list=PLQ3sZ7NCnFlEej8AWH Bf09</a>
  <a href="https://www.youtube.com/watch?v=LGmvg0m1mJk&list=PLQ3sZ7NCnFlEej8AWH Bf09">https://www.youtube.com/watch?v=LGmvg0m1mJk&list=PLQ3sZ7NCnFlEej8AWH Bf09</a>
  <a href="https://www.youtube.com/watch?v=LGmvg0m1mJk&list=PLQ3sZ7NCnFlEej8AWH Bf09">https://www.youtube.com/watch?v=LGmvg0m1mJk&list=PLQ3sZ7NCnFlEej8AWH Bf09</a>
  <a href="https://www.youtube.com/watch?v=LGmvg0m1mJk&list=PLQ3sZ7NCnFlEej8AWH Bf09">https://www.youtube.com/watch?v=LGmvg0m1mJk&list=PLQ3sZ7NCnFlEej8AWH Bf09</a>
  <a href="https://www.youtube.com/watch?v=LGmvg0m1mJk&list=PLQ3sZ7NCnFlEej8AWH Bf09">https://www.youtube.com/watch?v=LGmvg0m1mJk&list=PLQ3sZ7NCnFlEej8AWH Bf09</a>
  <a href="https://www.youtube.com/watch?v=LGmvg0m1mJk&list=PLQ3sZ7NCnFlEej8AWH Bf09">https://www.youtube.com/watch?v=LGmvg0m1mJk&list=PLQ3sZ7NCnFlEej8AWH Bf09</a>
  <a href="https://www.youtube.com/watch?v=LGmvg0m1mJk&list=PLQ3sZ7NCnFlEej8AWH Bf09">https://www.youtube.com/watch?v=LGmvg0m1mJk&list=PLQ3sZ7NCnFlEej8AWH Bf09</a>
  <a href="https://www.youtube.com/watch?v=LGmvg0m1mJk&list=PLQ3sZ7NCnFlEej8AWH Bf09">https://www.youtube.com/watch?v=LGmvg0m1mJk&list=PLQ3sZ7NCnFlEej8AWH Bf09</a>
  <a href="https://www.youtube.com/watch?v=LGmvg0m1mJk&list=PLQ3sZ7NCnFlEej8AWH Bf09">https://www.youtube.com/watch?v=LGmvg0m1mJk&list=PLQ3sZ7NCnFlEej8AWH Bf09</a>
  <a href="https://www.youtube.com/watch?v=LGmvg0m1mJk&list=PLQ3sZ7NCnFlEej8AWH Bf09">https://www.youtube.com/watch?v=LGmvg0m1mJk&list=PLQ3sZ7NCnFlEej8AWH Bf09</a>
  <a href="https://www.youtube.com/watch?v=LGmvg0m1mJk&list=PLQ3sZ7NCnFlEej8AWH Bf09</a>
  <a href="http

- Visit to any Robot implemented manufacturing/assembly industry
- Demonstration of Robot operations
- Demonstration of working of Robot
- Demonstration of Robot programming applied to a typical robot task
- Video demonstration of latest trends in mobility/robotics
- Contents related activities (Activity-based discussions)
  - > For active participation of students, instruct the students to prepare Flowcharts and Handouts
  - Organizing Group wise discussions on issues
  - Seminars

| Course Code                        | 22MEE461                                                                              |                 |        |          |          |         |         | CIE Marks |          |           | 50       |                    |          |         |
|------------------------------------|---------------------------------------------------------------------------------------|-----------------|--------|----------|----------|---------|---------|-----------|----------|-----------|----------|--------------------|----------|---------|
| L:T:P:S                            | 0:0:1:0 SEE Marks                                                                     |                 |        |          |          |         |         |           |          | 50        |          |                    |          |         |
| Hrs / Week                         | 0.0.1.0 SEE Marks 50  02 Total Marks 100                                              |                 |        |          |          |         |         |           |          |           |          |                    |          |         |
| Credits                            | 01                                                                                    |                 |        |          |          |         |         |           |          | n Hours   |          | 03                 |          |         |
| Course outco                       |                                                                                       |                 |        |          |          |         |         |           |          |           |          |                    |          |         |
| At the end of t                    | he cour                                                                               |                 |        |          |          |         |         |           |          |           |          |                    |          |         |
| 22MEE461.1                         | MA                                                                                    | TLAB.           |        |          |          | •       |         |           |          | -         |          | Equations          |          |         |
| 22MEE461.2                         |                                                                                       |                 |        | 0.1      |          |         |         |           | •        | •         |          | variation          |          |         |
| 22MEE461.3                         |                                                                                       | ve Med<br>ng MA |        | cal Eng  | ineerir  | ıg prob | lems li | ke Airf   | oil, Eng | gineering | g mechar | nics, Trus         | s, Vibra | tion    |
| 22MEE461.4                         | Un                                                                                    | dersta          | nd the | e Plots  | using I  | ИATLA   | B softw | vare.     |          |           |          |                    |          |         |
| Mapping of C                       |                                                                                       |                 |        |          |          |         |         |           |          |           |          |                    |          |         |
| 001/7774/4                         | P01                                                                                   |                 | P03    | P04      | P05      | P06     | P07     | P08       |          | P010      | P011     | P012               | PSO1     | PSO2    |
| 22MEE461.1                         | 3                                                                                     | 3               | -      | 3        | 2        | -       | -       | -         | 1        | 1         | -        | 2                  | 3        | -       |
| 22MEE461.2                         | 3                                                                                     | 2               | -      | 3        | -        | -       | -       | -         | 1        | 1         | -        | 2                  | 2        | 3       |
| 22MEE461.3                         | 3                                                                                     | 3               | 3      | 3        | -        | -       | -       | -         | 1        | 1         | -        | 2                  | 3        | 3       |
| 22MEE461.4                         | -                                                                                     | -               | 3      | 3        | 3        | -       | -       | -         | 1        | 1         | -        | 2                  | 3        | -       |
| Exp. No.                           |                                                                                       |                 |        |          | List     | of Exp  | erime   | nts       |          |           |          | Hours              |          | COs     |
|                                    |                                                                                       |                 |        | Prere    | quisite  | Exper   | iment   | s / Pro   | grams    | s / Demo  | )        |                    |          |         |
|                                    | •                                                                                     | Engi            | neeri  | ng Mat   | hemat    | ics     |         |           |          |           |          |                    |          |         |
|                                    |                                                                                       |                 |        |          |          |         | PART-   | ·A        |          |           |          |                    |          |         |
| 1                                  |                                                                                       |                 |        | latlab ( |          |         |         |           |          |           |          | 2                  | 22MI     | EE461.1 |
| 2                                  | Code                                                                                  | S.              |        |          | -        |         |         | -         |          | sing MAT  | LAB      | 2                  | 22MI     | EE461.1 |
| 3                                  |                                                                                       |                 |        |          |          |         |         | LAB Co    |          |           |          | 2                  | 22MI     | EE461.1 |
| 4                                  |                                                                                       |                 |        |          |          |         |         | LAB Coo   |          |           |          | 2                  |          | EE461.2 |
| 5                                  |                                                                                       |                 |        |          |          |         |         | B Code    |          |           |          | 2                  |          | EE461.2 |
| 6                                  | Solvi                                                                                 | ng Diff         | erent  | iation a | and Inte | egratio |         |           | sing M   | ATLAB C   | odes     | 2                  | 22MI     | EE461.2 |
|                                    |                                                                                       |                 |        |          |          |         | PART-   |           |          |           |          | ı                  | 1        |         |
| 7                                  | Trus,                                                                                 | s prob          | lems   |          |          |         |         |           | ering n  | nechanic  | S        | 2                  |          | EE461.3 |
| 8                                  | Solving Mechanical Engineering problems - Airfoil 2 22MEE461                          |                 |        |          |          |         |         |           |          |           |          |                    |          |         |
| 9                                  | Mechanical Vibration problems- Beats 2 22MEE461.                                      |                 |        |          |          |         |         |           | EE461.3  |           |          |                    |          |         |
| 10                                 | Generating Overlay plots using plot command, Hold command, Line commands 2 22MEE461.4 |                 |        |          |          |         |         |           |          |           |          |                    |          |         |
| 11                                 |                                                                                       |                 |        |          | ısing M  |         |         |           |          |           |          | 2                  | 22MI     | EE461.4 |
| 12                                 |                                                                                       |                 |        |          | er Prol  | olems 1 | using M | lat Lab   | codes    | -Heat     |          | 2                  | 22MI     | EE461.4 |
| conduction problem  PART-C  PART-C |                                                                                       |                 |        |          |          |         |         |           |          |           |          |                    |          |         |
| _                                  |                                                                                       |                 |        |          |          |         |         | 2.2       |          | _         |          | <del>5544954</del> | 444      |         |

## 

## CIE Assessment Pattern (50 Marks - Lab)

|    | DDT Lovele | Test (s) | Weekly Assessment |
|----|------------|----------|-------------------|
|    | RBT Levels | 20       | 30                |
| L1 | Remember   | -        | -                 |
| L2 | Understand | 5        | 5                 |
| L3 | Apply      | 5        | 10                |
| L4 | Analyze    | 5        | 10                |
| L5 | Evaluate   | 5        | 5                 |
| L6 | Create     |          |                   |

### SEE Assessment Pattern (50 Marks - Lab)

|    | RBT Levels | Exam Marks<br>Distribution (50) |
|----|------------|---------------------------------|
| L1 | Remember   | 05                              |
| L2 | Understand | 05                              |
| L3 | Apply      | 10                              |
| L4 | Analyze    | 20                              |
| L5 | Evaluate   | 10                              |
| L6 | Create     |                                 |

- 1) Rao V Dukkipatti: Matlab for Mechanical Engineers, New Age Science, 2009
- 2) Y kirani singh, B. B. chaudhuri: Matlab Programming, PHI Learning Edition June 2007
- 3) David Houcque :Introduction to MATLAB for Engineering students, North western University,version 1.2,August 2005

| Carrera Cada                                | 2.      | DATE 4                                                                              |        | NEKU     | TY IVIA   | INAG     | CIVICIN  | I AN                     |               | DITING<br>Marks | 1         | FO         |          |       |
|---------------------------------------------|---------|-------------------------------------------------------------------------------------|--------|----------|-----------|----------|----------|--------------------------|---------------|-----------------|-----------|------------|----------|-------|
| Course Code                                 |         | 2MEE4                                                                               | 62     |          |           |          |          |                          |               |                 |           | 50<br>50   |          |       |
| L:T:P:S                                     |         | 1:0:0:0                                                                             |        |          |           |          |          | SEE Marks<br>Total Marks |               |                 |           |            |          |       |
| Hrs / Week<br>Credits                       | 0.      |                                                                                     |        |          |           |          |          |                          |               |                 |           | 100        | ,        |       |
|                                             |         | <u> </u>                                                                            |        |          |           |          |          |                          | Exam Hours 03 |                 |           | 03         |          |       |
| At the end of t                             |         | ırse, th                                                                            | e stud | dent w   | ill be al | ble to:  |          |                          |               |                 |           |            |          |       |
| 22MEE462.1                                  | Id      | entify                                                                              | the de | emand    | supply    | gap of   | energ    | y in spe                 | cific a       | pplicatio       | ns at edı | ıcation b  | uildings | •     |
| 22MEE462.2                                  | Ca      | arry ou                                                                             | t ene  | rgy auc  | lit of ap | pplicat  | ons in   | industi                  | ry / Or       | ganizatio       | n.        |            |          |       |
| 22MEE462.3                                  |         |                                                                                     |        |          |           |          |          |                          |               |                 |           | y wasted   |          |       |
| 22MEE462.4                                  | Pe      | erform                                                                              | energ  | gy audi  | t in an   | y type ( | of appl  | ication                  | and su        | ggest the       | econser   | vation m   | easures. |       |
| Mapping of Co                               | ourse   |                                                                                     |        |          |           | Outco    | mes a    |                          |               |                 | Outcor    | nes:       |          |       |
|                                             | P01     |                                                                                     | P03    | P04      | P05       | P06      | P07      | P08                      | P09           |                 | P011      | P012       | PSO1     | PSO2  |
| 22MEE462.1                                  | 2       | 3                                                                                   | -      | -        | -         |          | -        | -                        | 2             | 3               | -         | -          | 3        |       |
| 22MEE462.2                                  | -       | 3                                                                                   | 3      | -        | 2         | 2        | -        | -                        | -             | -               | -         | -          | -        | 3     |
| 22MEE462.3                                  | -       | 2                                                                                   | -      | 3        | -         |          | 3        | 2                        | -             | 2               | -         | -          | -        | 3     |
| 22MEE462.4                                  | 2       | -                                                                                   | -      | 3        | -         | 3        | -        | -                        | 2             | -               | -         | -          | 3        | -     |
| MODULE-1                                    | In      | dustri                                                                              | al Er  | nergy    | Consei    | rvatior  | 1        |                          |               | 2               | 2MEE46    | 52.1,3     | 3 H      | lours |
| Introduction, I                             | nitiati | ves in I                                                                            | ndia,  | Potent   | ial ene   | rgy Coi  | nserva   | tion, Ba                 | rriers,       | Energy          | audit and | d types    |          |       |
| Self-study / Cas<br>Applications            | se Stud | y /                                                                                 | Exp    | lore th  | e ener    | gy Con   | servati  | on and                   | Energ         | gy audit        |           |            |          |       |
| Text Book                                   |         |                                                                                     | Tex    | t Book   | 1: 1 to   | 10       |          |                          |               |                 |           |            |          |       |
| MODULE-2                                    |         | iesel (                                                                             |        |          |           |          |          |                          |               |                 | MEE46     |            |          | Hours |
| Introduction, S<br>Conservation             | Systen  | ı descr                                                                             | iptio  | n, Fuel  | Conse     | ervatio  | n, was   | te heat                  | recov         | ery, fuel       | additiv   | es, Lubri  | cating o | oil   |
| Self-study /<br>Applications                |         | Explor                                                                              | e the  | Diese    | Genei     | rating   | sets an  | d appli                  | ication       | ıs.             |           |            |          |       |
| Text Book                                   |         | Text Bo                                                                             | ook 1  | : 217 to | 224       |          |          |                          |               |                 |           |            |          |       |
| MODULE-3                                    |         | ooling                                                                              |        |          |           |          |          |                          |               | 22              | MEE46     | 2.2,3,4    | 3 1      | Hours |
| Introduction, (                             |         |                                                                                     |        |          | and us    | age, Fa  | ctors    | affectin                 | ng cool       | ing tow         | er perfo  | rmance a   | and Ene  | rgy   |
| saving opporti                              | unities | S                                                                                   |        |          |           |          |          |                          |               | _               | -         |            |          |       |
| Self-study / Cas<br>Study                   | se E    | nergy s                                                                             | savin  | g types  | 3         |          |          |                          |               |                 |           |            |          |       |
| Text Book                                   | Te      | ext Boo                                                                             | k 1: 1 | 77 to 1  | 185       |          |          |                          |               |                 |           |            |          |       |
| MODULE-4                                    |         | Text Book 1: 177 to 185  Solar energy options for Industries 22MEE462.2,3,4 3 Hours |        |          |           |          |          |                          | Hours         |                 |           |            |          |       |
| Introduction, S                             | olar T  | hermal                                                                              | Tech   | ınologi  | es, Sola  | ar Colle | ector, S | olar the                 | ermal s       | systems a       | and Indu  | strial pro | ocess he | ating |
| Self-study / Cas<br>Study /<br>Applications | se Po   | Performance test on Solar radiation on various systems.                             |        |          |           |          |          |                          |               |                 |           |            |          |       |
| Text Book                                   | To      | ext Boo                                                                             | k 1: 2 | 236 to 2 | 246       |          |          |                          |               |                 |           |            |          |       |
| MODULE-5                                    | R       | efrige                                                                              | ratio  | n and    | Air co    | onditio  | ning     |                          |               | 22              | MEE46     | 2.2,3,4    | 3 1      | Hours |
| Introduction, Terformance e                 |         |                                                                                     |        |          |           |          | d VAR    | system                   | s, Mea        | sureme          | nts and   | field test | ing,     |       |

| Self-study / Case | Energy analysis of the refrigeration systems. |
|-------------------|-----------------------------------------------|
| Study /           |                                               |
| Applications      |                                               |
| Text Book         | Text Book 1: 127 to 147                       |

#### CIE Assessment Pattern (50 Marks - Theory)

|            |            |          | Marks Distribution            |       |
|------------|------------|----------|-------------------------------|-------|
| RBT Levels |            | Test (s) | Qualitative<br>Assessment (s) | MCQ's |
|            |            | 25       | 15                            | 10    |
| L1         | Remember   | 5        | -                             | -     |
| L2         | Understand | 5        | 5                             | -     |
| L3         | Apply      | 5        | 5                             | 5     |
| L4         | Analyze    | 5        | 5                             | 5     |
| L5         | Evaluate   | 5        | -                             | -     |
| L6         | Create     | -        | -                             | -     |

#### SEE Assessment Pattern (50 Marks - Theory)

|    | RBT Levels | Exam Marks<br>Distribution (50) |
|----|------------|---------------------------------|
| L1 | Remember   | 5                               |
| L2 | Understand | 10                              |
| L3 | Apply      | 15                              |
| L4 | Analyze    | 15                              |
| L5 | Evaluate   | 5                               |
| L6 | Create     | -                               |

#### **Suggested Learning Resources:**

#### **Text Books:**

1) Y P Abbi and Shashank Jain , Hand book on Energy Audit and Environment Management, TERI, New Delhi,2006

#### **Reference Books:**

- 1) Trivedi, PR, Jolka KR, Energy Management, Commonwealth Publication, New Delhi, 1997.
- 2) Ursala Eicker, "Solar Technologies for buildings", Wiley publications, 2003.

## Web links and Video Lectures (e-Resources):

- <a href="https://www.youtube.com/watch?v=agSEQaVMkDE">https://www.youtube.com/watch?v=agSEQaVMkDE</a>
- <a href="https://courses.ensaveindia.in/courses/general-aspects-of-energy-management-and-energy-audit">https://courses.ensaveindia.in/courses/general-aspects-of-energy-management-and-energy-audit</a>
- https://www.youtube.com/watch?v=yyr2x3KbiKg

- Visit to any type of Energy Conservation systems
- Demonstration of Energy Conservation systems Various renewable and non-renewable type
- Video demonstration of latest trends in Energy Conservation systems
- Contents related activities (Activity-based discussions)
  - For active participation of students, instruct the students to prepare Flowcharts and Handouts
  - Seminars

|                                                                                                    |                                                                                                    |                 |                |         | DISA                                                                                                    | ASTE     | R MAN    | VAGE     | MENT      | •         |           |            |           |         |
|----------------------------------------------------------------------------------------------------|----------------------------------------------------------------------------------------------------|-----------------|----------------|---------|----------------------------------------------------------------------------------------------------|----------|----------|----------|-----------|-----------|-----------|------------|-----------|---------|
| Course Code                                                                                                    | 22MEE463                                                                                                    |                 |                |         |                                                                                                    |          |          |          | Marks     |           | 50        |            |           |         |
| L:T:P:S                                                                                                    | 1:0:                                                                                                    |                 |                |         |                                                                                                    |          |          |          | SEE Marks |           |           | 50         | 50        |         |
| Hrs / Week                                                                                                    | 01                                                                                                    |                 |                |         |                                                                                                    |          |          |          | Tota      | ıl Marks  |           | 100        | )         |         |
| Credits                                                                                                    | 01                                                                                                    |                 |                |         |                                                                                                    |          |          |          | Exar      | n Hours   |           | 03         |           |         |
| Course outcon                                                                                                    | ies:                                                                                                    |                 |                |         |                                                                                                    |          |          |          |           |           |           |            |           |         |
| At the end of t                                                                                                    | he cou                                                                                                    | ırse, t         | he stu         | ıdent v | vill be                                                                                                    | able to  |          |          |           |           |           |            |           |         |
| 22MEE463.1                                                                                                    | Und                                                                                                    | erstai          | nds th         | e basio | cs and o                                                                                                    | classifi | cations  | of disa  | sters a   | and Haza  | rds.      |            |           |         |
| 22MEE463.2                                                                                                    | Desc                                                                                                    | cribe           | variou         | ıs type | s of dis                                                                                                    | asters,  | hazar    | ds and o | develo    | p disaste | er respor | ise strate | gies.     |         |
| 22MEE463.3                                                                                                    | App                                                                                                    | ly the          | techr          | iques   | used to                                                                                                    | asses    | s the da | amages   | by dis    | aster.    |           |            |           |         |
| 22MEE463.4                                                                                                    | Anal                                                                                                    | lyze tl         | he dis         | aster r | espons                                                                                                    | se strat | egies    |          |           |           |           |            |           |         |
| Mapping of Co                                                                                                    |                                                                                                    |                 |                |         |                                                                                                    |          |          |          |           |           |           | mes:       |           |         |
|                                                                                                    | P01                                                                                                    | P02             | P03            | P04     | P05                                                                                                    |          | P07      | P08      |           | P010      | P011      | P012       | PSO1      | PSO2    |
| 22MEE463.1                                                                                                    | 3                                                                                                    | 1               | -              | -       | -                                                                                                    | 3        | 3        | 2        | 3         | 3         | 3         | 3          | -         | -       |
| 22MEE463.2                                                                                                    | 3                                                                                                    | 2               | -              | 2       | 2                                                                                                    | 3        | 3        | 3        | 3         | 2         | 2         | 3          | 2         | 1       |
| 22MEE463.3                                                                                                    | 3                                                                                                    | 2               | -              | 2       | 2                                                                                                    | 3        | 3        | 3        | 2         | 2         | 2         | 3          | 2         | 1       |
| 22MEE463.4                                                                                                    | 3                                                                                                    | 2               | 3              | 3       | 3                                                                                                    | 2        | 1        | 1        | 1         | 2         | 3         | 2          | 1         | 2       |
| MODULE-1                                                                                                    | HAZ                                                                                                    | ARDS            | S              |         |                                                                                                    |          |          | RS AN    |           |           |           | EE463.1    |           | Hours   |
| Introduction -<br>Floods and La<br>Disease And Ep                                                                                                    | ndslid                                                                                                    | es. M           | lan-m          | ade di  | saster                                                                                                    |          |          |          |           |           |           |            |           |         |
| Self-study / Cas                                                                                                    | se Stud                                                                                                    | lv              | End            | emic.   | Epiden                                                                                                    | nics an  | d Pano   | lemics.  |           |           |           |            |           |         |
| Text Book                                                                                                    |                                                                                                    |                 |                |         |                                                                                                    | pter 3.1 |          |          |           |           |           |            |           |         |
| MODULE-2                                                                                                    | DISA                                                                                                    | ASTE            |                |         |                                                                                                    | TEGIE    |          |          |           |           | 22MEI     | E463.2     | 3 I       | Hours   |
| Disaster Management Cycle, Phases of Disaster, Preparedness Plans, Action Plans and Procedures, Early warning Systems Models in disaster preparedness, Components of Disaster Relief- (Water, food, sanitation, shelter, Health and Waste Management), Community based DRR  Self-study / Concept of life period based design- case study |                                                                                                    |                 |                |         |                                                                                                    |          |          |          |           |           |           |            |           |         |
| Case Study                                                                                                    |                                                                                                    |                 |                |         |                                                                                                    |          |          |          |           |           |           |            |           |         |
| Text Book                                                                                                    | Text Book 1: Chapter 2.2, 2.5, 2.6  TECHNIQUES OF DAMAGE ASSESSMENT  22MEE463.4  3 Hours                    |                 |                |         |                                                                                                    |          |          |          |           |           |           |            |           |         |
| MODULE-3                                                                                                    | New & emerging approaches in disaster management – Use of information technology (GIS, GPS etc) in disaster |                 |                |         |                                                                                                    |          |          |          |           |           |           |            |           |         |
| MODULE-3 New & emergin                                                                                                    | ig app                                                                                                    | uduli           |                |         |                                                                                                    |          |          |          |           |           |           |            |           |         |
| New & emergin                                                                                                    |                                                                                                    |                 |                | ed disa | management – Community based disaster preparedness – Disaster risk reduction – Safety audits, onsite and offsite emergency plans -Management of transportation accidents. |          |          |          |           |           |           |            |           |         |
| New & emerging management –                                                                                                    | Comr                                                                                                    | nunit           | y bas          |         | _                                                                                                    | _        |          |          |           | sk reduc  | tion – S  | afety aud  | dits, ons | ite and |
| New & emerging management –                                                                                                    | Comr<br>icy pla                                                                                             | nunit<br>ıns -M | y bas<br>Ianag | ement   | of tran                                                                                                    | _        | tion ac  |          |           | sk reduc  | rtion – S | afety au   | dits, ons | ite and |

Safety analysis and rating – reliability assessment repairs and retrofitting techniques of community structures – dams and bridges, Testing and evaluation - methods and materials for strengthening for different disaster qualification test, detailing aspects of structures subjected to probable disaster - analysis methodology – techniques for optimal performance, provision for artificial disaster – blast and impact, developing disaster resistant buildings.

RESTORATION, RECONSTRUCTION AND RECOVERY

**COMMUNITY STRUCTURES** 

**MODULE-4** 

3 Hours

22MEE463.5

| Self-Learning    | Construction techniques, Protection buildings.                                                           |                       |             |  |  |  |  |
|------------------|----------------------------------------------------------------------------------------------------|-----------------------|-------------|--|--|--|--|
| Exercise         |                                                                                                    |                       |             |  |  |  |  |
| Text Book        | Text Book 3 : Chapter 8.1,8.2, 8.3                                                                       |                       |             |  |  |  |  |
| MODULE-5         | HAZARD AND VULNERABILITY PROFILE INDIA 22MEE463.6 3 Hours                                                |                       |             |  |  |  |  |
| Disaster Manag   | Disaster Management Indian scenario, Disaster Management Act 2005, Dam Safety Act and Policy guidelines, |                       |             |  |  |  |  |
| National Institu | ite of Disaster Management, National Disaster Response I                                                 | Force (NDRF), Nationa | ıl Disaster |  |  |  |  |
| Management Aı    | uthority, States Disaster Management Authority, District Disas                                           | ter Management Autho  | ority.      |  |  |  |  |
| Self-Learning    | Disaster profile Case Studies of India                                                                   |                       |             |  |  |  |  |
| Exercise         |                                                                                                    |                       |             |  |  |  |  |
| Text Book        | Text Book 3: Chapter 10.11, 10.12, 10.13                                                                 |                       |             |  |  |  |  |

#### CIE Assessment Pattern (50 Marks - Theory) -

|    |            |    | Marks Distribution            |       |
|----|------------|----|-------------------------------|-------|
|    | RBT Levels |    | Qualitative<br>Assessment (s) | MCQ's |
|    |            | 25 | 15                            | 10    |
| L1 | Remember   | 5  | 5                             | -     |
| L2 | Understand | 5  | 5                             | -     |
| L3 | Apply      | 5  | 5                             | 5     |
| L4 | Analyze    | 5  |                               | 5     |
| L5 | Evaluate   | 5  |                               | -     |
| L6 | Create     | -  |                               | -     |

#### SEE Assessment Pattern (50 Marks - Theory)

|    | RBT Levels | Exam Marks<br>Distribution (50) |
|----|------------|---------------------------------|
| L1 | Remember   | 10                              |
| L2 | Understand | 10                              |
| L3 | Apply      | 10                              |
| L4 | Analyze    | 10                              |
| L5 | Evaluate   | 10                              |
| L6 | Create     |                                 |

#### **Suggested Learning Resources:**

#### **Text Books:**

- 1. Dr. Mrinalini Pandey, "Disaster Management", Wiley India Pvt. Ltd.
- 2. Tushar Bhattacharya, "Disaster Science and Management", McGraw Hill Education (India) Pvt. Ltd.
- 3. Jagbir Singh, "Disaster Management: Future Challenges and Opportunities", K W Publishers Pvt. Ltd.

#### **Reference Books:**

- 1. Raiker, R.N., "Learning from Failures, Deficiencies in Design, Construction and Service", R & D Centre, Raiker Bhavan, 1987.
- 2. R.B. Singh., "Natural Hazard and disaster management- vulnerability and mitigation".J. P. Singhal, "Disaster Management", Laxmi Publications.

#### Web links and Video Lectures (e-Resources):

- https://onlinecourses.nptel.ac.in/noc22 ge24/preview
- https://disastermanagement.berkeley.edu/disaster-managemenet-course/
- <a href="https://www.youtube.com/watch?v=cwxXY9Qe8ss">https://www.youtube.com/watch?v=cwxXY9Qe8ss</a>
- https://www.voutube.com/watch?v=V2GvOXvjhLA
- https://ndrf-gov-resources.ndrf.gov/2023-03/Bioinspired%20Design%20Workshop%20Report 2232327 October%202022 Final.508.pdf

- Visit to any emergency fire station in the institute and conduct a fire drill.
- Demonstration of disaster management by taking any real time examples
- Demonstration of implementation of disaster response strategies by taking any practical examples.
- Demonstration of application of damage assessment techniques
- Motivational videos from survivals.
- Contents related activities (Activity-based discussions)
  - For active participation of students, instruct the students to prepare Flowcharts and Handouts
  - Organizing Group wise discussions on issues
  - Seminars

| AIR POLLUTION CONTROL                                                                                                    |      |            |                                                                                                    |         |                   |             |           |         |         |          |          |        |      |       |
|----------------------------------------------------------------------------------------------------|------|------------|----------------------------------------------------------------------------------------------------|---------|-------------------|-------------|-----------|---------|---------|----------|----------|--------|------|-------|
| Course Code                                                                                                    |      |            | 22MEE464                                                                                            |         |                   |             |           |         |         |          | 50       |        |      |       |
| L:T:P:S                                                                                                    |      |            | 1:0:0:0                                                                                             |         |                   |             | SEE Marks |         | 50      |          |          |        |      |       |
| Hrs / Week                                                                                                    |      |            | 01                                                                                                  |         |                   | Total Marks |           |         | 100     |          |          |        |      |       |
| Credits                                                                                                    |      |            | 01                                                                                                  |         |                   |             |           | m Hours |         | 03       |          |        |      |       |
| Course outcor                                                                                                    | mes: |            |                                                                                                    |         |                   |             |           |         |         |          |          | ·      |      |       |
| At the end of                                                                                                    |      | ours       |                                                                                                    |         |                   |             |           |         |         |          |          |        |      |       |
| 22MEE464.1                                                                                                    |      |            | Identify the major sources of air pollution and understand their effects on health and environment. |         |                   |             |           |         |         |          |          |        |      |       |
| 22MEE464.2                                                                                                    |      |            | Understand the major meteorological factors affecting air pollution                                 |         |                   |             |           |         |         |          |          |        |      |       |
| 22MEE464.3                                                                                                    |      |            | Analy                                                                                               | ze con  | trol te           | chniqu      | es for p  | articul | ate and | d gaseou | s emissi | ons    |      |       |
| 22MEE464.4                                                                                                    |      |            | Understand NOx and SOx control technologies and control of motor vehicle emission                   |         |                   |             |           |         |         |          |          |        |      |       |
| Mapping of C                                                                                                    | ours | e Ou       | ıtcom                                                                                               | es to F | rogra             | m Out       | tcomes    | s and F | rogra   | ım Spec  | ific Out | comes: |      |       |
|                                                                                                    | PO   | <b>PO2</b> | P03                                                                                                 | P04     | P05               | P06         | P07       | P08     | P09     | P010     | P011     | P012   | PSO1 | PSO2  |
|                                                                                                    | 1    |            |                                                                                                    |         |                   |             |           |         |         |          |          |        |      |       |
| 22MEE464.1                                                                                                    | 3    | 3          | -                                                                                                   | -       | -                 | -           | 2         | -       | -       | -        | -        | 2      | -    | 2     |
| 22MEE464.2                                                                                                    | 3    | 2          | -                                                                                                   | -       | -                 | -           | -         | -       | -       | -        | -        | 2      | -    | 2     |
| 22MEE464.3                                                                                                    | 3    | 3          | -                                                                                                   | -       | -                 | -           | 2         | -       | -       | -        | -        | 2      | 2    | 3     |
| 22MEE464.4                                                                                                    | 3    | 2          | -                                                                                                   | -       | -                 | -           | 2         | -       | -       | -        | -        | 2      | 2    | 3     |
| MODULE                                                                                                    | . 4  | 1          | INTRODUCTION AND COURCES OF AID COMPRACE 4                                                          |         |                   |             |           |         |         |          |          |        |      |       |
| MODULE                                                                                                    | -1   |            | INTRODUCTION AND SOURCES OF AIR 22MEE464.1 3 Hours POLLUTION                                        |         |                   |             |           |         |         |          |          |        |      |       |
| Structure and composition of atmosphere, sources and classifications of air pollutants and their effect on human health, vegetation, animals, materials, effects of air pollutants on the atmosphere, impacts on precipitation, global effects of air pollution, acid rain, ozone layer and depletion, photochemical smog,                                                                                                    |      |            |                                                                                                    |         |                   |             |           |         |         |          |          |        |      |       |
| Self-study / Ca<br>Study / Applic                                                                                                    |      | ıs         | Self study on the major pollutants from important industries                                        |         |                   |             |           |         |         |          |          |        |      |       |
| Text Book                                                                                                    |      |            | Text Book 1: 1 to 4 Text Book 2: 2.1 to 2.2                                                         |         |                   |             |           |         |         |          |          |        |      |       |
| MODULE-2                                                                                                    |      |            | METEOROLOGY 22MEE464.2 3 Hours                                                                      |         |                   |             |           |         |         |          |          |        |      |       |
| Introduction, meteorology and climatology, major meteorological factors affecting air pollution, scales of meteorology, metrological parameter, rainfall and precipitation, maximum mixing depth, plume behavior, single stack and multiple source pollution                                                                                                    |      |            |                                                                                                    |         |                   |             |           |         |         |          |          |        |      |       |
| Self-study / Case<br>Study / Applications                                                                                                    |      |            | Case study on effect of pollution on rainfall                                                       |         |                   |             |           |         |         |          |          |        |      |       |
| Text Book                                                                                                    |      |            | Text Book 1: 6 Text Book 2: 3.1 to 3.5                                                              |         |                   |             |           |         |         |          |          |        |      |       |
| MODULE-3                                                                                                    |      |            | Control of Particulate Pollutants and Gaseous Pollutants 22MEE464.3                                 |         |                   |             |           | 31      | Hours   |          |          |        |      |       |
| Particulate pollutants control technology: Particle characteristics, control of particles by filters, control of particulates by electrostatic precipitation, control of particles by mechanical collectors.  Control of gaseous pollutants: introduction, physical properties and occurrence of Sulphur compounds, nitrogen compounds, carbon compounds, hazardous air pollutants, Control of gases by absorption, adsorption and condensation |      |            |                                                                                                    |         |                   |             |           |         |         |          |          |        |      |       |
| Self-study / Case<br>Study / Applications                                                                                                    |      | ıc         | Case study on the type of particulate filter                                                        |         |                   |             |           |         |         |          |          |        |      |       |
| Text Book                                                                                                    |      |            | Text Book 1: 7 and 8                                                                                |         |                   |             |           |         |         |          |          |        |      |       |
| MODULE-4                                                                                                    |      |            | NO <sub>x</sub> A                                                                                   | AND S   | O <sub>x</sub> CO | VTROI       | L TECH    | INOLO   | GY      |          | 22MEE    | 464.4  | 31   | Hours |
|                                                                                                    |      |            | 21 -                                                                                                |         |                   |             |           |         |         |          |          |        |      |       |

Control of NOx: Sources of nitrogen oxides, formation of NO and  $NO_2$ , factors affecting NOx formation, NOx control Methonds, Recent development in NOx control

Control of Sox: Introduction, H2S control, SO2 removal, dry methods, SO3 and sulphuric acid

| Self-study / Case    | Case studies on recent developments in NOx control techniques |          |                 |         |            |         |
|----------------------|---------------------------------------------------------------|----------|-----------------|---------|------------|---------|
| Study / Applications |                                                               |          |                 |         |            |         |
| Text Book            | Text Book 2: 1                                                | 10.1, 10 | 0.3, 10.5, 10.7 |         |            |         |
| MODULE-5             | CONTROL                                                       | OF       | MOTOR           | VEHICLE | 22MEE464.4 | 3 Hours |
|                      | <b>EMISSIONS</b>                                              |          |                 |         |            |         |

Introduction, Motor vehicle engines, automotive fuels-gasoline, alternative fuels and alcohol fuels, low emission and zero emission vehicles, diesel exhaust particles and its health effects, emission control technologies.

| Self-study/ Case     | Case studies of petrol and diesel emission test |
|----------------------|-------------------------------------------------|
| Study / Applications |                                                 |
| Text Book            | Text Book 1: 14                                 |

#### CIE Assessment Pattern (50 Marks - Theory)

|    |            | Marks Distribution |                               |       |  |  |  |
|----|------------|--------------------|-------------------------------|-------|--|--|--|
|    | RBT Levels | Test (s)           | Qualitative<br>Assessment (s) | MCQ's |  |  |  |
|    |            | 25                 | 15                            | 10    |  |  |  |
| L1 | Remember   | 5                  | -                             | -     |  |  |  |
| L2 | Understand | 5                  | 5                             |       |  |  |  |
| L3 | Apply      | 5                  | 5                             | 5     |  |  |  |
| L4 | Analyze    | 5                  | 5                             | 5     |  |  |  |
| L5 | Evaluate   | 5                  | -                             | -     |  |  |  |
| L6 | Create     | -                  | -                             | -     |  |  |  |

#### SEE Assessment Pattern (50 Marks - Theory)

|    | RBT Levels | Exam Marks<br>Distribution (50) |  |  |  |  |
|----|------------|---------------------------------|--|--|--|--|
| L1 | Remember   | 10                              |  |  |  |  |
| L2 | Understand | 20                              |  |  |  |  |
| L3 | Apply      | 10                              |  |  |  |  |
| L4 | Analyze    | 10                              |  |  |  |  |
| L5 | Evaluate   |                                 |  |  |  |  |
| L6 | Create     |                                 |  |  |  |  |

#### **Suggested Learning Resources:**

#### **Text Books:**

- 1) Textbook of Air pollution and its control, S.C Bhatia, Atlantic Publishers and distributors (p) ltd., 2007
- 2) Air Pollution, M N Rao, H V N Rao, McGraw Hill Education (India) Private ltd., 2013
- 3) Air Pollution and control Technologies, Anjaneyulu, Allied Publishers (P) Ltd., India, 2002

- 1) Sewage Disposal and Air Pollution Engineering, Santosh Kumar Garg, Khanna Publishers, 2012.
- 2) Environmental Pollution Control Engineering, C S Rao, New Age International (P) limited Publishers, 2006.
- 3) Air pollution, David H F Liu, Bela G Liptak, Lweis Publishers, 2000

#### Web links and Video Lectures (e-Resources):

- https://onlinecourses.nptel.ac.in/noc23\_ce14/preview
- https://nptel.ac.in/courses/105102089
- https://nptel.ac.in/courses/105104099

- Video demonstration of latest trends in air pollution control
- Contents related activities (Activity-based discussions)
  - For active participation of students, instruct the students to prepare Flowcharts and Handouts
  - Organizing Group wise discussions on issues
  - Seminars

|               |                                                                         |         | NATI                    | ONAL S    | ERVIC                 | E SCH      | EME (                        | NSS)     |          |                            |            |       |  |
|---------------|-------------------------------------------------------------------------|---------|-------------------------|-----------|-----------------------|------------|------------------------------|----------|----------|----------------------------|------------|-------|--|
| Course Code   | 22NSS                                                                   | 40      |                         |           |                       |            | CIE Marks<br>(each Semester) |          |          | 50                         |            |       |  |
| L:T:P:S       | 0:0:0:0                                                                 | )       |                         |           |                       |            | SEE M                        | arks     |          |                            |            |       |  |
| Hrs / Week    | 02                                                                      |         |                         |           |                       |            | Total                        | Marks    |          | 50                         | x 4 = 20   | 0     |  |
| Credits       | 00                                                                      |         |                         |           |                       | Exam Hours |                              |          | 02       |                            |            |       |  |
|               | Course outcomes: At the end of the course, the student will be able to: |         |                         |           |                       |            |                              |          |          |                            |            |       |  |
| 22NSS40.1     | Unders                                                                  | tand th | ne importa              | ance of h | is / her r            | espons     | ibilities                    | toward   | ls socie | ety.                       |            |       |  |
| 22NSS40.2     | Analyso for the                                                         |         | nvironmei               | ntal and  | societal <sub>l</sub> | probler    | ns/issue                     | es and v | will be  | able to des                | sign solu  | tions |  |
| 22NSS40.3     |                                                                         |         |                         |           |                       |            |                              |          |          | e same for<br>ely in the f |            | ıble  |  |
| 22NSS40.4     |                                                                         |         | city to me<br>mony in g | _         | encies a              | nd natu    | ıral disa                    | sters &  | practi   | ce nationa                 | ıl integra | tion  |  |
| Mapping of Co | ourse Oi                                                                | ıtcom   | es to Pro               | gram Oı   | utcomes               | s:         |                              |          |          |                            |            |       |  |
|               | P01                                                                     | P02     | P03                     | P04       | P05                   | P06        | P07                          | P08      | P09      | P010                       | P011       | P012  |  |
| 22NSS40.1     | -                                                                       | -       | -                       | -         | -                     | 3          | -                            | -        | 2        | -                          | -          | 1     |  |
| 22NSS40.2     | -                                                                       | -       | -                       | -         | -                     | 3          | 3                            | -        | 2        | -                          | -          | 1     |  |
| 22NSS40.3     | -                                                                       | -       | •                       | -         | -                     | 3          | 3                            | -        | 2        | -                          | -          | 1     |  |

| Semester/<br>Course Code   | CONTENT                                                                                                    | COs                                                 | HOURS  |
|----------------------------|----------------------------------------------------------------------------------------------------|-----------------------------------------------------|--------|
| 4 <sup>TH</sup><br>22NSS40 | <ul> <li>4. Water conservation techniques – Role of different stakeholders – Implementation.</li> <li>5. Preparing an actionable business proposal for enhancing the village income and approach forimplementation.</li> <li>6. Helping local schools to achieve good results and enhance their enrolment in Higher/technical/vocational education.</li> </ul> | 22NSS40.1,<br>22NSS40.2,<br>22NSS40.3,<br>22NSS40.4 | 30 HRS |

3

3

2

## CIE Assessment Pattern (50 Marks - Activity based) -

22NSS40.4

| CIE component for every semester           | Marks |
|--------------------------------------------|-------|
| Presentation - 1                           | 10    |
| Selection of topic, PHASE - 1              |       |
| Commencement of activity and its progress  | 10    |
| -                                          |       |
| PHASE - 2                                  |       |
| Case study-based Assessment Individual     | 10    |
| performance                                |       |
| Sector wise study and its consolidation    | 10    |
| Video based seminar for 10 minutes by each | 10    |
| student at the end of semester with        |       |
| Report.                                    |       |
| Total marks for the course in each         | 50    |
| semester                                   |       |

- Implementation strategies of the project (NSS work). The last report should be signed by NSS Officer, the HOD and principal.
- At last report should be evaluated by the NSSofficer of the institute.

• Finally, the consolidated marks sheet should be sent to the university and also to be made available at LIC visit.

### **Suggested Learning Resources:**

### **Reference Books:**

- 13. NSS Course Manual, Published by NSS Cell, VTU Belagavi.
- 14. Government of Karnataka, NSS cell, activities reports and its manual.
- 15. Government of India, NSS cell, Activities reports and its manual.

### Pre-requisites to take this Course:

- 4. Students should have a service-oriented mindset and social concern.
- 5. Students should have dedication to work at any remote place, anytime with available resources and proper time management for the other works.
- 6. Students should be ready to sacrifice some of the time and wishes to achieve service-oriented targets on time.

#### **Pedagogy:**

- In every semester from 3rd semester to 6th semester, each student should do activities according to the scheme and syllabus.
- At the end of every semester student performance has to be evaluated by the NSS officer for the assigned activity progress and its completion.
- At last, in 6th semester consolidated report of all activities from 3rd to 6th semester, compiled report should be submitted as per the instructions.
- State the need for NSS activities and its present relevance in the society and provide real-life examples.
- Support and guide the students for self-planned activities.
- NSS coordinator will also be responsible for assigning homework, grading assignments and quizzes, and documenting students' progress in real activities in the field.
- Encourage the students for group work to improve their creative and analytical skills.

#### Plan of Action:

- Student/s in individual or in a group Should select any one activity in the beginning of each semester till end of that respective semester for successful completion as per the instructions of NSS officer with the consent of HOD of the department.
- At the end of every semester, activity report should be submitted for evaluation.
- Practice Session Description:
  - Lecture session by NSS Officer
  - Students Presentation on Topics
  - o Presentation 1, Selection of topic, PHASE 1
  - Commencement of activity and its progress PHASE 2
  - Execution of Activity
  - o Case study-based Assessment, Individual performance
  - Sector/ Team wise study and its consolidation
  - Video based seminar for 10 minutes by each student at the end of semester with Report.

| SI<br>No | Topic                                                                                                    | Groupsize                       | Location                                                                                         | Activity execution                                                                               | Reporting                                                                                          | Evaluation of the Topic                                                            |
|----------|----------------------------------------------------------------------------------------------------|---------------------------------|--------------------------------------------------------------------------------------------------|--------------------------------------------------------------------------------------------------|----------------------------------------------------------------------------------------------------|------------------------------------------------------------------------------------|
| 1.       | Organic farming,<br>IndianAgriculture<br>(Past, Present and<br>Future)<br>Connectivity for<br>marketing.  | May be<br>individual<br>or team | Farmers land/Villages/ roadside / Community area / College campus                                | Site selection<br>/proper<br>consultation/<br>Continuous<br>monitoring/<br>Information<br>board  | oper should be submitted byindividual nitoring/ to the concerned                                   |                                                                                    |
| 2.       | Waste<br>management–<br>Public, Private and<br>Govtorganization,<br>5 R's.                                | May be<br>individual<br>or team | Villages/ City Areas / Grama panchayat/ public associations/ Government Schemes officers/ campus | Site selection<br>/proper<br>consultation/C<br>ontinuous<br>monitoring/<br>Information<br>board  | Report<br>should be<br>submitted<br>byindividual<br>to the<br>concerned<br>evaluation<br>authority | Evaluation<br>as per the<br>rubrics of<br>scheme and<br>syllabus by<br>NSS officer |
| 3.       | Setting of the information imparting club for women leading to contributionin social and economic issues. | May be<br>individual<br>or team | Women empowerme ntgroups/ Consulting NGOs & Govt Teams / College campus                          | Group selection/pro per consultation/ Continuous monitoring/ Information board                   | Report<br>should be<br>submitted<br>byindividual<br>to the<br>concerned<br>evaluation<br>authority | Evaluation<br>as per the<br>rubrics of<br>scheme and<br>syllabus by<br>NSS officer |
| 4.       | Water conservation techniques – Role of different stakeholders– Implementation.                           | May be<br>individual<br>or team | Villages/ City Areas / Grama panchayat/ public associations/ Government Schemes officers/ campus | site selection /<br>proper<br>consultation/<br>Continuous<br>monitoring/<br>Information<br>board | Report<br>should be<br>submitted<br>byindividual<br>to the<br>concerned<br>evaluation<br>authority | Evaluation<br>as per the<br>rubrics of<br>scheme and<br>syllabus by<br>NSS officer |

| 5. | Preparing an actionable business proposal for enhancing the village income and approach for implementation.                                                                                              | May be<br>individual<br>or team | Villages/ City Areas / Grama panchayat/ public associations/ Government Schemes officers/ campus | Group selection/pro per consultation/ Continuous monitoring/ Information board                 | Report<br>should be<br>submitted<br>byindividual<br>to the<br>concerned<br>evaluation<br>authority | Evaluation<br>as per the<br>rubrics of<br>scheme and<br>syllabus by<br>NSS officer |
|----|----------------------------------------------------------------------------------------------------|---------------------------------|--------------------------------------------------------------------------------------------------|------------------------------------------------------------------------------------------------|----------------------------------------------------------------------------------------------------|------------------------------------------------------------------------------------|
| 6. | Helping local schools toachieve good results and enhance their enrolment in Higher/technical/vocational education.                                                                                       | May be<br>individual<br>or team | Local<br>government /<br>private/ aided<br>schools/Govern<br>ment Schemes<br>officers            | School selection/prope r consultation/ Continuous monitoring/ Information board                | Report should be submitted byindividual to the concerned evaluation authority                      | Evaluation<br>as per the<br>rubrics of<br>scheme and<br>syllabus by<br>NSS officer |
| 7. | Developing SustainableWater management system for rural areas and implementation approaches.                                                                                                    | May be<br>individual<br>or team | Villages/ City Areas / Grama panchayat/ public associations/ Government Schemes officers/ campus | site<br>selection/prope<br>rconsultation/<br>Continuous<br>monitoring/<br>Information<br>board | Report<br>should be<br>submitted<br>byindividual<br>to the<br>concerned<br>evaluation<br>authority | Evaluation<br>as per the<br>rubrics of<br>scheme and<br>syllabus by<br>NSS officer |
| 8. | Contribution to any national level initiative of Government of India.For eg. Digital India, Skill India, Swachh Bharat, Atmanirbhar Bharath, Make in India, Mudra scheme,Skill development programs etc. | May be<br>individual<br>or team | Villages/ City Areas / Grama panchayat/ public associations/ Government Schemes officers/ campus | Group selection/pro per consultation/ Continuous monitoring / Information board                | Report<br>should be<br>submitted<br>byindividual<br>to the<br>concerned<br>evaluation<br>authority | Evaluation<br>as per the<br>rubrics of<br>scheme and<br>syllabus by<br>NSS officer |

| 9.  | Spreading public awareness under ruraloutreach programs. (minimum5 programs)                          | May be<br>individual<br>or team | Villages/ City Areas / Grama panchayat/ public associations/ Government Schemes officers/ campus | Group selection/pro per consultation/ Continuous monitoring / Information board                   | Report<br>should be<br>submitted<br>byindividual<br>to the<br>concerned<br>evaluation<br>authority | Evaluation<br>as per the<br>rubrics of<br>scheme and<br>syllabus by<br>NSS officer |
|-----|----------------------------------------------------------------------------------------------------|---------------------------------|--------------------------------------------------------------------------------------------------|---------------------------------------------------------------------------------------------------|----------------------------------------------------------------------------------------------------|------------------------------------------------------------------------------------|
| 10. | Organize National integration and socialharmony events / workshops / seminars. (Minimum 02 programs). | May be<br>individual<br>or team | Villages/ City Areas / Grama panchayat/ public associations/ Government Schemes officers/ campus | Place<br>selection/prope<br>r consultation/<br>Continuous<br>monitoring /<br>Information<br>board | Report<br>should be<br>submitted<br>byindividual<br>to the<br>concerned<br>evaluation<br>authority | Evaluation as per the rubrics of scheme and syllabus by NSS officer                |
| 11. | Govt. school<br>Rejuvenation and<br>helping them to<br>achieve good<br>infrastructure.                | May be<br>individual<br>or team | Villages/ City Areas / Grama panchayat/ public associations/ Government Schemes officers/ campus | Place<br>selection/prope<br>r consultation/<br>Continuous<br>monitoring /<br>Information<br>board | Report<br>should be<br>submitted<br>byindividual<br>to the<br>concerned<br>evaluation<br>authority | Evaluation<br>as per the<br>rubrics of<br>scheme and<br>syllabus by<br>NSS officer |

|             |                                                                                                    | HYSICA                                                                                                    | L EDU             | CATION      | V (PE)     | (SPOF    |           |               | HLETI     |            |           |                                              |
|-------------|----------------------------------------------------------------------------------------------------|----------------------------------------------------------------------------------------------------|-------------------|-------------|------------|----------|-----------|---------------|-----------|------------|-----------|----------------------------------------------|
| Course Code | e 22PEI                                                                                                    | 040                                                                                                    |                   |             |            |          | CIE M     | arks<br>semes | tori      | 50         |           |                                              |
| L:T:P:S     | 0:0:0:                                                                                                    | <u> </u>                                                                                                    |                   |             |            |          | SEE M     |               | terj      |            |           |                                              |
| Hrs / Week  |                                                                                                    | U                                                                                                    |                   |             |            |          |           | Marks         |           |            | x 2= 100  | 1                                            |
| Credits     | 00                                                                                                    |                                                                                                    |                   |             |            |          |           | Hours         |           | 02         | X 2 - 100 | <u>,                                    </u> |
| Course outo |                                                                                                    |                                                                                                    |                   |             |            |          | Lauin     | Hours         |           | 02         |           |                                              |
| At the end  |                                                                                                    | se, the sti                                                                                                    | udent wi          | ill be able | e to:      |          |           |               |           |            |           |                                              |
| 22PED40.1   |                                                                                                    | erstand th                                                                                                    | ne funda          | mental c    | oncepts    | and ski  | lls of Ph | ysical E      | ducatio   | n, Health  | , Nutriti | on                                           |
| 22255 12.2  |                                                                                                    | Fitness                                                                                                    |                   | .,          |            |          | . l.l r   |               | 1 7 4 7 1 | , .        |           |                                              |
| 22PED40.2   |                                                                                                    | te conscio<br>maintaini                                                                                                    |                   |             |            | nts on I | łealth, F | itness a      | and Wel   | lness in c | levelopii | ng                                           |
| 22PED40.3   |                                                                                                    | Perform in the selected sports or athletics of student's choice and participate in the competition at regional/state / national / international levels. |                   |             |            |          |           |               |           |            |           |                                              |
| 22PED40.4   | Unde                                                                                                    | erstand th                                                                                                    |                   |             |            | _        |           |               |           | stration   | of sports | and                                          |
| Mapping of  | game<br>Course O                                                                                                    |                                                                                                    | s to Pro          | gram O      | utcome     | s:       |           |               |           |            |           |                                              |
| 11 -9 01    | P01                                                                                                    | PO2                                                                                                    | P03               | P04         | P05        | P06      | P07       | P08           | P09       | P010       | P011      | P012                                         |
| 22PED40.1   | -                                                                                                    | -                                                                                                    | -                 | -           | -          | 2        | -         | 3             | 3         | -          | -         | 2                                            |
| 22PED40.2   | -                                                                                                    | -                                                                                                    | -                 | -           | -          | 2        | -         | 3             | 3         | -          | -         | 2                                            |
| 22PED40.3   | -                                                                                                    | -                                                                                                    | -                 | -           | -          | 2        | -         | 3             | 3         | -          | -         | 2                                            |
| 22PED40.4   | -                                                                                                    | -                                                                                                    | -                 | -           | -          | 2        | -         | 3             | 3         | -          | -         | 2                                            |
| Semester    |                                                                                                    |                                                                                                    |                   | CONTE       | NT         |          |           |               | (         | COs        | HOI       | URS                                          |
|             | A.<br>B.                                                                                                    | 1 22PFD40.2                                                                                                    |                   |             |            |          | ,         | 5 HRS         |           |            |           |                                              |
| 22PED40     | Module 2: Specific Games (Anyone to be selected by the student)  A. Volleyball – Attack, Block, Service, Upper Hand Pass and Lower hand Pass.  B. Throwball – Service, Receive, Spin attack, Net Drop & Jump throw.  C. Kabaddi, Hand touch Too Touch Thigh Hold, Ankle hold and |                                                                                                    |                   |             |            |          | HRS       |               |           |            |           |                                              |
|             | Module 3: Role of Organization and administration 22PED40.4 5 HRS                                                                                                    |                                                                                                    |                   |             |            |          |           |               |           | IRS        |           |                                              |
|             | nent Patte<br>e evaluate<br>s learnt in                                                                                                    | d every s                                                                                                    | emester<br>ester. |             |            | ractica  | l demoi   |               | on of Sp  | orts and   | Athletic  |                                              |
|             | D:                                                                                                    | nati C                                                                                                    |                   |             | o mr = 1 1 |          |           |               |           |            | _         |                                              |
|             | Particij                                                                                                    | pation of                                                                                                    | student           | in all th   | e modul    | es       |           |               | 10        |            |           |                                              |

| Final presentation / exhibition / Participation in competitions/ practical on specific tasks assigned to the students  Total  50 | Quizzes – 2, each of 7.5 marks               | 15 |
|----------------------------------------------------------------------------------------------------|----------------------------------------------|----|
| Total 50                                                                                                    | in competitions/ practical on specific tasks | 25 |
|                                                                                                    | Total                                        | 50 |

#### **Reference Books:**

- 12. Saha, A.K. Sarir Siksher Ritiniti, Rana Publishing House, Kalyani.
- 13. Bandopadhyay, K. Sarir Siksha Parichay, Classic Publishers, Kolkata.
- 14. Petipus, et.al., Athlete's Guide to Career Planning, Human Kinetics.
- 15. Dharma, P.N. Fundamentals of Track and Field, Khel Sahitya Kendra, New Delhi.
- 16. Jain, R. Play and Learn Cricket, Khel Sahitya Kendra, New Delhi.
- 17. Vivek Thani, Coaching Cricket, Khel Sahitya Kendra, New Delhi.
- 18. Saha, A.K. Sarir Siksher Ritiniti, Rana Publishing House, Kalyani.
- 19. Bandopadhyay, K. Sarir Siksha Parichay, Classic Publishers, Kolkata
- 20. Naveen Jain, Play and Learn Basketball, Khel Sahitya Kendra, New Delhi.
- 21. Dubey H.C., Basketball, Discovery Publishing House, New Delhi.
- 22. Rachana Jain, Teach Yourself Basketball, Sports Publication.
- 15. Jack Nagle, Power Pattern Offences for Winning basketball, Parker Publishing Co., New York.
- 16. Renu Jain, Play and Learn Basketball, Khel Sahitya Kendra, New Delhi.
- 17. SallyKus, Coaching Volleyball Successfully, Human Kinetics.

|               | YOGA    |                 |              |  |  |  |  |  |  |
|---------------|---------|-----------------|--------------|--|--|--|--|--|--|
| Course Code   | 22Y0G40 | CIE Marks       | 50           |  |  |  |  |  |  |
|               |         | (each Semester) |              |  |  |  |  |  |  |
| L:T:P:S       | 0:0:0:0 | SEE Marks       |              |  |  |  |  |  |  |
| Hrs / Week    | 02      | Total Marks     | 50 x 4 = 200 |  |  |  |  |  |  |
| Credits       | 00      | Exam Hours      | 02           |  |  |  |  |  |  |
| Course outcor | nac:    | •               |              |  |  |  |  |  |  |

At the end of the course, the student will be able to:

| 22Y0G40.1 | Use Yogasana practices in an effective manner                                                     |
|-----------|---------------------------------------------------------------------------------------------------|
| 22Y0G40.2 | Become familiar with an authentic foundation of Yogic practices                                   |
| 22Y0G40.3 | Practice different Yogic methods such as Suryanamaskara, Pranayama and some of the Shat<br>Kriyas |
| 22YOG40.4 | Use the teachings of Patanjali in daily life.                                                     |

### **Mapping of Course Outcomes to Program Outcomes:**

|           | P01 | P02 | PO3 | P04 | P05 | P06 | P07 | P08 | P09 | P010 | P011 | P012 |
|-----------|-----|-----|-----|-----|-----|-----|-----|-----|-----|------|------|------|
| 22YOG40.1 | -   | -   | -   | -   | -   | 3   | -   | -   | -   | -    | -    | 1    |
| 22YOG40.2 | -   | -   | -   | -   | -   | 3   | -   | -   | -   | -    | -    | 1    |
| 22YOG40.3 | -   | -   | -   | -   | -   | 3   | -   | -   | -   | -    | -    | 1    |
| 22YOG40.4 | -   | -   | -   | -   | -   | 3   | -   | -   | -   | -    | -    | 1    |

| Semester /<br>Course Code | CONTENT                                                                                                    | COs                                                 | HOURS                                      |
|---------------------------|----------------------------------------------------------------------------------------------------|-----------------------------------------------------|--------------------------------------------|
|                           | Suryanamaskara: Suryanamaskar 12 count,4rounds                                                                                                    |                                                     |                                            |
| 4тн<br>22YOG40            | Brief introduction and importance of: Kapalabhati: Revision of Kapalabhati -40strokes/min3rounds Different types of Asanas:  1. Sitting: Paschimottanasana, Ardha Ushtrasana, | 22YOG40.1,<br>22YOG40.2,<br>22YOG40.3,<br>22YOG40.4 | Total 32<br>Hrs/<br>Semester<br>2 Hrs/week |

### CIE Assessment Pattern (50 Marks - Practical) -

CIE to be evaluated every semester based on practical demonstration of Yogasana learnt in the semester and internal tests (objective type)

| CIE                       | Marks |
|---------------------------|-------|
| Avg of Test 1 and Test 2  | 25    |
| Demonstration of Yogasana | 25    |
| Total                     | 50    |

### **Reference Books:**

- 16. Swami Kuvulyananda: Asma (Kavalyadhama, Lonavala)
- 17. Tiwari, O P: Asana Why and How
- 18. Ajitkumar: Yoga Pravesha (Kannada)
- 19. Swami Satyananda Saraswati: Asana Pranayama, Mudra, Bandha (Bihar School of yoga, Munger)
- 20. Swami Satyananda Saraswati: Surya Namaskar (Bihar School of yoga, Munger)
- 21. Nagendra H R: The art and science of Pranayama
- 22. Tiruka: Shatkriyegalu (Kannada)
- 23. Iyengar B K S: Yoga Pradipika (Kannada)
- 24. Iyengar B K S: Light on Yoga (English)

### Web links and Video Lectures (e-Resources):

- <a href="https://youtu.be/KB-TYlgd1wE">https://youtu.be/KB-TYlgd1wE</a>
- https://youtu.be/aa-TG0Wg1Ls

| Course Code                                                      | 22UHK4                   |                                                                        | LICOAL    | HUMA               | 14 AVI   | AND LIFE SKILLS    CIE Marks   50 |                                 |                        |          |           |          |       |  |
|------------------------------------------------------------------|--------------------------|------------------------------------------------------------------------|-----------|--------------------|----------|-----------------------------------|---------------------------------|------------------------|----------|-----------|----------|-------|--|
|                                                                  |                          | ł /                                                                    |           |                    |          |                                   |                                 |                        |          |           |          |       |  |
| L:T:P:S                                                          | 1:0:0:0                  |                                                                        |           |                    |          |                                   | SEE Marks 50<br>Total Marks 100 |                        |          |           | <u> </u> |       |  |
| Hrs / Week<br>Credits                                            | 01                       |                                                                        |           |                    |          |                                   |                                 | Hours                  |          | 02        | J        |       |  |
| Course outcor                                                    |                          |                                                                        |           |                    |          |                                   | LXaIII                          | 110415                 |          | 02        |          |       |  |
| At the end of                                                    |                          | the stud                                                               | dent will | be able t          | to:      |                                   |                                 |                        |          |           |          |       |  |
| 22UHK47.1                                                        |                          |                                                                        |           | and sign           |          | o of life                         | chille o                        | nd unive               | real hu  | man wal   | 100      |       |  |
|                                                                  |                          |                                                                        |           |                    |          |                                   |                                 |                        |          |           |          |       |  |
| 22UHK47.2                                                        |                          |                                                                        |           | and Self           | `        |                                   |                                 |                        | •        |           |          |       |  |
| 22UHK47.3                                                        |                          |                                                                        |           | ive think          |          |                                   |                                 |                        |          |           |          | xts.  |  |
| 22UHK47.4                                                        | Promot                   | te teamv                                                               | vork and  | collabor           | ation w  | vhile res                         | specting                        | g diversi              | ty and i | nclusivit | y.       |       |  |
| Mapping of Co                                                    |                          |                                                                        |           |                    |          |                                   |                                 |                        |          |           |          |       |  |
|                                                                  | P01                      | P02                                                                    | P03       | P04                | P05      | P06                               | P07                             | P08                    | P09      | P010      | P011     | P012  |  |
| 22UHK47.1                                                        | -                        | -                                                                      | -         | -                  | -        | 3                                 | 1                               | 3                      | -        | 2         | -        | 2     |  |
| 22UHK47.2                                                        | -                        | -                                                                      | -         | -                  | -        | 1                                 | 2                               | 1                      | -        | 2         | -        | 2     |  |
| 22UHK47.3                                                        | -                        | -                                                                      | -         | -                  | -        | 3                                 | 1                               | 3                      | 1        | 2         | -        | 2     |  |
| 22UHK47.4                                                        | -                        | -                                                                      | -         | -                  | -        | Z                                 | 2                               | 1                      | 3        | 3         | -        | 3     |  |
| MODULE-1                                                         | Self-Awa                 | areness                                                                | and Se    | lf-Mana            | gemen    | t                                 |                                 | 2:                     | 2UHK4    | ŀ7.1      | 3 H      | lours |  |
| 1102 022 1                                                       |                          |                                                                        |           |                    | 80       |                                   |                                 |                        | 2UHK4    |           |          |       |  |
| coming out of of Self-Exploration understanding  Self-study / Ro | n as a pro<br>infatuatio | ocess of                                                               | Value E   |                    | , the b  | asic hu                           | man As                          | spiration              | is: Pro  | sperity a |          |       |  |
|                                                                  |                          |                                                                        | for gro   | wth; par<br>t zone | rticipat | te in rol                         | e play a                        | and pre                | sentati  | ons to c  | ome out  | of    |  |
| MODULE-2                                                         | Towa                     | rds Yo                                                                 | urself    |                    |          |                                   |                                 | 22UHK47.1<br>22UHK47.3 |          |           |          | Hours |  |
| Exploring opportunity Personal and Personal Security 1985        | rofessiona               |                                                                        |           |                    |          |                                   |                                 |                        |          |           |          |       |  |
| Self-study /                                                     |                          |                                                                        |           | xpectati           |          |                                   |                                 |                        |          | ing conr  | ection   |       |  |
| Mind Maps MODULE-3                                               |                          |                                                                        |           | profess            | ıonal g  | oals for                          | peacei                          |                        |          | 47.2      |          | T     |  |
| MODULE-3                                                         | Leading                  | Leading self to lead others 22UHK47.3 3 Hot 22UHK47.4                  |           |                    |          |                                   |                                 |                        | iours    |           |          |       |  |
| Quality analy<br>making, Criti<br>Exploring et                   | cal thinki               | ng and (                                                               | Creative  | thinking           | g for co | ntribut                           | ion to t                        | tive thi               | nking a  | nd Ethi   |          |       |  |
|                                                                  |                          | ase studies for Critical thinking and activities for Creative thinking |           |                    |          |                                   |                                 |                        |          |           |          |       |  |
| Activities /<br>Case<br>study/Applic<br>ations                   | Case stu                 | dies for                                                               | Critical  | CHIIIKIIIE         |          |                                   |                                 |                        |          |           |          |       |  |

Responsibility, Diversity and Inclusivity:

Understanding personal and social responsibility; Appreciating diversity and managing inclusivity, promoting teamwork and collaboration while respecting differences.

| promoting tea                     | inwork and conaboration withe respecting differences                                                     | •                      |         |  |  |  |
|-----------------------------------|----------------------------------------------------------------------------------------------------|------------------------|---------|--|--|--|
| Self-study /<br>Interview<br>with | Working on Task bar; team building activities; Interviewing Corporate experts to understand expectations |                        |         |  |  |  |
| corporate<br>people               |                                                                                                    |                        |         |  |  |  |
| MODULE-5                          | Towards Nature and Industry                                                                              | 22UHK47.3<br>22UHK47.4 | 3 Hours |  |  |  |

Personal code of conduct for harmony between self and nature, resisting external pressures, negotiation and conflict resolution, assertiveness and empathy, change management

Role play Role play to understand contributions to nature and industry

### CIE Assessment Pattern (50 Marks - Theory) -

|    |            | Marks I  | Distribution                  |
|----|------------|----------|-------------------------------|
|    | RBT Levels | Test (s) | Alternative<br>Assessment (s) |
|    |            | 25       | 25                            |
| L1 | Remember   | -        | -                             |
| L2 | Understand | 7        | 6                             |
| L3 | Apply      | 8        | 7                             |
| L4 | Analyze    | 10       | 7                             |
| L5 | Evaluate   | -        | 5                             |
| L6 | Create     | -        | -                             |

### SEE Assessment Pattern (50 Marks - Group Discussion)

|    | RBT Levels | Exam Marks<br>Distribution (50) |
|----|------------|---------------------------------|
| L1 | Remember   | 10                              |
| L2 | Understand | 10                              |
| L3 | Apply      | 20                              |
| L4 | Analyze    | 10                              |
| L5 | Evaluate   |                                 |
| L6 | Create     |                                 |

#### **Suggested Learning Resources:**

#### **REFERENCE BOOKS:**

- 1. The 7 Habits of Highly Effective People, Stephen R Covey, Neha publishers.
- 2. Seven Habits of Highly Effective Teens, Convey Sean, New York, Fireside Publishers, 1998.
- 3. Emotional Intelligence, Daniel Coleman, Bantam Book, 2006.
- 4. How to win friends and influence people, Dale Carnegie.
- 5. BHAGAVADGITA for college students, Sandeepa Guntreddy.

### Activity-Based Learning (Suggested Activities in Class)/ Practical Based learning

- Conduct interviews with HR personnel of corporates to understand expectations in terms of Soft Skills and Values
- Participate in role plays and presentations to come out of comfort zone
- Talk to industry people to understand opportunities available
- Make a short movie to display creativity
- Use Mind maps to plan successful completion of semester
- Actively participate in Group Discussions and JAM sessions

| MINI PROJECT |                                                                                                    |                          |  |  |  |  |  |  |  |
|--------------|----------------------------------------------------------------------------------------------------|--------------------------|--|--|--|--|--|--|--|
| Course Code  | 22MEE48                                                                                                   | 22MEE48   CIE Marks   50 |  |  |  |  |  |  |  |
| L: T:P:S     | 0:0:1:0 SEE Marks 50                                                                                      |                          |  |  |  |  |  |  |  |
| Hrs / Week   | 02 Total Marks 100                                                                                        |                          |  |  |  |  |  |  |  |
| Credits      | 01 Exam Hours 03                                                                                          |                          |  |  |  |  |  |  |  |
|              | Course outcomes: At the end of the course, the student will be able to:                                   |                          |  |  |  |  |  |  |  |
| 22MEE48.1    | Identify an open ended problem in area of mechanical engineering which requires further investigation.    |                          |  |  |  |  |  |  |  |
| 22MEE48.2    | Identify the methods and materials required for the project work                                          |                          |  |  |  |  |  |  |  |
| 22MEE48.3    | Apply the theoretical concepts to solve industrial problems with teamwork and multidisciplinary approach. |                          |  |  |  |  |  |  |  |
| 22MEE48.4    | Formulate and implement innovative ideas for social and environmental benefit                             |                          |  |  |  |  |  |  |  |

### Mini Project Roadmap: Guiding Principles for Mini Project Success

#### **Project Overview:**

- Clearly define the project's scope, objectives, and expected outcomes.
- Provide a brief description of the problem the project aims to solve or the functionality it should implement.

#### **Project Milestones:**

• Set clear project milestones and deadlines for various phases, such as planning, design, implementation, testing, and presentation.

#### **Project Requirements:**

- List the specific features or functionality that students need to implement in their projects.
- Clearly state any constraints or limitations they should be aware of during development.

### **Testing and Quality Assurance:**

- Incorporate testing practices into their development process.
- Specify the types of testing (e.g., unit testing, integration testing)

### **Collaboration and Communication:**

• If the project involves teamwork, outline expectations for collaboration, including communication channels and responsibilities within the team.

#### **Documentation:**

- Emphasize the importance of thorough documentation throughout the project.
- Require students to maintain documentation for code, design, and usage instructions.

### **Presentation:**

• Require students to present their projects to the class, explaining their design choices, challenges faced, and how they overcame them.

| Text Book                                                                        | Text Book | 1 & 2 |  |  |  |  |
|----------------------------------------------------------------------------------|-----------|-------|--|--|--|--|
| CIE Assessment Pattern (50 Marks - Reviews as per the rubric statements defined) |           |       |  |  |  |  |
| RBT Levels Exam Marks                                                            |           |       |  |  |  |  |

| ŀ  | RBT Levels | Exam Marks        |  |
|----|------------|-------------------|--|
|    |            | Distribution (50) |  |
| L1 | Remember   | -                 |  |
| L2 | Understand | -                 |  |
| L3 | Apply      | 20                |  |
| L4 | Analyze    | 10                |  |
| L5 | Evaluate   | 10                |  |
| L6 | Create     | 10                |  |

| SEE As     | EEE Assessment Pattern (50 Marks - Theory) |                   |  |  |  |  |
|------------|--------------------------------------------|-------------------|--|--|--|--|
| RBT Levels |                                            | Exam Marks        |  |  |  |  |
|            |                                            | Distribution (50) |  |  |  |  |
| L1         | Remember                                   | -                 |  |  |  |  |
| L2         | Understand                                 | -                 |  |  |  |  |
| L3         | Apply                                      | 20                |  |  |  |  |
| L4         | Analyze                                    | 10                |  |  |  |  |
| L5         | Evaluate                                   | 10                |  |  |  |  |
| L6         | Create                                     | 10                |  |  |  |  |

#### Text Books:

- 1) Kothari, C.R., 2018. Research Methodology: Methods and Techniques. New Age International. ISBN-13: 978-8122436235
- 2) Garg, B.L., Karadia, R., Agarwal, F. and Agarwal, U.K., 2015, An introduction to Research Methodology, RBSA Publishers. ISBN-13: 978-8176111652
- 3) Ranjithkumar, 2014, research methodology, saga publications,4th edition ISBN-13- 978- 9351501336 **Reference Books:**
- 1). Anderson, T. W., 2011, An Introduction to Multivariate Statistical Analysis, Wiley Eastern Pvt., Ltd., New Delhi. ISBN-13: 978-8126524488
- 2) Montgomary, Douglas C. & Runger, George C. (2016) 6/e, Applied Statistics & probability for Engineers (Wiley India) ISBN-13: 978-1118539712

### Web links and Video Lectures (e-Resources):

- 1. <a href="https://www.youtube.com/watch?v=YScxVF6ZcYI">https://www.youtube.com/watch?v=YScxVF6ZcYI</a>
- 2. https://www.youtube.com/watch?v=9WMgaulAJ-0

#### Activity-Based Learning (Suggested Activities in Class)/ Practical Based learning

These challenging mini project activities can provide students with opportunities to think critically, apply their knowledge, and develop problem-solving skills in a practical context.

### **Interdisciplinary Projects**:

• Encourage collaboration among students from different disciplines to work on projects that require diverse expertise.

#### **Prototype Development:**

• Challenge students to create a prototype of a product or device.

#### Simulation and Modelling:

• Task students with creating computer simulations or mathematical models to solve complex problems or simulate real-world scenarios.

### **Humanitarian and Social Impact Projects**:

• Challenge students to develop projects that address social or humanitarian issues, such as providing clean water solutions, designing low-cost healthcare devices, or improving education in underserved communities.

### **Environmental Sustainability Projects:**

• Challenge students to propose and implement sustainability initiatives or renewable energy projects.

### **Scientific Research Projects**:

• Assign students to conduct scientific research experiments, gather data, and present findings.

|                  |                                                                                                    |                                               |         | ]             | BASIC    | APPL             | JED M       | IATHE                 | MAT                  | ICS-II    |           |                      |                           |
|------------------|----------------------------------------------------------------------------------------------------|-----------------------------------------------|---------|---------------|----------|------------------|-------------|-----------------------|----------------------|-----------|-----------|----------------------|---------------------------|
| Course           | e Code                                                                                                    | 22DMAT41                                      |         |               |          |                  |             | C                     | CIE Marks 50         |           |           |                      |                           |
| L:T:P:           | S                                                                                                    | 0:0:0:                                        | 0       |               |          |                  |             | S                     | SEE Marks            |           |           |                      |                           |
| Hrs./            | Week                                                                                                    | 2                                             |         |               |          |                  |             | T                     | otal M               | arks      |           |                      | 50                        |
| Credit           | :S                                                                                                    | 00 Exam Hours                                 |         |               |          |                  |             |                       |                      |           |           |                      |                           |
| Course           | e outcome                                                                                                    | es:                                           |         |               |          |                  |             |                       |                      |           |           |                      | JI.                       |
|                  | At the end of the course, the student will be able to:                                                                                                    |                                               |         |               |          |                  |             |                       |                      |           |           |                      |                           |
|                  | IAT41.1                                                                                                    | Gain knowledge of basic operations of vectors |         |               |          |                  |             |                       |                      |           |           |                      |                           |
|                  | IAT41.2                                                                                                    |                                               |         | _             |          |                  |             | on in thi             |                      |           |           |                      |                           |
| 22DM             | IAT41.3                                                                                                    | Devel                                         | op the  | ability t     | o solve  | higher           | order I     | Linear di             | fferen               | tial equ  | ıations   |                      |                           |
| 22DM             | IAT41.4                                                                                                    |                                               |         |               |          |                  |             | form to :<br>ace tran |                      |           |           | ctions and also so   | lve initial               |
| Mappi            | ing of Cou                                                                                                    |                                               |         |               |          |                  |             |                       |                      |           |           |                      |                           |
|                  |                                                                                                    | P01                                           | P02     | P03           | P04      | P05              |             | P07                   | P08                  | P09       | P010      | P011                 | P012                      |
| 22DM             | 1AT41.1                                                                                                    | 3                                             | 3       | -             | -        | -                | -           | -                     | -                    | -         | -         | -                    | -                         |
| 22DM             | 1AT41.2                                                                                                    | 3                                             | 3       | -             | -        | -                | -           | -                     | -                    | -         | -         | -                    | -                         |
| 22DM             | 1AT41.3                                                                                                    | 3                                             | 3       | -             | -        | -                | -           | -                     | -                    | -         | -         | -                    | -                         |
| 22DM             | 1AT41.4                                                                                                    | 3                                             | 3       | -             | -        | -                | -           | -                     | -                    | -         | -         | -                    | -                         |
|                  |                                                                                                    |                                               |         | l L           |          | l.               | l.          |                       |                      |           |           |                      |                           |
| MOD              | ULE-1                                                                                                    | VECT                                          | ORS     |               |          |                  |             |                       |                      |           |           | 22DMAT41.1           | 8 Hours                   |
| and M<br>vectors | s-Problem                                                                                                    | on-Dot<br>s.                                  | produ   | ct, Cros      | ss prod  | uct, Sc          | alar tri    |                       |                      |           | onal, Co- | planar and Angl      | e between                 |
| Text B           |                                                                                                    |                                               |         |               |          |                  | BOOK Z      | : 7.1, 9.2            | , 9.3, 9             | .4.       |           | 22004744.2           | 0.11                      |
| MODU             |                                                                                                    | 1                                             |         | FFEREN        |          |                  | -+: D       |                       | C                    |           | C         | 22DMAT41.2           | 8 Hours                   |
| Proble           | ms. Soleno                                                                                                    | oidal an                                      | d irrot | tational      | vector   | fields-I         | Problen     | ıs.                   |                      | vector    | runction  | , Curl of a vector f | unction-                  |
| Text B           |                                                                                                    |                                               |         |               |          |                  |             | .7, 9.8,              |                      |           |           |                      | 1                         |
| MODU             | ILE-3                                                                                                    | LINE A                                        |         | DIFFER<br>NTS | ENTIA)   | L EQ             | UATIO       | NS V                  | /ITH                 | CONS      | STANT     | 22DMAT41.3           | 8 Hours                   |
|                  | on of initiate the contract of the contract of |                                               |         |               | ie prob  | lems, I          | nverse      | differe               | ntial o <sub>l</sub> | perato    | r technio | ques for the func    | tions-e <sup>ax</sup> ,   |
| Text B           |                                                                                                    | -                                             | -       | : 13.3,       | 134 13   | 8 5 13 (         | 6           |                       |                      |           |           |                      |                           |
| MODU             |                                                                                                    |                                               |         | RANSF         |          | 710, 101         | <u>.</u>    |                       |                      |           |           | 22DMAT41.4           | 8 Hours                   |
|                  |                                                                                                    |                                               |         |               |          | ntarv            | function    | ns-Prob               | ems. F               | Propert   | ies of L  | aplace transform     |                           |
|                  | rty-withou                                                                                                    |                                               |         |               |          |                  |             |                       |                      | горог     |           | apiaco cranororni    | o (011110111 <del>8</del> |
| Text B           | •                                                                                                    |                                               |         | : 21.3, 2     |          |                  |             |                       |                      |           |           |                      |                           |
| MODU             | ILE-5                                                                                                    | INVE                                          | RSE LA  | APLACE        | TRAN     | SFORM            | 1           |                       |                      |           |           | 22DMAT41.4           | 8 Hours                   |
|                  | e Laplace '<br>e Transfor                                                                                                    |                                               |         |               | fraction | s-Prob           | lems. S     | olution (             | of linea             | ır diffeı | ential ed | quations using       |                           |
| Text B           |                                                                                                    |                                               |         | :<br>: 21.12  | 21 15    | Tevt R           | Rook 2.     | 6.4                   |                      |           |           |                      |                           |
|                  | sessment                                                                                                    |                                               |         |               |          |                  |             | J. 1.                 |                      |           |           |                      |                           |
| CIEAS            | sessinein                                                                                                    | ratter                                        | 11 (30) | A 2-10        |          |                  | ributio     | n                     |                      |           |           |                      |                           |
|                  | RBT Le                                                                                                    | vels                                          |         | Test (s       |          | Qualita<br>sessm |             | MCC                   | )'s                  |           |           |                      |                           |
|                  |                                                                                                    |                                               |         | 25            |          | 15               | (- <i>)</i> | 10                    | )                    |           |           |                      |                           |
| L1               | Remem                                                                                                    | ber                                           |         | 5             |          | 5                |             | -                     |                      |           |           |                      |                           |
| L2               | Underst                                                                                                    |                                               |         | 5             |          | 5                |             | 1                     |                      |           |           |                      |                           |
| L3 Apply         |                                                                                                    |                                               |         | 3             |          | J                |             | -                     |                      |           |           |                      |                           |

| L4 | Analyze  | 2.5 | - | - |
|----|----------|-----|---|---|
| L5 | Evaluate | 2.5 | - | - |
| L6 | Create   | -   | - | - |

#### **Text Books:**

- 1) B. S. Grewal, Higher Engineering Mathematics, Khanna Publishers, Forty fourth Edition, 2022, ISBN: 9788193328491.
- 2) Erwin Kreyszig, Advanced Engineering Mathematics, Wiley-India Publishers, Tenth Edition, Reprint 2016, ISBN: 9788126554232.

#### **Reference Books:**

- 1) Glyn James, Advanced Modern Engineering Mathematics, Pearson Education, Fourth Edition, 2015. ISBN: 9780273719236.
- 2) B. V. Ramana, Higher Engineering Mathematics, McGraw Hill Education (India) Private Limited, Fourth Edition, 2017, ISBN: 9780070634190.
- 3) H. K. Dass, Advanced Engineering Mathematics, S. Chand & Company Ltd., Twenty Second Edition, 2018, ISBN: 9789352533831.
- 4) N.P.Bali and Manish Goyal, A Text Book of Engineering Mathematics, Laxmi Publications (P) Ltd., Ninth Edition, 2014, ISBN: 9788131808320.

### Web links and Video Lectures (e-Resources):

- 1)https://youtu.be/SaNDPSk1UVM?si=FRxMnRi1btCUIscK
- 2)https://youtu.be/HxrLu-qRJKc?si=pKc9XOCllBx-H4Wp
- 3)https://youtu.be/ma1QmE1SH3I?si=Hoo3\_cjiIds203os
- 4)https://youtu.be/TKBXey91Gc4?si=JjZfQvJxdxN8I6YQ
- 5)https://youtu.be/1THkFmuIPXM?si=pc9VvmZ-9cQe\_Wr\_
- 6)https://youtu.be/m7jH0jfRf2I?si=00EWttfQhieI9wih
- 7)https://youtu.be/qFnoRfZknBY?si=BeMrhMF3LML4hBGa
- 8)https://youtu.be/n9XP6pljtw8?si=3gU-XKgt5JIZe9LE

### Activity-Based Learning (Suggested Activities in Class)/Practical Based Learning:

- Contents related activities (Activity-based discussions)
  - > For active participation of students, instruct the students to prepare Algorithms/Flowcharts/Programming Codes
  - Organizing Group wise discussions on related topics
  - Seminars

### **Appendix A: List of Assessment Patterns**

| S.NO | Pattern of Assessments                              |  |  |  |  |  |
|------|-----------------------------------------------------|--|--|--|--|--|
| 1    | Assignments                                         |  |  |  |  |  |
| 2    | Group Discussions                                   |  |  |  |  |  |
| 3    | Case Study / Caselets                               |  |  |  |  |  |
| 4    | Practical-Orientation on Design Thinking            |  |  |  |  |  |
| 5    | 5 Participatory & Industry-Integrated Learning      |  |  |  |  |  |
| 6    | Practical Activities / Problem Solving Exercises    |  |  |  |  |  |
| 7    | Class Presentations                                 |  |  |  |  |  |
| 8    | Analysis of Industry / Technical / Business Reports |  |  |  |  |  |
| 9    | Reports on Industrial Visit                         |  |  |  |  |  |
| 10   | Industrial / Social / Rural Projects                |  |  |  |  |  |
| 11   | Participation in external seminars / Workshops      |  |  |  |  |  |
| 12   | Any Other Academic Activity                         |  |  |  |  |  |
| 13   | Online / Offline Quizzes                            |  |  |  |  |  |

#### APPENDIX B: Outcome Based Education

**Outcome-based education (OBE)** is an educational theory that bases each part of an educational system around goals (outcomes). By the end of the educational experience each student should have achieved the goal. There is no specified style of teaching or assessment in OBE; instead classes, opportunities, and assessments should all help students achieve the specified outcomes.

There are three educational Outcomes as defined by the National Board of Accreditation:

**Program Educational Objectives:** The Educational objectives of an engineering degree program are the statements that describe the expected achievements of graduate in their career and also in particular what the graduates are expected to perform and achieve during the first few years after graduation. [nbaindia.org]

**Program Outcomes:** What the student would demonstrate upon graduation. Graduate attributes are separately listed in Appendix C

**Course Outcome:** The specific outcome/s of each course/subject that is a part of the program curriculum. Each subject/course is expected to have a set of Course Outcomes

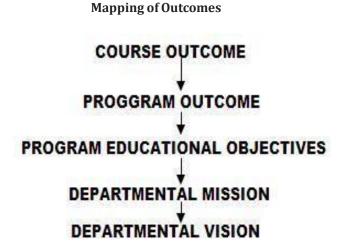

#### **APPENDIX C: The Graduate Attributes of NBA**

**Engineering knowledge**: Apply the knowledge of mathematics, science, engineering fundamentals, and an engineering specialization to the solution of complex engineering problems.

**Problem analysis**: Identify, formulate, research literature, and analyze complex engineering problems reaching substantiated conclusions using first principles of mathematics, natural sciences, and engineering sciences.

**Design/development of solutions**: Design solutions for complex engineering problems and design system components or processes that meet the specified needs with appropriate consideration for the public health and safety, and the cultural, societal, and environmental considerations.

Conduct investigations of complex problems: The problems that cannot be solved by straightforward application of knowledge, theories and techniques applicable to the engineering discipline that may not have a unique solution. For example, a design problem can be solved in many ways and lead to multiple possible solutions that require consideration of appropriate constraints/requirements not explicitly given in the problem statement (like: cost, power requirement, durability, product life, etc.) which need to be defined (modeled) within appropriate mathematical framework that often require use of modern computational concepts and tools.

**Modern tool usage**: Create, select, and apply appropriate techniques, resources, and modern engineering and IT tools including prediction and modelling to complex engineering activities with an understanding of the limitations.

**The engineer and society**: Apply reasoning informed by the contextual knowledge to assess societal, health, safety, legal, and cultural issues and the consequent responsibilities relevant to the professional engineering practice.

**Environment and sustainability**: Understand the impact of the professional engineering solutions in societal and environmental contexts, and demonstrate the knowledge of, and need for sustainable development.

**Ethics:** Apply ethical principles and commit to professional ethics and responsibilities and norms of the engineering practice.

**Individual and team work**: Function effectively as an individual, and as a member or leader in diverse teams, and in multidisciplinary settings.

**Communication**: Communicate effectively on complex engineering activities with the engineering community and with society at large, such as, being able to comprehend and write effective reports and design documentation, make effective presentations, and give and receive clear instructions.

**Project management and finance**: Demonstrate knowledge and understanding of the engineering and management principles and apply these to one's own work, as a member and leader in a team, to manage projects and in multidisciplinary environments.

**Life-long learning**: Recognize the need for, and have the preparation and ability to engage in independent and life-long learning in the broadest context of technological change.

#### APPENDIX D: BLOOM'S TAXONOMY

**Bloom's taxonomy** is a classification system used to define and distinguish different levels of human cognition—i.e., thinking, learning, and understanding. Educators have typically used Bloom's taxonomy to inform or guide the development of assessments (tests and other evaluations of student learning), curriculum (units, lessons, projects, and other learning activities), and instructional methods such as questioning strategies.

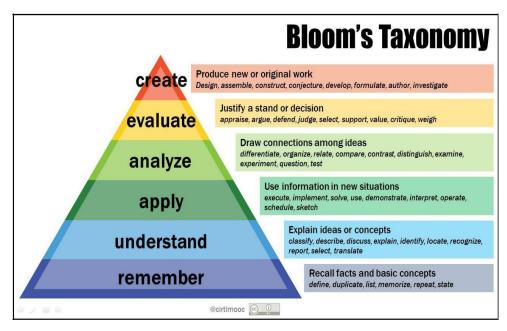

# www.newhorizonindia.edu

Ring Road, Bellandur Post, Near Marathahalli, Bengaluru, Karnataka 560103, India.

Follow us

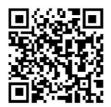